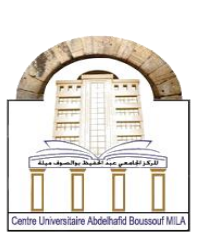

الجمهورية الجزائرية الديمقراطية الشعبية **املركز الجامعي عبد الحفيظ بوالصوف ميلة**

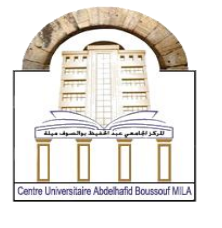

**معهد العلوم االقتصاديةوالتجاريةوعلوم التسيير**

**قسم علوم التسيير**

رقم المطبوعة2021/..........:

# **مطبوعة بيداغوجية بعنوان :**

# **محاضرات وتطبيقات في مادة رياضيات المؤسسة**

**موجهة لطلبة السنة الثانية، طور ليسانس، شعبة: علوم التسيير**

# **من إعدادالدكتور:ريغي هشام الرتبة: أستاذ محاضر قسم –أ-**

### **السنة الجامعية 2021/2020**

الجمهورية الجزائرية الديمقراطية الشعبية

**املركز الجامعي عبد الحفيظ بوالصوف ميلة**

**معهد العلوم االقتصاديةوالتجاريةوعلوم التسيير**

**قسم علوم التسيير**

رقم المطبوعة2021/..........:

# **مطبوعة بيداغوجية بعنوان :**

**محاضرات وتطبيقات في مادة رياضيات المؤسسة**

**موجهة لطلبة السنة الثانية، طور ليسانس، شعبة: علوم التسيير**

**من إعدادالدكتور:ريغي هشام الرتبة: أستاذ محاضر قسم –أ-**

**السنة الجامعية 2021/2020**

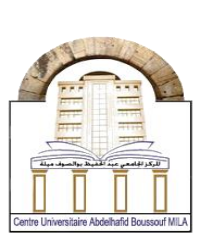

فهرس المحتويات

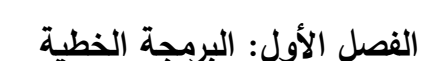

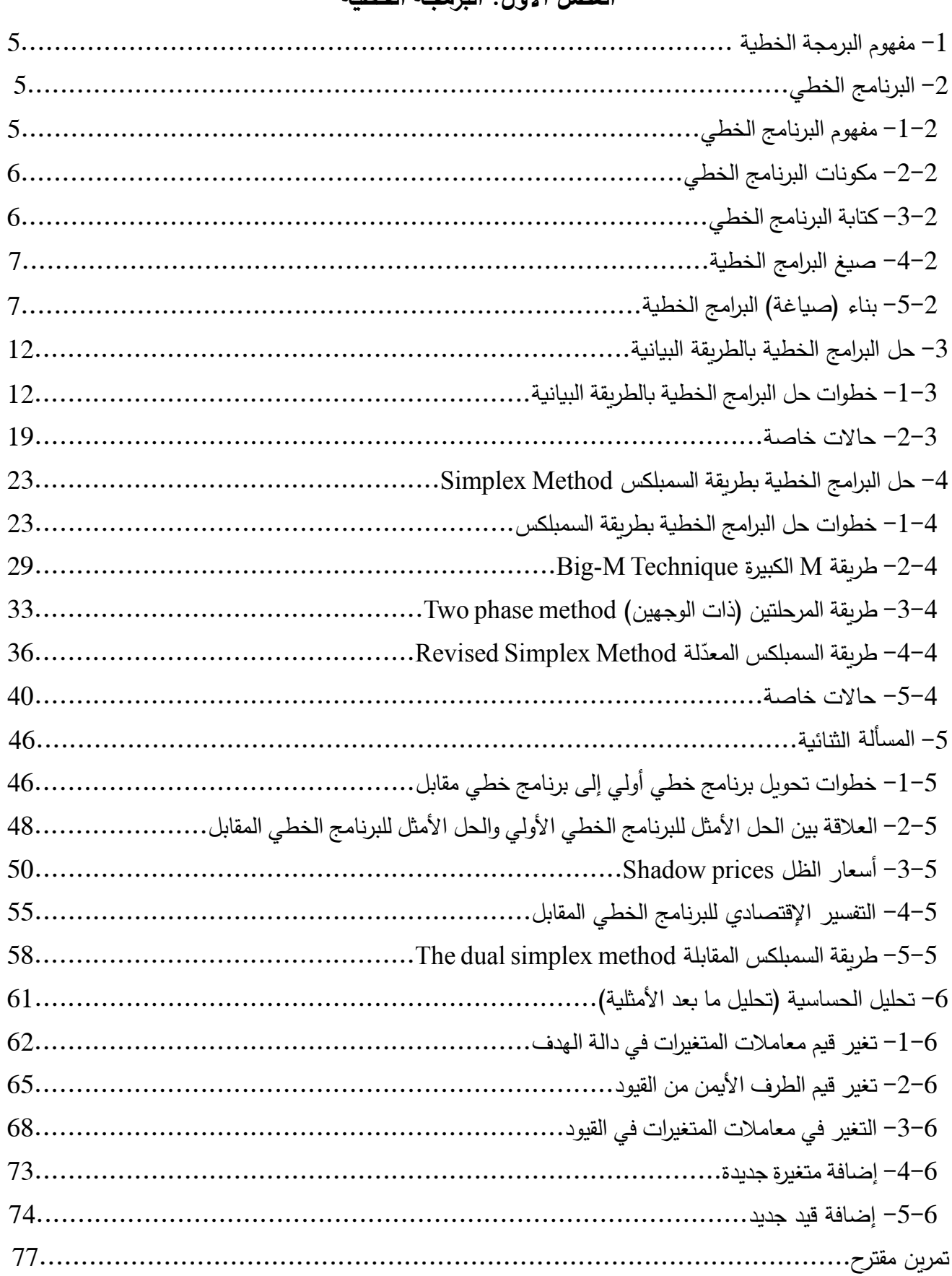

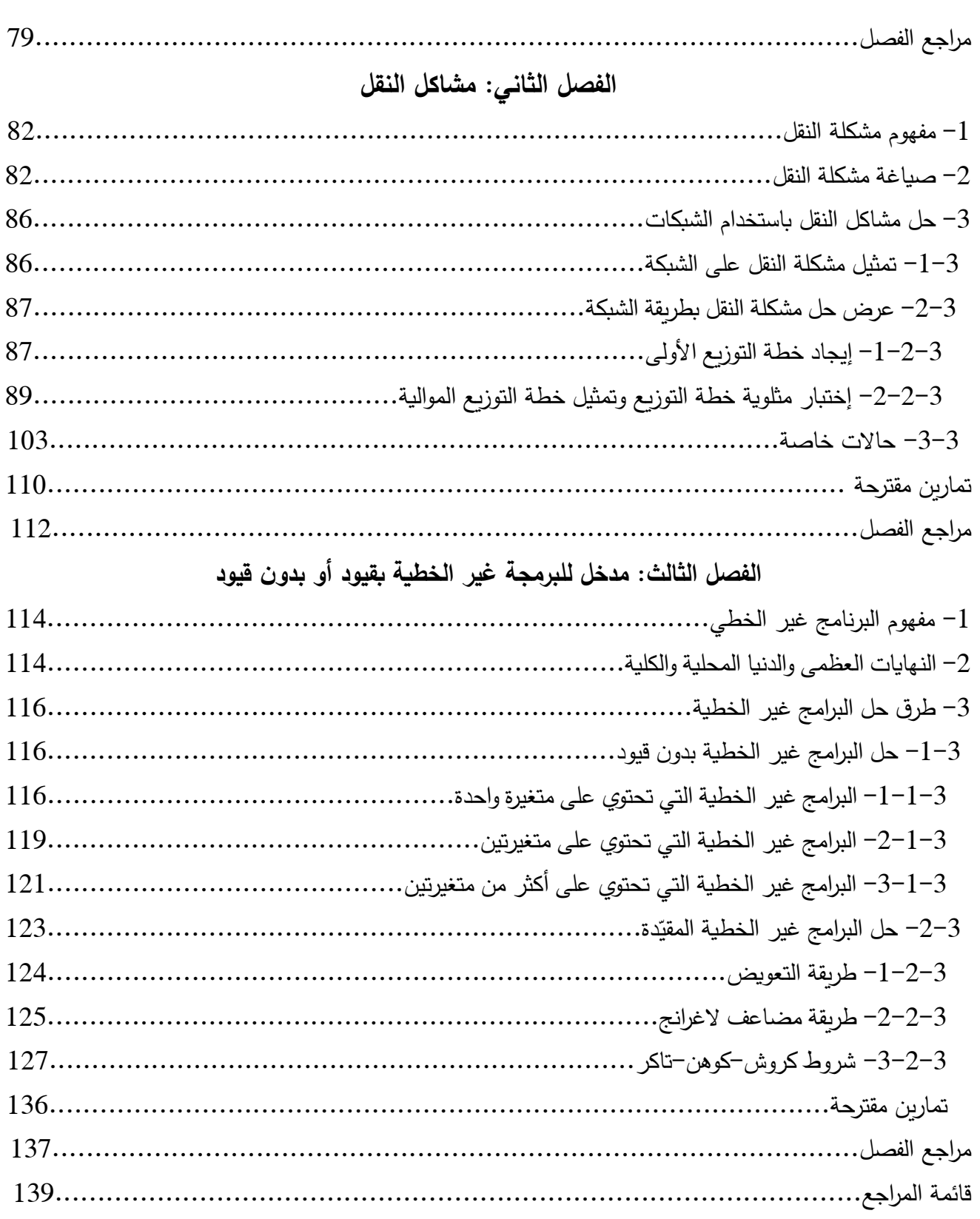

#### **مقدمة:**

تواجه المؤسسات االقتصادية خالل أداء أنشطتها اليومية عدة مشاكل تؤثر على مختلف مؤشرات األداء فيها مثل حجم الإنتاج، التكاليف والأرياح. ومن أجل معالجة مثل هذه المشاكل يلجأ متخذوا القرار في هذه المؤسسات إلستخدام العديد من التقنيات. وتتضمن مادة رياضيات المؤسسة مجموعة من هذه التقنيات و التي تساعد على حل المشاكل وإتخاذ القرارات الصحيحة في المؤسسة. )<br>=

رلقد تم تناول عدد من التقنيات التي تتضمنها مادة رياضيات المؤسسة تحت شكل مطبوعة بيداغوجية وفقاً للبرنامج الرسمي المعتمد لطلبة السنة الثانية -شعبة علوم التسيير.- ومن أجل إثراء هذا الموضوع حاولنا قدر اإلمكان الإجابة على تساؤلات يُمكن أن تتبادر إلى ذهن أي طالب علم باحث في مواضيع رياضيات المؤسسة. وبالإضافة لمحاولتنا التفصيل قدر اإلمكان في مختلف المواضيع التي تناولها هذا العمل العلمي، فلقد دعمناها بالعديد من الأمثلة من أجل فهم أكبر لما تم تناوله، وتم ترقيم مختلف الأمثلة في كل فصل بشكل تسلسلي لتسهيل عملية الإشارة إليها عند الضرورة.

ربالرغم من كون هذه المطبوعة البيداغوجية موجهة أساساً لطلبة السنة الثانية –شعبة علوم التسيير–، إلّا أنّها تمثل مرجعا مهما لأي مهتم بالمواضيع التي تتضمنها.

ونظراً لشساعة المواضيع التي تتضمنها مادة رياضيات المؤسسة (وفقاً للبرنامج الرسمي)، وبالرغم من محاولتنا قدر الإمكان الإلمام بمختلف تفاصيل هذه المواضيع، إلا أنّه من الصعب الإلمام بجميع التفاصيل. وهنا تجدر الإشارة إلى أنّنا لم نتطرق للعديد من جوانب وتفاصيل موضوع البرمجة غير الخطية بقيود أو بدون قيود الذي يعالجه الفصل الثالث لكون ما هو مطلوب في البرنامج الرسمي هو مدخل فقط للموضوع، وعلى كل باحث يريد اإللمام بهذا الموضوع التوجه إلى مراجع أخرى.

وبما أن هذا العمل العلمي المتواضع عمل بشري، فقد يتضمن أخطاء أو هفوات غير متعمدة. وفي الأخير أرجو أن أكون قد وُفّقت في إعداد هذا العمل العلمي المتواضع، وما توفيقي إلّا بالله العزيز الحكيم.

الفصل األول: البرمجة الخطية

# **-1 مفهوم البرمجة الخطية:**

تُعرّف البرمجة الخطية بأنها "أسلوب يتضمن إستخدام الرياضيات العالية لتقديم الحلول لأنواع معينة من المشاكل، وخاصة مشاكل اإلنتاج."

وتُعرّف أيضاً بأنها "أسلوب رياضي يستخدم لمساعدة المدراء في التخطيط واتخاذ القرارات الإيجابية بصدد توزيع الموارد البشرية والمادية المحدودة بين أفضل االستخدامات المتاحة، بهدف تحقيق أكبر عائد مادي ممكن Maximization أو تحقيق أقل تكلفة ممكنة Minimization ضمن مجموعة من القيود (المعيقات) والعوامل الثابتة، بحيث يحقق هذا التوزيع أفضل نتيجة ممكنة."

ريُقصد بكلمة خطية أن العلاقات المعمول بها تشبه العلاقات المتمثلة بالخطوط المستقيمة، أما كلمة برمجة فيُقصد بها التخطيط المنتظم planing systematic أو عملية اتخاذ القرار.

وأسلوب البرمجة الخطية بدأ استخدامه سنة 1947 من قبل الرباضي جورج. ب. دانتزنيك بهدف تنظيم الأنشطة المعقدة للقوة الجوية في الواليات المتحدة.

وهناك بعض اإلنتقادات التي توجه إلى أسلوب البرمجة الخطية في التحليل ولعل أهمها:

- يفترض هذا الأسلوب في التحليل أن كل العوامل أو العلاقات بين المتغيرات معروفة ومؤكدة الحدوث، بمعنى أنه ال يوجد عنصر أو عناصر مشكوك في حدوثها أو غير متأكد منها، أو بعبارة أخرى فإنه ال يأخذ في الاعتبار عناصر عدم التأكد التي تميّز الحياة التجارية والصناعية في الوقت الحاضر ؛
- ال يأخذ هذا األسلوب في التحليل أي اعتبار للعوامل التي ال يمكن إعطائها قيمة كمية والتي قد تؤثر بدرجة كبيرة على اتخاذ القرارات؛
- يتطلب التحليل كمية من المعلومات التي قد ال يكون من السهل الحصول عليها في الظروف العادية في المنشآت الصغيرة والمتوسطة الحجم؛
- الفرض الأساسي الذي يتضمنه هذا التحليل هو الخطية التي قد لا تتماشى مع الواقع، ذلك لأن معظم العلاقات في الحياة العملية عالقات غير خطية، والبد في مثل هذه الحاالت من استخدام أسلوب البرمجة غير الخطية؛
- يتطلب هذا التحليل ضرورة استخدام الحاسب اإللكتروني للمساعدة في حل المشاكل الكبيرة والمعقدة التي يحتاج حلها يدويا إلى وقت طويل.

وبالرغم من جميع هذه الإنتقادات، إلا أن أسلوب البرمجة الخطية يُعتبر من الأساليب المهمة في التحليل الإقتصادي حيث يساعد على إتخاذ القرارات اإلدارية السليمة ويوفر الموارد اإلقتصادية المتاحة ويستخدمها على أفضل وجه في ضوء الهدف المراد تحقيقه.

### **-2 البرنامج الخطي:**

## **-1-2 مفهوم البرنامج الخطي:**

هو صيغة رياضية مشتقة من واقع معين تهدف للبحث عن أمثلية اإلستخدام عن طريق دالة رياضية تسمى بدالة الهدف أو الدالة الاقتصادية تتكون من مجموعة من المتغيرات من الدرجة الأولى، أي أن قيمة أس المتغيرات هي

واحد، في وجود مجموعة من القيود تكون في صورة معادالت أو متباينات أو هما معا تتكون من مجموعة من المتغيرات من الدرجة األولى أيضا. والمقصووود بكلمة "األمثلية" هو الوصووول إلى أعظم قيمة أو أدنى قيمة للدالة االقتصووادية حسووب الحالة، في وجود مجموعوة من القيود، أموا كلموة "خطي" فتعني أن المتغيرات التي تتكون منهوا دالوة الهودف والقيود هي متغيرات من الدرجة األولى. **-2-2 مكونات البرنامج الخطي:** يتكون البرنامج الخطي من ثالثة مكونات هي: **دالة الهدف:** تسمى أيضا بالدالة االقتصادية، ّ وهي تعبر عن الهدف الذي تسعى المؤسسة للوصول إليه، إما التعظيم )اإلنتاج، األرباح، ...(، أو التقليل )التكاليف، الخسائر...،(، وتكون مؤلفة من متغي ارت من الدرجة األولى. **القيود:** هي عبارة عن جملة من المتراجحات أو المعادالت أو هما معا، تريد المؤسسة أن توجد حال لدالة الهدف مع أخذها بعين اإلعتبار. و يتألف شقها األيسر من مجموعة من المعامالت مضروبة في مجموعة من المتغيرات من الدرجة األولى، أما شقها األيمن فهو عبارة عن أعداد ثابتة موجبة. **شرط عدم السالبية:** و يعني أن قيم كل المتغيرات يجب أن تكون أكبر أو تساوي الصفر، لكونها ترتبط بكميات مادية، والكميات المادية ال يمكن أن تساوي قيم سالبة. وفي حاالت إستثنائية أين ال يشترط هذا القيد، فإن هناك معالجة خاصة أثناء سيرورة الحل.

**-3-2 كتابة البرنامج الخطي:** يُكتب البرنامج الخطي كما يلي:

Max (Min) 
$$
Z = c_1x_1 + c_2x_2 + c_3x_3 + ... + c_nx_n
$$
  
\n
$$
a_{11}x_1 + a_{12}x_2 + ... + a_{1n}x_n \leq 0, = 0, \geq b_1
$$
\n
$$
a_{21}x_1 + a_{22}x_2 + ... + a_{2n}x_n \leq 0, = 0, \geq b_2
$$
\n
$$
a_{m1}x_1 + a_{m2}x_2 + ... + a_{mn}x_n \leq 0, = 0, \geq b_m
$$
\n
$$
x_1 \geq 0, x_2 \geq 0, ..., x_n \geq 0
$$

حيث:

C/S: ترمز إلى:**c**ontraintes **s**ous، أي تحت القيود، وتشير إلى الوصول إلى أعظم قيمة لدالة الهدف أو إلى أدنى قيمة لـها في حدود الطاقات المتاحة المعبّر عنها بمعادلات أو متباينات (القيود). Max: هي إختصار لكلمة Maximisation، أي التعظيم، ومفادها جعل الدالة Z عند أعظم قيمة لها. Min: هي إختصار لكلمة Minimisation، أي التقليل، ومفادها جعل الدالة Z عند أدنى قيمة لها.

هي متغيرات البرنامج الخطي والمطلوب إيجاد قيمها عند حل البرنامج. ويُشترط في هذه المتغيرات:  $X_{1,}\ X_{2,...,}\ X_{\rm n}$ أن تكون قيمها غير سالبة كما يدل عليه السطر األخير من البرنامج الخطي. c<sub>1,</sub> c<sub>2,</sub>..., C<sub>n</sub>: معاملات دالة الهدف أو الدالة الإقتصادية، ويُمكن لهذه المعاملات أن تأخذ أية قيمة. .a<sub>11</sub>, a<sub>12,</sub>…, a<sub>1n</sub>; a<sub>21</sub>, a<sub>22,</sub>…,a<sub>2n</sub>; a<sub>m1</sub>, a<sub>m2</sub>,…, a<sub>nm</sub>; معاملات القيود. ويُمكن أن تأخذ هذه المعاملات أية قيمة. : فيشترط أن تكون قيمه موجبة. $\mathbf{b}_1, \, \mathbf{b}_2, \, ... , \, \mathbf{b}_m$ **-4-2 صيغ البرامج الخطية:** هناك ثلاثة صيغ للبرامج الخطية: **أ- الصيغة القانونية:** هناك نوعان حسب حالة داله الهدف: حالة التعظيم: في هذه الحالة يكون البرنامج الخطي في صيغته القانونية عندما تكون: • دالة الهدف في حالة التعظيم؛ • التشكيلة الخطية لكافة القيود في حالة أصغر أو تساوي عددا ثابتا موجبا؛ • كل المتغيرات غير سالبة. حالة التقليل: في هذه الحالة يكون البرنامج الخطي في صيغته القانونية عندما تكون: • دالة الهدف في حالة التقليل؛ • التشكيلة الخطية لكافة القيود في حالة أكبر أو يساوي عددا ثابتا موجبا؛ • كل المتغيرات غير سالبة. **ب- الصيغة المختلطة:** وهي الحالة التي تكون فيها دالة الهدف إما في حالة التعظيم أو في حالة التقليل وتكون القيود مختلطة حيث تحتوي على متراجحات "أكبر من أو يساوي" و "أقل من أو يساوي" و معادالت أو حالتين من هذه الحالات على الأقل. **ج- الصيغة النموذجية**: هي الصيغة التي تكون فيها دالة الهدف إما في حالة التعظيم أو في حالة التقليل، و جميع القيود عبارة عن معادالت، وجميع المتغيرات غير سالبة. **-5-2 بناء )صياغة( البرامج الخطية:** ويُقصد ببناء أو صياغة البرنامج الخطي تحويل المسألة من واقع كلامي مسرود في تعابير أدبية إلى مسألة مصاغة في قالب أو نموذج رياضيي واضح يُعبّر عن جميع العلاقات الإقتصادية والإدارية للمشكلة. ويتكون النموذج الرياضي من عدد من المتغيرات و دالة هدف تكون إما في حالة التعظيم أو التقليل، وعدد من القيود تكون إما في صورة معادالت أو متباينات أو هما معا. ولكتابة البرنامج الخطي ينبغي أولاً تحديد المتغيرات، ثم نقوم بإعداد جدول مساعد يحتوي على جميع عناصر المسألة من المتغيرات، القيود، قيم الثوابت والأرياح أو التكاليف الوحدوية. وسنحاول توضيح بعض هذه الجوانب وغيرها في كتابة البرامج الخطية من خالل المثالين 1 و.2

#### **مثال :1**

تقوم إحدى المؤسسات بإنتاج أبواب ونوافذ المنازل، حيث تستعمل في إنتاجهما نوعين من عوامل اإلنتاج: ساعات العمل ورأس المال. يتطلب إنتاج باب واحد ساعة عمل واحدة ووحدتين من رأس المال، في حين أن إنتاج نافذة واحدة يتطلب 3 ساعات عمل ووحدتين من رأس المال. وتتوفر المؤسسة كحد أقصى على 7 ساعات عمل و9 وحدات من رأس المال. وتحقق المؤسسة من إنتاج وبيع وحدة واحدة من كل من الأبواب والنوافذ 5 وحدات نقدية و7 وحدات نقدية على التوالي. ا**لمطلوب:** أكتب البرنامج الخطي الذي يُعظم ربح المؤسسة؟ **الحل:**

**تحديد المتغيرات )المجاهيل(:** تتضمن المسألة نوعين من المنتجات: األبواب والنوافذ، ونوعين من عوامل اإلنتاج: ساعات العمل ورأس المال. ولتحديد أي األنواع يتم إعتبارها متغيرات ننظر إلى معلومية مقادير كل نوع في المسألة، فما لم يتم تحديد مقدار له يتم إعتباره المتغير. ونالحظ أن المسألة توفر معطيات حول مقادير عوامل اإلنتاج، لكنها لا توفر معطيات حول مقادير المنتجات وبالتالي يتم إعتبار هذه الأخيرة متغيرات، وبما أنه لدينا نوعين من المنتجات:  $X_1$ الأبواب والنوافذ، إذاً نرمز للأبواب بـ X1 وللنوافذ بـ  $X_2$ .

ويتم إعداد الجدول المساعد لكتابة البرنامج الخطي كما يلي:

| المقادير القصوى | المقادير من عوامل الإنتاج لإنتاج وحدة واحدة من | المنتحات |                |
|-----------------|------------------------------------------------|----------|----------------|
|                 | $\rm(X_2)$ النوافذ                             |          | عوامل الإنتاجَ |
| 7 ساعات عمل     |                                                |          | ساعات العمل    |
| 9 و حدات        |                                                |          | ر أس الممال    |
|                 |                                                |          | الربح الوحدوي  |

ومن خلال الجدول يُمكن كتابة البرنامج الخطي كما يلي:

دا**لة الهدف**: تهدف المؤسسة وفقا لمعطيات المسألة لتعظيم أرباحها من وراء إنتاج وبيع الأبواب والنوافذ، حيث يبلغ الربح من إنتاج وبيع وحدة واحدة من الأبواب 5 وحدات نقدية، والربح المتحقق من إنتاج وبيع وحدة واحدة من النوافذ يبلغ 7 وحدات نقدية، وبالتالي تُكتب دالة الـهدف كما يلي:

$$
Max Z = 5X_1 + 7X_2
$$

ا**لقيود**: حددنا سابقاً متغيرات البرنامج الخطي والتي تعبّر عن المنتجات نظراً لمجهولية مقاديرها في المسألة، أما بالنسبة لعوامل اإلنتاج المعلومة مقاديرها فيتم إعتبارها قيودا وبالتالي فإن البرنامج الخطي يتضمن قيدين: قيد ساعات العمل وقيد رأس المال. ويتم كتابة الطرف الأيسر لكل قيد من خلال ضرب القيم (المعاملات) الموجودة في سطر كل عامل إنتاج في المتغيرة المقابلة لها في الجدول. أما الطرف األيمن من كل قيد فيتضمن المقدار المتاح من عامل الإنتاج. وبما أن المقادير من كل عامل إنتاج هي مقادير قصوى وبالتالي لا يُمكن إستخدام كميات أكبر ، فإن الإشارة "أكبر من يساوي" مرفوضة. وهو نفس الحال مع الإشارة "يساوي"، حيث أن المؤسسة يُمكن أن تصل إلى أعظم قيمة لدالة الهدف باستخدام كميات أقل من المتاح من عوامل اإلنتاج، وبالتالي فإن إشارة القيد الصحيحة هي "أقل من أو يساوي".

**شرط عدم السالبية:** بما أن الأبواب والنوافذ هي كميات مادية فلا يُمكن لمها أن تأخذ قيم سالبة، بمعنى لا يُمكن القول بأن المؤسسة قامت بإنتاج ناقص خمسة أبواب أو نوافذ. رفي الأخير ، يُكتب البرنامج الخطي كما يلي: Max  $Z = 5x_1 + 7x_2$  $x_1 + 2x_2 \le 7$  $s/c \leq 3x_1 + 2x_2 \leq 9$  $x_1 \geq 0, x_2 \geq 0$ 

ريُمكن تفسير العلاقات الخطية التي ظهرت في كل من دالة الـهدف ومتباينات القيود إقتصاديا كما يلي: **دالة الهدف:** العالقة الخطية في دالة الهدف تفترض أن الربح يتزايد كلما زاد حجم المبيعات من األبواب والنوافذ، أو أن المؤسسة يُمكنها إنتاج أية كمية وبيعها بنفس السعر الذي تُباع به الوحدة الواحدة من الأبواب والنوافذ. **متباينات القيود:** وتعني الخطية فيها أن ما يتم إستخدامه من عوامل اإلنتاج إلنتاج وحدة واحدة من األبواب أو النوافذ ثابت، سواء زاد حجم اإلنتاج أم قل وهو ما يعني عدم إحتمال تحقيق وفورات في حالة اإلنتاج الكبير. **مثال :2**

تقوم إحدى المؤسسات بإنتاج وبيع نوعين من المنتجات، وتستخدم لهذا الغرض نوعين من المواد األولية. يتطلب إنتاج وحدة واحدة من المنتج الأول وحدة واحدة من المادة الأولية الأولى فقط، في حين يتطلب إنتاج وحدة واحدة من المنتج الثاني وحدة واحدة من المادة الأولية الأولى ووحدتين من المادة الأولية الثانية.

تلقت المؤسسة طلبية من أحد الزبائن لشراء 4 وحدات من المنتج الأول و6 وحدات من المنتج الثاني. فإذا علمت أن تكلفة الوحدة الواحدة من المادة الأولية الأولى والمادة الأولية الثاني هي وحدة نقدية واحدة وثلاثة وحدات نقدية على التوالي، وأن النوع الثاني من المنتجات سريع التلف والمؤسسة ال تملك إمكانية تخزينه، أكتب البرنامج الخطي الذي من شأنه تقليل التكلفة التي تتحملها المؤسسة؟

**الحل:**

**تحديد المتغيرات )المجاهيل(:** تتضمن المسألة نوعين من المنتجات ونوعين من المواد األولية. ولتحديد أي األنواع يتم إعتبارها متغيرات ننظر إلى معلومية مقادير كل نوع في المسألة، فما لم يتم تحديد مقدار له فهو المتغير. ونالحظ أن المسألة توفر معطيات حول مقادير المنتجات (2 و6 وحدات)، لكنها لا توفر معطيات حول مقادير المواد  $X_1$  الأولية وبالتالي يتم إعتبار هذه الأخيرة متغيرات، وبما أنه لدينا نوعين من المواد الأولية: فنرمز للنوع الأول بـ والنوع الثاني بـ  $X_2$ .

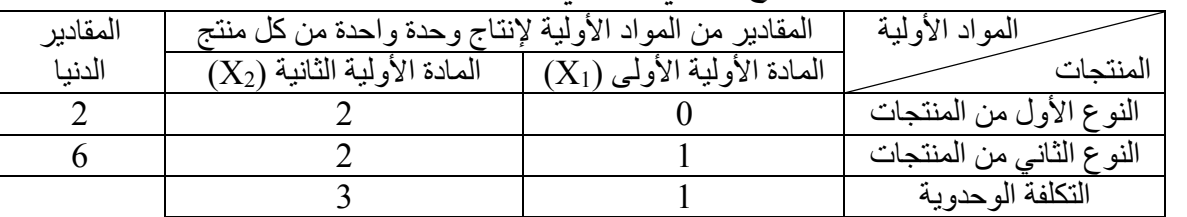

ويتم إعداد الجدول المساعد لكتابة البرنامج الخطي كما يلي:

ومن خلال الجدول يُمكن كتابة البرنامج الخطي كما يلي:

**دالة الهدف:** تهدف المؤسسة إلى تقليل إلى أقصى حد تكلفة المادتين األوليتين المستعملتين في إنتاج كل من المنتج الأول والمنتج الثاني، حيث تبلغ تكلفة الوحدة الواحدة من المادة الأولية الأولى وحدة نقدية واحدة، في حين تبلغ تكلفة الوحدة الواحدة من المادة الأولية الثانية ثلاثة وحدات نقدية. وتُكتب دالة الـهدف كما يلي: Min  $Z = X_1 + 3X_2$ 

ا**لقيود:** حددنا سابقا متغيرات البرنامج الخطي والتي تعبّر عن المواد الأولية لمجهولية مقاديرها في المسألة، أما بالنسبة للمنتجات المعلومة مقاديرها فيتم إعتبارها قيودا وبالتالي فإن البرنامج الخطي يتضمن قيدين: قيد المنتج الأول وقيد المنتج الثاني. ويتم كتابة الطرف الأيسر من كل قيد من خلال ضرب القيم (المعاملات) الموجودة في سطر كل منتج في المتغيرة المقابلة لها في الجدول. أما الطرف األيمن من كل قيد فيتضمن مقدار طلبية الزبون من كل منتج. ونظرا لأن مقدار ما طلبه الزبون من المنتج الأول هو وحدتين، فالمؤسسة عليها أن تفي بهذه الطلبية وبالتالي تكون إشارة قيد المنتج الأول "أكبر من أو يساوي"، وهي إشارة تضمن الوفاء بطلبية الزبون، حيث أن إستخدام الإشارة "أقل من أو يساوي" يشير إلى إحتمال إنتاج كمية أقل من طلبية الزبون من المنتج الأول، كما أن إستخدام الإشارة "يساوي" يعني أن المؤسسة عليها إنتاج بالضبط ما طلبه الزبون من المنتج الأول، في حين أنه يُمكن الوصول بدالة الهدف إلى أدنى قيمة لها بإنتاج كميات أكبر . وما ينطبق على القيد الأول من المفترض أنه ينطبق أيضاً على القيد الثاني، إلّا أن ميزة سرعة تلف المنتج الثاني وعدم توفر المؤسسة على إمكانية تخزينه يفرض عليها أن تنتج بالضبط ما طلبه الزبون من هذا المنتج، وبالتالي فإشارة قيد المنتج الثاني المناسبة هي "يساوي". **شرط عدم السالبية:** بما أن المادة الأولية الأولى والمادة الأولية الثانية هي كميات مادية فلا يُمكن لمها أن تأخذ قيم سالبة.

كتب البرنامج الخطي كما يلي: ُ وفي األخير، ي

Min 
$$
Z = x_1+3x_2
$$
  
s/c  $\begin{cases} x_2 \ge 2\\ x_1+2x_2 = 6\\ x_1 \ge 0, x_2 \ge 0 \end{cases}$ 

ولإلفادة أكثر نضيف المثال رقم .3

#### **مثال رقم :3**

تقوم إحدى المؤسسات من خالل 3 مصانع بإنتاج 3 أنواع من اإلطارات: إطارات مخصصة للدرجات، إطارات مخصصة للسيارات وإطارات مخصصة للشاحنات. المصنع الأول ينتج يوميا 5 إطارات المخصصة للدرجات، 4 إطارات المخصصة للسيارات وإطار واحد المخصص للشاحنات. المصنع الثاني ينتج يوميا 6 إطارات المخصصة للدرجات، 3 إطارات المخصصة للسيارات وإطارين المخصصين للشاحنات. حجم الطلب الشهري على أنواع الإطارات الثلاثة هي 250 إطاراً، 125 إطاراً و70 إطاراً على التوالي. كلفة التشغيل اليومية لكل من المصنع الأول والمصنع الثاني هي 250 وحدة نقدية و350 وحدة نقدية على التوالي.

**المطلوب:** أكتب البرنامج الخطي الذي من شأنه تحديد عدد األيام التي يجب أن يعملها كل مصنع خالل الشهر للوفاء بحجم الطلبيات بأقل تكلفة ممكنة؟

**الحل:**

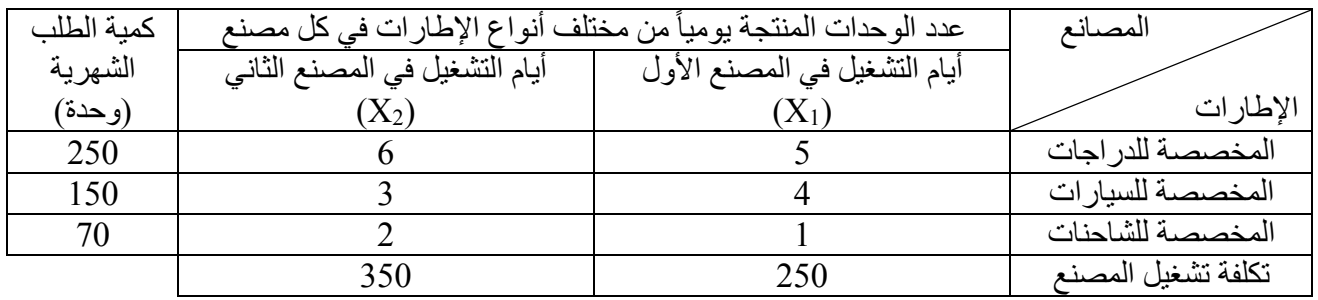

Min Z = 250X<sub>1</sub>+350X<sub>2</sub>  
\nS/C  
\n
$$
4X_1+3X_2 \ge 150
$$
\n
$$
X_1+2X_2 \ge 70
$$
\n
$$
X_1 \ge 0, X_2 \ge 0
$$

**-3 حل البرامج الخطية بالطريقة البيانية:** بالرغم من إتصاف أسلوب الحل بالطريقة البيانية بالسهولة والوضوح، إلا أنه يُعتبر مفيداً وصالحاً لحل البرامج الخطية التي تحتوي فقط على متغيرتين. **-1-3 خطوات حل البرامج الخطية بالطريقة البيانية:** يتم الحل حسب الطريقة البيانية باتباع الخطوات التالية: - تحويل القيود من متباينات إلى معادالت؛ - نعوض بأحد المتغيرات في المعادلة الواحدة بقيمة صفر الستخراج قيمة المتغير اآلخر، ثم نكرر نفس العملية مع المتغير الآخر ، وبهذا يُصبح لدينا نقطتين لكل معادلة، وبواساطتهما يُمكن رسم المستقيم الذي تمثله المعادلة؛ - على معلم متعامد نرسم الخطوط المستقيمة للمعادالت المتحصل عليها في الخطوة السابقة؛ – تحديد منطقة الحلول الممكنة: بعد رسم جميع المستقيمات التي تمثل القيود يتم تحديد منطقة الحلول الممكنة Region of feasible solutions والتي تُسمى بالمنطقة المحدبة Convex set. ومنطقة الحلول الممكنة بالنسبة لمستقيم يُمثل قيد إشارته "أقل من أو يساوي" توجد أسفل المستقيم، في حين أن منطقة الحلول الممكنة بالنسبة لمستقيم يُمثل قيد إشارته "أكبر من أو يساوي" توجد فوق المستقيم، أما منطقة الحلول الممكنة بالنسبة لمستقيم يُمثل قيد إشارته "يساوي" فهي تقع على المستقيم نفسه. وفي حالة وجود قيدين أو أكثر، فإن منطقة الحلول الممكنة هي تلك المنطقة التي تُحقق جميع القيود، وهي في الغالب تشكل مضلع متعدد الرؤوس أو الزوايا أو نقاط التطرف Extreme points، وتقع جميعها على تقاطعات المستقيمات الممثلة لمنطقة الحلول الممكنة. ويُمكن لمنطقة الحلول الممكنة أن تكون عبارة عن مستقيم.

**مالحظة:** في حالة أخذ معامالت المتغيرات في القيود إلشارة سالبة، فإن منطقة الحلول الممكنة بالنسبة للقيد تتحدد كما يلي:

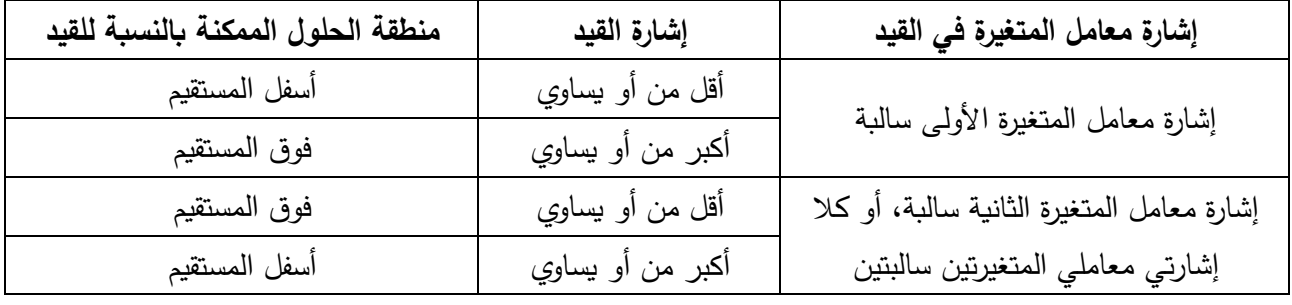

إن تحديد منطقة الحلول الممكنة تحدد لنا الحلول التالية:

- الحلول غير الممكنة )solution Infeasible): وهي جميع النقاط خارج منطقة الحلول الممكنة؛

- الحلول الممكنة )solution Feasible): وهي أية نقطة تقع في منطقة الحلول الممكنة؛

- الحلول األساسية الممكنة )solution feasible Basic): وهي أية نقطة تقع عند أحد زوايا منطقة الحلول الممكنة؛ – الحل الأمثل (Optimal solution): وهي واحدة أو أكثر من الحلول الأساسية الممكنة التي تحقق أعظم قيمة لدالة هدف في حالة التعظيم، أو أدنى قيمة لها في حالة التقليل.

وبعد تحديد منطقة الحلول الممكنة، يُمكن إستخدام طريقتين لإيجاد نقطة الحل الأمثل:

**أ- الطريقة األولى:** يتم في هذه الطريقة إيجاد نقطة الحل األمثل باتباع الخطوات التالية: - نجعل دالة الهدف مساوية للصفر، ونرسم مستقيمها على المعلم، ويكفي لرسم هذا المستقيم أن نحدد نقطة واحدة فقط نظرا لأنه يمر حتما من نقطة المبدأ. ويُطلق على هذا المستقيم بالمستقيم ∆؛ - نحرك المستقيم **∆** بصفة متوازية إلى األعلى إتجاه رؤوس منطقة الحلول الممكنة )حيث أن أحد هذه الرؤوس تمثل نقطة الحل األمثل(، و النقطة التي تحقق القيمة المثلى لدالة الهدف هي آخر نقطة يصل إليها المستقيم **∆** في حالة التعظيم، وأول نقطة في حالة التقليل.

- عند الوصول إلى نقطة الحل األمثل، وبعملية اإلسقاط، نجد قيم متغيرات البرنامج الخطي. وبتعويض هذه القيم في دالة الهدف نجد قيمة هذه األخيرة.

**مالحظة:** في حالة دالة هدف تتضمن متغيرات إشارة معامالتها سالبة، فإن هناك بعض التفاصيل التي يجب توضيحها إليجاد نقطة الحل األمثل كما هو موضح في الجدول أدناه.

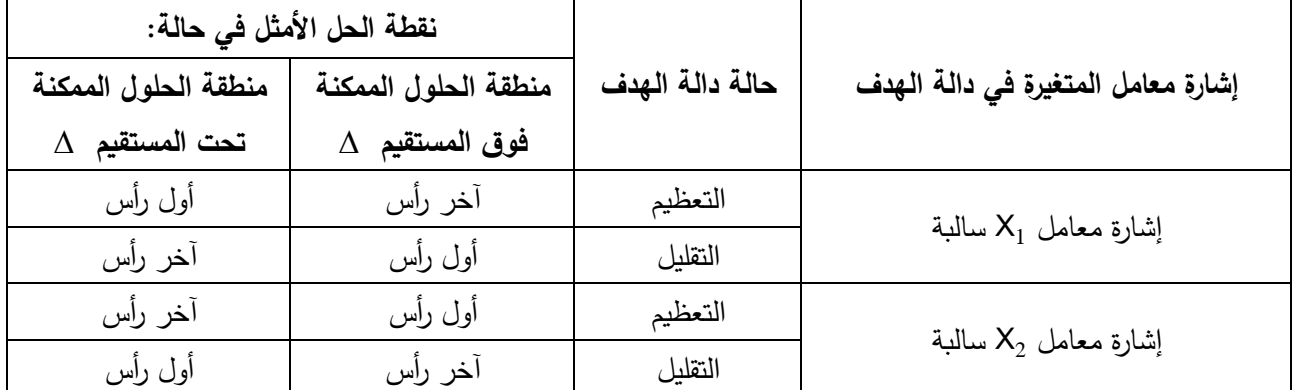

وينبغي التنبيه إلى أنه في حالة كال معاملي المتغيرتين في دالة الهدف إشارتهما سالبة، ففي هذه الحالة يتم الصعود بمستقيم دالة الهدف نحو الأعلى حتى الوصول إلى نقطة الحل الأمثل. ويكمن الإختلاف بين هذه الحالة والحالة التي يكون فيها كال معاملي المتغيرتين يحمالن إشارة موجبة هو أن نقطة الحل األمثل تتمثل في أول رأس نصل إليه في حالة التعظيم، وآخر رأس نصل إليه في حالة التقليل.

والجدول السابق يبين طريقة إيجاد نقطة الحل األمثل في حالة منطقة الحلول الممكنة تقع فوق أو تحت مستقيم دالة الـهدف. أما إذا كان مستقيم دالة الـهدف يقطـع منطقة الـحلول الممكنـة، وهي حالـة يُمكن أن تـحدث عندما تكون إشارة معامل إحدى المتغيرتين في دالة الهدف سالبة. فالجدول التالي يبين طريقة معالجة هذه الحالة.

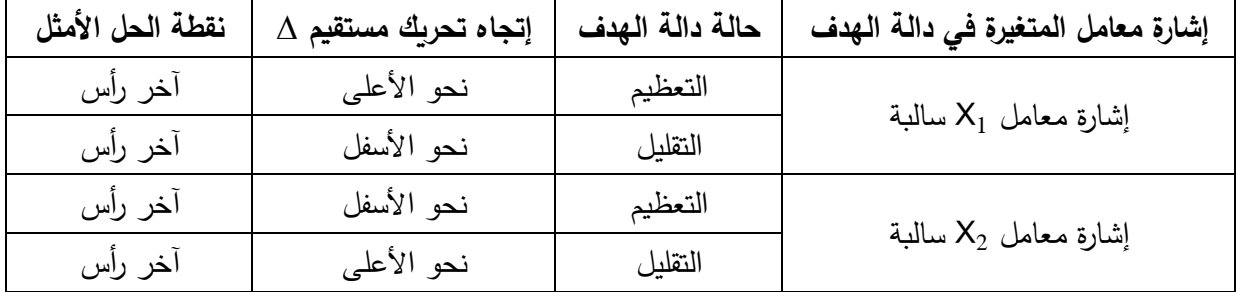

وينبغي التنبيه هنا أنه في حالة كال معاملي المتغيرتين في دالة الهدف إشارتهما سالبة، فيتم الوصول إلى نقطة الحل األمثل بالصعود نحو منطقة الحلول الممكنة، كما في الحالة التي يكون فيها كال معاملي المتغيرتين في دالة الهدف إشارتهما موجبة. ويكمن اإلختالف في نقطة الحل األمثل، حيث تتمثل هذه النقطة في أول رأس نصل إليه في حالة التعظيم، وآخر رأس نصل إليه في حالة التقليل. **ب- الطريقة الثانية:**

تعتمد هذه الطريقة على إيجاد الربح أو التكلفة المتحققة حسب الحالة عند كل رأس من رؤوس منطقة الحلول الممكنة، والرأس التي يحقق أعلى ربح أو أقل تكلفة يُعتبر نقطة الحل الأمثل.

فإذا إفترضنا أن منطقة الحلول الممكنة عبارة عن مضلع متكون من أربعة رؤوس D-C-B-A، فيتم حساب الربح أو التكلفة كما يلي:

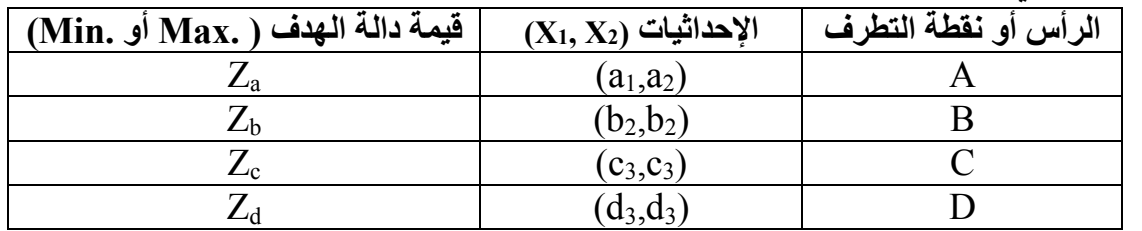

ونقطة الحل األمثل هي التي تقابل أكبر قيمة لدالة الهدف في حالة التعظيم أو أدنى قيمة لها في حالة التقليل. **مثال :4**

ليكن لديك البرنامج الخطي التالي (المتحصل عليه من المثال 1):

$$
\begin{aligned}\n\text{Max } Z &= 5x_1 + 7x_2 \\
\text{S/C} &\searrow 3X_1 + 2X_2 \le 9 \\
X_1 &\ge 0, X_2 \ge 0 \\
Y_1 &\ge 0, X_2 \ge 0\n\end{aligned}
$$

**الحل:**

سنحاول إيجاد حل البرنامج الخطي باستخدام الطريقتين الموضحتين أعاله.

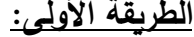

ا**لمطلوب:** أوجد الحل

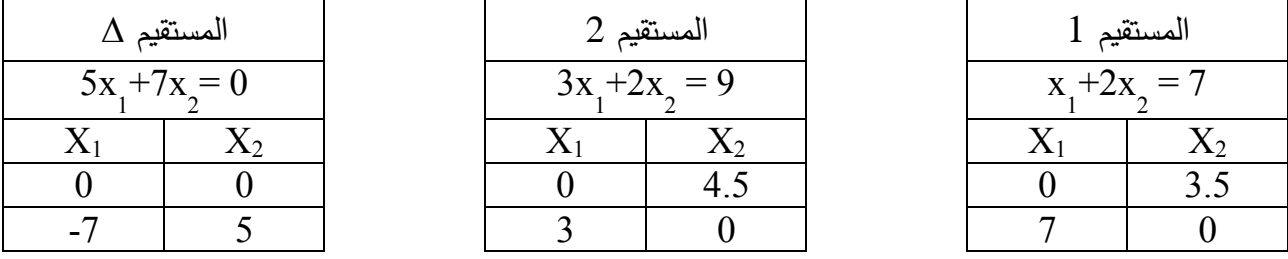

تمثيل المستقيم 1: على المعلم نربط بين النقطة 7 على المحور الأفقي والنقطة 3.5 على المحور العمودي. تمثيل المستقيم 2: على المعلم نربط بين النقطة 3 على المحور الأفقي والنقطة 4.5 على المحور العمودي. تمثيل المستقيم ∆: على المعلم نربط بين نقطة المبدأ ونقطة التقاطع بين القيمتين 7- ( على المحور الافقي) و5 )على المحور العمودي(.

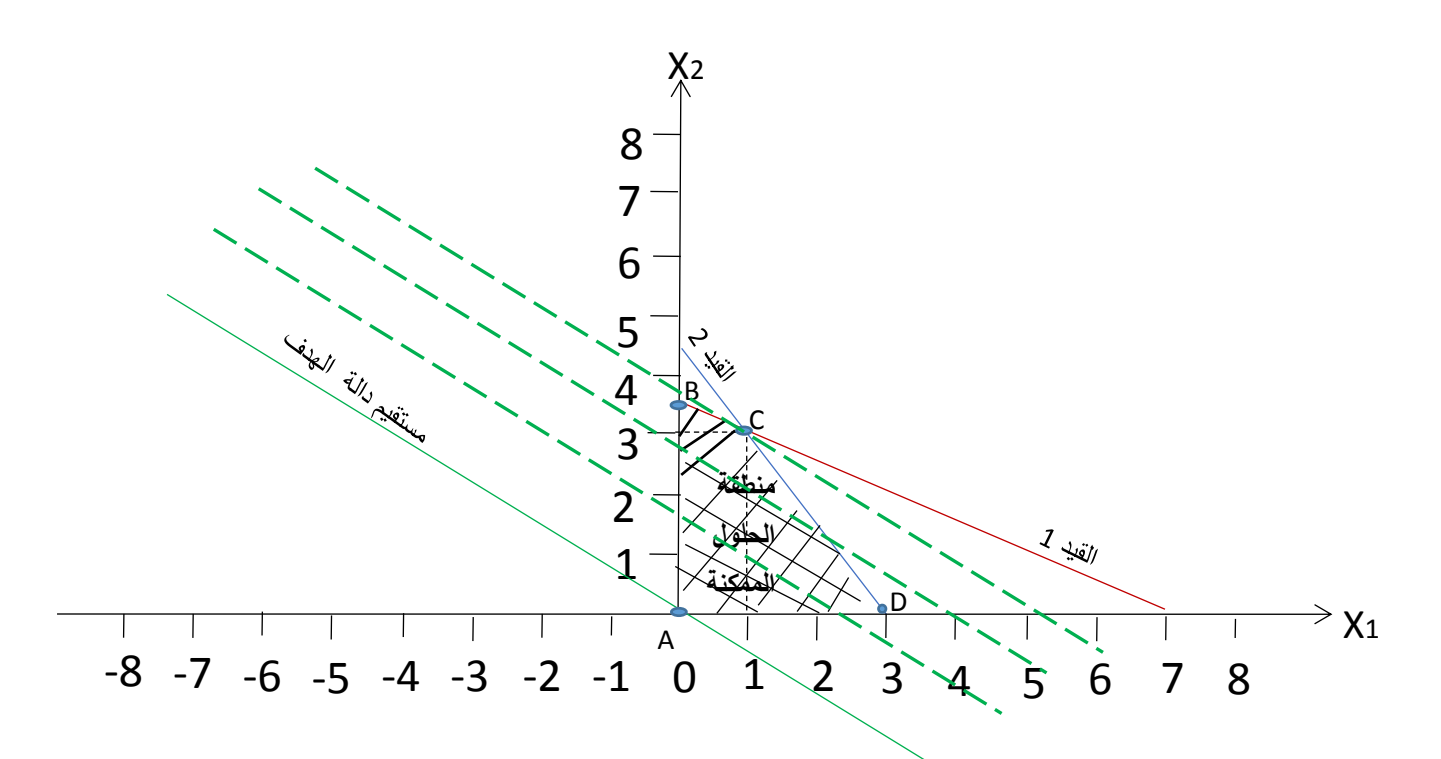

بعد تمثيل المستقيمين الممثلين للقيدين على المعلم، يتم تحديد منطقة الحلول الممكنة والمتمثلة في المضلع -B-A D-C. يتم تحريك مستقيم دالة الهدف نحو األعلى )الخطوط الخضراء المتقطعة تعني الصعود التدريجي بدالة الهدف)، وبما أن دالة الهدف في حالة التعظيم، فإن عملية الصعود تستمر حتى الوصول إلى آخر رأس في منطقة الحلول الممكنة، ويتمثل هذا الرأس في النقطة C. وبعملية اإلسقاط نجد:

$$
.X_1 = 1, X_2 = 3
$$

وبتعويض هاتين القيمتين في دالة الهدف نجد:

$$
Max Z = 5(1) + 7(3) = 26
$$
وحدة نقدي

إذا، تصل المؤسسة إلى أعظم ربح يُمكن تحقيقيه في ظل الموارد المتوفرة المحدودة (ساعات العمل ورأس المال) عند 26 وحدة نقدية بإنتاج باب واحد و3 نوافذ. **الطريقة الثانية:**

بعد تمثيل المستقيمات الممثلة للقيود ومستقيم ∆ الممثل لدالة الهدف، وبعد تحديد منطقة الحلول الممكنة والرؤوس المشكلة لمها (كما تحصلنا عليه سابقاً)، نقوم بتعويض إحداثيات كل رأس أو نقطة في دالة الهدف كما يلي:

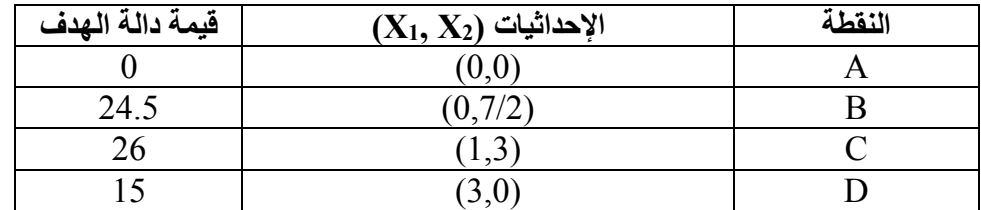

وبما أن دالة الهدف في حالة التعظيم، فإن النقطة التي تعطينا أكبر قيمة هي نقطة الحل األمثل. ونجد أن النقطة ُعطي أكبر قيمة لدالة الهدف حيث تبلغ 26 وحدة نقدية وبالتالي هذه النقطة هي نقطة الحل C هي النقطة التي ت األمثل.

**مثال :5**

ليكن لديك البرنامج الخطي التالي )المتحصل عليه من المثال 2(: Min Z = x<sup>1</sup> +3x<sup>2</sup> x2 ≥ 2 x1 +2x<sup>2</sup> =6 x1 ≥0, x<sup>2</sup> ≥0 s/c

**المطلوب:** أوجد الحل األمثل للبرنامج الخطي بالطريقة البيانية؟ **الحل:**

الطريقة الأولى:

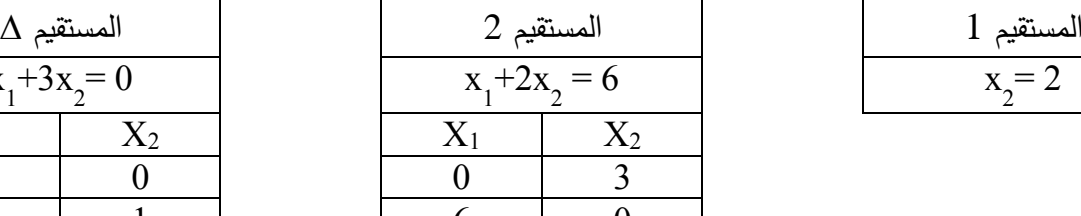

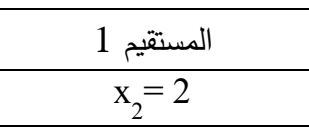

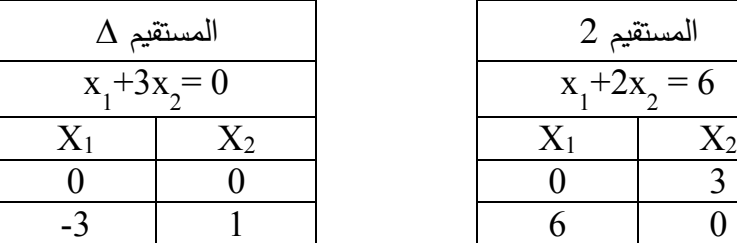

تمثيل المستقيم 1: المستقيم يتمثل في خط أفقي، حيث توجد نقطة واحدة فقط على المحور العمودي. تمثيل المستقيم 2: على المعلم نربط بين النقطة 6 على المحور الأفقي والنقطة 3 على المحور العمودي. تمثيل المستقيم ∆: على المعلم نربط بين نقطة المبدأ ونقطة التقاطع بين القيمتين −3 ( على المحور الافقي) و1 )على المحور العمودي(.

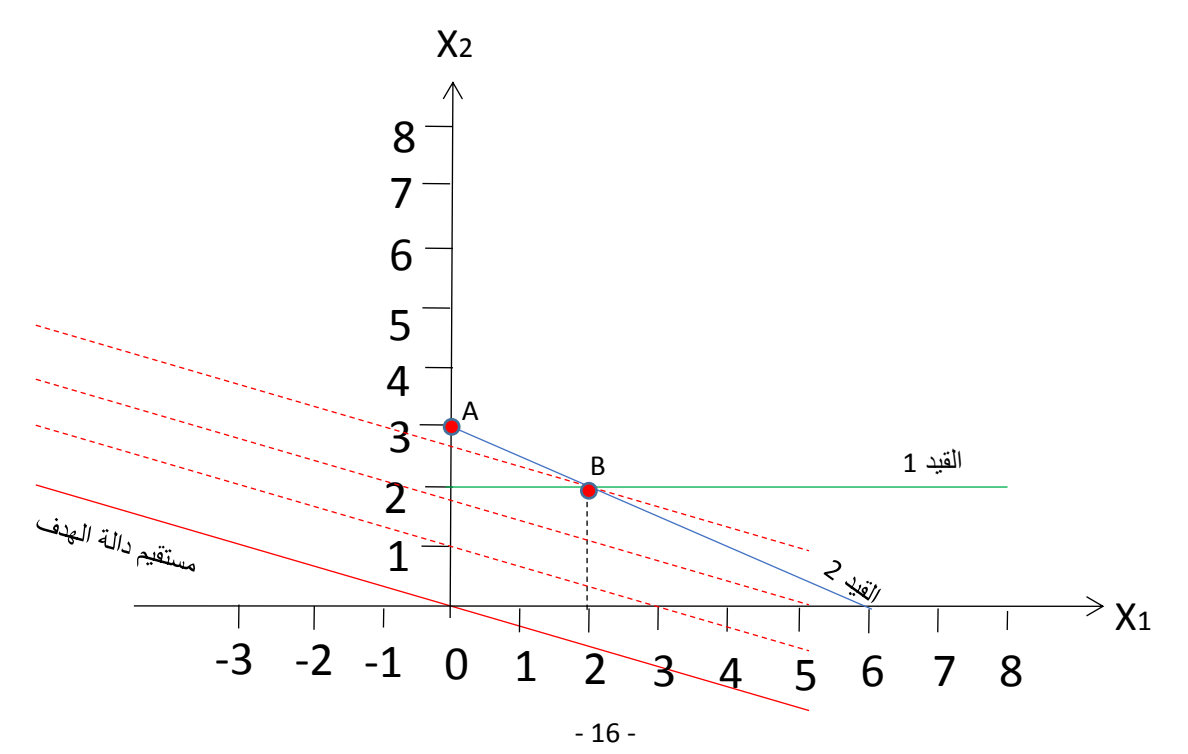

بعد تمثيل المستقيمين الممثلين للقيدين على المعلم يُلاحظ أنه نظراً لأن القيد الثاني إشارته "يساوي"، فإنه لن تتشكل لنا منطقة حلول ممكنة كما في المثال رقم 2. فبأخذ المستقيم الذي يمثل القيد الأول والمستقيم الذي يمثل القيد الثاني، فإن منطقة الحلول الممكنة التي تحقق القيدين معا هي عبارة عن خط المستقيم B-A. وبتحريك مستقيم دالة الهدف إلى الأعلى نصل إلى أول رأس عند النقطة B (لأن دالة الهدف في حالة التقليل)، وبعملية الإسقاط نجد:

$$
X_1=2, X_2=2
$$

وبتعويض هاتين القيمتين في دالة الهدف نجد:

$$
Min Z = 1(2) + 3(2) = 8
$$
وحدة نقدية

#### **الطريقة الثانية:**

يتبين من خالل الشكل السابق أن منطقة الحلول الممكنة تتمثل في الخط B-A، وتتمثل نقطة الحل األمثل في أحد هذه النقاط. يتم تعويض إحداثيات كل نقطة في دالة الهدف كما يلي:

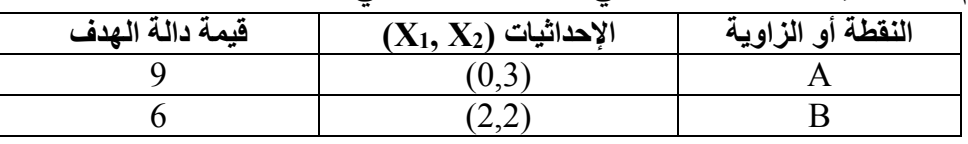

وبما أن دالة الـهدف في حالة التقليل، فإن النقطة التي تعطينا أقل قيمة هي نقطة الحل الأمثل. ويُلاحظ أن النقطة B تعطينا أقل قيمة لدالة الهدف حيث تبلغ 6 وحدات نقدية، وبالتالي هذه النقطة هي نقطة الحل الأمثل. ونظراً لبعض التفاصيل الدقيقة لإيجاد منطقة الحلول الممكنة ونقطة الحل الأمثل في حالة أخذ معاملات المتغيرات إشارات سالبة في القيود ودالة الهدف، سنضيف مثال آخر )المثال 6 أدناه( يعالج بعض هذه التفاصيل. **مثال :6**

$$
\begin{aligned}\n\text{Max } Z &= -x_1 + 2x_2 \\
\begin{cases}\n-2X_1 - X_2 &\le 6 \\
X_1 - 4X_2 &\le 4 \\
-X_1 + X_2 &\le 1 \\
3X_1 + 7X_2 &\le 21 \\
X_1 &\ge 0, X_2 \ge 0\n\end{cases}\n\end{aligned}
$$

ليكن لديك البرنامج الخطي التالي:

**المطلوب:** أوجد الحل األمثل للبرنامج الخطي بالطريقة البيانية؟

**الحل:**

الطريقة الأولى:

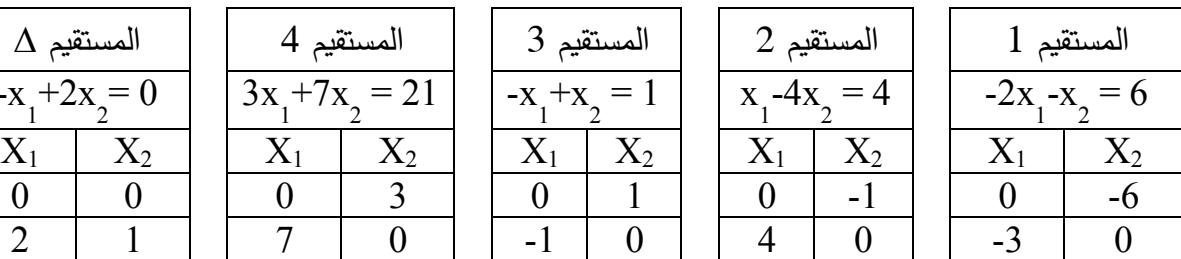

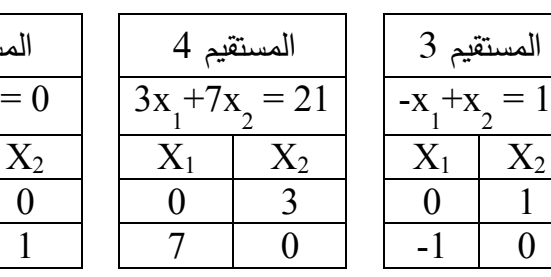

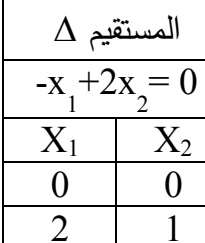

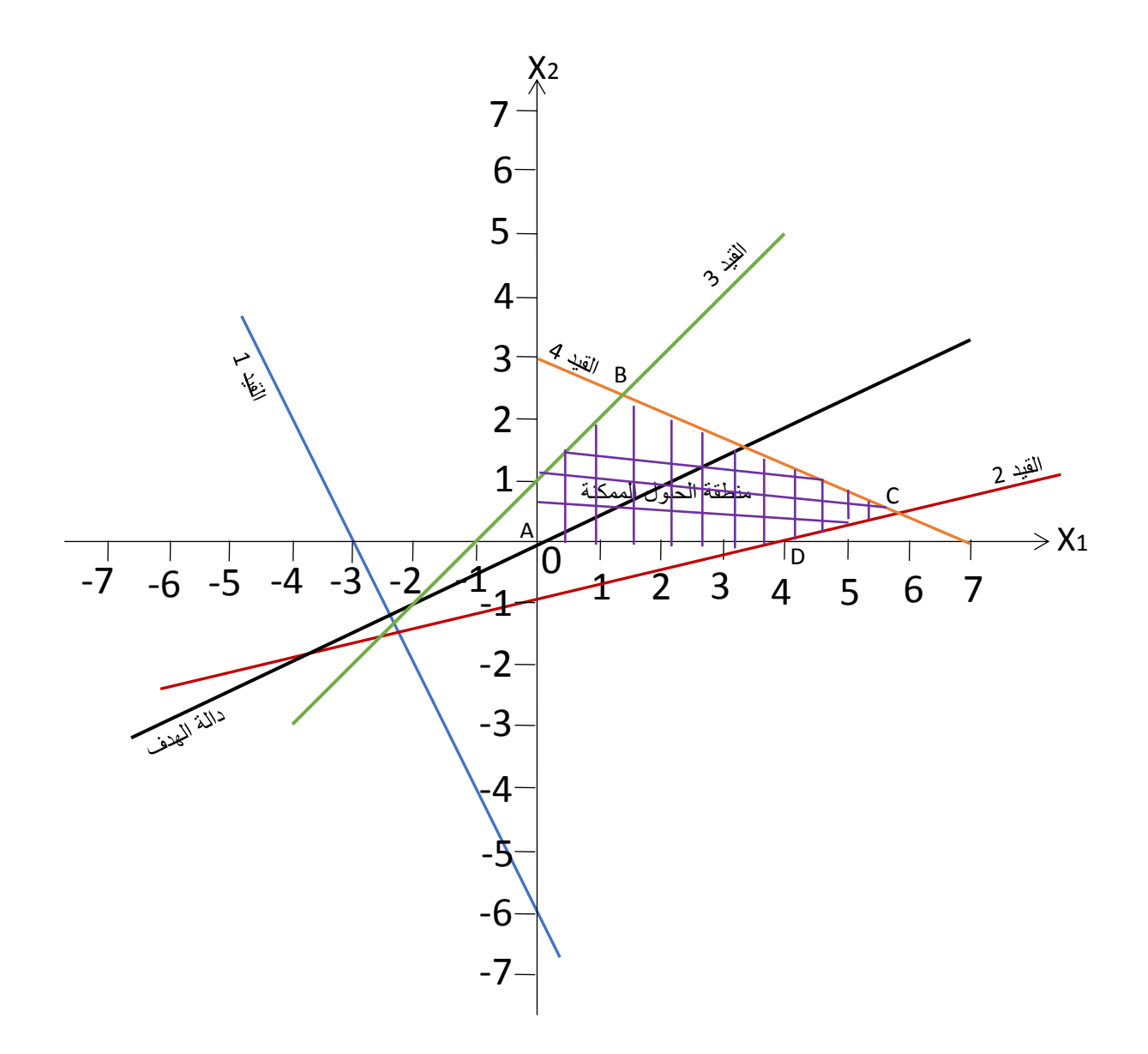

بعد تمثيل المستقيات الممثلين للقيود األربعة على المعلم، يتم تحديد منطقة الحلول الممكنة والمتمثلة في المضلع واشارة معامل المتغيرة D-C-B-A. وبما أن مستقيم ∆ يقطع منطقة الحلول الممكنة، ودالة الهدف في حالة التعظيم، 1X في دالة الهدف سالبة، فإنه يتم تحريك مستقيم ∆ نحو األعلى حتى الوصول إلى آخر رأس. ويتمثل هذا الرأس في النقطة B. وبعملية اإلسقاط نجد:

$$
X_1 = \frac{7}{5}, X_2 = \frac{12}{5}
$$

وبتعويض هاتين القيمتين في دالة الهدف نجد:

$$
Max Z = -1\left(\frac{7}{5}\right) + 2\left(\frac{12}{5}\right) = \frac{17}{5}
$$

#### **الطريقة الثانية:**

بعد تمثيل المستقيمات الممثلة للقيود ومستقيم ∆ الممثل لدالة الهدف، وبعد تحديد منطقة الحلول الممكنة والرؤوس المشكلة لمها (كما تحصلنا عليه سابقاً)، نقوم بتعويض إحداثيات كل رأس أو نقطة في دالة الهدف كما يلي:

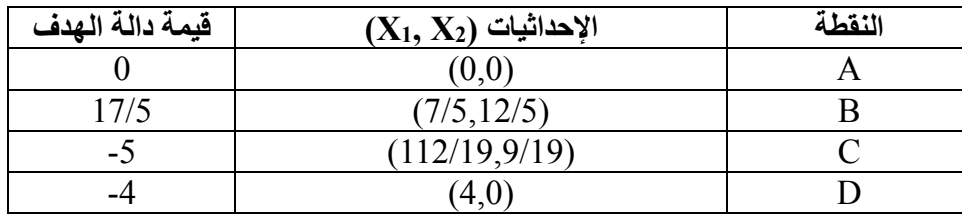

وبما أن دالة الهدف في حالة التعظيم، فإن النقطة التي تعطينا أكبر قيمة هي نقطة الحل األمثل. ونجد أن النقطة B هي النقطة التي تُعطي أكبر قيمة لدالة الهدف حيث تبلغ 17/5، وبالتالي هذه النقطة هي نقطة الحل الأمثل. **-2-3 حاالت خاصة:**

عند حل البرامج الخطية بالطريقة البيانية تواجهنا في بعض الأحيان العديد من الحالات غير العادية: **حالة تعدد الحلول**: تحدث هذه الحالة عند تحريك مستقيم ∆ نحو األعلى ونصل إلى رأسين على األقل في آن واحد، بحيث يكونا آخر رأسين في حالة التعظيم، أو أول رأسين في حالة التقليل. وينبغي اإلشارة إلى أن الوصول إلى رأسين على الأقل في نفس الوقت لا يعني أن عدد الحلول هو بعدد الرؤوس، بل إننا أمام حالة مالانهائية الحلول، حيث إن كل نقطة من النقاط على المستقيم الرابط بين هذه الرؤوس تعطينا قيم مختلفة للمتغيرات، لكنها كلها تعطينا نفس قيمة دالة الهدف.

وباستخدام الطريقة الثانية في الحل بالطريقة البيانية، فإننا نقع أمام حالة تعدد الحلول عندما نعوض إحداثيات النقاط على المستقيم الرابط بين الرأسين على األقل الذين يصالهما مستقيم ∆ في آن واحد في دالة الهدف وتعطينا كلها نفس القيمة الكبرى في حالة التعظيم أو نفس القيمة الصغرى في حالة التقليل.

#### **مثال :7**

على إفتراض أنه لدينا برنامج خطي متكون من قيدين إشارتهما أقل من أو يساوي"، ممثلين على المعلم أدناه، ودالة  $Max Z = X_1 + X_2$  الهدف التالية:

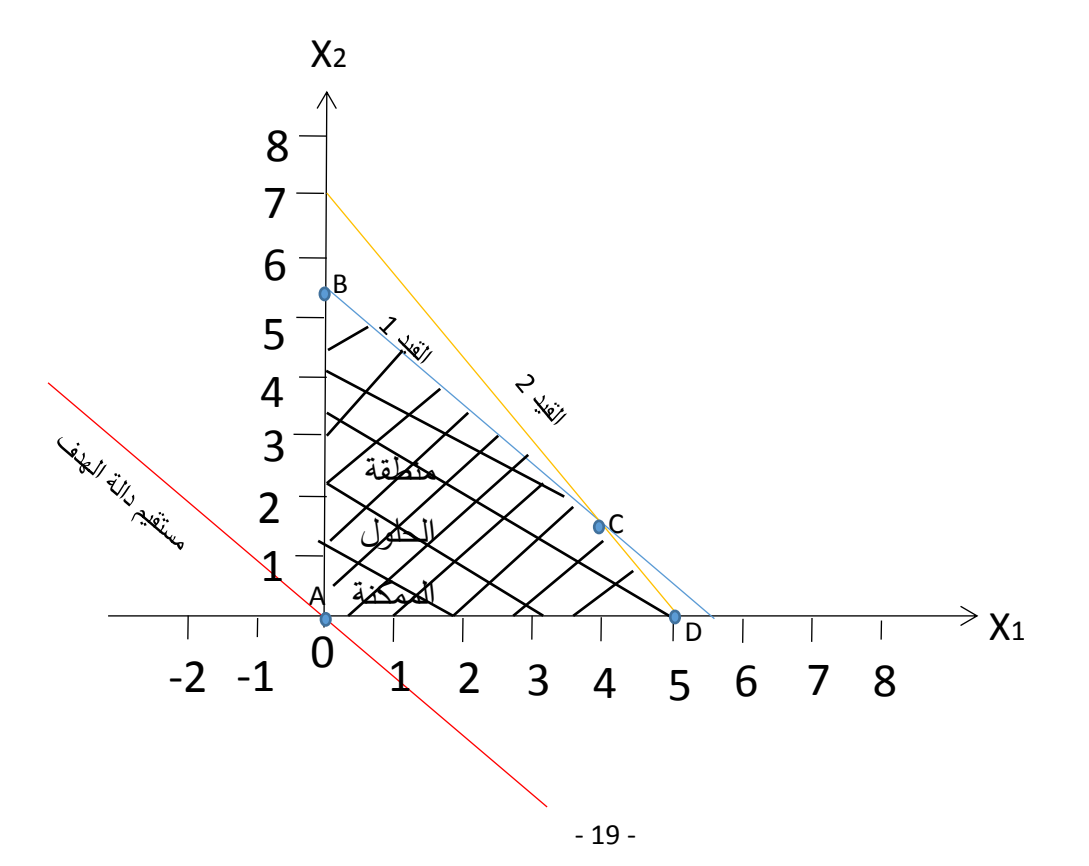

باستخدام الطريقة األولى، عندما نحرك مستقيم ∆ نحو األعلى فإننا سنصل إلى أعلى رأسين B وC في نفس الوقت وهو ما معناه أن جميع النقاط الوقعة على المستقيم C-B هي حلول مثلى. فإذا عوضنا قيمتا المتغيرتين عند النقطة B وهي 5.5  $X_1=0, X_2=+X_1$  في دالة الهدف فإن هذه الأخيرة ستكون قيمتها 5.5 وحدة نقدية، وأيضاً فإن 5.5 تعويض قيمتا المتغيرتين عند النقطة C وهي 1.5  $X_1 = 4, X_2 = 1$  في دالة الهدف ستعطينا نفس القيمة وهي وحدة نقدية.

وباستخدام الطريقة الثانية، إذا حسبنا قيمة دالة الهدف عند جميع الرؤوس A، B، C وD، فإننا سنجد القيم التالية: ،0 ،5.5 5.5 و5 على التوالي، وبالتالي فإن أعلى قيمة لدالة الهدف تكون عند ال أرسين B وC، وهو ما يشير إلى وجود حالة تعدد الحلول، حيث أن جميع النقاط الواقعة على المستقيم الرابط بين النقطتين B وC تعطينا كلها نفس قيمة دالة الهدف وهي .5.5

**حالة القيود الفائضة:** وتتمثل هذه الحالة في إمكانية وجود قيد )أو أكثر( ال يؤثر في تحديد منطقة الحلول الممكنة، ريُسمى في هذه الحالة بـ "قيد فائض".<br>-

**مثال :8** ليكن لديك البرنامج الخطي التالي:

$$
\begin{array}{c}\n\text{Max } Z = x_1 + x_2 \\
\text{S/C} & \text{for } x_1 + 5x_2 \le 30 \\
\text{S/C} & \text{for } x_1 + 7x_2 \le 42 \\
x_1 \le 8 \\
x_1 \ge 0, x_2 \ge 0\n\end{array}
$$

وبتمثيل القيود ودالة الهدف على المعلم أدناه، وباعتماد إحدى الطريقتين، نجد أن نقطة الحل الأمثل هي النقطة ن وإحداثياتها هي  $\delta=X_2=0$  و $X_1=0$ ، وقيمة دالة الهدف تبلغ 6 وحدات نقدية. ويُلاحظ أن هناك قيدين فائضين  $\mathsf B$ القيد الثاني والقيد الثالث، حيث أنهما ال يؤ ثران على منطقة الحل الممكنة، وحذف هذين القيدين سوف لن يغير ا من نقطة الحل الأمثل.

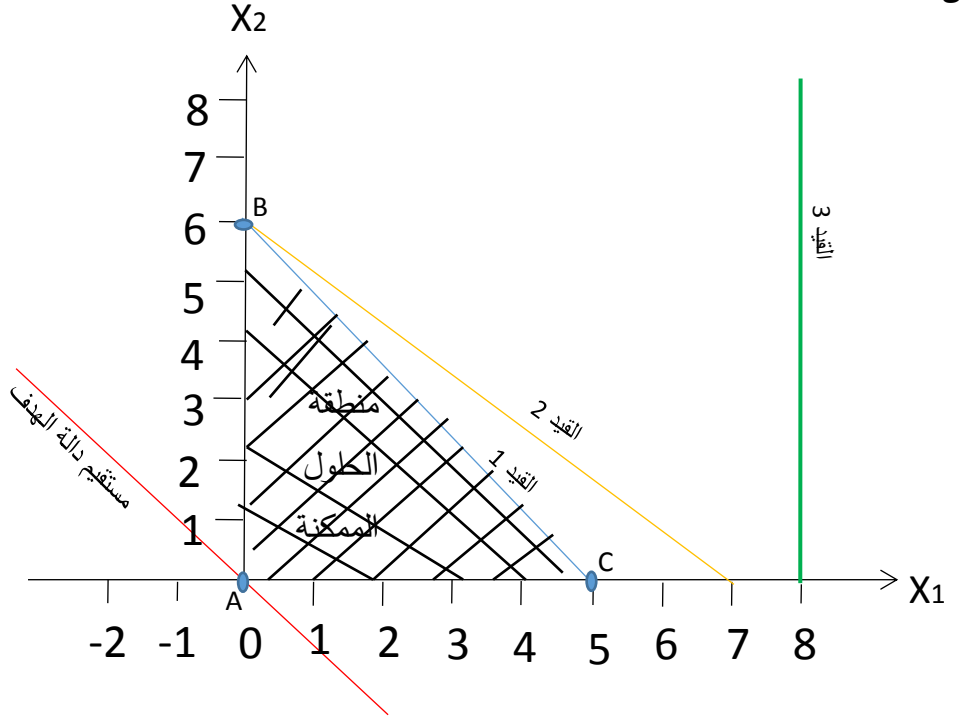

**حالة ال نهائية الدالة االقتصادية )دالة الهدف(:** تحدث مثل هذه الحالة عندما تكون منطقة الحلول مفتوحة، كما يُمكن أن تحدث سواء كانت دالة الـهدف في حالة التعظيم أو التقليل. **مثال :9** ليكن لديك البرنامج الخطي التالي:  $Max Z = 10x + 20x$ 1 2

$$
s/c \begin{cases} 5x_1 + 3x_2 \ge 15 \\ x_2 \le 4 \\ x_1 \ge 0, x_2 \ge 0 \end{cases}^1
$$

وبتمثيل القيدين ودالة الـهدف علـى المعلم أدناه يُلاحظ أن منطقة الحلول الممكنة هي منطقة مفتوحة، وبما أن دالة المهدف في حالة التعظيم فلا يُمكن الوصول إلى اخر رأس عند التحرك بمستقيم دالة المهدف نحو الأعلى. لكن لو إفترضنا أن دالة الهدف في حالة التقليل، ففي هذه الحالة يُمكن إيجاد نقطة الحل الأمثل وهي أول نقطة نصلها والمتمثلة في النقطة A.

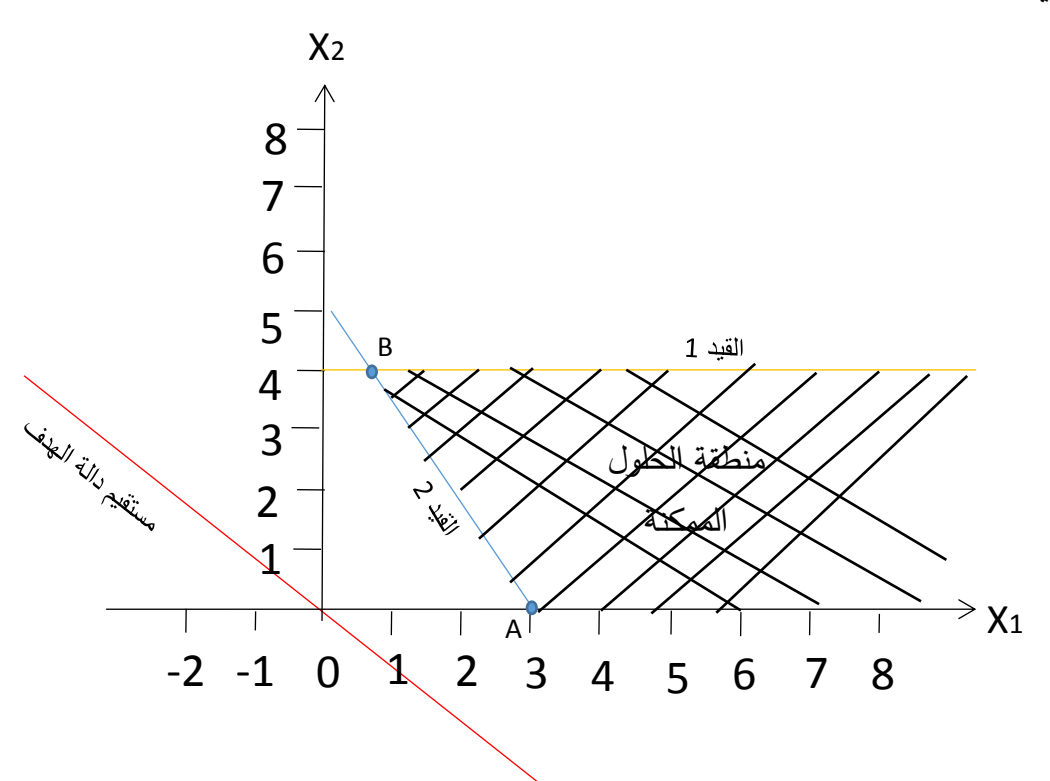

**حالة إستحالة الحل:** تحدث هذه الحالة عندما لا يُمكن تحديد منطقة حلول ممكنة تحقق جميع قيود االبرنامج الخطي في آن واحد. **مثال :10**

على إفتراض أنه لدينا برنامج خطي متكون من قيدين أحدهما إشارته "أكبر من أو يساوي" واآلخر إشارته "أقل من أو يساوي"، ودالة هدف في حالة التعظيم أو التقليل والممثلين على المعلم أدناه. ويُلاحظ أنه لا يُمكن تحديد منطقة حلول ممكنة تحقق القيدين معا، وبالتالي فالحل مستحيل.

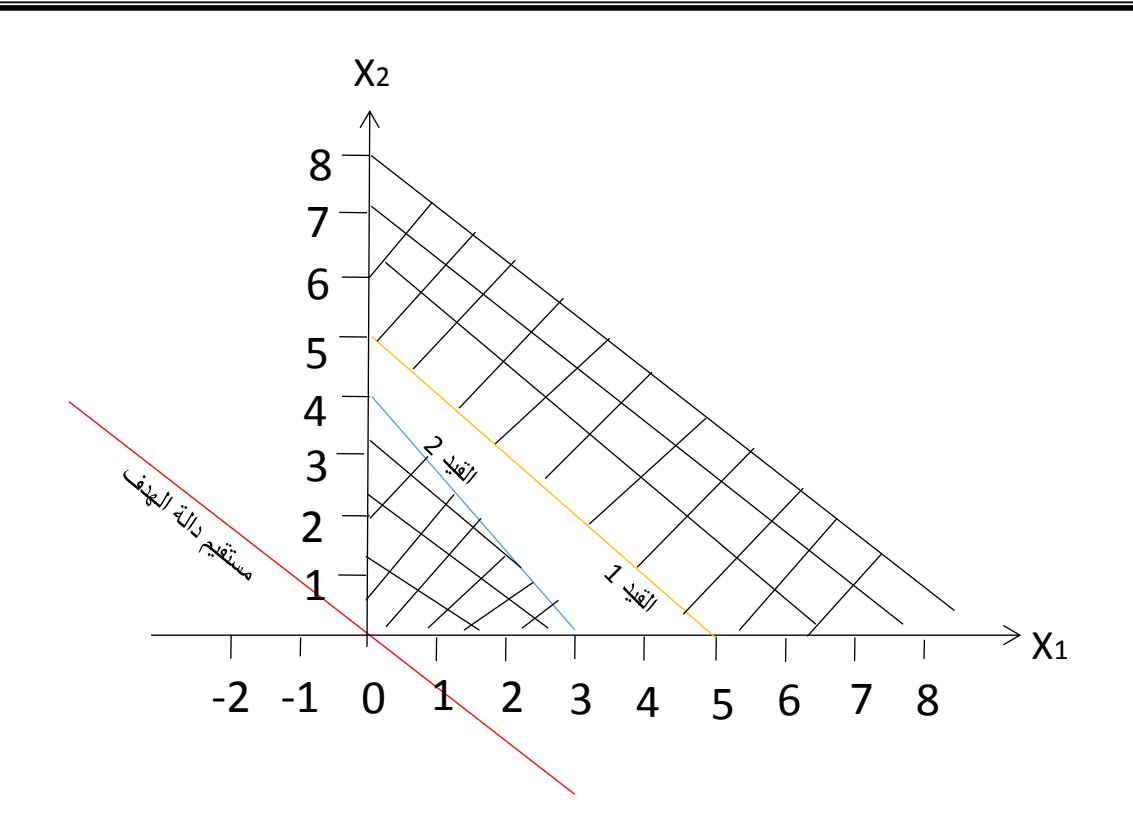

**-4 حل البرامج الخطية بطريقة السمبلكس Method Simplex:** أبتكرت طريقة السمبلكس من طرف الرياضي الأمريكي George B. Dantzig سنة 1947. وتُستخدم هذه الطريقة لحل جميع البرامج الخطية القابلة للحل مهما كان عدد المتغيرات التي تتكون منها. فالطريقة البيانية، كما أشرنا سابقاً، تُستخدم فقط لحل البرامج الخطية التي تحتوي على متغيرتين، أما طريقة السمبلكس فهي طريقة عامة وذات إمكانيات هائلة. وهناك مجموعة من المزايا التي تتمتع بها طريقة السمبلكس في معالجة المشاكل الخطية ومنها: - تعتمد إجراءات نظامية محددة وسهلة؛ - تجعل إمكانية الوصول إلى الحل األمثل واضحا؛ - إتباعها أسلوب تحسين الحل األولي مما يحقق إمكانية الوصول إلى حل أفضل. **-1-4 خطوات حل البرامج الخطية بطريقة السمبلكس:** تمر عملية حل البرامج الخطية بطريقة السمبلكس بعدة خطوات حتى الوصول إلى نقطة الحل األمثل كما يلي: الخطوة الأولى: تحويل كل متباينات القيود إلى معادلات (التحول الى الصيغة النموذجية أو القياسية): تتطلب عملية حل البرامج الخطية بطريقة السمبلكس تحويل هذه البرامج إلى الصيغة القياسية أو النموذجية، حيث لا يُمكن إستخدام طريقة السمبلكس إلا بعد الحصول على هذه الصيغة. ويتميز النموذج القياسي بالصفات التالية: - دالة الهدف تكون في حالة التعظيم أو التقليل؛ - جميع قيود البرنامج الخطي تكون في شكل معادالت؛ – جميع الثوابت (الطرف الأيمن من القيود) تكون قيمها غير سالبة؛ – جميع المتغيرات تكون غير سالبة. ويتم تحويل البرنامج الخطي إلى الصيغة النموذجية (القياسية) كما يلي: – نظيف متغيرة مكملة، وتُسمى أيضاً بمتغيرة وهمية أو متغيرة راكدة Slack variable، إلى الطرف الأيسر من القيد نرمز لها بـ Sj حيث "j" هو ترتيب المتغيرة، علماً أن قيمة هذه المتغيرة أكبر من أو تساوي الصفر . وتتحدد قيمة المتغيرة المكملة لكل قيد حسب درجة إستغلال الطرف الأيمن من القيد من طرف المتغيرات الحقيقية للبرنامج الخطي، ففي حالة إستغلال كامل الطرف الأيمن من القيد، فإن قيمة المتغيرة المكملة في الحل الأمثل ستكون معدومة، أما في حالة عدم إستغلال كامل كمية الطرف الأيمن من القيد، ففي هذه الحالة سوف تكون قيمة المتغيرة المكملة غير معدومة؛ - ينبغي إضافة المتغيرات المكملة إلى دالة الهدف لكن بربح وحدوي قيمته صفر، وبالتالي فالمتغيرات المكملة ليس لها تأثير على دالة الهدف. لنفترض برنامج خطي يتكون من قيدين إشارتهما من نوع "أقل من أو يساوي"، ودالة هدف في حالة التعظيم. يتم

تحويل هذا البرنامج إلى صيغته القياسية بإضافة متغيرة مكملة إلى القيد الأول نرمز لها بـ "Sı"، ومتغيرة مكملة أخرى إلى القيد الثاني نرمز لها بـ "S2". ويُلاحظ أنه كلما تم إضافة متغيرة مكملة يتصاعد ترتيبها. وبعد إضافة المتغيرات المكملة إلى القيود، يتم إضافتها إلى دالة الهدف لكن بمعامالت صفرية.

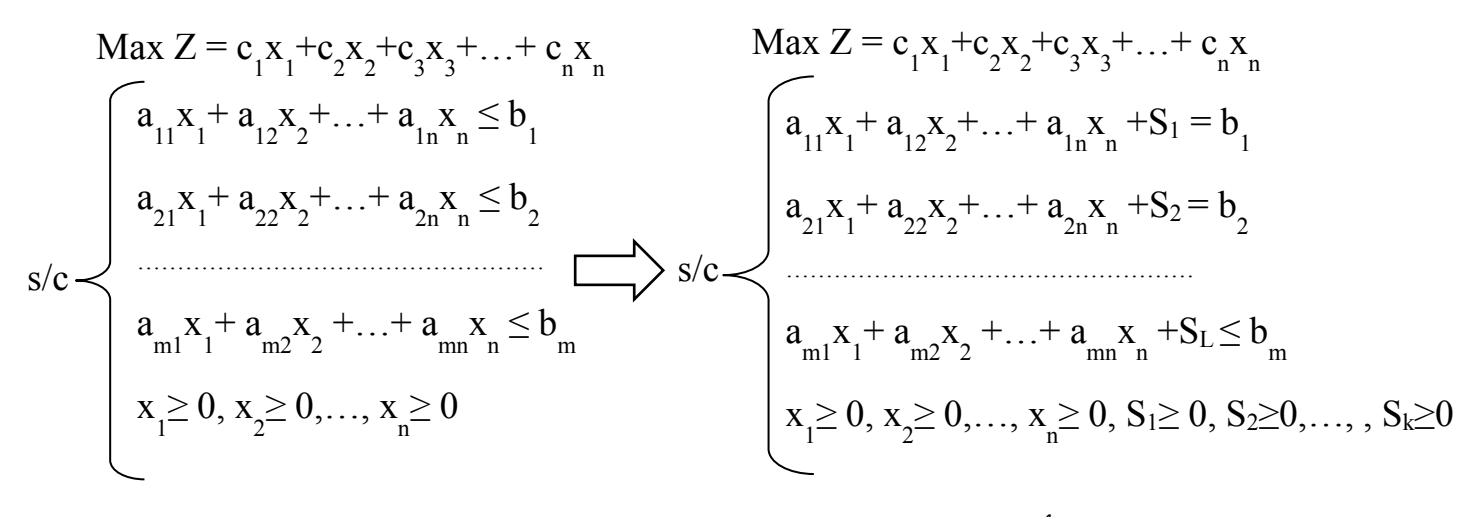

#### **الخطوة الثانية: كتابة الحل األساسي رقم :1**

كتب ُ ي جدول الحل األساسي رقم 1 كما يلي:

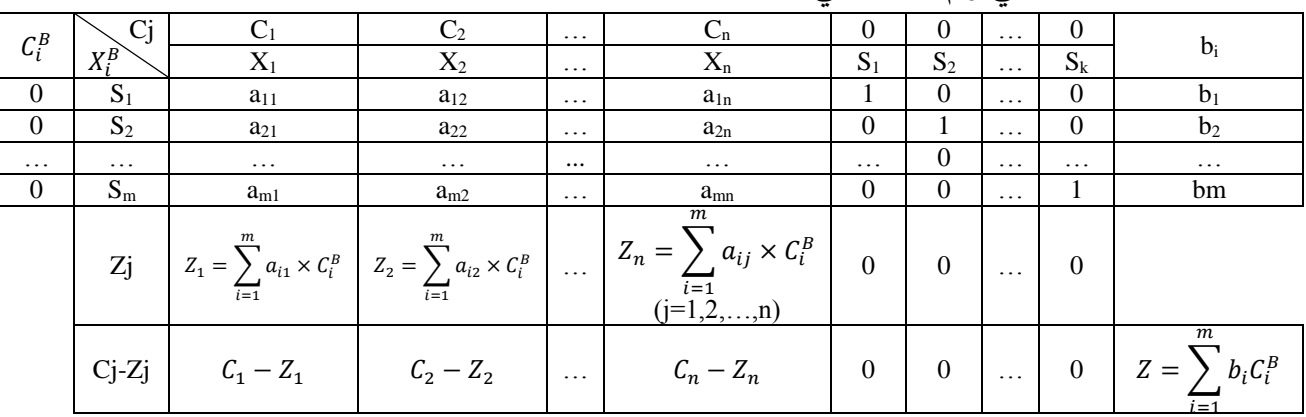

**حيث:**

 **: المتغيرات األساسية:** يتم إعتبار المتغيرات المكملة متغيرات أساسية في جدول الحل األساسي رقم واحد، ومع الإستمرار في الحل تتغير هذه المتغيرات (تخرج متغيرات أساسية وتدخل متغيرات غير أساسية مكانها لتصبح متغيرات أساسية).

**amn,…11,a**: معدالت التعويض )rates Substitution): وهي تشير إلى التغير قي قيمة المتغيرات األساسية عندما يتم إدخال وحدة واحدة من متغيرة غير أساسية إلى الأساس. وتشير الإشارة الموجبة لـ a لانخفاض قيمة المتغيرات غير الأساسية بقيمة a عندما يتم إدخال وحدة واحدة من المتغيرات غير الأساسية إلى الأساس. أما الإشارة السالبة لـ a فتشير لزيادة قيمة المتغيرات الأساسية بقيمة a عندما يتم إدخال وحدة واحدة من المتغيرات غير الأساسية إلى الأساس.

**Cj:** معامالت المتغيرات في دالة الهدف. **:** معامالت متغيرات األساس في دالة الهدف. **bi:** قيم الطرف األيمن من القيود. **Zj:** مقدار إنخفاض أو إرتفاع الربح )التكلفة( عند إدخال وحدة واحدة من المتغيرة إلى األساس. **Zj-Cj:** مقدار صافي الربح )صافي التكلفة( المتحقق من إدخال وحدة واحدة من المتغيرة j إلى األساس.

وبما ان جميع القيود إشارتها أقل من أو يساوي، وبالتالي تم إضافة لكل قيد متغيرة مكملة، فإن عدد المتغيرات المكملة k يساوي عدد متغيرات الأساس m، لأن جميغ المتغيرات المكملة تدخل إلى الأساس في جدول الحل الأساسي رقم 1. ونفس الحالة يُمكن أن تحدث عندما تكون جميع القيود عبارة عن معادلات، حيث يتم إضافة لكل قيد متغيرة إصطناعية، وهذه المتغيرات تدخل إلى الأساس في جدول الحل الأمثل (سنعالج موضوع المتغيرات الإصطناعية لاحقا). **الخطوة الثالثة: األمثلية:** يكون الحل أمثل إذا كانت جميع عناصر السطر األخير من جدول السمبلكس، أي Zj-Cj، سالبة. وعند تحقق الأمثلية، يتم إستخراج قيم الحل الأمثل كما يلي: - قيم المتغيرات الموجودة في عمود المتغيرات الأساسية $X^B_l$  تساوي القيم المقابلة لـها في عمود الثوابت  $\vdash$ – قيم بقية المتغيرات، أي المتغيرات غير الأساسية، تساوي الصفر ؛ - قيمة دالة الهدف هي عبارة عن قيمة Z في السطر األخير. رإذا لم يتحقق الحل الأمثل فإننا ننتقل إلى الخطوة الرابعة. **الخطوة الرابعة: البحث عن الحلول األساسية الموالية:** في حالة عدم تحقق الأمثلية، يتم كتابة الحل الأساسي الموالي كما يلي: **البحث عن عمود اإلرتكاز لتحديد المتغيرة التي تدخل إلى األساس:** عمود الإرتكاز يُقابل أكبر قيمة موجبة في السطر الأخير Cj-Zj، والمتغيرة التي تمثل هذا العمود هي المتغيرة التي تدخل إلى الأساس. وفي حالة وجود متغيرتين على الأقل مرشحتين للدخول إلى الأساس (وحود قيمتين كبيرتين متساويتين على الأقل)، فإنه يتم إختيار إحداهما. **البحث عن سطر اإلرتكاز لتحديد المتغيرة التي تخرج من األساس:**  نقسم كل قيمة من قيم b<sub>i</sub> في جدول السمبلكس غير الأمثل على القيمة (الموجبة فقط) المقابلة لها في عمود الإرتكاز ، والسطر التي تنتمي إليه أصغر قيمة موجبة هو سطر الإرتكاز (في حالة قيمة من قيم bi تساوي الصفر ، فإن السطر الذي تتتمي إليه قيمة bi هذه هو سطر الإرتكاز)، والمتغيرة التي تقع في سطر الإرتكاز والموجودة في عمود متغيرات الأساس $X_l^B$  هي المتغيرة التي تخرج من الأساس. ويُمكن أن نُصادف حالة وجود متغيرتين على الأقل مرشحتين للخروج من الأساس (تساوي أصغر قيمتين موجبتين على الأقل من حصائل قسمة قيم bi على القيم المقابلة لها في عمود الإرتكاز)، وهي حالة سنتطرق إليها عند تناول الحالات الخاصة التي يُمكن مصادفتها عند حل البرامج الخطية بطريقة السمبلكس. **عنصر اإلرتكاز:**  هو نقطة تقاطع عمود اإلرتكاز وسطر اإلرتكاز. ويتم إعداد جدول الحل الأساسي الموالي كما يلي: – يتم إستبدال المتغيرة التي تخرج من الأساس بالمتغيرة التي تدخل إلى الأساس وذلك في العمود الذي يحتوي على  $\{X^B_i$ الأساس  $\{X^B_i$ ؛

- يتم تحويل عمود اإلرتكاز إلى عمود أحادي، بحيث يتحول عنصر االرتكاز إلى القيمة 1 وباقي عناصر العمود إلى قيم معدومة؛ - يتم تحويل سطر االرتكاز بتقسيم جميع عناصره على قيمة عنصر االرتكاز. - يتم حساب باقي العناصر على النحو التالي: العنصر المرشح للتغيير نطرح منه حاصل ضرب العنصرين المقابلين له في كل من سطر االرتكاز وعمود االرتكاز مقسوما على قيمة عنصر االرتكاز. فإذا افترضنا أن A في الجدول التالي هي عنصر االرتكاز:

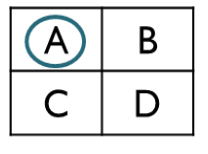

فإن عملية التحويل تكون كما يلي:

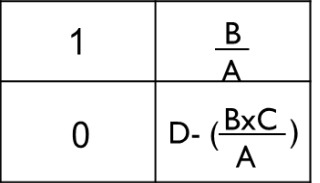

وبعد الانتهاء من إعداد جدول الحل الأساسي الموالي، نعود مرة أخرى إلى الخطوة رقم 3. **مثال :11**

أوجد الحل الأمثل للبرنامج الخطي التالي (تم حل هذا البرنامج الخطي سابقا بالطريقة البيانية):

$$
\begin{aligned}\n\text{Max } Z &= 5x_1 + 7x_2\\ \n\text{S/C} &= \begin{cases}\nX_1 + 2X_2 &\le 7 \\
3X_1 + 2X_2 &\le 9 \\
X_1 \ge 0, X_2 \ge 0\n\end{cases}\n\end{aligned}
$$

**الحل:**

التحول إلى الصيغة القياسية: - القيد األول إشارته أقل من أو يساوي: نظيف متغيرة مكملة <sup>1</sup>S. - القيد الثاني إشارته أكبر من أو يساوي: نظيف متغيرة مكملة <sup>2</sup>S. نظيف المتغيرتين المكملتين إلى دالة الهدف بمعامل صفري. كتب البرنامج الخطي في صيغته القياسية كما يلي: ُ وي

$$
\text{Max } Z = 5X_1 + 7X_2 + 0S_1 + 0S_2
$$
\n
$$
s/c \sqrt{\frac{X_1 + 2X_2 + S_1 = 7}{3X_1 + 2X_2 + S_2 = 9}}
$$
\n
$$
X_1 \ge 0, X_2 \ge 0, S_1 \ge 0, S_2 \ge 0
$$

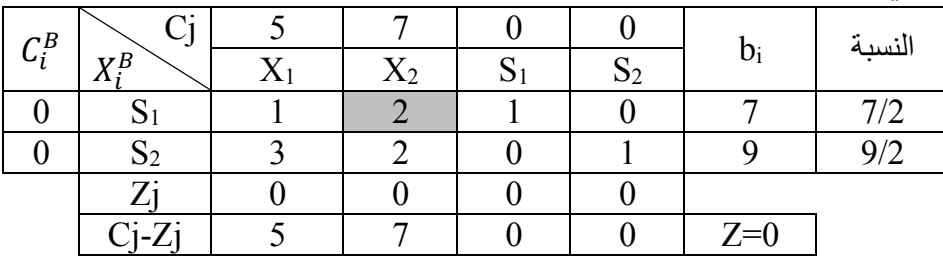

يُلاحظ أن متغيرات الأساس في جدول الحل الأساسي الأول تتمثل في المتغيرتين المكملتين.

وبعد كتابة جدول الحل الأساسي رقم 1، يُلاحظ أن هذا الجدول غير أمثل نظرا لوجود قيم موجبة في السطر الأخير <sub>ا</sub>G − Z، وبالتالي ينبغي الإنتقال لجدول الحل الأساسي رقم 2. وتتمثل خطوات الإنتقال فيما يلي: من جدول الحل الأساسي رقم 1:

− تحديد عمود الإرتكاز : عمود الإرتكاز يقابل أكبر قيمة موجبة في السطر الأخير C<sub>j</sub> − Zj وهي 7، وبالتالي فالمتغيرة التي تدخل إلى الأساس هي 2X.

– تحديد سطر الإرتكاز : نقسم كل قيمة لـ b<sub>i</sub> على القيمة الموجبة المقابلة لـها في عمود الإرتكاز (النسب المتحصل عليها تم وضعها في العمود الأخير تحت مسمى "النسبة")، وسطر الإرتكاز يقابل أقل قيمة موجبة من حصائل القسمة وهي <sup>7</sup>، وبالتالي فالمتغيرة التي تخرج من الأساس هي S<sub>1</sub>. - تحديد نقطة اإلرتكاز: تتحدد عند تقاطع عمود اإلرتكاز وسطر اإلرتكاز وهي .2

كتب جدول الحل األساسي رقم وي 2 كما يلي: ُ

- نستبدل المتغيرة 51 بالمتغيرة X<sub>2</sub> في العمود
$$
X_t^B
$$
، ويتبع هذا الإستبدال تغيير المعامل في العمود  $C_t^B$  من 0 إلى 7

- تحويل عمود اإلرتكاز إلى عمود أحادي: نقطة اإلرتكاز تتحول إلى 1 وباقي عناصر العمود تتحول إلى أصفار؛

- قسمة جميع عناصر سطر الإرتكاز على نقطة الإرتكاز ، بما فيها قيمة id.  
– يتم تحويل باقي قيم الخلايا كما يلي:  

$$
3 - \left(\frac{1 \times 2}{2}\right) = 2 : (1 \cdot 2)
$$

$$
1 - \left(\frac{1 \times 2}{2}\right) = -1 : (3 \cdot 2)
$$

$$
1 - \left(\frac{0 \times 2}{2}\right) = 1 : (4 \cdot 2)
$$

$$
9 - \left(\frac{7 \times 2}{2}\right) = 2 : b_2
$$

$$
c_j - z_j \ge 0
$$

 $\boldsymbol{4}$ 

 $\frac{7}{2} - \left(\frac{2 \times \frac{1}{2}}{2}\right)$ 

 $\frac{7}{2} - \left(\frac{2 \times \frac{1}{2}}{2}\right) = 3 :b_1$ 

 $C_{\rm j}-Z_{\rm j}$  ثم نحسب قيم  $Z_{\rm j}$  و

2  $\frac{a}{2}$  = 3

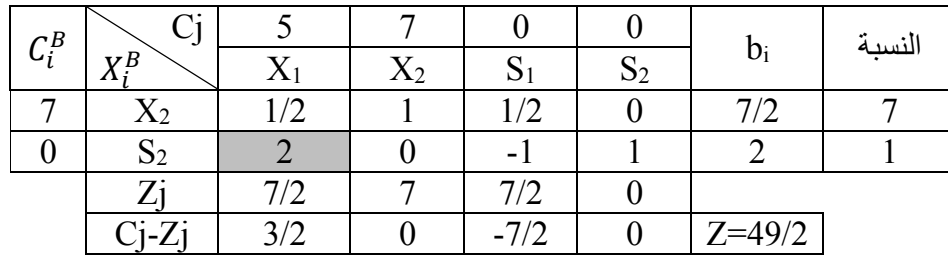

ويُلاحظ أن جدول الحل الاساسي رقم 2 هو حل غير أمثل لوجود قيمة موجبة، وبالتالي ينبغي الإنتقال لجدول الحل الأساسي رقم 3 بنفس خطوات الإنتقال من جدول الحل الأساسي رقم 1 إلى جدول الحل الأساسي رقم 2 كما يلي:

من جدول الحل الأسسي رقب 2:  
\n- خديد عمود الإرتكاز : عمود الإرتكاز يقابل أكبر قيمة موجبه في السطر الأخير 
$$
C_j - Z_j
$$
 و. و. (القيمة  
\n- خديد سطر الإرتكاز : قمود عرالتالي فالمتنيز التي تدخل إلى الأساس هي 8<sub>1</sub>.  
\n- حديد سطر الإرتكاز : قسم كل قيمة ا<sub>م</sub>d على القيمة الموجية القابلة لها في عمود الإرتكاز، وسطر الإرتكاز  
\nويتاب خديد نقطة الإرتكاز : تتحده عن حصائل القسمة وهي 1، وبالتالي فالمتغير التى تخرج من الأساس هي 9.  
\- خديد نقطة الإزتكاز: تتحده عن الممود <sup>2</sup>ل، لابي:  
\n- نستبل المتغيرة 25 بالمتغيرة <sub>IX</sub> في الممود <sup>2</sup>ل، ويتبع هذا الإستبدال تغيير المعامل في العمود تتحول إلى عمود أيراتكاز، وسية مذال إرتكاز تحول إلى 1 وباقي عناصر العمود تتحول إلى  
\n- تحويل عمود الإرتكاز إلى عمود أحادي: نقطة الإرتكاز، بما فيها قيمة قنهة ائ.  
\n- تتم تحويل باقي قيم الخلايا كما يلي:  
\n1  $-\left(\frac{0 \times \frac{1}{2}}{2}\right) = 1$   
\n $\frac{1}{2} - \left(\frac{(-1) \times \frac{1}{2}}{2}\right) = \frac{3}{4}$  :(3.1)  
\n  
\nالخلية (1.4):  $\frac{1}{2} = \frac{3}{4}$  :(3.1)  $\frac{1}{2} = -\frac{1}{4}$  :(4.1)

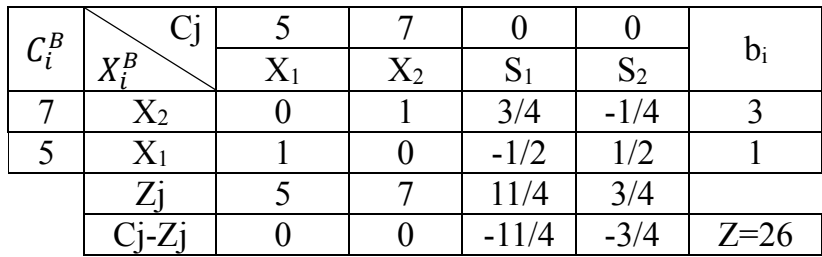

ُالحظ ي أن جميع قيم السطر Zj-Cj في جدول الحل األساسي رقم 3 أصبحت كلها سالبة أو معدومة، وبالتالي نكون قد وصلنا إلى الحل األمثل. إذا، القيم المثلى للبرنامج الخطي هي كما يلي:

 $X_1 = 1, X_2 = 3, S_1 = 0, S_2 = 0, Max Z = 26$  وحدة نقدية

### **:Big-M Technique الكبيرة M طريقة -2-4**

يتم إستخدام طريقة M الكبيرة عندما تكون إشارة القيود من نوع "أكبر من أو يساوي" أو "يساوي"، حيث يتم إستخدام، بالإضافة إلى المتغيرات المكملة، متغيرات تُدعى بالمتغيرات الإصطناعية Artificial variables لتحويل البرنامج الخطي إلى الصيغة النموذجية أو القياسية كما يلي:

في حالة قيد " أكبر من أو يساوي":

خطرح متغيرة مكملة نرمز لها بـ Sj حيث "j" هو ترتيب المتغيرة، وهذه العملية تجعل طرفي القيد متساويين. وقيمة " المتغيرة المكملة في هذه الحالة تعني الزيادة عن ما هو مطلوب (قيمة الطرف الأيمن من القيد). فمثلا يُمكن لمؤسسة ما أن تنتج أكثر مما طلبه زبون من منتج معين، وقيمة الفرق هي قيمة المتغيرة المكملة.

- يتم الإستعانة بمتغيرات إصطناعية نرمز لمها بـ  $\rm R_{j}$  يُفترض أن تكون قيمتها معدومة ومعاملها يساوي +1 حيث "j "هو ترتيب المتغيرة. وهذه العملية تحقق لنا إمكانية البدء في حل ممكن موجب، حيث ترفض طريقة السمبلكس البدء بحل سالب؛

– ينبغي إضافة المتغيرات المكملة إلى دالة الهدف لكن بمعاملات تساوي الصفر ، وإدخال المتغيرات الاصطناعية إلى نفس الدالة مع معاملات يُفترض أن تكون موجبة وكبيرة جداً يُرمِز إليها بـ "M"، ونكون أمام حالتين:<br>.

**- في حالة التعظيم:** يكون معامل "M "بإشارة سالبة. وتشير "M "هنا إلى ربح المتغيرة اإلصطناعية في دالة الهدف، والغاية من وضع إشارة سالبة هو ضمان خروج المتغيرات الإصطناعية من الحل الأمثل.

**- في حالة التقليل:** يكون معامل "M "بإشارة موجبة. وتشير "M "هنا إلى تكلفة المتغيرة اإلصطناعية في دالة الهدف، والغاية من وضع إشارة موجبة هو ضمان خروج المتغيرات اإلصطناعية من الحل األمثل.

في حالة قيد "يساوي":

- يتم الإستعانة بمتغيرات إصطناعية نرمز لمها بـــ  $\rm R_{j}$  يُفترض أن تكون قيمتها معدومة ومعاملها يساوي +1 حيث "j "هو ترتيب المتغيرة؛

– ينبغي إدخال المتغيرات الإصطناعية إلى دالة الهدف مع معاملات يُفترض أن تكون موجبة وكبيرة جداً يُرمز إليها بـ "M"، ونكون أمام حالتين:

**- في حالة التعظيم:** يكون معامل "M "بإشارة سالبة. وتشير "M "هنا إلى ربح المتغيرة اإلصطناعية في دالة الهدف، والغاية من وضع إشارة سالبة هو ضمان خروج المتغيرات اإلصطناعية من الحل األمثل. **- في حالة التقليل:** يكون معامل "M "بإشارة موجبة. وتشير "M "هنا إلى تكلفة المتغيرة اإلصطناعية في دالة الهدف، والغاية من وضع إشارة موجبة هو ضمان خروج المتغيرات اإلصطناعية من الحل األمثل. وهناك بعض الخصائص التي تتميز بها المتغيرات اإلصطناعية: – أنها تدخل مزيج الحل الأولي (وهذه هي الغاية الرئيسية من إستخدامها)، ويجب التخلص منها بأسرع وقت ممكن؛ – قيمتها الأولية هي قيمة الطرف الأيمن من القيد. فعلى سبيل المثال إذا كان الطرف الأيمن من القيد هو عبارة عن الكمية المطلوبة من منتوج ما تُنتجه المؤسسة، فإن المتغيرة الإصطناعية تمثل إنتاجاً وهمياً قيمته قيمة هذه الكمية، وهذا يعني أن المتغيرة اإلصطناعية هي متغيرة وهمية وليست حقيقية؛ – إن مساهمة المتغيرات الإصطناعية في دالة الهدف مساهمة مكلفة جدا، حيث تمثل كلفة عالية جدا في حالة التقليل، وخسارة كبيرة جدا في حالة التعظيم، وبأخذ بعين الإعتبار العنصر السابق، فإن إنتاج المتغيرة الإصطناعية سيؤدي إلى خسارة كبيرة إذا كان الهدف هو تعظيم الأرباح، أو زبادة كبيرة في التكاليف إذا كان الهدف هو تخفيض التكاليف. وبعد تحويل البرنامج الخطي إلى الصيغة القياسية، نكتب جدول الحل الأساسي رقم 1، ولا تختلف هذه العملية على ما تم شرحه سابقاً، إلا أنه في حالة وجود المتغيرات الإصطناعية، فهذه الأخيرة هي التي يتم إعتبارها كمتغيرات أساسية في جدول الحل الأساسي الأول. كما أن هناك بعد اإلختالفات عندما تكون دالة الهدف في حالة التقليل: - يتم الوصول إلى الحل األمثل عندما تصبح جميع قيم السطر األخير من جدول السمبلكس Zj-Cj موجبة أو معدومة على عكس حالة التعظيم؛ - في حالة الحل غير أمثل، فإن اإلختالف الوحيد عند اإلنتقال من جدول حل أساسي غير أمثل إلى الجدول الموالي يكمن في طريقة إختيار المتغيرة التي ستدخل إلى الأساس، فعلى عكس حالة التعظيم، فإنه يتم تحديد هذه المتغيرة على أساس أكبر قيمة سالبة من بين القيم السالبة في السطر األخير Zj-Cj، وتبقى جميع الخطوات التالية هي نفسها. **مثال :12** ليكن لديك البرنامج الخطي التالي:  $\mathfrak{D}$  $+10X$ 1 Min Z=3X  $\geq10$ 2  $+6X$ 1 5X

**المطلوب:** أوجد الحل األمثل للبرنامج الخطي بطريقة السمبلكس؟

s/c $\prec$  2X +7X  $\geq$ 14

1 X  $\overline{\phantom{a}}$ 

2  $+7X$ 1 2X

 $\geq 0, X$ 

≥0 2

**الحل:**

**التحول إلى الصيغة القياسية:** - القيد الأول إشارته أكبر من أو يساوي: نطرح متغيرة مكملة S1 ونظيف متغيرة إصطناعية R1. - القيد الثاني إشارته أكبر من أو يساوي: نطرح متغيرة مكملة 2 $\mathsf{S}_2$  ونظيف متغيرة إصطناعية  $\mathsf{R}_2$ . نظيف المتغيرتين المكملتين إلى دالة الهدف بمعامل صفري، أما المتغيرتين اإلصطناعيتين فيتم إضافتهما بمعامل M+ ألن دالة الهدف في حالة التقليل. ريُكتب البرنامج الخطي في صيغته القياسية كما يلي:<br>.

Min 
$$
Z=3X_1+10X_2+0S_1+0S_2+MR_1+MR_2
$$
  
\n
$$
S/C \begin{cases}\n5X_1+6X_2-S_1+R_1=10 \\
2X_1+7X_2-S_2+R_2=14 \\
1\end{cases}
$$
\n
$$
X_1 \ge 0, X_2 \ge 0, S_1 \ge 0, S_2 \ge 0, R_1 \ge 0, R_2 \ge 0
$$

**جدول الحل األساسي رقم 1**

|         | -<br>$\mathord{\sim}$    |        |                    |      |                          | M | М       |                |        |
|---------|--------------------------|--------|--------------------|------|--------------------------|---|---------|----------------|--------|
| $C_i^B$ | $\nabla B$<br><b>ART</b> |        | T T<br>$\Lambda$ 2 | ມ    | $\mathbf{D}2$            | ĸ | $R_{2}$ | $\mathbf{D}_i$ | النسبة |
| M       | $\mathbf{N}_1$           |        |                    |      |                          |   |         | ιv             | 5/3    |
| M       | R <sub>2</sub>           |        |                    |      | $\overline{\phantom{0}}$ |   |         | 14             |        |
|         |                          | 7M     | 13M                | $-M$ | $-M$                     | M | М       |                |        |
|         | $Ci-Zi$                  | $3-7M$ | 10-13M             | М    | М                        |   |         | $Z=24M$        |        |

يُلاحظ أن متغيرات الأساس في جدول الحل الأساسي الأول تتمثل في المتغيرتين الإصطناعيتين. ربعد كتابة جدول الحل الأساسي رقم 1، يُلاحظ أن هذا الحل غير أمثل لوجود قيم سالبة في السطر الأخير C<sup>j</sup> − Z<sup>j</sup> وبالتالي ننتقل لجدول الحل األساسي رقم .2 وتتمثل خطوات اإلنتقال فيما يلي: من جدول الحل الأساسي رقم 1:

- تحديد عمود اإلرتكاز: عمود اإلرتكاز يقابل أكبر قيمة سالبة من بين القيم السالبة الموجودة في السطر األخير وهي 10−13M (حيث قلنا سابقاً أن M هي قيمة موجبة كبيرة جداً، وإدخال الإشارة سالبة تحولها  $\rm C_{j}-Z_{j}$  $\frac{1}{2}$ إلى قيمة سالبة صغيرة جداً)، وبالتالي فالمتغيرة التي تدخل إلى الأساس هي 2X. تحديد سطر الإرتكاز : نقسم كل قيمة لـ b<sub>i</sub> على القيمة الموجبة المقابلة لها في عمود الإرتكاز ، وسطر الإرتكاز  $\mathsf{R}_1$  يقابل أقل قيمة موجبة من حصـائل القسمة وهي  $\frac{5}{3}$ ، وبالتالي فالمتغيرة التي تخرج من الأساس هي. - تحديد نقطة اإلرتكاز: تتحدد عند تقاطع عمود اإلرتكاز وسطر اإلرتكاز وهي .6 ويُكتب جدول الحل الأساسي رقم 2 كما يلي: – نستبدل المتغيرة  $R_1$  بالمتغيرة  $X_2$  في العمود $X^B_i$ ، ويتبع هذا الإستبدال تغيير المعامل في العمود  $C^B_i$  من  $\blacksquare$  إلى 10؛

- تحويل عمود اإلرتكاز إلى عمود أحادي: نقطة اإلرتكاز تتحول إلى1 وباقي عناصر العمود تتحول إلى أصفار؛

- قسمة جميع عناصر سطر الإرتكاز على نقطة الإرتكاز ، بما فيها قيمة id.  
\n- يتم تحورل باقي العناصر كما يلي:  
\n
$$
2 - \left(\frac{5 \times 6}{7}\right) = -\frac{23}{6} : (1 \cdot 2)
$$
\n
$$
0 - \left(\frac{(-1) \times 7}{6}\right) = \frac{7}{6} : (3 \cdot 2)
$$
\n
$$
-1 - \left(\frac{0 \times 7}{6}\right) = -1 : (4 \cdot 2)
$$
\n
$$
\frac{1 \times 7}{6} = -\frac{7}{6} : (5 \cdot 2) \text{}
$$
\n
$$
1 - \left(\frac{0 \times 7}{6}\right) = 1 : (6 \cdot 2) \text{}
$$
\n
$$
\frac{1 \times 7}{6} = \frac{7}{6} : 52
$$
\n
$$
1 \cdot 6 \cdot 2 = \frac{7}{3} : 52
$$
\n
$$
\frac{1 \times 7}{6} = \frac{7}{3} : 52
$$
\n
$$
\frac{1 \times 7}{6} = \frac{7}{3} : 52
$$

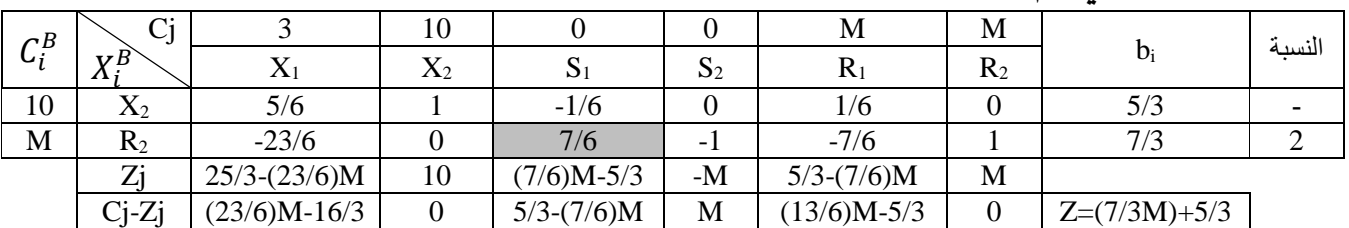

ُالحظ أن جدول الحل االساسي رقم وي 2 هو حل غير أمثل لوجود قيمة سالبة وهي M)7/6(،5/3- وبالتالي ننتقل لجدول الحل األساسي رقم 3 كما يلي:

من جدول الحل الأساسي رقم 2:

- تحديد عمود اإلرتكاز: عمود اإلرتكاز يقابل أكبر قيمة سالبة من بين القيم السالبة الموجودة في السطر األخير .S $_{\rm 1}$  وهي M(7/6)−7/3، وبالتالي فالمتغيرة التي تدخل إلى الأساس هي  $_{\rm 1}$ . – تحديد سطر الإرتكاز : نقسم كل قيمة لـ b<sub>i</sub> على القيمة الموجبة المقابلة لـها في عمود الإرتكاز ، وسطر الإرتكاز يقابل أقل قيمة موجبة من حصائل القسمة وهي 2، وبالتالي فالمتغيرة التي تخرج من الأساس هي R2. - تحديد نقطة اإلرتكاز: تتحدد عند تقاطع عمود اإلرتكاز وسطر اإلرتكاز وهي .7/6 ويُكتب جدول الحل الأساسي رقم 3 كما يلي: M ستغيرة  $\mathsf{R}_2$  بالمتغيرة  $\mathsf{S}_1$  في العمود $X^B_i$ ، ويتبع هذا الإستبدال تغيير المعامل في العمود  $C^B_i$  من  $-$ إلى 0؛ - تحويل عمود اإلرتكاز إلى عمود أحادي: نقطة اإلرتكاز تتحول إلى1 وباقي عناصر العمود تتحول إلى أصفار؛ - قسمة جميع عناصر سطر اإلرتكاز على نقطة اإلرتكاز، بما فيها قيمة bi. - يتم تحويل باقي العناصر كما يلي:  $\frac{5}{6} - \left( \frac{\left(-\frac{23}{6}\right) \times \left(-\frac{1}{6}\right)}{\frac{7}{2}} \right) = \frac{2}{7}$  :(1،1) الخلية  $\frac{23}{6}$   $\times$   $\left(-\frac{1}{6}\right)$  $\frac{1}{6}$ 7 6  $\Big) = \frac{2}{7}$ 7

| $1 - \left(\frac{0 \times \left(-\frac{1}{6}\right)}{\frac{7}{6}}\right) = 1$ :                                   | $(2.1)$ $(2.1)$ |
|----------------------------------------------------------------------------------------------------|-----------------|
| $0 - \left(\frac{(-1) \times \left(-\frac{1}{6}\right)}{\frac{7}{6}}\right) = -\frac{1}{7}$ :                     | $(4.1)$ $(4.1)$ |
| $\frac{1}{6} - \left(\frac{\left(-\frac{7}{6}\right) \times \left(-\frac{1}{6}\right)}{\frac{7}{6}}\right) = 0$ : | $(5.1)$ $(5.1)$ |
| $0 - \left(\frac{1 \times \left(-\frac{1}{6}\right)}{\frac{7}{6}}\right) = \frac{1}{7}$ :                         | $(6.1)$ $(4.1)$ |
| $\frac{5}{3} - \left(\frac{\frac{7}{3} \times \left(-\frac{1}{6}\right)}{\frac{7}{6}}\right) = 2$ :               | $b_1$           |
| $\frac{5}{3} - \left(\frac{\frac{7}{3} \times \left(-\frac{1}{6}\right)}{\frac{7}{6}}\right) = 2$ :               |                 |
| $\frac{5}{3} - \left(-\frac{7}{3}\right) = \frac{7}{3}$ ;                                                         |                 |

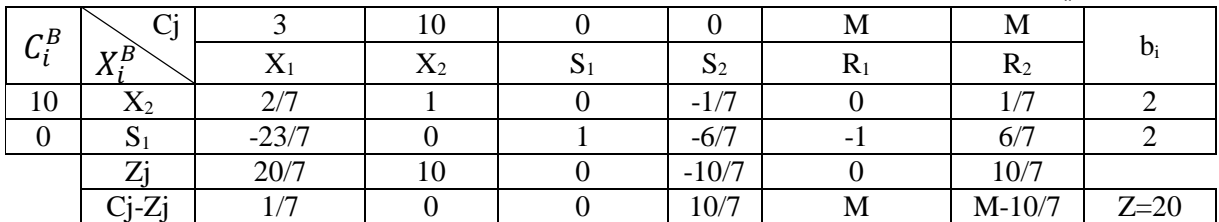

ُالحظ ي أن جميع قيم السطر Zj-Cj في جدول الحل األساسي رقم 3 أصبحت كلها موجبة أو معدومة، وبالتالي نكون قد وصلنا إلى الحل األمثل. القيم المثلى للبرنامج الخطي تتمثل فيما يلي:

$$
X_1 = 0, X_2 = 2, S_1 = 2, S_2 = 0, Min Z = 20
$$
وحدة نقدي

#### **مالحظات فيما يخص تحديد عمود اإلرتكاز في حالة وجود M:**

− عند وجود قيمتين سالبتين (أو أكثر) في الصف الأخير Cj − Zj الأولى سالبة (مهما كانت قيمتها) والأخرى M— فإن عمود الإرتكاز يقابل M— لأن إدخال الإشارة السالبة على M يحولها إلى قيمة سالبة صغيرة جدا. - في حالة وجود قيمة من الشكل التالي: L-M، فهذا يعني أن القيمة موجبة مهما تكن قيمة L. **-3-4 طريقة المرحلتين )ذات الوجهين( method phase Two:**

يتم إستخدام طريقة المرحلتين (ذات الوجهين) لاستبعاد أثر المتغيرات الإصطناعية في البرامج الخطية والحصول على الحل الأمثل. ويتم حل البرامج الخطية باستعمال هذه الطريقة على مرحلتين: **المرحلة األولى**:

يتم إعادة صياغة دالة الهدف حيث تحتوي فقط على المتغيرات الإصطناعية، وهذا يعني إستبعاد المتغيرات الحقيقية والمكملة. وتكون معامالت المتغيرات اإلصطناعية 1+ إذا كانت دالة الهدف في حالة التقليل، و1- إذا كانت دالة الهدف في حالة التعظيم، كما يلي:

$$
Min Z = R_1 + R_2 + \dots + R_3
$$
  

$$
Max Z = -R_1 - R_2 - \dots - R_3
$$

وبعدها يتم حل البرنامج الخطي بطريقة السمبلكس بطريقة عادية حتى الوصول إلى الحل األمثل، وعند بلوغ هذه المرحلة يتم حذف المتغيرات اإلصطناعية من جدول الحل األمثل، ويتم اإلنتقال إلى المرحلة الثانية.
**المرحلة الثانية:** في هذه المرحلة يتم وضع دالة الهدف في صيغتها الحقيقية، كما يلي: = 1<sup>1</sup> + 2<sup>2</sup> + ⋯ + + 0<sup>1</sup> + 0<sup>2</sup> + ⋯ = 1<sup>1</sup> + 2<sup>2</sup> + ⋯ + + 0<sup>1</sup> + 0<sup>2</sup> + ⋯ ثم نكمل الحل بطريقة السمبلكس حتى الوصول إلى الحل األمثل **مثال :13** ليكن لديك البرنامج الخطي التالي )نفس البرنامج الخطي الوارد في المثال رقم 12(: **المطلوب:** أوجد الحل األمثل للبرنامج الخطي بطريقة المرحلتين؟ **الحل: التحول إلى الصيغة القياسية:** s/c 2 +10X 1 Min Z=3X ≥10 2 +6X 1 5X ≥14 2 +7X 1 2X ≥0 2 ≥ 0, X 1 X 

Min Z=3X +10X +0S<sub>1</sub>+0S<sub>2</sub>+MR<sub>1</sub>+MR<sub>2</sub>  
\n
$$
s/c =\begin{cases}\n5X +6X - S_1 + R_1 = 10 \\
2X +7X - S_2 + R_2 = 14 \\
1X ≥ 0, X ≥ 0, S1 ≥ 0, S2 ≥ 0, R1 ≥ 0, R2 ≥ 0\n\end{cases}
$$
\nLap. 2<sup>1</sup>

نحذف المتغيرات الحقيقية والمكملة من دالة الهدف في البرنامج الخطي في صيغته القياسية كما يلي: ُالحظ أن ي معامالت 1R و2R هي +1 ألن دالة الهدف في حالة التقليل. وبما أن دالة الهدف تخلو من المتغيرات الحقيقية والمكملة، فإن معاملات هذه المتغيرات في جدول السمبلكس في السطر C<sub>j</sub> تكون معدومة.  $^1$ . ويتم حل البرنامج الخطي المتحصل عليه في المرحلة الأولى كما يلي  $s/c \sim 2X + 7X - S_2 + R_2 = 14$ Min  $Z=R_1+R_2$  $5X_1+6X_2-S_1+R_1=10$  $X_1 \ge 0, X_2 \ge 0, S_1 \ge 0, S_2 \ge 0, R_1 \ge 0, R_2 \ge 0$ الغ

**.** 

<sup>&</sup>lt;sup>1</sup> تم وضع جميع الجداول بشكل تسلسلي لأن خطوات الإنتقال من جدول إلى جدول تم شرحها سابقاً، وبالتالي لا داعي لإعادة الشرح.

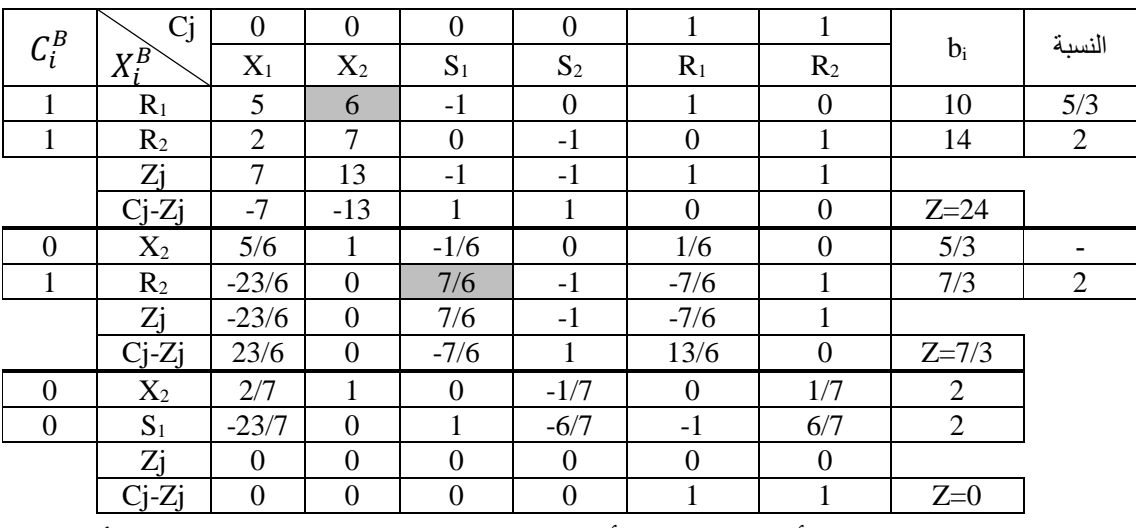

بما أن جميع قيم السطر  $\rm C_i-\rm Z_i$  أصبحت موجبة أو معدومة فإننا نكون قد وصلنا إلى الحل الأمثل، وننتقل إلى المرحلة الثانية التي يتحول فيها جدول الحل الأمثل (الأخير) إلى الجدول الأول.

## **المرحلة الثانية:**

من الجدول الحل الأمثل المتحصل عليه في المرحلة الأولى نحذف أعمدة المتغيرات الإصطناعية ونضع معاملات المتغيرات الحقيقية والمكملة من دالة الهدف في البرنامج الخطي في صيغته القياسية كما يلي:

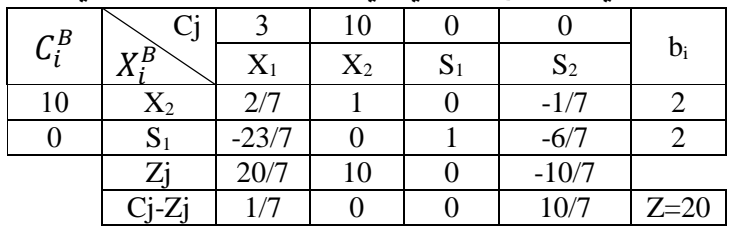

يُلاحظ من الجدول أن جميع قيم Cj  $\rm C_{j}-$  موجبة أو معدومة وبالتالي فالحل أمثل. إذا القيم المثلى للبرنامج الخطي هي:

$$
X_1 = 0, X_2 = 3, S_1 = 2, S_2 = 0, Min Z = 20
$$
وحدة نقدية

### **مثال :14**

ليكن لديك البرنامج الخطي التالي:

$$
\text{Max } Z = 2X + 3X
$$
\n
$$
\text{s/c} \begin{cases}\nX + 2X \le 18 \\
3X + X = 10 \\
X \ge 0, X \ge 0 \\
1\n\end{cases}
$$
\n
$$
\text{Max } Z = 2X + 3X
$$
\n
$$
\text{s/c} \begin{cases}\nX + 2X \le 18 \\
3X + X = 10 \\
1^2 \ge 0, X \ge 0\n\end{cases}
$$
\n
$$
\text{Max } Z = 2X + 3X
$$
\n
$$
\text{Max } Z = 2X + 3X
$$
\n
$$
\text{Max } Z = 2X + 3X
$$

$$
\begin{array}{c}\n\text{Max } Z=2X_1+3X_2+0S_1-MR_1 \\
\downarrow \\
\text{s/c} \\
\hline\n\begin{cases}\nX_1+2X_2+S_1=18 \\
1 & 2 \\
1 & 2\n\end{cases} \\
X_1+X_2+R_1=10 \\
X_2\geq 0, X_2\geq 0, S_1\geq 0, R_1\geq 0\n\end{cases}
$$

### **المرحلة األولى:**

$$
\begin{array}{c}\n\text{Max } Z = -R_1 \\
\begin{array}{c}\nX + 2X + S_1 = 18 \\
1 & 2\n\end{array} \\
\text{s/c}\n\begin{array}{c}\nX + X + R_1 = 10 \\
1 & 2 \\
X \ge 0, X \ge 0, S_1 \ge 0, R_1 \ge 0\n\end{array}\n\end{array}
$$

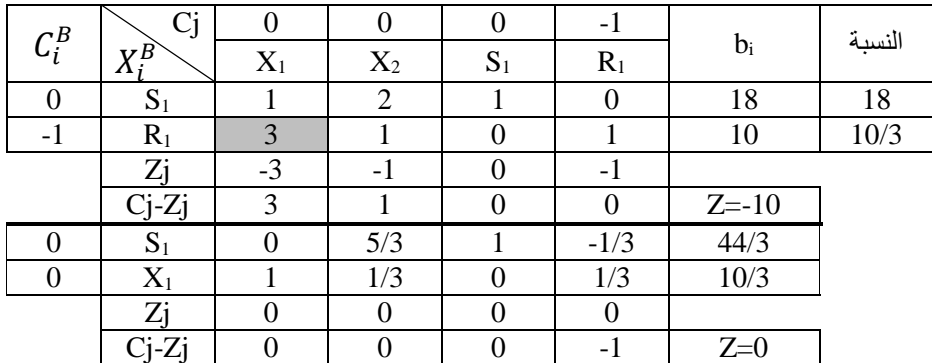

بما أن جميع قيم السطر  $C_{\rm j}-Z_{\rm j}$  أصبحت سالبة أو معدومة فإننا نكون قد وصلنا إلى الحل الأمثل، وننتقل إلى المرحلة الثانية التي يتحول فيها جدول الحل الأمثل (الأخير) إلى الجدول الأول. **المرحلة الثانية:**

من جدول الحل الأمثل المتحصل عليه في المرحلة الأولى نحذف عمود المتغيرة الإصطناعية ونضع معاملات المتغيرات الحقيقية والمكملة من دالة الهدف في البرنامج الخطي في صيغته القياسية كما يلي:

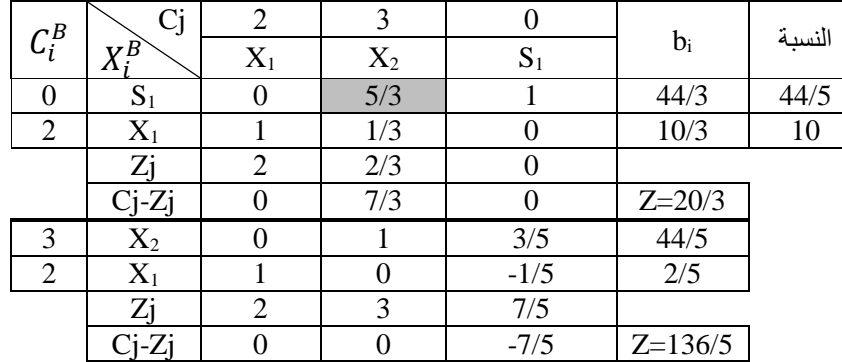

يُلاحظ أن جدول الحل الأساسي رقم 1 ليس حلاً أمثلاً، حيث يحتوي السطر Cj  $-$  Zj على قيمة موجبة، لهذا  $\mathcal{C}_j$  $C_i - Z_i$  أكملنا الحل ووجدنا أن جدول الحل الأساسي رقم 2 هو جدول الحل الأمثل، حيث أصبحت جميع قيم سالبة أو معدومة. إذا القيم المثلى للبرنامج الخطي هي:

$$
X_1 = \frac{2}{5}, X_2 = \frac{44}{5}, S_1 = 0, \text{Max } Z = \frac{136}{5}
$$

# **:Revised Simplex Method دلة -4-4 طريقة السمبلكس المع**

من بين ما يؤخذ على طريقة السمبلكس الإعتيادية التي تناولناها سابقاً أنها تتضمن الكثير من العمليات الحسابية عند الإنتقال من جدول حل أساسي إلى جدول حل أساسي موالي، وهو ما يستغرق وقتاً لإجراء مثل هذه العمليات، ويستغرق الأمر وقتاً أطول كلما زاد عدد القيود أو المتغيرات. ويُمكن إستخدام طريقة السمبلكس المعدّلة، التي طورها

كل من Dantzig، Orden وWolfe في بداية الخمسينيات من القرن العشرين، لتجاوز مثل هذه المشكلة، حيث أن من بين مميزات هذه الطريقة أنها ال تتطلب إجراء جميع العمليات الحسابية في كل محاولة كما في طريقة السمبلكس الإعتيادية بالرغم من أنها تتبع نفس العمليات التي تُجرى عند الحل بهذه الطريقة، كما أن عدد المحاولات بصفة عامة عند الحل بطريقة السمبلكس المعدّلة أقل من عدد المحاولات عند الحل بطريقة السمبلكس الإعتيادية، بالإضافة إلى أنها تهدف إلى تحسين دقة النتائج. وتستعمل طريقة السمبلكس المعدّلة المعاملات الأصلية للبرنامج الخطي، بينما طريقة السمبلكس الإعتيادية تحول هذه المعامالت مع كل محاولة، وينتج عن هذا ربح المساحة عند تخزين المعامالت في ذاكرة الحاسوب. ريتم الحل بطريقة السمبلكس المعدّلة حسب الخطوات التالية: أ- تحديد المتجهات العمودية التي تمثل أعمدة مختلف المتغيرات في البرنامج الخطي )المتغيرات الحقيقية، المكملة والإصطناعية)، ونرمز لكل عمود بـ P، حيث j هو ترتيب المتغيرة في البرنامج الخطي في صيغته القياسية. ويتم أيضاً تحديد العمود b الذي يحتوي على قيم الثوابت؛ ب- إيجاد المصفوفة  $\,P_{\,k}\,$  ...  $\,P_{\,2}\,$  ...  $\,P_{\,2}\,$  ، حيث يُمثل كل P عمود قيم متغيرة الأساس، و $\,$  هو عدد متغيرات الأساس؛ ج− حساب معكوس المصفوفة B، أي  $B^{-1}$ ؛ د− حساب مضروب السمبلكس (Simplex multiplier): ويُحسب حسب العلاقة التالية: I =  $C_B B^{-1}$ ، حيث تشير  $\mathcal{C}_B$  إلى قيم معاملات المتغيرات الأساسية في دالة الهدف. وتكون ∏ عبارة عن مصفوفة تتكون من صف واحد وk عمود، حيث k هو عدد متغيرات األساس؛ قيم  $\bar{C}_j$  للمتغيرات غير الأساسية حسب العلاقة التالية:  $\bar{C}_j=C_j-\Pi P_j$ ، حيث  $\bar{C}_j$  تشير إلى قيم -المتغيرات غير الأساسية في دالة الهدف. ويكون الحل أمثل عندما تكون جميع قيم  $\overline{\text{C}}_{\text{j}}$  سالبة أو معدومة إذا كانت دالة الهدف في حالة التعظيم، و موجبة أو معدومة إذا كانت دالة الهدف في حالة التقليل؛ و- في حالة الحل غير أمثل: و−1− المتغيرة التي تدخل إلى الأساس هي المتغيرة التي تقابل أكبر قيمة موجبة لــ [ $\overline{\text{C}}$  إذا كانت دالة الهدف في حالة التعظيم، أو أكبر قيمة سالبة إذا كانت دالة الهدف في حالة التقليل؛ و-2- المتغيرة التي تخرج من األساس يتم تحديدها كما يلي: نحسب قيم عمود المتغيرة الداخلة إلى الأساس وفق الصيغة التالية:  $\overline{P}_j = B^{-1}P_j = \overline{P}_j$ ، حيث / هو ترتيب  $-$ المتغيرة التي ستدخل إلى الأساس؛  $\bar{b} = B^{-1}b$  : نحسب قيم عمود الثوابت  $\bar{b}$  حسب العلاقة التالية: نقسم كل قيمة لـ  $\overline{b}$  على القيمة المقابلة لـها في الـعمود  $\overline{P_{\rm j}}$  (نقسم علـى القيم الموجبة فقط)، والمتغيرة التي  $-$ تخرج من الأساس هي المتغيرة التي تقابل أقل قيمة موجبة من حواصل القسمة. ز- نكرر الخطوة 2 وما بعدها؛

7- عند الومنول إلى الأصال يت المالهن يتر المصول على قيم تغيرات البرنامج المخقي المملاتة، الملاتة. (4.10 ملاتة، واعت. (4.111) ملاتة، واعت. (4.112) ملات ملان ملاسات و.4.113  
\n
$$
b = a + 1
$$
ه وات 1.111) ملان 2.4.11  
\n
$$
b = a + 1
$$
ه وات 1.111  
\n
$$
b = a + 1
$$
ه ون خالات خاره (1.111) ملانال رقه 14 أعلاد.  
\n
$$
b = \begin{bmatrix} 2 & 3 \\ 3 & 1 \end{bmatrix}, p_2 = \begin{bmatrix} 2 \\ 1 \end{bmatrix}, p_3 = \begin{bmatrix} 3 \\ 0 \end{bmatrix}, p_4 = \begin{bmatrix} 13 \\ 11 \end{bmatrix}, b = \begin{bmatrix} 13 \\ 10 \end{bmatrix}
$$
  
\n
$$
b = [P_3 \quad P_4] = \begin{bmatrix} 1 \\ 0 \end{bmatrix}, p_5 = \begin{bmatrix} 1 \\ 0 \end{bmatrix}, b = \begin{bmatrix} 13 \\ 10 \end{bmatrix}
$$
  
\n
$$
b = [P_3 \quad P_4] = \begin{bmatrix} 1 & 0 \\ 0 & 1 \end{bmatrix}
$$
  
\n
$$
b = [P_3 \quad P_5] = \begin{bmatrix} 1 & 0 \\ 0 & 1 \end{bmatrix}
$$
  
\n
$$
b = \begin{bmatrix} 1 & 0 \\ 0 & 1 \end{bmatrix}
$$
  
\n
$$
b = \begin{bmatrix} 1 & 0 \\ 0 & 1 \end{bmatrix}
$$
  
\n
$$
b = \begin{bmatrix} 1 & 0 \\ 0 & 1 \end{bmatrix}
$$
  
\n
$$
b = \begin{bmatrix} 1 & 0 \\ 0 & 1 \end{bmatrix}
$$
  
\n
$$
b = \begin{bmatrix} 1 & 0 \\ 0 & 1 \end{bmatrix}
$$
  
\n
$$
b = \begin{bmatrix} 1 & 0 \\ 0 & 1 \end{bmatrix}
$$
  
\n
$$
b = \begin{bmatrix} 1 & 0 \\ 0 & 1 \end{
$$

تقسيم قيم عمود الثوابت على قيم عمود المتغيرة 1X:

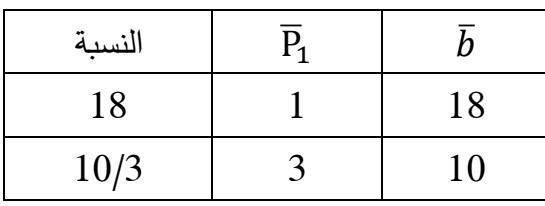

. ${\sf R}_1$  أقل نسبة موجبة هي 10/3، وبالتالي فالمتغيرة التي تخرج من الأساس هي نعيد تشكيل المصفوفة B: 1 1

$$
\mathbf{B} = \begin{bmatrix} P_3 & P_1 \end{bmatrix} = \begin{bmatrix} 1 & 1 \\ 0 & 3 \end{bmatrix}
$$

معكوس المصفوفة B:

$$
B^{-1} = \begin{bmatrix} 1 & -\frac{1}{3} \\ 0 & \frac{1}{3} \end{bmatrix}
$$

مضروب السمبلكس:

$$
\Pi = C_B B^{-1} = \begin{bmatrix} 0 & 2 \end{bmatrix} \begin{bmatrix} 1 & -\frac{1}{3} \\ 0 & \frac{1}{3} \end{bmatrix} = \begin{bmatrix} 0 & \frac{2}{3} \end{bmatrix}
$$

حساب قيم  $\rm \bar{C}_j$  للمتغيرات غير الأساسية:  $\overline{C}_2 = C_2 - \Pi P_2 = 3 - \boxed{0}$ 2 3  $\left| \right|_{1}^{2}$ 1  $\vert = 3 - \vert$ 2 3  $\cdot$  = 4 3 . بما أن قيمة  $\rm \bar{C}_2$  موجبة فإن المتغيرة  $\rm X_2$  تدخل إلى الأساس. .<br>تحديد المتغيرة التي ستخرج من الأساس:

حساب قيم عمود المتغيرة 2X:

$$
\overline{P}_2 = B^{-1}P_2 \Rightarrow \overline{P}_2 = \begin{bmatrix} 1 & -\frac{1}{3} \\ 0 & \frac{1}{3} \end{bmatrix} \begin{bmatrix} 2 \\ 1 \end{bmatrix} = \begin{bmatrix} \frac{5}{3} \\ \frac{1}{3} \end{bmatrix}
$$

حساب قيم الثوابت:

$$
\bar{b} = B^{-1}b = \begin{bmatrix} 1 & -\frac{1}{3} \\ 0 & \frac{1}{3} \end{bmatrix} \begin{bmatrix} 18 \\ 10 \end{bmatrix} = \begin{bmatrix} \frac{44}{3} \\ \frac{10}{3} \end{bmatrix}
$$

تقسيم قيم عمود الثوابت على قيم عمود المتغيرة 2X:

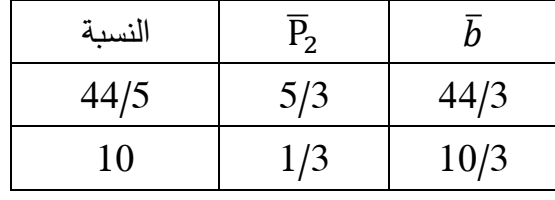

أقل نسبة موجبة هي 44/5، وبالتالي فالمتغيرة التي تخرج من الأساس هي  $\, {\rm S}_1 \,$ نعيد تشكيل المصفوفة B:  $B = [P_2 \quad P_1] = \begin{bmatrix} 2 & 1 \\ 1 & 2 \end{bmatrix}$ 1 3 ] معكوس المصفوفة B:  $B^{-1} = |$ 3 5 − 1 5 − 1 5 2 5 ] مضروب السمبلكس:  $\Pi = C_B B^{-1} = [3 \ 2]$ 3 5 − 1 5 − 1 5 2 5  $\vert = \vert$ 7 5 1 5  $\overline{\phantom{a}}$ -حساب قيم  $\rm \bar{C}_j$  للمتغيرات غير الأساسية  $\bar{C}_3 = C_3 - \Pi P_3 = 0 -$ 7 5 1 5  $\begin{bmatrix} 1 \\ 0 \end{bmatrix}$  $\boldsymbol{0}$  $\vert = 0 - \vert$ 7 5 ] = − 7 5 . بما أن قيمة  $\bar{\texttt{C}}_3$  سالبة فالحل أمثل  $X_1$  قيمتا  $X_1$  و $X_2$ :  $\overline{b} = B^{-1}b =$ 3 5 − 1 5 −  $\begin{bmatrix} 5 \\ 1 \end{bmatrix} \begin{bmatrix} 18 \\ 10 \end{bmatrix} =$ 5 5 44 5  $\frac{3}{2}$ 5 أي:  $44$ 

$$
\begin{bmatrix} X_2 \\ X_1 \end{bmatrix} = \begin{bmatrix} \frac{44}{5} \\ \frac{2}{5} \end{bmatrix}
$$

قيمة دالة الهدف:

$$
Max Z = \Pi b = \begin{bmatrix} 7 & 1 \\ \frac{1}{5} & \frac{1}{5} \end{bmatrix} \begin{bmatrix} 18 \\ 10 \end{bmatrix} = \frac{136}{5}
$$

إذا:

$$
X_1 = \frac{2}{5}, X_2 = \frac{44}{5}, S_1 = 0, \text{Max } Z = \frac{136}{5}
$$

**-5-4 حاالت خاصة:**

عند حل البرامج الخطية بطريقة السمبلكس تصادفنا أحيانا بعض الحاالت والمشاكل الخاصة، وسنتطرق إلى مثل هذه الحاالت كما يلي:

**أ- عدم توفر شرط عدم سالبية المتغيرات:** مكن للمتغي ارت أن تأخذ قيما ُ في بعض األحيان ي أقل من أو تساوي الصفر، إال أن الحل بطريقة السمبلكس يشترط أن تكون جميع المتغيرات أكبر من أو تساوي الصفر، ويتم معالجة مثل هذه اإلشكالية كما يلي: 0 ≥ : في هذه الحالة يتم إفتراض أن **أ.1.** إذا كانت إشارة إحدى المتغير ات "أقل من أو تساوي الصفر"، أي = − ، حيث أن ′ 0 ≤ ، وبعدها يتم تعويض في البرنامج األصلي وفق اإلفتراض، ثم نقوم بحل البرنامج ′ الخطي بطريقة عادية حتى نصل إلى الحل األمثل، وبعد ذلك نحول المتغيرة ′ إلى أصلها وفق اإلفتراض. **مثال :15**

$$
\begin{aligned}\n\text{Max } Z=& 2X_1+6X_2\\ \nS/c=& \begin{cases}\nX_1+3X_2 \leq 11 \\
2X_1+5X_2 \leq 15 \\
X_1 \leq 0, X_2 \geq 0\n\end{cases} \\
\text{Matrix: } X_1 \text{ is the following inequality: } X_1 \text{ and } X_2 \text{ is the following inequality. } \begin{aligned}\n\text{Max } Z&=-2X_1'+6X_2 \\
\text{Max } Z&=-2X_1'+6X_2\n\end{aligned}
$$
\n
$$
\begin{aligned}\n\text{Max } Z&=-2X_1'+6X_2 \\
\text{Max } Z&=-2X_1'+6X_2\n\end{aligned}
$$
\n
$$
\begin{aligned}\nS/c=& -2X_1'+3X_2 \leq 11 \\
S/c=& -2X_1'+5X_2 \leq 15 \\
\text{Max } Z&=0, X_2 \geq 0\n\end{aligned}
$$
\n
$$
\begin{aligned}\nS/c=& X_1'+5X_2 \leq 15 \\
S/c=& X_1'=0, X_2 \geq 0\n\end{aligned}
$$

 = (∞+ ,∞−) ∋ : في هذه الحالة يتم إفتراض أن **أ.2.** إذا كانت إحدى المتغيرات حرة، أي ′ − ′′ ، حيث 0  $X_j'\geq Y_j$  و 0 $X_j'\geq \kappa$ ، ثم يتم تعويض المتغيرة وفق الإفتراض في البرنامج الخطي الأصلي، وبعدها نقوم بحل البرنامج الخطي بطريقة عادية حتى نصل إلى الحل الأمثل، وبعد ذلك نقوم بإيجاد قيمة المتغيرة الأصلية وفق اإلفتراض.

**مثال :16**

$$
\begin{aligned} \text{Max } Z = & 2X_1 + 6X_2 \\ \text{s/c} &\sqrt{\begin{array}{l} X_1 + 3X_2 \leq 11 \\ 2X_1 + 5X_2 \leq 15 \\ X_1 \geq 0, X_2 \end{array}} \\ \text{Max } Z = & 15 \\ \text{Max } Z = & X_2 - X_2' \end{aligned}
$$

 $X'_2=\frac{11}{5}$  ,  $X''_2=0$  وعند حل البرنامج الخطي في صيغته الجديدة بطريقة السمبلكس سنجد أن ومنه:  $X_2' = \frac{11}{5}$ ,  $X_2'' = 0$  $X_2 = X'_2 - X''_2 =$ 11 5  $-0 =$ 11 5 **ب- قيمة الطرف األيمن من القيد سالبة:** عند حل أي برنامج خطي بطريقة السمبلكس، إذا كانت قيمة الطرف الأيمن من القيد سالبة، ففي هذه الحالة ينبغي معالجة هذه المشكلة قبل البدء في حل البرنامج الخطي كما يلي: **في حالة القيد يساوي:** لنفترض القيد التالي:  $-2X_1 + 7X_2 = -30$ يتم التخلص من القيمة السالبة للطرف الأيمن من القيد بضرب طرفي القيد بالإشارة السالبة كما يلي:  $2X_1 - 7X_2 = 30$ **حالة القيد عبارة عن متراجحة "أقل من أو يساوي" أو "أكبر من أو يساوي":** في هذه الحالة يتم ضرب طرفي القيد بالإشارة السالبة مع تغيير إشارة القيد إلى أكبر من أو يساوي إذا كانت إشارة القيد الأصلي أقل من أو يساوي، وإلى أقل من أو يساوي إذا كانت إشارة القيد الأصلي أكبر من أو يساوي. )<br>= لنفترض القيد التالي:  $X_1 - 5X_2 \ge -45$ s/c Max  $Z = 2X_1 + 6(X_2' - X_2'')$  $2X_1 + 3(X_2' - X_2'') \le 15$  $3X_1 + 5(X_2' - X_2'') \le 11$  $X_1 \geq 0, X'_2 \geq 0, X''_2 \geq 0$ s/c Max  $Z = 2X_1 + 6X_2' - 6X_2''$  $2X_1 + 3X_2' - 3X_2'' \le 15$  $3X_1 + 5X_2' - 5X_2'' \le 11$  $X_1 \geq 0, X_2' \geq 0, X_2'' \geq 0$ 

يتم التخلص من القيمة السالبة للطرف األيمن من القيد بضرب طرفي القيد باإلشارة السالبة وتغيير إشارة القيد كما يلي:

$$
-X_1 + 5X_2 \le 45
$$

### **ج- إنعدام وجود حل أمثل:**

إذا وصلنا إلى الحالة التي يكون فيها الحل أمثل، أي جميع قيم السطر Cj  $-Z_{\rm j}$  تكون سالبة أو معدومة في حالة التعظيم، أو موجبة أو معدومة في حالة التقليل، وتبقى على الأقل متغيرة إصطناعية في عمود المتغيرات الأساسية، فهذا معناه إستحالة الحل.

#### **مثال :17**

لنفترض أن الجدول الحل الأساسي التالي هو الجدول الأخير عند حل برنامج خطي في حالة التقليل حيث جميع عناصر Z<sup>j</sup> − C<sup>j</sup> أصبحت كلها سالبة أو معدومة.

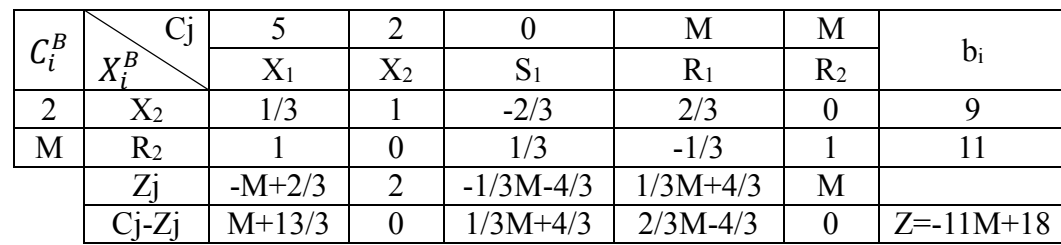

يُلاحظ أن جميع قيم السطر C<sub>j</sub> − Z<sub>j</sub> موجبة أو معدومة، وهذا يشير إلى أن الجدول هو جدول حل أمثل لأن دالة المهدف في حالة التقليل، إلّا أنه يُلاحظ أيضاً أن هناك متغيرة إصطناعية R2 مازالت داخل الأساس، وهو ما يعني إستحالة الوصول لحل أمثل.

**د-عدم محدودية الحل:**

يتم الوقوع في حالة عدم محدودية الحل عندما تكون جميع قيم عمود الإرتكاز سالبة أو معدومة، حيث لا يُمكن تحديد المتغيرة التي تخرج من الأساس لأنه لا ينتج لنا أصغر قيمة موجبة من حصائل قسمة قيم bi على القيم المقابلة لها في عمود اإلرتكاز. وحدوث هذه الحالة في الحياة العملية يشير إلى أن هناك خلل في صياغة البرنامج الخطي لأنه لا يُمكن تصور إرتفاع الأرباح أو إنخفاض التكاليف إلى ما لا نهاية.<br>.

## **مثال :18**

 $\begin{array}{|c|c|c|c|c|}\hline \text{Cj} & \text{3} & \text{1} & \text{0} & \text{0} \ \hline \text{v} & \text{v} & \text{c} & \text{c} & \text{b}_\text{i} & \end{array} \hspace{0.2cm} \Big| \hspace{0.2cm} \text{i} \omega$  $\begin{array}{c} C_i^B \ X_i^B \end{array}$  $C_i^B$  $X_1$   $X_2$   $S_1$   $S_2$  $3 \mid X_1 \mid 1 \mid 3/4 \mid -2/3 \mid 0 \mid 8 \mid -12$ 0 S<sup>2</sup> 0 1/4 0 1 6 ∞  $Zj$  3 9/4 -2 0  $Cj-Zj$  0 -5/4 2 0 Z=24

لنفترض أن الجدول التالي هو جدول حل أساسي لبرنامج خطي في حالة التعظيم:

لاحظ أن الجدول ليس حلأ أمثلاً لأن السطر $\rm C_{j}-Z_{j}$  يحتوي على قيمة موجبة وبالتالي يجب الإستمرار في $\sim$ الحل. أكبر قيمة موجبة في السطر Cj  $-Z$  هي 2 وبالتالي المتغيرة التي تدخل إلى الأساس هي Sı، وعند قسمة ا قيم bi على عناصر عمود الإرتكاز لا نتحصل على نسب موجبة، فالنسبة الأولى سالبة، والنسبة الثانية غير محدودة، وبالتالي لا يُمكن تحديد المتغيرة التي تخرج من الأساس وبالتالي فالحل غير محدود.

**ه- ما ال نهائية الحلول المثلى:**

تحدث هذه الحالة إذا أخذت على الأقل متغيرة من متغيرات خارج الأساس قيمة معدومة في السطر Cj  $\rm C_{j}$  من جدول الحل الأمثل، حيث يؤدي هذا إلى حالة ما لا نهائية الحلول المثلى، بمعنى أنه يُمكن الحصول على نفس قيمة دالة الهدف بأكثر من تشكيلة من متغيرات الأساس. ومثل هذه الحالة تتيح للإدارة إختيارات غير محدودة عند عملية إتخاذ القرار.

#### **مثال :19**

ليكن لديك البرنامج الخطي التالي والحل الأمثل له كما يلي: bi  $Cj$  1 1 0 0  $\begin{array}{c} C_i^B \ X_i^B \end{array}$  $C_i^B$  $X_1$   $X_2$   $S_1$   $S_2$  $1 \mid X_1 \mid 1 \mid 0 \mid 1/2 \mid -5/4 \mid 15/4$  $1 \mid X_2 \mid 0 \mid 1 \mid -1/2 \mid 7/4 \mid 7/4$  $Zj$  | 1 | 1 | 0 | 1/2  $Ci-Zi$  0 0 0 -1/2  $Z=11/2$  $s/c \leq 2X_1 + 2X_2 \leq 11$  $7X_1 + 5X_2 \le 35$  $X_1 \ge 0, X_2 \ge 0$ Max  $Z = X_1 + X_2$ 

وقيم الحل المثلى هي:

 $X_1 =$ 15  $\frac{1}{4}$ ,  $X_2 =$ 7  $\frac{1}{4}$ , S<sub>1</sub> = 0, S<sub>2</sub> = 0, Max Z = 11 2 وحدة نقدية

ويُلاحظ أن المتغيرةِ غير الأساسية  $\mathrm{S_{1}}$  قيمتها في السطر  $\mathrm{C_{j}-Z_{j}}$  صفر ، وبالتالي فنحن أمام حالة ما لا نهائية الحلول المثلى. ويُمكن توضيح كيفية إيجاد حل أمثل جديد بدون تغيير في دالة الـهدف من خلال إدخال المتغيرة <sup>1</sup>S إلى األساس كما يلي:

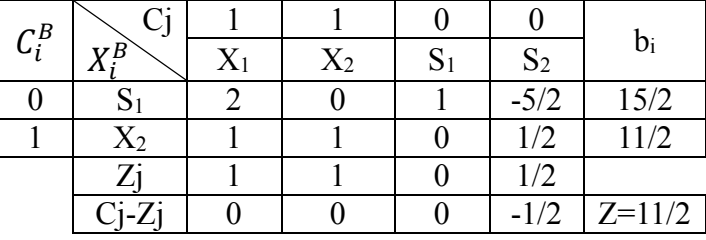

وهذا الجدول هو جدول حل أمثل، ونقطة الحل األمثل الجديدة هي:

$$
X_1 = 0, X_2 = \frac{11}{2}, S_1 = \frac{15}{2}, S_2 = 0, \text{Max } Z = \frac{11}{2}
$$

ويُلاحظ بقاء نفس قيمة دالة الهدف. كما يُلاحظ أيضا أن المتغيرة خارج الأساس 2<sub>2</sub> قيمتها في السطر الأخير يمكن أن تدخل إلى الأساس بدون تغير في قيمة دالة الهدف.  $\mathrm{C_{j}-Z_{j}}$ 

## **و- اإلنحالل )دورانية الحل( )Degeneracy):**

تحدث هذه الحالة عندما يكون في أحد جداول الحل الأساسي عدد المتغيرات داخل الأساس التي قيمتها أكبر من الصفر أقل من عدد القيود، وفي هذه الحالة يكون الحل عبارة عن حل منحل، وهي تحدث عندما يُتاح لنا الإختيار بين أكثر من متغيرة مرشحة للخروج من الأساس (وجود أصغر قيمتين موجبتين أو أكثر متساويتين من حصائل قسمة عمود الثوابت bi على عناصر عمود اإلرتكاز(، ويتم إختيار واحدة منهما بشكل عشوائي. وعند الوقوع في حالة الإنحلال فإنه لا يوجد ضمان لتحسين قيمة دالة الهدف عند الإستمرار في الحل، بل يُمكن الدخول في دوامة من الدورات (الجداول) بدون أن يؤثر ذلك على قيمة دالة الهدف. وفي بعض الأحيان يُمكن لحالة الإنحلال أن

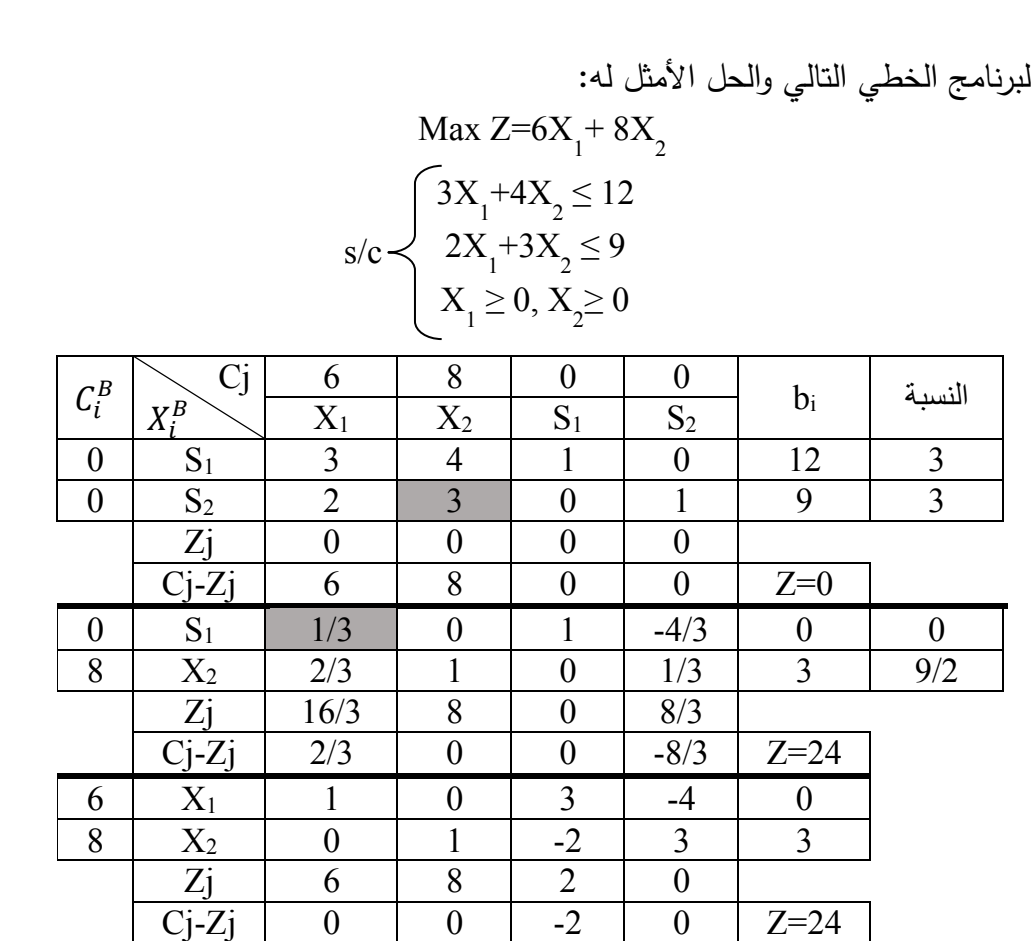

تكون مؤقتة، بمعنى لا تستمر في الدورات اللاحقة، ولا يُمكن معرفة هل الحالة مؤقتة أو دائمة إلا بالإستمرار في الحل حتى الوصول إلى الحل األمثل. **مثال :20**

ليكن لديك ال

يُلاحظ من الجدول الحل الأساسي رقم 1 أن هناك متغيرتين مرشحتين للخروج من الأساس هما S<sub>1</sub> و S<sub>2</sub> لتساوي حاصل قسمة قيمة bi على القيمة المقابلة لها في عمود اإلرتكاز، وهو ما يعني أننا نواجه حالة الحل المنحل. وفي هذه الحالة نختار أحدهما بشكل عشوائي. وعند كتابة جدول الحل الأساسي رقم 2 (إخترنا إخراج المتغيرة 5<sub>2</sub>)، ُالحظ ي أن قيمة المتغيرة داخل األساس 1S معدومة. وبما أن جدول الحل األساسي رقم 2 غير أمثل، فقد إنتقلنا إلى جدول الحل الأساسي رقم 3، حيث يُعتبر هذا الجدول حلا أمثلا، وقيمة المتغيرة داخل الأساس X1 معدومة. ويُلاحظ من جدول الحل الأساسي رقم 3 بقاء نفس قيمة دالة الـهدف الواردة في جدول الحل الأساسي رقم 2، كما يُلاحظ أيضاً أننا أمام حالة ما لا نهاية الحلول المثلي لأن المتغيرة خارج الأساس 5<sub>2</sub> قيمتها معدومة في السطر الأخير  $\cdot C_j - Z_j$ 

#### **-5 المسألة الثنائية:**

تتوفر كل مشكلة يُمكن صنياغتها تحت شكل برنامج خطي على نموذجان: الأول يُطلق عليه بالنموذج الأولي (الأصلي) والذي يتم صنياغته من خلال معطيات المشكلة المطروحة (كما رأينا سابقاً في المثالين 1 و 2)، والثاني عبارة عن مشكلة مناظرة للمشكلة الأولى يُطلق عليه بالنموذج الثنائيي أو المقابل والذي يتم الحصول عليه بتحويل النموذج األولي.

- ومن مميزات النموذج المقابل أو الثنائي:
- يساعد في بعض الأحيان على التوصل إلى الحل الأمثل بشكل أسرع من إستخدام البرنامج الخطي الأولى، وذلك بتقليص خطوات الحل؛
	- التخلص من القيم السالبة في الطرف الأيمن من القيود إن وُجدت في البرنامج الخطي الأولي؛
- في حالة وجود قيمة سالبة لأحد المتغيرات الأساسية في النموذج الثنائي، فإنه يمكن إيجاد الحل الأمثل له، في حين لا يُمكن إيجاد الحل في هذه الحالة إذا كان النموذج أولي؛
	- يساعد على إجراء تحليل ما بعد األمثلية أو تحليل الحساسية؛
	- **-1-5 خطوات تحويل برنامج خطي أولي إلى برنامج خطي مقابل:**
- يتم تحويل برنامج خطي أولي إلى برنامج خطي مقابل حسب الخطوات التالية: أ- قلب صيغة دالة الهدف: إذا كانت صيغة دالة الهدف في البرنامج الخطي األولي هي .Min، فإنها تتحول إلى .Max في البرنامج الخطي المقابل، ذا كانت وا صيغتها هي .Max فإنها تتحول إلى .Min؛ ا<br>ء ب- إذا كانت متغيرات البرنامج الخطي األولي هي n ,…x 3 ,x 2 ,x 1 x، فإن متغيرات البرنامج الخطي المقابل هي ,…y ,y ,y 1 y، حيث m هو عدد قيود البرنامج الخطي األولي؛
- m 3 2 ج– قيم الطرف الأيمن من القيود في البرنامج الخطي الأولي تتحول إلى معاملات المتغيرات في دالة الهدف في البرنامج الخطي المقابل؛
- د– معاملات كل متغيرة في قيود البرنامج الخطي الأولي حسب ترتيب القيود تتحول إلى معاملات متغيرات قيود البرنامج الخطي المقابل حسب نفس الترتيب؛

ه– معاملات المتغيرات في دالة الهدف في البرنامج الخطي الأولى تتحول إلى قيم الطرف الأيمن من القيود في البرنامج الخطي المقابل بنفس الترتيب؛

و- في حالة إشارة القيد i في البرنامج الخطي األولي "أكبر من أو تساوي" ودالة الهدف في حالة التعظيم، يتم تحويل إشارة القيد إلى "أقل من أو تساوي" من خالل ضرب طرفي المتراجحة باإلشارة سالب، وبهذا تكون إشارة المتغيرة i في البرنامج الخطي المقابل "أكبر من أو تساوي".

ز – في حالة إشارة القيد i في البرنامج الخطي الأولي"أقل من أو تساوي" ودالة الهدف في حالة التقليل، يتم تحويل إشارة القيد إلى "أكبر من أو تساوي" من خالل ضرب طرفي المتراجحة باإلشارة سالب، وبهذا تكون إشارة المتغيرة i في البرنامج الخطي المقابل "أكبر من أو تساوي"؛

القيدين وفقا للخطوة 7 أو الخطوة .8 ً ط- إذا كانت المتغيرة i في البرنامج الخطي األولي حرة، فإن القيد i في البرنامج الخطي المقابل يكون عبارة عن معادلة؛ ي- إذا كانت إشارة المتغيرة في البرنامج الخطي األولي سالبة، فإن إشارة القيد i في البرنامج الخطي المقابل تكون "أقل من أو تساوي" إذا كانت دالة الهدف في حالة التقليل، و"أكبر من أو تساوي" إذا كانت دالة الهدف في حالة التعظيم. **مالحظات:** ُ - فيما يخص الخطوة رقم 9 م ، ي كن اإلستغناء عن القيد الذي ال ينسجم مع الصيغة القانونية لبرنامج خطي حسب دالة الهدف، بمعنى مكن ُ أنه ي اإلستغناء عن المت ارجحة "أكبر من أو تساوي" إذا كانت دالة الهدف في حالة التعظيم، أو المت ارجحة "أقل من أو تساوي" إذا كانت دالة الهدف في حالة التقليل؛ -ُ مكن اإلستغناء عن عملية التحويل في الخطوتين ي 7 و،8 وبهذا تكون إشارة المتغيرة i في البرنامج الخطي المقابل "أقل من أو تساوي"؛ -ُ مكن اإلستغناء عن عملية التحويل في الخطوة ي ،9 وبهذا تكون إشارة المتغيرة i في البرنامج الخطي المقابل حرة؛ **مثال :21** أوجد البرنامج الخطي المقابل للبرنامج الخطي األولي التالي: **الحل:** بما أن دالة الهدف في حالة التقليل، فإشا ارت القيود يجب أن تكون كلها "أكبر من أو تساوي". وتتم عملية تحويل القيود التي ال تحمل هذه اإلشارة كما يلي: القيد األول: نحول إشارة القيد إلى "أكبر من أو تساوي" بضرب طرفي المت ارجحة باإلشارة سالب كما يلي: −5<sup>1</sup> − <sup>2</sup> − 2<sup>3</sup> ≥ −10 يتم أوالً القيد الثالث: تحويل القيد إلى مت ارجحتين مختلفتين في اإلشارة كما يلي: 3<sup>1</sup> + <sup>2</sup> + 2<sup>3</sup> ≤ 8 3<sup>1</sup> + <sup>2</sup> + 2<sup>3</sup> ≥ 8 وبعدها يتم تحويل إشارة المتراجحة األولى إلى "أكبر من أو تساوي" بضرب طرفيها باإلشارة سالب كما يلي: −3<sup>1</sup> − <sup>2</sup> − 2<sup>3</sup> ≥ −8 ونتحصل على البرنامج الخطي األولي بعد التحويل والبرنامج الخطي المقابل كما يلي: s/c 3 +4x 2 +5x 1 Min Z=2x ≤ 10 3 +2X 2 +X 1 5X ≥ 5 3 +3X 2 +3X 1 X =8 3 +2X 2 +X 1 3X ≤ 0, X3Ɐ 2 ≥ 0, X 1 X

ح- في حالة قيد i عبارة عن معادلة: يتم تحويل القيد إلى متراجحتين مختلفتين في اإلشارة، ويتم تحويل أحد هذين

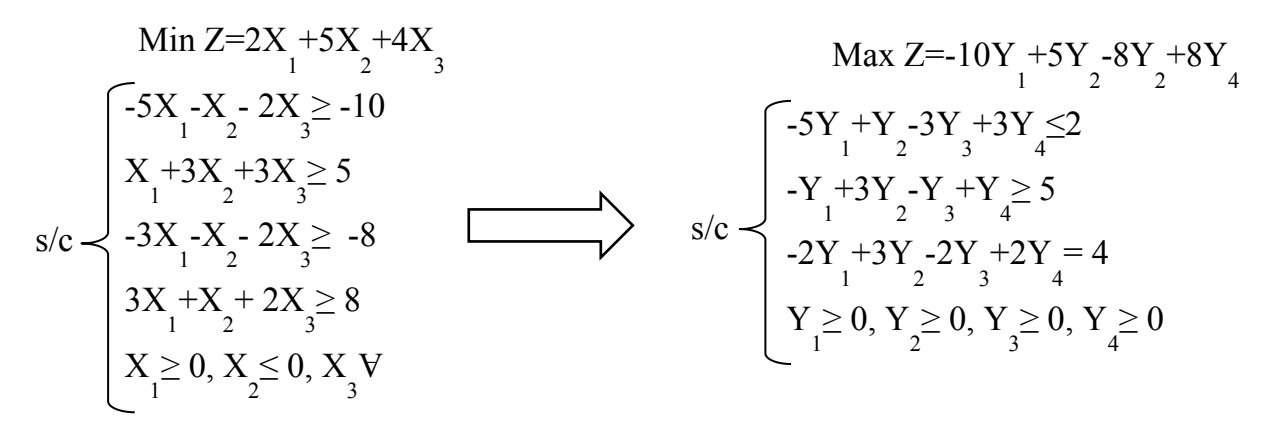

ويُلاحظ أن عدد قيود البرنامج الخطي المقابل هو بعدد متغيرات البرنامج الخطي الأولي، وعدد متغيرات البرنامج الخطي المقابل هو بعدد قيود البرنامج الخطي األولي.

مكن تحويل البرنامج الخطي األولي إلى البرنامج الخطي المقابل ُ كما ي كما يلي:

$$
\begin{array}{c}\n\text{Max } Z=10Y + 5Y + 8Y_3\\
\boxed{5Y + Y + 3Y \le 2}\\
Y + 3Y + Y \ge 5\\
2Y + 3Y + 2Y = 4\\
Y \le 0, Y \ge 0, Y_3\n\end{array}
$$

**نظريات:**

**نظرية :1** ثنائية البرنامج الخطي المقابل هي البرنامج الخطي األولي.

**نظرية :2** إذا كان حل البرنامج الخطي األولي غير محدود، فإن حل البرنامج الخطي المقابل يكون مستحيل. **نظرية :3** إذا كان حل البرنامج الخطي األولي مستحيل، فإن حل البرنامج الخطي المقابل يكون غير محدود أو مستحيل.

**-2-5 العالقة بين الحل األمثل للبرنامج الخطي األولي والحل األمثل للبرنامج الخطي المقابل:** تتمثل العلاقة بين الحل الأمثل للبرنامج الخطي الأولي والحل الأمثل للبرنامج الخطي المقابل فيما يلي: -1 قيمة المتغيرة الحقيقية i في جدول الحل األمثل للبرنامج الخطي األولي تساوي قيمة المتغيرة المكملة أو الإصطناعية التي تم إدخالها للقيد i في البرنامج الخطي المقابل في السطر الأخير C<sub>i</sub> − Z من جدول الحل الأمثل للبرنامج الخطي المقابل (بالقيمة المطلقة). وفي حالة المتغيرات الإصطناعية يجب أولاً طرح القيمة الموجودة في السطر األخير من M –في حالة التعظيم، ومن M في حالة التقليل.

-2 قيمة المتغيرة المكملة i جدت( ُ )إن و في جدول الحل األمثل للبرنامج الخطي األولي تساوي قيمة المتغيرة الحقيقية i في السطر الأخير C<sub>j</sub>  $-Z_{\rm j}$  في جدول الحل الأمثل للبرنامج الخطي المقابل (بالقيمة المطلقة) . 3– قيمة دالة الهدف في جدول الحل الأمثل للبرنامج الخطي الأولي وجدول الحل الأمثل للبرنامج الخطي المقابل

تكون متساوية.

#### **مثال :22**

ليكن لديك البرنامج الخطي الأولى والبرنامج الخطي المقابل له وجدول الحل الأمثل لكليهما كما يلي:

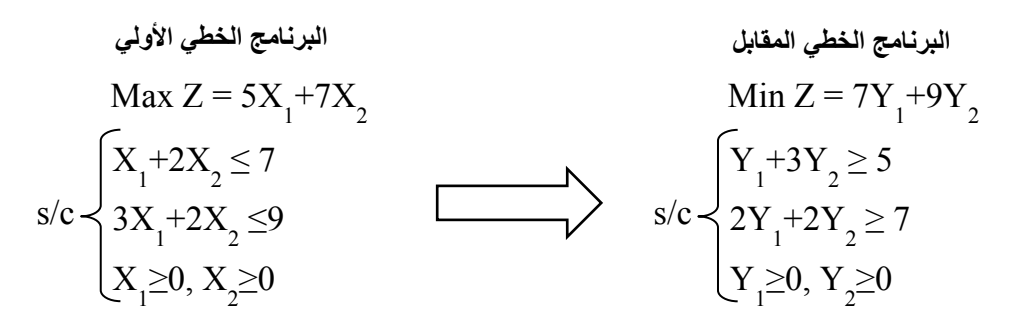

### **جدول الحل األمثل للبرنامج الخطي المقابل جدول الحل األمثل للبرنامج الخطي األولي**

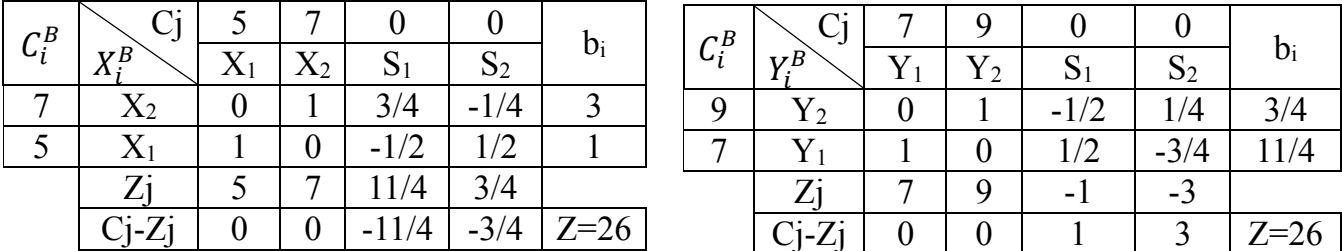

ا<mark>لمطلوب</mark>: حدد العلاقة بين جدول الحل الأمثل للبرنامج الخطي الأولي وجدول الحل الأمثل للبرنامج الخطي المقابل؟

**الحل:**

من خلال جدول الحل الأمثل للبرنامج الخطي المقابل يُمكن إستخراج قيم الحل الأمثل للبرنامج الخطي الأولي كما يلي :

قيمة المتغيرة الحقيقية الأولى  $\rm X_{1}$  في جدول الحل الأمثل للبرنامج الخطي الأولى تساوي قيمة المتغيرة المكملة – الأولى S1 في السطر الأخير C<sub>j</sub>  $-$  في جدول الحل الأمثل للبرنامج الخطي المقابل بالقيمة المطلقة، أي:  $X_1 = |S_1|_{(C_j - Z_j)} = |1| = 1$ 

قيمة المتغيرة الحقيقية الثانية 2x في جدول الحل الأمثل للبرنامج الخطي الأولى تساوي قيمة المتغيرة المكملة = الثانية 2<sub>2</sub> في السطر الأخير C<sub>j</sub>  $-$  في جدول الحل الأمثل للبرنامج الخطي المقابل بالقيمة المطلقة، أ*ي*:  $X_2 = |S_2|_{(C_j - Z_j)} = |3| = 3$ 

– قيمة المتغيرة المكملة 51 في جدول الحل الأمثل للبرنامج الخطي الأولي تساوي قيمة المتغيرة الحقيقية 1 $\rm Y_1$  في السطر الأخير Cj  $-Z_{\rm j}$  في جدول الحل الأمثل للبرنامج الخطي المقابل بالقيمة المطلقة، أي:  $S_1 = |Y_1|_{(C_j - Z_j)} = 0$ 

– قيمة المتغيرة المكملة 2<sub>2</sub> في جدول الحل الأمثل للبرنامج الخطي الأولي تساوي قيمة المتغيرة الحقيقية 2Y في السطر الأخير Cj  $-Z_{\rm j}$  في جدول الحل الأمثل للبرنامج الخطي المقابل بالقيمة المطلقة، أي:  $S_2 = |Y_2|_{(C_j - Z_j)} = 0$ 

- قيمة دالة الهدف في كال الحلين متساوية، أي:

$$
Max\ Z = Min\ Z = 26
$$
وحدة نقدي

كذلك يُمكن إستخراج القيم المثلى للبرنامج الخطي المقابل من جدول الحل الأمثل للبرنامج الخطي الأولي كما يلي:

$$
Y_1 = |S_1|_{(C_j - Z_j)} = \left| -\frac{11}{4} \right| = \frac{11}{4}
$$
  
\n
$$
Y_2 = |S_2|_{(C_j - Z_j)} = \left| -\frac{3}{4} \right| = \frac{3}{4}
$$
  
\n
$$
S_1 = |X_1|_{(C_j - Z_j)} = 0
$$
  
\n
$$
S_2 = |X_2|_{(C_j - Z_j)} = 0
$$

**-3-5 أسعار الظل prices Shadow:**

يعرّف سعر الظل بأنه مقدار التغير في دالة الهدف الناجم عن تغير الطرف الأيمن من القيد بوحدة واحدة بشرط بقاء باقي معطيات البرنامج الخطي بدون تغير . ويُمكن الحصول على أسعار الظل بطريقتين: - من القيم الموجودة في الصف األخير Z<sup>j</sup> − C<sup>j</sup> من جدول الحل األمثل للبرنامج الخطي األولي تحت المتغيرات المكملة أو اإلصطناعية؛

– من العمود الذي يحتوي على قيم المتغيرات الأساسية في جدول الحل الأمثل للبرنامج الخطي المقابل. وينبغي اإلشارة إلى أن هناك مدى محدد يبقى فيه مفعول أسعار الظل، وهو ما سنتناوله الحقا عند التطرق إلى تحليل حساسية التغير في قيم الطرف األيمن من القيود.

من جدول الحل الأمثل للبرنامج الخطي الأولي التالي (دالة الهدف في حالة التعظيم) يُمكن تحديد أسعار الظل كما يلي:

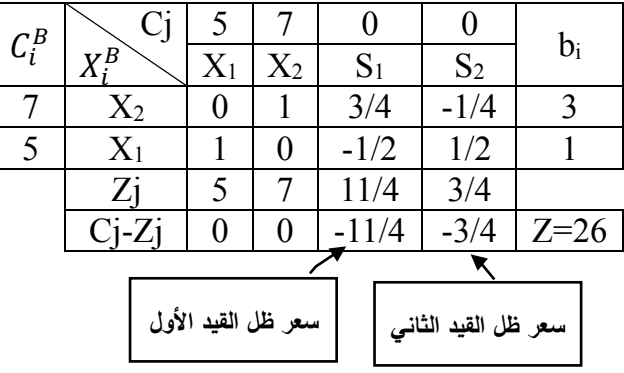

11 **سعر ظل القيد رقم 1 )إشارته أقل من أو تساوي(:** قيمته هي 4 )يتم أخذ القيمة بقيمتها المطلقة ألن قيمتها في الجدول هي قيمة سالبة)، وهي قيمة تقع في الخلية  $\rm C_{3}-Z_{3}$  في عمود المتغيرة  $\rm S_{1}$ . وهذه القيمة تعني أن زيادة الكمية من ساعات العمل بوحدة واحدة ستؤدي إلى إرتفاع قيمة الربح الكلي بـ  $\frac{11}{4}$  وحدة نقدية، وإنخفاضها بوحدة  $\frac{1}{2}$ راحدة سيؤدي إلى إنخفاض قيمة الربح الكلي بـ  $\frac{11}{4}$  وحدة نقدية.  $\mathsf{S}_1$  بيُمكن تفسير سعر ظل القيد رقم  $1$  بدراسة معاملات العمود  $\mathsf{S}_1$  كما يلي

زيادة ساعات العمل بوحدة وحدة ستؤدي إلى إنخفاض الكمية المنتجة من  $\mathsf{X}_1$  بـ  $\frac{1}{2}$  (قيمة سالبة في الجدول)،  $\frac{3}{4}$  الكمية المنتجة من  $\mathsf{X}_2$  بـ  $\frac{3}{4}$  (قيمة موجبة في الجدول). ويؤثر هذين التغيرين على الربح كما يلي:

$$
\left(-\frac{1}{2} \times 5\right) + \left(\frac{3}{4} \times 7\right) = \frac{11}{4}
$$

وهذه القيمة تمثل الزيادة في الربح عندما تزيد ساعات العمل بوحدة واحدة، وهي تعادل سعر ظل القيد رقم .1 3 **سعر ظل القيد رقم 2 )إشارته أقل من أو يساوي(:** قيمته هي 4 )يتم أخذ القيمة بقيمتها المطلقة ألن قيمتها في الجدول هي قيمة سالبة)، وهي قيمة تقع في الخلية  $Z_4-Z_4$  في عمود المتغيرة 2<sub>2.</sub> وهذه القيمة تعني أن زيادة الكمية من رأس المال بوحدة واحدة ستؤدي إلى إرتفاع قيمة الربح الكلي بـ  $\frac{3}{4}$  وحدة نقدية، وانخفاضها بوحدة واحدة سيؤدي إلى إنخفاض قيمة الربح الكلي بـ  $\frac{3}{4}$  وحدة نقدية؛  $\mathsf{S}_2$  ويُمكن تفسير سعر ظل القيد رقم 2 بدراسة معاملات العمود  $\mathsf{S}_2$  كما يلي

ريادة كمية رأس المال بوحدة وحدة ستؤدي إلى إرتفاع الكمية المنتجة من  $X_1$  بـ  $\frac{1}{2}$  (قيمة موجبة في الجدول)، وانخفاض الكمية المنتجة من  $\rm X_2$  بـ  $\frac{1}{4}$  (قيمة سالبة في الجدول). ويؤثر هذين التغيرين على الربح كما يلي: ( 1 2  $\times$  5) + (– 1 4  $\times$  7  $\vert$  = 3 4

وهذه القيمة تمثل الزيادة في الربح عندما تزيد كمية رأس المال بوحدة واحدة، وهي تعادل سعر ظل القيد رقم .2 مكن إستخ ارج نفس أسعار الظل من جدول الحل األمثل للبرنامج الخطي المقابل كما يلي: ُ وي

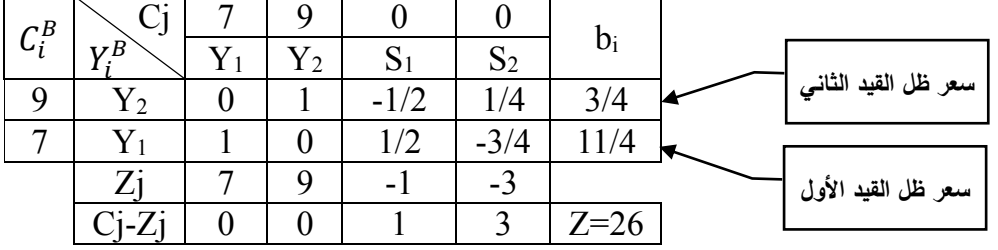

**سعر ظل القيد رقم** :**1** قيمته هي قيمة المتغيرة األساسية 1Y في عمود b<sup>i</sup> وهي .11/4 **سعر ظل القيد رقم** :**2** قيمته هي قيمة المتغيرة األساسية 2Y في عمود b<sup>i</sup> وهي .3/4 من جدول الحل الأمثل للبرنامج الخطي الأولي التالي (دالة الهدف في حالة التقليل) يُمكن تحديد أسعار الظل كما

يلي:

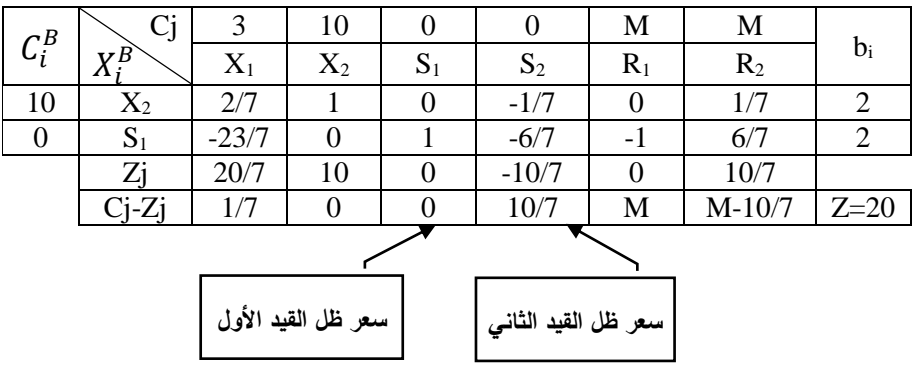

**سعر ظل القيد رقم 1 )إشارته أكبر من أو يساوي(:** قيمته هي ،0 وهي قيمة تقع في الخلية 3Z − <sup>3</sup>C في عمود المتغيرة 1S. هذه القيمة تعني أن زيادة أو إنخفاض الطرف األيمن من القيد بوحدة واحدة لن يؤدي إلى تغير في قيمة دالة الهدف؛

ويلكئ تنسير سعر ظل القيد رقم 1 بدراسة معاملات العمود 
$$
{}^{5}
$$
 (جعد ضريةا في 1–)، أو معاملات عمود المتغيرة 4 × كولت لامطناعية 1 A على اي: 4 مططاعزية 4، كلابا من و أيضا (لامطناعزة الملون الأيمن من القيد الأول بوددة وحدة ان توثر على كمية 2% لأيا ملاود يساري 0.  
– زيادة الملون الأيمن من القيد الأول بوددة أساتا (لا وت (1) × (0) وهاد قستو تعلال سعر ظل القيد رقم 1.  
– التكلفة الكلية دقم 2 (لشارته أكبر من أو يساوي): قيسته هي <sup>5</sup> -  
و مللا تقؤر قم 2 (لشارته أكبر من أو يساوي): قيسته هي ق<sup>1</sup> - وه و المدة تضي له المتغيرة تكون دائما قيت  
و
$$
\frac{d\mathbf{a} \cdot \mathbf{b}}{2\mathbf{a} \cdot \mathbf{c}}
$$
 وهو خلان قاشوا ون دا (2) و (1 × 10) وهلا تقوي في العفزية 50 ممود  
الكلية ب<sup>5</sup> وحدة نقدية، وانخفاضه بوددة وحدة سئوني إلى إنغافض قيمة التكلفة الكلية بى وحدة نقدية التكلية و جم ويند قيتها (الطيف عود  
ولطاتا توادة الفون من القيد لفلا لقيد مىر ظلقيان مىز قيمة الملات 4.10 و علالكية بى خين لن تتأثر كمية 21  
الطتينوة الإمصان القيد سر ظل القيد رقم 2 بدراسة معاملات 4.4 و، ويزثر هنا التغير على التكلفة الكلية كىن لن تتأثر كمية 1%  
وليكة تطارف الأيممن، وسترتقع أيصلا ته مة إلى: وحدة سئودي إلى زيادة كمية 27 - أي أو وحدة نقدية  
ولامطناعية 50 يكا ييارس من القيد الأئي بوحدة وحدة سئودي إلى زيادة كمية 2م في حين لن تتأثر كم

و مكن إستخ ارج ُ ي قيم أسعار الظل من الخاليا في السطر األخير من جدول الحل األمثل الموجودة في أعمدة المتغيرات اإلصطناعية بطرح القيمة الموجودة في الخلية من M كما يلي:

$$
M - (M) = 0 : 1
$$
سعر, ظل القيد رقب م. 2 : 2  
سعر, ظل القيد رقب 2 : 2 
$$
\frac{10}{7} = \frac{10}{7} : 2
$$

وفي حالة دالة الهدف في حالة التعظيم فإننا نطرح القيمة من M–.

وتكمن أهمية هذه المالحظة في حالة كان القيد عبارة عن معادلة، حيث يتم إضافة متغيرة إصطناعية فقط لهذ القيد عند تحويل البرنامج الخطي األولي إلى الصيغة القياسية.

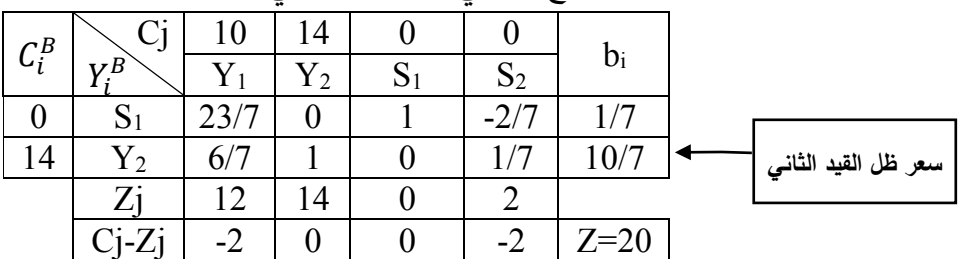

مكن إستخ ارج ُ وي نفس أسعار الظل من جدول الحل األمثل للبرنامج الخطي المقابل كما يلي:

**سعر ظل القيد رقم 1:** يُلاحظ أن 7<sub>1</sub> هي متغيرة غير أساسية وبالتال<sub>ي</sub> فقيمتها تساوي 0، ومنه فإن سعر ظل القيد األول هو .0

**سعر ظل القيد رقم** :**2** قيمته هي قيمة المتغيرة األساسية 2Y في عمود b<sup>i</sup> وهي .10/7 ومن بين فوائد أسعار الظل أنها تساعد الإدارة في عملية إتخاذ القرارات. فمن مثالنا السابق، يُلاحظ أن زيادة ساعات العمل أو رأس المال يؤديان كلاهما لزيادة الربح الكلي، إلا أن الإدارة يُمكن أن تعطي الأولية لزيادة ساعات العمل نظراً لأن وحدة إضافية من هذا المورد يؤدي إلى زيادة الربح الكلي بـ 11/4 وحدة نقدية، في حين أن زيادة وَأَس المال بوحدة واحدة سيؤدي إلى زيادة الربح الكلي بـ 3/4 وحدة نقدية. وإذا إفترضنا أن سعر ظل القيد الأول يساوي الصفر ، أي وجود فائض من ساعات العمل، فالإدارة هنا يُمكنها أن توجه هذا الفائض إلى إستخدمات أخرى، ألن أية زيادة في ساعات العمل سوف لن تؤدي إلى زيادة الربح.

**مالحظات:**

– في حالة قيمة سعر ظل القيد تختلف عن الصفر ، يؤثر أيّ تغير في قيمة الطرف الأيمن من القيد (إذا كان ضمن المجال المسموح به كما سنرى لاحقاً في تحليل الحساسية) على قيمة دالة الهدف وقيم المتغيرات الأساسية التي قيم معامالتها في عمود المتغيرة المكملة أو اإلصطناعية )العمود الذي على أساسه تم إستخراج قيمة سعر ظل القيد) تختلف عن الصفر . وقيمة دالة الهدف ستتأثر فقط بتغير قيم المتغيرات الحقيقية الأساسية، لأن قيمة معاملات المتغيرات المكملة الأساسية (وغير الأساسية) في دالة الهدف تساوي الصفر .

– في حالة قيمة سعر ظل القيد تساوي الصفر ، يؤثر أيّ تغير في قيمة الطرف الأيمن من القيد (إذا كان ضمن المجال المسموح به) فقط على قيم المتغيرات الأساسية التي قيم معاملاتها في عمود المتغيرة المكملة أو الإصطناعية (العمود الذي على أساسه تم إستخراج قيمة سعر ظل القيد) تختلف عن الصفر ، في حين لن تتأثر قيمة دالة الهدف. والجدول التالي يُجمل كيفية إيجاد قيمة سعر الظل حسب إشارة القيد وحالة دالة المهدف. كما يبين العلاقة بين الطرف الأيمن من القيد وقيمة دالة الهدف، وكذلك طريقة تفسير سعر الظل.

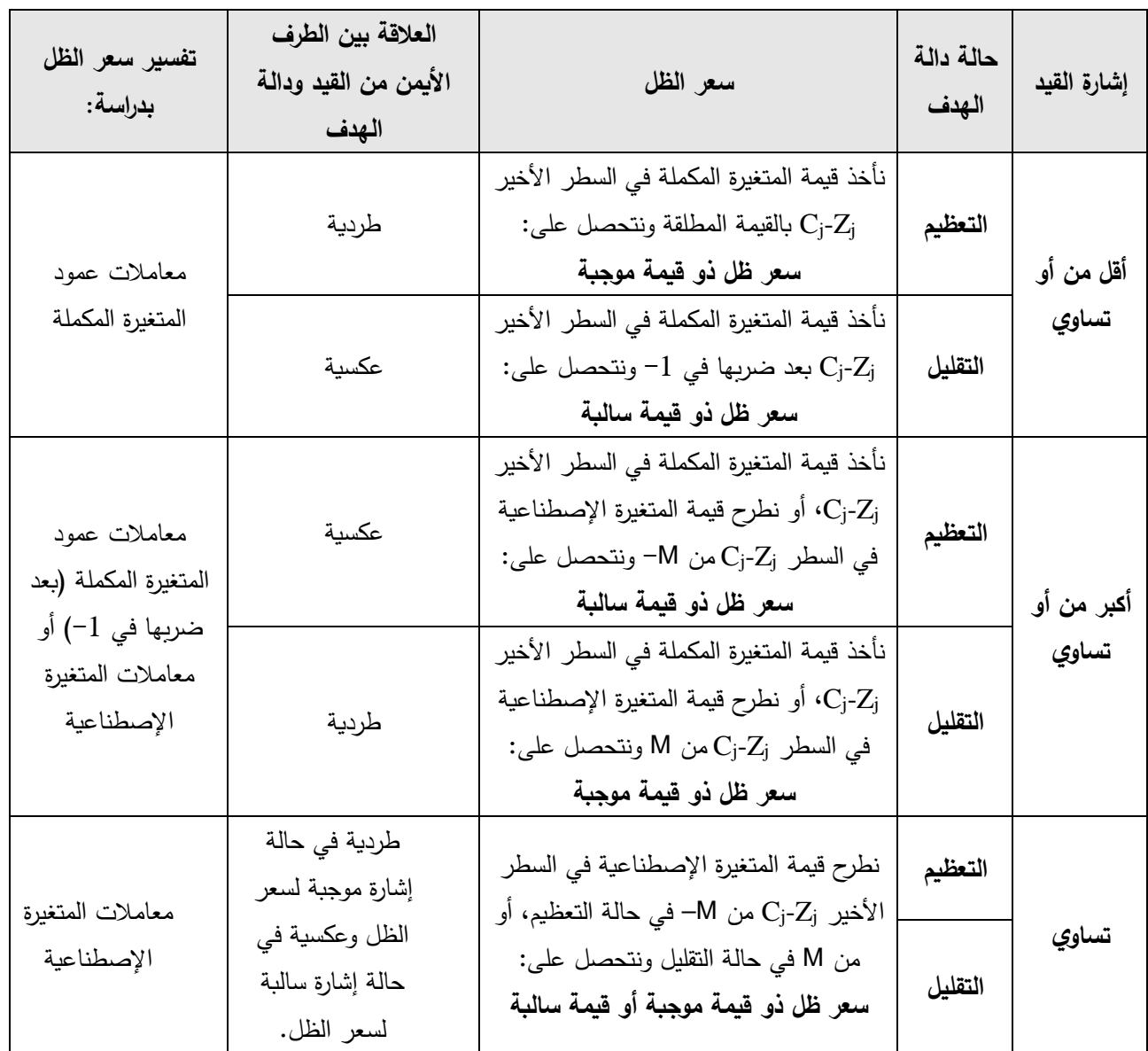

أما فيما يخص إستخراج أسعار الظل لمختلف قيود البرنامج الأولي باستخدام جدول الحل الأمثل للبرنامج الخطي المقابل، مكن تلخيصها فيما يلي: ُ ي

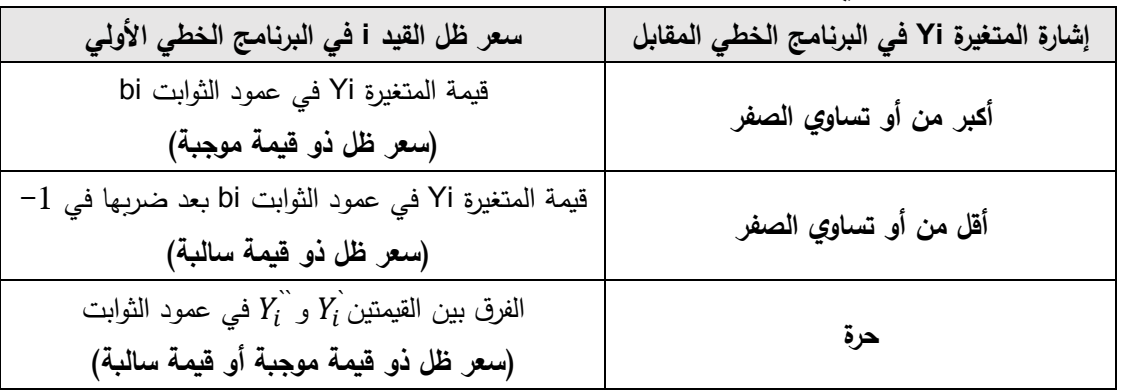

م
$$
\begin{aligned} \textbf{23} \text{ } \underline{\mathbf{3}} \text{ } \underline{\mathbf{3}} \text{ } \underline{\mathbf{4}} \text{ } \underline{\mathbf{5}} \text{ } \underline{\mathbf{6}} \text{ } \underline{\mathbf{4}} \text{ } \underline{\mathbf{5}} \text{ } \underline{\mathbf{6}} \text{ } \underline{\mathbf{7}} \text{ } \underline{\mathbf{7}} \text{ } \underline{\mathbf{8}} \text{ } \underline{\mathbf{6}} \text{ } \underline{\mathbf{7}} \text{ } \underline{\mathbf{8}} \text{ } \underline{\mathbf{7}} \text{ } \underline{\mathbf{8}} \text{ } \underline{\mathbf{7}} \text{ } \underline{\mathbf{8}} \text{ } \underline{\mathbf{7}} \text{ } \underline{\mathbf{1}} \text{ } \underline{\mathbf{0}} \text{ } \underline{\mathbf{1}} \text{ } \underline{\mathbf{0}} \text{ } \underline{\mathbf{1}} \text{ } \underline{\mathbf{1}} \text{ } \underline{\mathbf{0}} \text{ } \underline{\mathbf{1}} \text{ } \underline{\mathbf{1}} \text{ } \underline{\mathbf{1}} \text{ } \underline{\mathbf{1}} \text{ } \underline{\mathbf{1}} \text{ } \underline{\mathbf{1}} \text{ } \underline{\mathbf{1}} \text{ } \underline{\mathbf{1}} \text{ } \underline{\mathbf{2}} \text{ } \underline{\mathbf{1}} \text{ } \underline{\mathbf{1}} \text{ } \underline{\mathbf{1}} \text{ } \underline{\mathbf{2}} \text{ } \underline{\mathbf{3}} \text{ } \underline{\mathbf{1}} \text{ } \underline{\mathbf{1}} \text{ } \underline{\mathbf{1}} \text{ } \underline{\mathbf{2}} \text{ } \underline{\mathbf{3}} \text{ } \underline{\mathbf{1}} \text{ } \underline{\mathbf{1}} \text{ } \underline{\mathbf{1}} \text{ } \underline{\mathbf{2}} \text{ } \underline{\mathbf{3}} \text{ } \underline{\mathbf{1}} \text{ } \underline{\mathbf{1}} \text{ } \underline{\mathbf{1}} \text{ } \underline{\mathbf{2}} \text{ } \underline{\mathbf{3}} \text{ } \underline{\mathbf{1}} \text{ } \underline{\mathbf{1}} \text{ } \underline{\mathbf{2}} \text{ } \underline{\mathbf{3}} \text{ } \underline{\mathbf{1}} \text{ } \underline{\mathbf{1}} \text{ } \underline{\mathbf{1}} \text
$$

$$
\begin{array}{c}\n\text{Max } Z=10+2Y_{2}+7Y_{3} \\
\text{Max } Z=10+2Y_{2}+7Y_{3} \\
\text{Max } Y_{1}+3Y_{2}+2Y_{3} \geq 6 \\
\text{AY}_{1}+Y_{2}+Y_{3} = 3 \\
\text{Y}_{1} \leq 0, Y_{2} \geq 0, Y_{3} \text{V}\n\end{array}
$$

والجدول التالي يُمثل جدول الحل الأمثل للبرنامج الخطي المقابل:<br>.

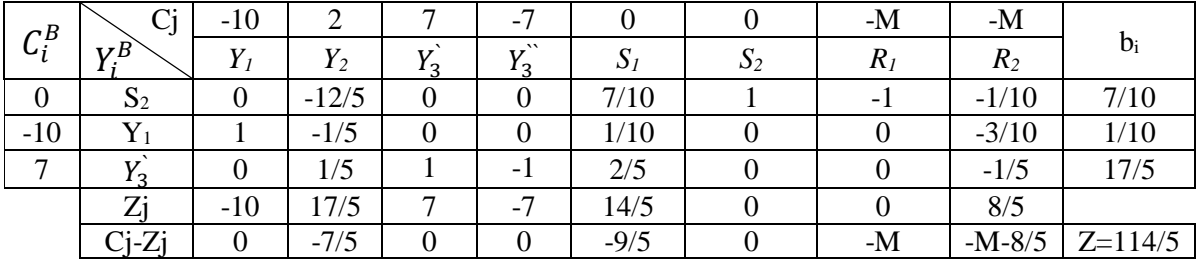

ويُمكن إستخراج أسعار ظل قيود البرنامج الخطي الأولي كما يلي:

 $-\frac{1}{10}$  سعر ظل القيد 1 هو قيمة 1Y في عمود الثوابت بعض ضربها في 1−، أي:  $-1$ 10

- سعر ظل القيد 2 هو قيمة 2Y في عمود الثوابت. وبما أن 2Y متغيرة خارج الأساس فقيمتها تساوي الصفر وهي قيمة سعر الظل.

– سعر ظل القيد 3 هو قيمة الفرق بين  {{**2** و  ̃<sup>7</sup>  في عمود الثوابت، أي:  
$$
\frac{17}{5} - 0 = \frac{17}{5}:
$$
  
$$
\frac{17}{5} - 0 = \frac{17}{5}.
$$

يحتوي البرنامج الخطي المقابل على معلومات إقتصادية مهمة لإلدارة. ويعتمد التفسير اإلقتصادي للمسألة المقابلة على التفسير الإقتصادي للمسألة الأولية. ولشرح التفسير الإقتصادي للبرنامج الخطي المقابل سنستخدم كل من البرنامج الخطي المقابل للبرنامج الخطي الأولي المتحصل عليه من المثال 1، والبرنامج الخطي المقابل للبرنامج الخطي الأولى المتحصل عليه من المثال 3. توصلنا سابقا من المثال رقم 1 إلى البرنامج الخطي األولي التالي: ً

$$
\text{Max } Z = 5X_1 + 7X_2
$$
\n
$$
\text{s/c} \begin{cases}\nX_1 + 2X_2 \le 7 \\
3X_1 + 2X_2 \le 9 \\
X_1 \ge 0, X_2 \ge 0\n\end{cases}
$$

جدول الحل الأمثل للبرنامج الخطي الأولي يعطينا فقط قيم 2x و2X وقيمة دالة الهدف والوحدات غير المستغلة من ساعات العمل ورأس المال  $\mathrm{S_{1}}$  و $\mathrm{S_{2}}$  على التوالي ولكنه لا يعطينا كلفة إنتاج كل من  $\mathrm{X_{1}}$  و $\mathrm{X_{2}}$ والتكلفة الكلية للإنتاج. ويُمكن الحصول على هذين الأخيرين كما يلي: البرنامج الخطي المقابل هو كما يلي:

Min 
$$
Z = 7Y_1+9Y_2
$$
  
s/c 
$$
\begin{cases} Y_1+3Y_2 \ge 5\\ 2Y_1+2Y_2 \ge 7\\ Y_1 \ge 0, Y_2 \ge 0 \end{cases}
$$

لنفترض أن:

<sup>1</sup>Y: سعر الوحدة الواحدة من ساعات العمل. 2 سعر الوحدة الواحدة من رأس المال. ${\rm Y}_2$ 

#### **تفسير دالة الهدف:**

<sup>1</sup>Y:7 تكلفة ساعات العمل )أي حاصل ضرب سعر الوحدة الواحدة من ساعات العمل في كمية ساعات العمل المتوفرة)؛

.9Y2: تكلفة رأس المال (أي حاصل ضرب سعر الوحدة الواحدة من رأس المال في كمية رأس المال المتوفرة)؛ مجموع 7Y<sub>1 و2</sub>y2 يُمثل التكلفة الكلية.

وبالنظر لكون دالة هدف البرنامج الخطي المقابل في حالة التقليل، فالهدف إذا هو تحقيق أقل كلفة للعملية اإلنتاجية بتوفر 7 ساعات عمل و9 وحدات من رأس المال، مع تحقيق نفس األرباح المتحققة عند حل البرنامج الخطي الأولى.

## **تفسير القيود:**

#### القيد الأول:

<sup>1</sup>Y: تكلفة ساعات العمل الالزمة إلنتاج وحدة واحدة من 1X؛  $\mathrm{X}_1$  تكلفة رأس المال اللازم لإنتاج وحدة واحدة من: $\mathrm{Y}_2$  $\rm X_{1}$  و $\rm Y_{2}$ 3 يُمثل التكلفة الكلية اللازمة لإنتاج وحدة واحدة من  $\rm Y_{1}$ . وهذا القيد يمثل التكلفة الكلية لإنتاج وحدة واحدة من 1X<sub>1</sub> (باب واحد). وحسب ما يبينه القيد، فإن تكلفة إنتاج وحدة واحدة من  $\mathsf{X}_1$  لا يجب أن تقل عن قيمة الربح الوحدوي المتحقق من إنتاج وبيع وحدة واحدة منها.

**القيد الثاني:**  $1\times X_1$  تكلفة ساعات العمل اللازمة لإنتاج وحدة واحدة من:  $\mathrm{X}_1$  تكلفة رأس المال اللازم لإنتاج وحدة واحدة من: $2\mathrm{Y}_2$  $\rm X_{1}$  مجموع  $\rm 2Y_{2}$  و $\rm 2Y_{2}$  تمثل التكلفة الكلية اللازمة لإنتاج وحدة واحدة من هذا القيد يمثل التكلفة الكلية لإنتاج وحدة واحدة من 2x (نافذة واحدة). وحسب ما يبينه القيد، فإن تكلفة إنتاج وحدة واحدة من 2 $\times$  لا يجب أن تقل عن قيمة الربح الوحدوي المتحقق من إنتاج وبيع وحدة واحدة منها. تحصلنا من جدول الحل األمثل للبرنامج الخطي المقابل على:  $Y_1 = \frac{11}{4}$ : هذا يعني أن ساعة عمل واحدة تكلُّف 11/4 وحدة نقدية، وهي في نفس الوقت سعر ظل عنصر: $Y_1 = \frac{12}{4}$ ساعات العمل. ويُمكن للمؤسسة أن تزيد من ساعات العمل المستخدمة في إنتاج X<sub>1</sub> وX<sub>2</sub> طالما كان سعر ظل عنصر ساعات العمل أكبر من المبلغ المدفوع للحصول على وحدة واحدة من هذا العنصر.  $Y_2 = \frac{3}{4}$ : هذا يعني أن وحدة واحدة من رأس المال تكلّف 3/4 وحدة نقدية، وهي في نفس الوقت سعر ظل عنصر: $Y_2=\frac{3}{4}$ رأس المال. ويُمكن للمؤسسة أن تزيد من رأس المال المستخدم في إنتاج X1 وX2 طالما كان سعر ظل عنصر رأس المال أكبر من المبلغ المدفوع للحصول على وحدة واحدة من هذا العنصر. توصلنا سابقاً من المثال رقم 3 إلى البرنامج الخطي الأولى التالي:

Min Z = 250X<sub>1</sub>+350X<sub>2</sub>  
\ns/c\n
$$
\begin{cases}\n5X_1 + 6X_2 \ge 250 \\
4X_1 + 3X_2 \ge 150 \\
X_1 + 2X_2 \ge 70 \\
X_1 \ge 0, X_2 \ge 0\n\end{cases}
$$

البرنامج الخطي المقابل هو كما يلي:

$$
\begin{aligned} \text{Max } Z &= 250 \text{Y}_1 + 150 \text{ Y}_2 + 70 \text{ Y}_3 \\ \text{S/C} &= \begin{cases} 5 \text{Y}_1 + 4 \text{Y}_2 + \text{Y}_3 \leq 250 \\ 6 \text{Y}_1 + 3 \text{Y}_2 + 2 \text{Y}_3 \leq 350 \\ \text{Y}_1 \geq 0, \text{ Y}_2 \geq 0, \text{ Y}_3 \geq 0 \end{cases} \\ &\text{: } \text{Matrix: } \text{Matrix: } \text{
$$

<sup>3</sup>Y: قيمة إنتاج الوحدة الواحدة من اإلطارات المخصصة للشاحنات.

#### **تفسير دالة الهدف:**

250Y: حاصل ضرب قيمة إنتاج الوحدة الواحدة من الإطارات المخصصة للدراجات في حجم الطلب الشهري من نفس النوع من اإلطارات.

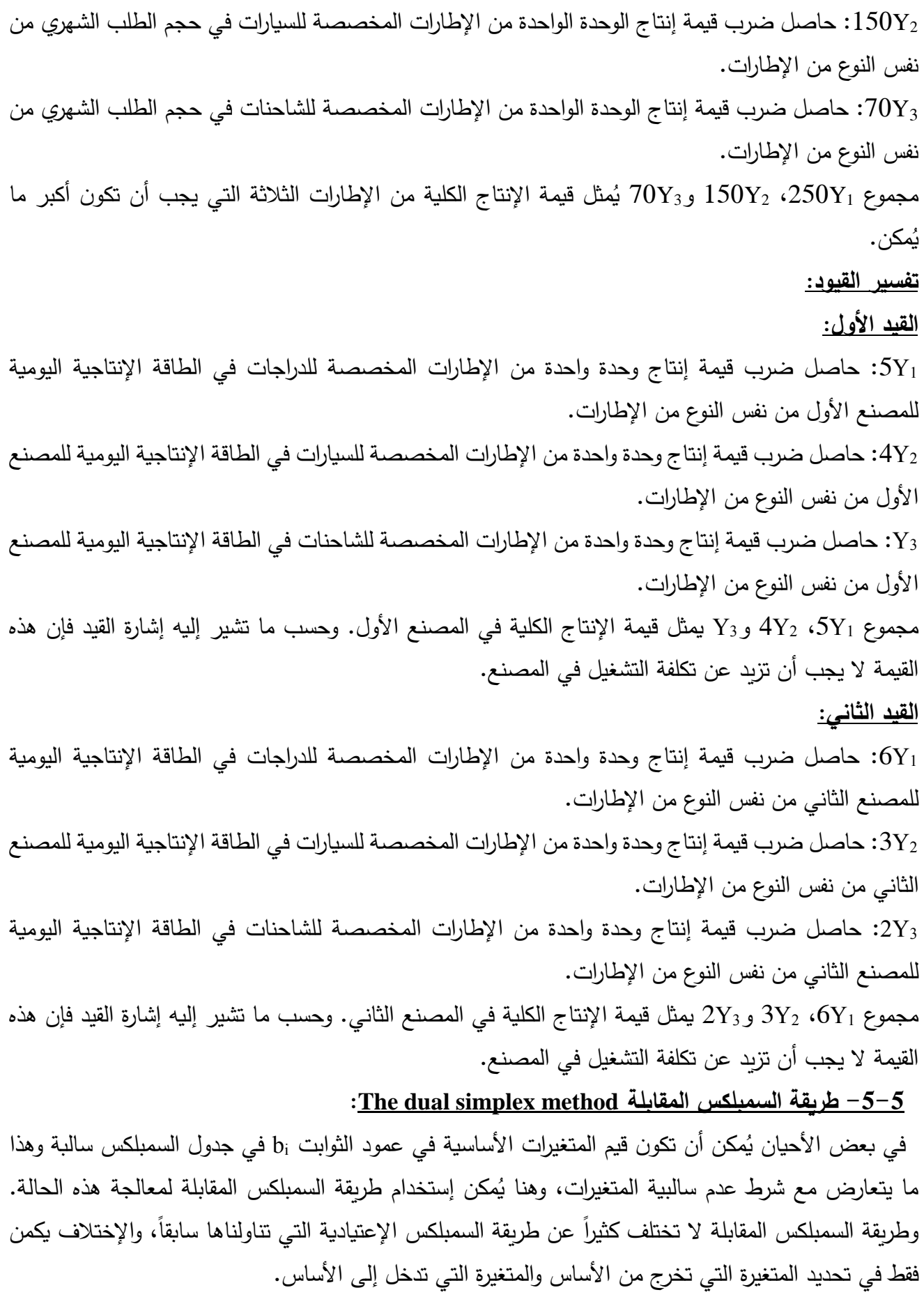

السمبلكس الإعتيادية.

ريُمكن إستخدام طريقة السمبلكس المقابلة لمعالجة الحالات التالية والتي تكون فيها قيمة على الأقل من قيم المتغيرات الأساسية سالبة (والتي تعني وجود حل غير ممكن): - إيجاد الحل األمثل بدون إستخدام المتغيرات اإلصطناعية؛ - عدم إمكانية تحديد عمود اإلرتكاز عند جدول حل أساسي غير أمثل )شرط أن ال يكون الحل غير محدود(؛ - إيجاد القيم المثلى لبرنامج خطي أمثل لكن غير ممكن )عندما تكون جميع عناصر السطر Z<sup>j</sup> − C<sup>j</sup> موجبة في حالة التقليل أو سالبة في حالة التعظيم، فهذا يعني أن الحل أمثل، لكن تكون هناك على األقل قيمة من القيم الموجودة في العمود bi سالبة، فهذا يعني أن الحل غير ممكن(. ولا يُشترط لتطبيق طريقة السمبلكس المقابلة تحويل البرامج الخطية الأولية إلى برامج خطية مقابلة، بل يُمكن إستخدامها مباشرة لحل البرامج الخطية األولية. وتتمثل خطوات إيجاد الحل األمثل باستخدام طريقة السمبلكس المقابلة فيما يلي: **البحث عن صف اإلرتكاز لتحديد المتغيرة التي تخرج من األساس:** صف اإلرتكاز يقابل أكبر قيمة سالبة من بين القيم السالبة في عمود الثوابت bi، والمتغيرة التي توجد في عمود المتغيرات الأساسية في هذا الصف هي المتغيرة التي تخرج من الأساس. وفي حالة تساوي أكبر قيمتين سالبتين أو أكثر، يتم إختيار إحداهما. **البحث عن عمود اإلرتكاز لتحديد المتغيرة التي تدخل إلى األساس:** نقسم قيم السطر C<sub>j</sub> − Z<sub>j</sub> فقط على القيم السالبة المقابلة لمها في صف الإرتكاز ، وعمود الإرتكاز هو العمود الذي يقابل أكبر قيمة من بين القيم المتحصل عليها من حاصل القسمة في حالة التقليل، أو أقل قيمة من بين القيم المتحصل عليها من حاصل القسمة في حالة التعظيم، والمتغيرة التي تمثل عمود الإرتكاز هي المتغيرة التي تدخل إلى الأساس (يتم تحديد أكبر قيمة أو أقل قيمة من بين جميع القيم سواء كانت سالبة أو موجبة). وفي حالة تساوي أكبر قيمتين أو أكثر في حالة التقليل، أو تساوي أقل قيمتين أو أكثر في حالة التعظيم، يتم إختيار إحداهما. **مالحظات:** – يكون الحل مستحيل عندما لا يُمكن تحديد عمود الإرتكاز ، وبالتالي عدم إمكانية تحديد المتغيرة المرشحة للدخول إلى الأساس؛ - إذا كانت جميع قيم عمود اإلرتكاز أقل من أو تساوي الصفر في حالة جدول حل أساسي غير أمثل متحصل عليه بالحل بطريقة السمبلكس اإلعتيادية، فإن الحل يكون غير محدود، وبالتالي ال يتم تطبيق طريقة السمبلكس المقابلة؛ – عند الإنطلاق في حل برنامج خطي بطريقة السمبلكس المقابلة، يُمكن مصادفة حل أساسي يتطلب تطبيق طريقة

**مثال :24**

ليكن لديك البرنامج الخطي األولي التالي:

$$
\text{Max } Z=4X_1+7X_2
$$
\n
$$
s/c = \begin{cases}\n2X_1 + X_2 \le 8 \\
3X_1 + 4X_2 \le 11 \\
1 \\
X_2 \ge 0, X_2 \ge 0\n\end{cases}
$$

ريُكتب البرنامج الخطي المقابل له كما يلي:<br>.

$$
\text{Min } Z = 8Y + 11Y_{2}
$$
\n
$$
s/c \begin{cases}\n2Y + 3Y \ge 4 \\
1 + 2Y \ge 7 \\
1 + 4Y \ge 7 \\
1 \ge 0, Y \ge 0\n\end{cases}
$$

ولتجنب إستخدام المتغيرات اإلصطناعية، نحول إشاراتي القيدين من "أكبر من تساوي" إلى "أقل من أو تساوي" بضرب طرفي القيدين بإشارة سالبة كما يلي:

Min Z=8Y +11Y  
\n
$$
s/c = \begin{cases}\n-2Y - 3Y \le -4 \\
Y - 4Y \le -7 \\
Y \ge 0, Y \ge 0\n\end{cases}
$$

نحول البرنامج الخطي المقابل إلى الصيغة القياسية ونقوم بحله كما يلي:

Min Z=8Y +11Y 0S +0S  
\n
$$
-2Y -3Y +S = -4
$$
\ns/c  
\n
$$
-Y -4Y +S = -7
$$
\n
$$
Y = 0, Y = 0 S = 0, S = 0
$$

يُلاحظ أنّه في حالة تطبيق طريقة السمبلكس الإعتيادية سيكون جدول الحل الأساسي الأول هو حل أمثل لأن دالة الهدف في حالة التقليل وجميع قيم Cj  $\rm Z_{j}$  موجبة أو معدومة، وفي نفس الوقت هو حل غير ممكن لأن المتغيرات األساسية 1S و2S تأخذ قيم سالبة. ولمعالجة هذه المشكلة يتم تطبيق طريقة السمبلكس المقابلة كما يلي: **البحث عن صف اإلرتكاز لتحديد المتغيرة التي تخرج من األساس:**

من جدول الحل الأساسي الأول يُلاحظ أن أكبر قيمة سالبة من بين القيميتن السالبتين في العمود bi هي 7–،<br>. وبالتالي فالصف الثاني هو صف الإرتكاز، والمتغيرة التي تخرج من الأساس هي S2. **البحث عن عمود اإلرتكاز لتحديد المتغيرة التي تدخل إلى األساس:**

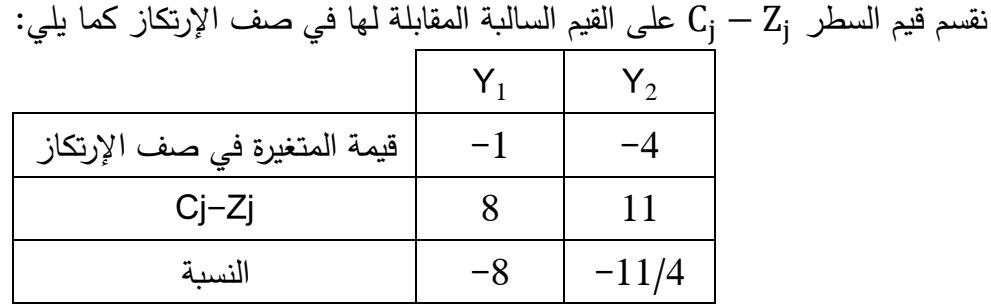

وبما أن دالة الهدف في حالة التقليل، فعمود الإرتكاز يقابل أكبر قيمة وهي 11/4−، وبالتالي فالمتغيرة التي تدخل إلى الأساس هي Y2.

### **عنصر اإلرتكاز:**

ويتحدد بتقاطع كل من صف اإلرتكاز وعمود اإلرتكاز.

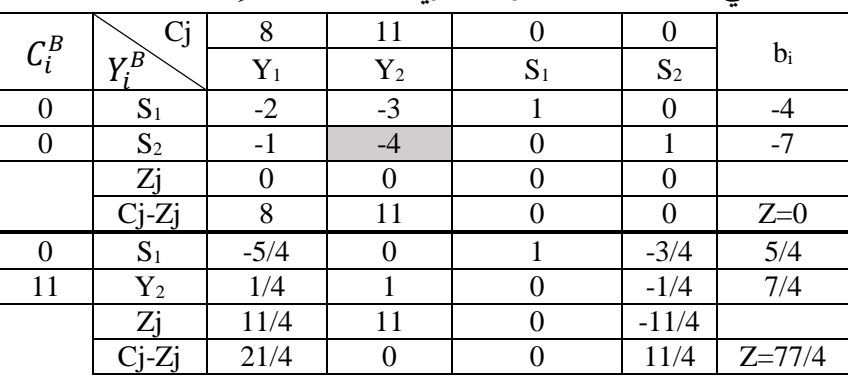

وباقي العمليات هي نفسها التي تناولناها عند تطرقنا لطريقة السمبلكس اإلعتيادية.

ويُلاحظ أن جميع قيم bi في جدول الحل الأساسي الثاني أصبحت كلها تتوفر فيها شرط عدم السالبية، كما أن جميع عناصر  $\rm C_i - \rm Z_i$  كلها موجبة أو معدومة.  $Y_1=0$ ,  $Y_2=\frac{7}{4}$ ,  $S_1=\frac{5}{4}$ ,  $S_2=0$ ,  $Min\ Z=\frac{77}{4}$  :ونقطة الحل الأمثل هي:  $\frac{5}{4}$ , S<sub>2</sub> = 0, Min Z =  $\frac{77}{4}$ 4 <u>6 - تحليل الحساسية (تحليل ما بعد الأمثلية):</u>

بعد الوصول إلى الحل الأمثل لأي برنامج خطي يُعبّر عن نشاطات مشروع ما أو مصنع ما باستخدام طريقة السمبلكس، وكانت إدارة المشروع أو المصنع ترغب في إحداث بعض التغييرات على البرنامج الخطي كأن يكون على سبيل المثال زيادة في الموارد المتاحة مثل رأس المال، العمل و المواد األولية، فإن مثل هذه التغيير ات تؤدي إلى تغير البرنامج الخطي، مما يؤدي إلى ضرورة إعادة حله مرة أخرى. وبالنظر لكثرة التغيرات التي يُمكن أن تحدث، فإن عملية إعادة حل البرنامج الخطي يُمكن أن تكون مجهدة وتتطلب حسابات كثيرة، مما يؤدي إلى ضبياع الوقت وإحتمال الوقوع في أخطاء حسابية. ولتجاوز مثل هذه المشكلة يتم إستخدام ما يُسمى بـ «تحليل الحساسية» أو «تحليل ما بعد الأمثلية»، والذي يدرس أثر التغيرات التي يُمكن أن تحدث في البرنامج الخطي، وذلك بالاعتماد على أخر جدول عند حله بطريقة السمبلكس (جدول الحل الأساسي الأمثل) دون اللجوء إلى إعادة حله مجدداً.

إذا، يستخدم أسلوب تحليل الحساسية جدول الحل األمثل للبرنامج الخطي لتحديد المدى المسموح به في التغيرات التي تحدث في البرنامج الخطي والتي لا تؤثر على الحل الأمثل. رسيتم دراسة العديد من أنواع التغيرات التي يُمكن أن تحدث على البرنامج الخطي: - تغير قيم معامالت المتغيرات في دالة الهدف؛ - تغير قيم الطرف األيمن من القيود؛ - التغير في معامالت المتغيرات في القيود؛ - إضافة متغيرة جديدة؛ - إضافة قيد جديد. ليكن لديك البرنامج الخطي التالي والحل الأمثل له (هذا المثال تم حله سابقا):

Min Z=3X +10X  
\n
$$
s/c
$$
\n
$$
S/C
$$
\n
$$
2X +7X \ge 14
$$
\n
$$
X \ge 0, X \ge 0
$$
\n
$$
2X +7X \ge 14
$$
\n
$$
X \ge 0, X \ge 0
$$

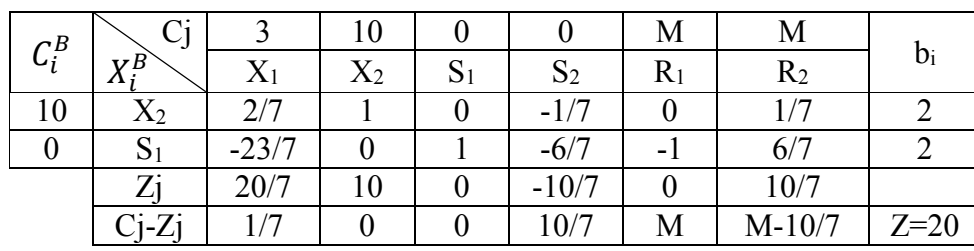

**-1-6 تغير قيم معامالت المتغيرات في دالة الهدف:**

**أ- تغير قيم معامالت المتغيرات خارج األساس:**

المتغيرة 1X هي متغيرة خارج األساس. فإذا إفترضنا أن قيمة معامل هذه المتغيرة في دالة الهدف تغير بمقدار ∆، فما هي القيم التي يجب أن تأخذها ∆ حتى يبقى الحل أمثالً؟

نكتب قيمة المعامل الجديدة للمتغيرة X1 في دالة الهدف في السطر Cj ونعيد حساب قيم  $\rm C_j$  في السطر الأخير ، ونتحصل على الجدول التالي:

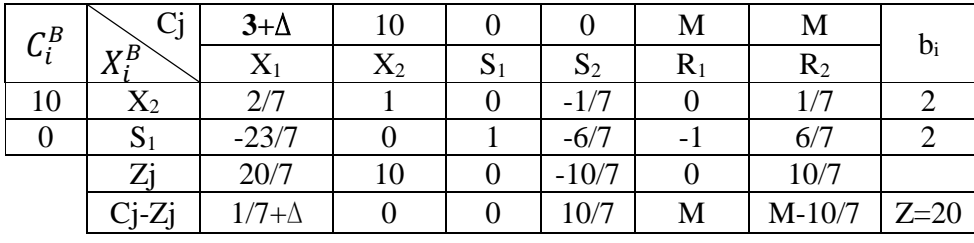

يبقى الجدول السابق حلاً أمثلاً إذا بقيت جميع قيم السطر الأخير Cj-Zj أكبر من أو تساوي الصفر ما دامت دالة الهدف في حالة التقليل.

يُلاحظ أن السطر الأخير يحتوي على مجهولين M و ∆، إلا أننا قلنا سابقاً أن M هي قيمة موجبة كبيرة جداً،<br>\* وبالتالي فإن قيمة الخلايا التي تحتوي على M تبقى موجبة. إذا يبقى الحل الأمثل إذا كانت قيمة  $\rm C_{1}$ أكبر  $\rm c_{1}$ تساوي الصفر، أي: 1 7  $+ \Delta \geq 0 \Rightarrow \Delta \geq -$ 1 7

أي:

∆∈ [− 1 7 ; +∞[

وهذا يعني أنه كلما كانت قيمة التغير في معامل المتغيرة 1X في دالة الهدف أكبر من أو تساوي 1/7-، فإن نقطة الحل الأمثل لا تتغير .

وبعبارة أخرى:

$$
C_1 \ge 3 + \Delta \Rightarrow C_1 \ge 3 - \frac{1}{7} \Rightarrow C_1 \ge \frac{20}{7}
$$

أي:

$$
\mathcal{C}_1 \in \left[\frac{20}{7};+\infty\right[
$$

وهذا يعني أنه كلما كانت قيمة C1 أكبر من أو تساوي 20/7، فإن نقطة الحل الأمثل لا تتغير . لنفترض أن قيمة <sup>1</sup>C إرتفعت بوحدة واحدة )تغير داخل المجال(، ستكون نقطة الحل األمثل كما يلي:  $X_1 = 0, X_2 = 2, S_1 = 2, S_2 = 0, Min Z = 20$ 

ويلاحظ بقاء نفس متغيرات الأساس وقيمها وقيمة دالة الهدف. لنفترض أن قيمة C1 إنخفضت بوحدة واحدة (تغير خارج المجال)، ستكون نقطة الحل الأمثل كما يلي:  $X_1 = 7, X_2 = 0, S_1 = 25, S_2 = 0, Min Z = 14$ 

ويلاحظ أن نقطة الحل الأمثل تغيرت. وهذا يعني أنه كلما كانت قيمة معامل المتغيرة  $X_1$ في دالة الهدف خارج المجال المسموح به، فهذا يعني أن جدول الحل الأخير سيصبح غير أمثل، وبالتالي يجب متابعة الحل إنطلاقاً من هذا الجدول.

**ب- تغير قيم معامالت متغيرات األساس:**

المتغيرة 2X هي متغيرة داخل األساس. فإذا إفترضنا أن معامل هذه المتغيرة في دالة الهدف تغير بمقدار ∆، فما هي القيم التي يجب أن تأخذها ∆ حتى يبقى الحل أمثالً؟

كتب قيمة المعامل الجديدة للمتغيرة X2 في دالة الهدف في السطر Cj وأيضاً في العمود $C_{i}^{B}$ ، ونعيد حساب قيم السطر Zj-Cj، ونتحصل على الجدول التالي:

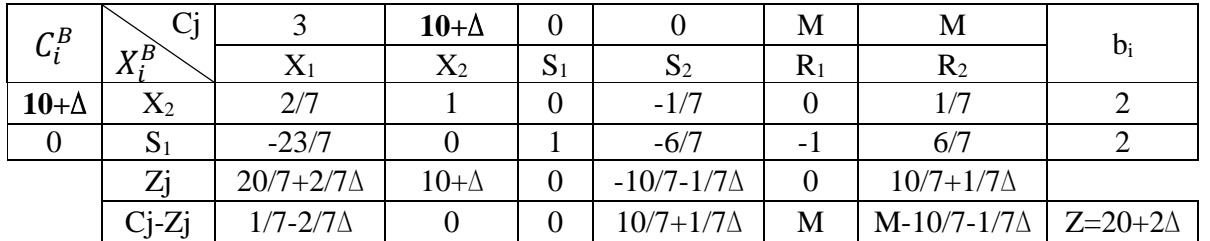

يبقى الجدول السابق حلاً أمثلاً إذا بقيت جميع قيم السطر  $\rm C_{j}$ -Zj أكبر من أو تساوي الصفر ما دامت دالة الهدف في حالة التقليل. وعلى هذا األساس يجب أن تبقى قيم الخاليا في السطر Zj-C<sup>j</sup> المكتوبة بداللة ∆ كلها أكبر من أو تساوي الصفر، أي الخليتين <sup>1</sup>Z1-C و <sup>4</sup>Z4-C، مع إستبعاد الخلية <sup>6</sup>Z6-C ألنها تبقى موجبة مهما كانت قيمة ∆، لأن قيمة M هي قيمة موجبة كبيرة جداً. إذاً يبقى الحل أمثلاُ عندما:  $\langle$ 1 7 − 2 7 ∆≥ 0 ⇒ ∆≤ 1 2 10 7 + 1 7  $\Delta \geq 0 \Rightarrow \Delta \geq -10$   $\Rightarrow \Delta \geq -10$   $\leq \Delta \leq$ 1 2 أي:  $C_1 \in |-10;$ 1 2  $\cdot$ وهذا يعني أنه كلما كانت قيمة التغير في معامل المتغيرة 2X في دالة الهدف أكبر من أو تساوي 10− وأقل من

أو تساوي 1/2، فإن جدول الحل الأمثل يبقى أمثلاً. وبعبارة أخرى:

$$
10 - 10 \le C_1 \le 10 + \frac{1}{2} \Rightarrow 0 \le C_1 \le \frac{21}{2}
$$

أي:

$$
\mathcal{C}_2 \in \left[0;\frac{21}{2}\right]
$$

وهذا يعني أنه كلما كانت قيمة C2 أكبر من أو تساوي الصفر وأقل من أو تساوي 21/2، فإن جدول الحل الأمثل يبقى أمثال.ً

وينبغي الإشارة إلى أنه حتى مع بقاء جدول الحل الأمثل أمثلاً في حالة كان التغير في قيمة معامل متغيرة أساسية في دالة الهدف ضمن المجال المسموح به، إال أن قيمة دالة الهدف ستتغير، حيث تعتمد القيمة الجديدة على قيمة .∆

لنفترض أن قيمة 2) إنخفضت بوددة واحدهٔ (تغير داخل المجال)، ستكون نقطة الحل الأمثل كما يلي:

\n\n
$$
X_1 = 0, X_2 = 2, S_1 = 2, S_2 = 0, Min Z = 18
$$
\n

\n\n
$$
X_1 = 0, X_2 = 2, S_1 = 2, S_2 = 0, Min Z = 18
$$
\n

\n\n
$$
X_2 = 2, S_1 = 2, S_2 = 0, Min Z = 18
$$
\n

\n\n
$$
X_3 = 7, X_2 = 0, S_1 = 25, S_2 = 0, Min Z = 21
$$
\n

\n\n
$$
X_4 = 7, X_2 = 0, S_1 = 25, S_2 = 0, Min Z = 21
$$
\n

\n\n
$$
Y_1 = 7, X_2 = 0, S_1 = 25, S_2 = 0, Min Z = 21
$$
\n

\n\n
$$
Y_2 = 2, Y_1 = 2, Y_2 = 0, N
$$
\n

**مالحظات:**

- عند دراسة حساسية قيم معامالت المتغيرات في دالة الهدف وكانت هذه األخيرة في حالة التعظيم، فإن الحل يبقى أمثل كلما بقيت قيم السطر Zj-C<sup>j</sup> أقل من أو تساوي الصفر.

− عندما تتغير قيمة معامل المتغيرة (أساسية أو غير أساسية) في دالة الهدف بالقيمة ∆ بالضبط، فسيكون الحل لا نهائي.

**-2-6 تغير قيم الطرف األيمن من القيود:**

يُمكن دراسة أثر تغير قيم الطرف الأيمن من القيود على الحل الأمثل من خلال المثال التالي:  ${\bf b}_1$  نفترض أن قيمة  ${\bf b}_1$  تغيرت كما هو مُوضح في البرنامج الخطي التالي:

> s/c $\prec$  2x<sub>1</sub>+7x<sub>2</sub> ≥ 14 Min Z= $3x_1 + 10x_2$ 5x<sub>1</sub>+6x<sub>2</sub>≥10+∆  $x_1 ≥ 0, x_2 ≥ 0$

> > كتب جدول الحل االساسي األول كما يلي: ُ ي

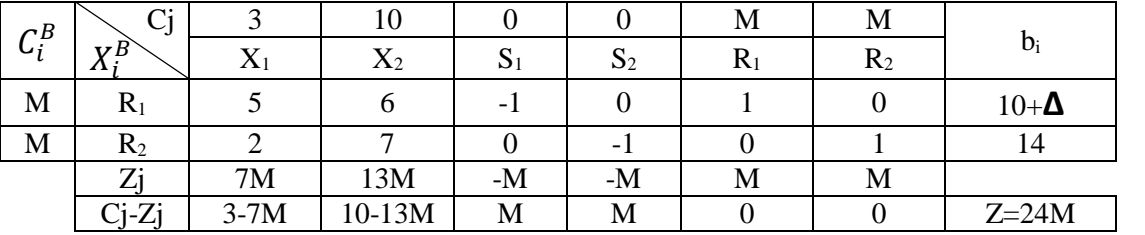

نعيد كتابة الجدول السابق كما يلي:

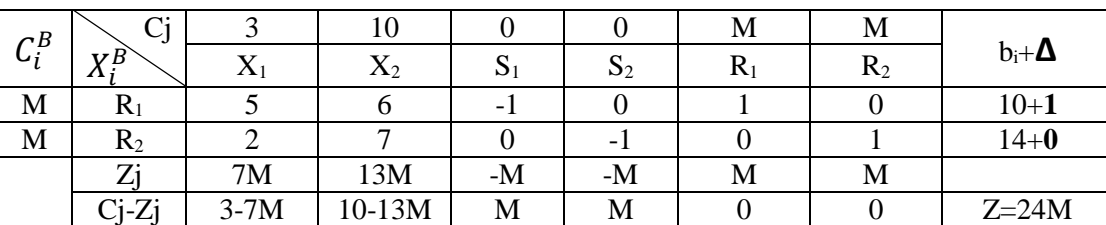

يُلاحظ أن قيم معاملات العمود ∆ لها نفس قيم معاملات عمود المتغيرة المكملة S1 (مضروبة في −1)، ونفسٍ قيم معامالت عمود المتغيرة اإلصطناعية 1R. وهذا يعني أن قيم العمود ∆ في الجدول األخير األمثل ستكون نفسها قيم معاملات العمود S1 (مضروبة في f-)، أو قيم معاملات العمود R1 في نفس الجدول لأن جميع العمليات  $\Delta$  التي ستُجرى على صفوف الأعمدة الخاصة بالمتغيرتين S1 و $\mathsf{S}_1$  ستُجرى أيضاً على صفوف العمود ا

وبعبارة أخرى، بما أن التغير حصل في قيمة الطرف الأيمن من القيد رقم 1، وهو قيد إشارته أكبر من أو تساوى، وتم تحويله إلى معادلة بطرح متغيرة مكملة وإضافة متغيرة إصطناعية عند تحويل البرنامج الخطي إلى الصيغة القياسية، فإن دراسة أثر تغير الطرف األيمن من القيد رقم 1 تتم باستخدام إما قيم معامالت عمود المتغيرة المكملة . $\rm R_1$  (بعد ضربها في 1–)، أو قيم معاملات عمود المتغيرة الإصطناعية) $\rm S_1$ 

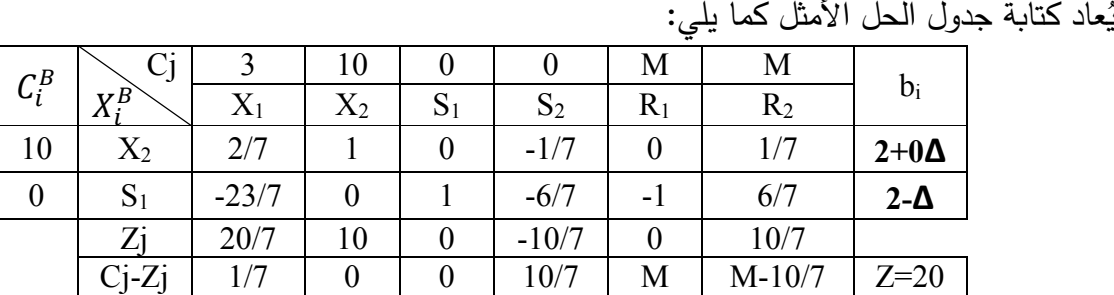

 $S_1 \geq S_1 \geq 0$ ولكي يبقى الحل أمثلاً وممكناً يجب أن تبقى $X_2 \geq 0$  و  $2 - \Delta \geq 0 \Rightarrow \Delta \leq 2$ 

أي: ∆∈ ]−∞; 2]  $\Delta$ ريُلاحظ أن قيمة  $\mathsf{X}_2$  لن تصبح سالبة مهما كانت قيمة  $\Delta$ .  $\mathbf{b}_1$  وبالتالي القيم التي يمكن أن تأخذها  $\mathbf{b}_1$  هي  $b_1 \leq 10 + \Delta \Rightarrow b_1 \leq 10 + 2 \Rightarrow b_1 \leq 12$ أي:

 $b_1 \in ]-\infty; 12]$ 

وأخذ ∆ لقيم خارج المجال المسموح به سيُبقي على جدول الحل الأخير صفة جدول حل أمثل، لكنه سيصبح حل غير ممكن لأن قيمة متغيرة الأساس  $\mathrm{s}_1$  ستصبح سالبة، وهنا يُمكن تطبيق طريقة السمبلكس المقابلة. وينبغي الإشارة إلى أن أخذ ∆ لقيم داخل المجال المسموح به (ماعدا الصفر الذي يعني عدم تغير الطرف الأيمن من القيد، وبالتالي بقاء نفس نقطة الحل الأمثل) لن يؤثر على متغيرات الأساس، وأيضا لن يؤثر على قيمة 2X،إأن قيمة المعامل الموجود في عمود المتغيرة المكملة S1 أو عمود المتغيرة الإصطناعية R1 في صف متغيرة الأساس تساوي الصفر . ولن تتأثر أيضاً قيمة دالة المهدف لأن سعر ظل القيد رقم 1 يساوي الصفر . وستتأثر فقط قيمة  $\mathsf{X}_2$  $.S<sub>1</sub>$ 

لنفترض أن قيمة الطرف الأيمن من القيد الأول إنخفضت بوحدتين (تغير داخل المجال). نقطة الحل الأمثل ستكون كما يلي:

 $X_1 = 0, X_2 = 2, S_1 = 4, S_2 = 0, Min Z = 20$ 

ويلاحظ بقاء نفس متغيرات الأساس، لكن قيمة المتغيرة المكملة S1 تغيرت من 2 إلى 4. ولم تتغير قيمة دالة المهدف لأن سعر ظل القيد الأول يساوي 0.

\n K<sub>1</sub> قيمة الطرف الأيمن من القيد الأول إرتفعت بثلاثة وحدات (تغير خارج المجال). قيمة 1 (−) . وبتطبيق طریقة السمبلكس المقابلة سنتحصل على نقطة الحل الأمثل التالية:  
\n K<sub>1</sub> = 
$$
\frac{7}{23}
$$
,  $X_2 = \frac{44}{23}$ ,  $S_1 = 0$ ,  $S_2 = 0$ ,  $Min Z = \frac{461}{23}$ \n

\n\n e<sub>iz</sub> جهنا تغير في متغيرات الأساس وقيمة دالة اله \n  $S_1 = 0$ ,  $S_2 = 0$ ,  $Min Z = \frac{461}{23}$ \n

\n\n e<sub>iz</sub> 1

\n\n e<sub>iz</sub> 1

\n\n e<sub>iz</sub> 1

\n\n e<sub>iz</sub> 1

\n\n e<sub>iz</sub> 1

\n\n e<sub>iz</sub> 1

\n\n e<sub>iz</sub> 1

\n\n e<sub>iz</sub> 1

\n\n e<sub>iz</sub> 1

\n\n e<sub>iz</sub> 1

\n\n e<sub>iz</sub> 1

\n\n e<sub>iz</sub> 1

\n\n e<sub>iz</sub> 1

\n\n e<sub>iz</sub> 1

\n\n e<sub>iz</sub> 1

\n\n e<sub>iz</sub> 1

\n\n e<sub>iz</sub> 1

\n\n e<sub>iz</sub> 1

\n\n e<sub>iz</sub> 1

\n\n e<sub>iz</sub> 1

\n\n e<sub>iz</sub> 1

\n\n e<sub>iz</sub> 1

\n\n e<sub>iz</sub> 1

\n\n e<sub>iz</sub> 1

\n\n e<sub>iz</sub> 1

\n\n e<sub>iz</sub> 1

\n

التغير حصل في قيمة الطرف الأيمن من القيد رقم 2. وبما أن هذا القيد إشارته أكبر من أو تساوي، فقد تم تحويله إلى معادلة بطرح متغيرة مكملة 2<sub>2</sub> وإضافة متغيرة إصطناعية R<sub>2</sub> عند تحويل البرنامج الخطي إلى صيغته القياسية. وتتم دراسة أثر التغير في قيمة الطرف األيمن من القيد رقم 2 بإستخدام إما قيم معامالت عمود المتغيرة المكملة . $\rm R_2$  (بعد ضربها في  $\rm -1$ )، أو قيم معاملات عمود المتغيرة الإصطناعية  $\rm S_2$ 

أي:

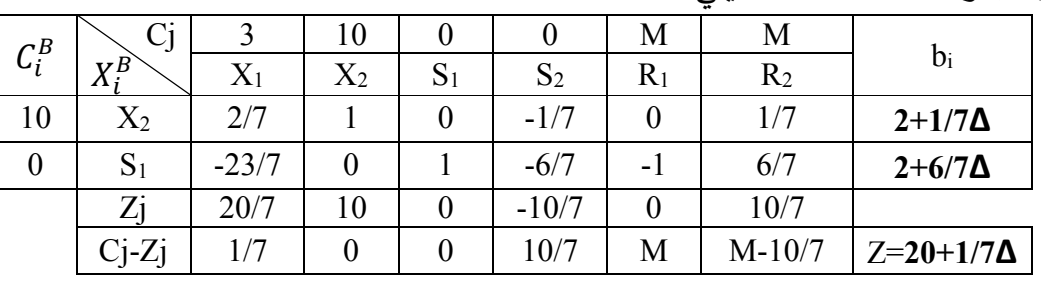

عاد كتابة جدول الحل ُ وي األمثل كما يلي:

ولكي يبقى الحل أمثلاً وممكناً يجب أن تبقى  $X_2 \geq 0$  و $X_2 \geq 0$  ، أي:  $\langle$  $2 +$ 1 7  $\Delta \geq 0 \Rightarrow \Delta \geq -14$  $2 +$ 6 7 ∆≥ 0 ⇒ ∆≥ − 7 3 } ⟹ ∆≥ − 7 3

> ∆∈ [− 7 3 , +∞[ وبالتالي القيم التي يمكن أن تأخذها  $\mathrm{b}_2$  هي:  $b_2 \ge 14 -$ 7  $\frac{1}{3} \Rightarrow b_1 \geq$ 35 3 أي:

$$
b_2\in\left[\frac{35}{3},+\infty\right[
$$

ريُلاحظ أن أخذ ∆ لقيم داخل المجال المسموح به (ماعدا الصفر الذي يعني عدم تغير الطرف الأيمن من القيد، ربالتالي بقاء نفس نقطة الحل الأمثل) لن يؤثر على متغيرات الأساس، لكن قيم هذه الأخيرة تتغير . وتتغير أيضا قيمة دالة الهدف (لأن سعر ظل القيد رقم 2 يختلف عن الصفر).

وأخذ ∆ لقيم خارج المجال المسموح به سيُبقي على جدول الحل الأخير صفة جدول حل أمثل، لكنه سيصبح حل غير ممكن، وهنا يُمكن تطبيق طريقة السمبلكس المقابلة.

لنفترض أن قيمة الطرف الأيمن من القيد الثاني إنخفضت بوحدة واحدة (تغير داخل المجال)، ستكون نقطة الحل األمثل كما يلي:

$$
X_1 = 0, X_2 = \frac{13}{7}, S_1 = \frac{8}{7}, S_2 = 0, Min Z = \frac{139}{7}
$$

ويُلاحظ أن متغيرات الأساس بقيت نفسها، لكن تغيرت قيمها وقيمة دالة الـهدف.  $\,\mathrm{S}_1\,$ لنفترض أن قيمة الطرف الأيمن من القيد الثاني إنخفضت بأربعة وحدات (تغير خارج المجال). قيمة المتغيرة ستصبح سالبة (10/7-). وبتطبيق طريقة السمبلكس المقابلة سنتحصل على نقطة الحل الأمثل التالية:

$$
X_1 = \frac{10}{23}, X_2 = \frac{30}{23}, S_1 = 0, S_2 = 0, Min Z = \frac{330}{23}
$$
  
ويلاحظ تغير في متغيرات الأسابس وقيمها وقيمة دالة الهدف.

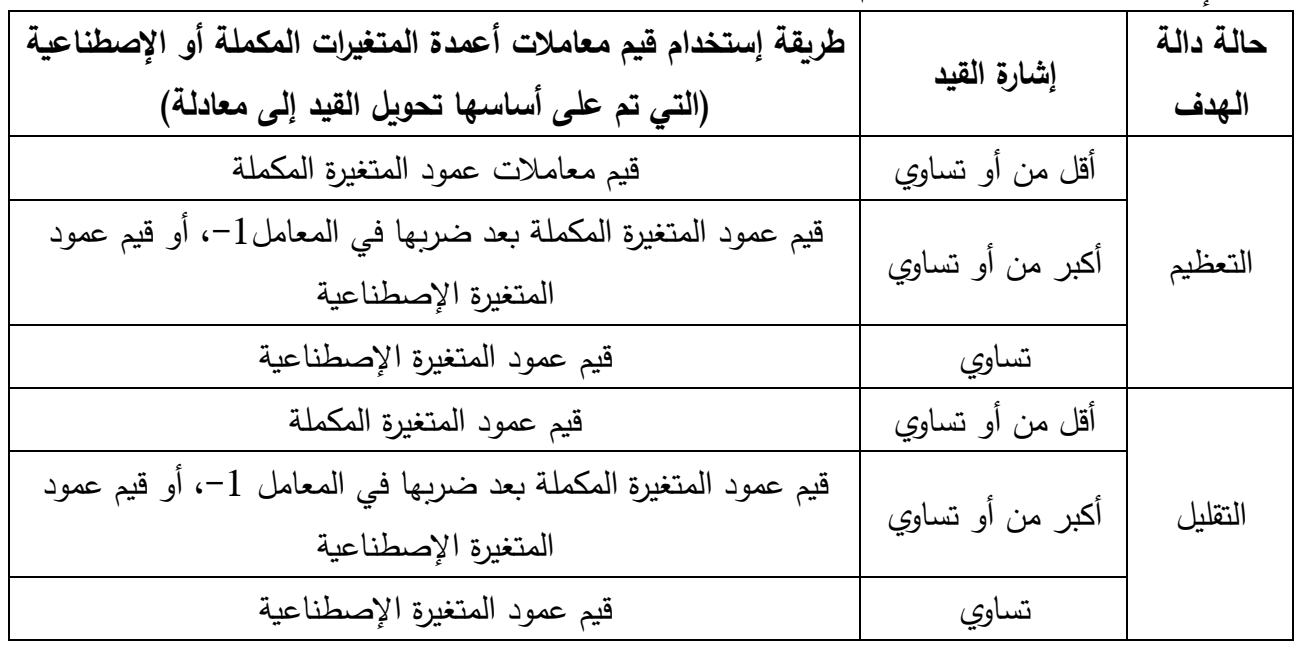

ويُوضح الجدول التالي طريقة إستخدام قيم معاملات أعمدة المتغيرات المكملة أو الإصطناعية حسب حالة دالة المهدف وإشارة القيد لدراسة أثر تغير قيم الطرف الأيمن من القيود.

**-3-6 التغير في قيم معامالت المتغيرات في القيود:**

يمكن في بعض الأحيان بسبب التطورات التكنولوجية إستبدال الآلات القديمة بأخرى جديدة أكثر تطورا، أو يُمكن إحلال الآلات محل العمال، أو أيضاً إحلال العمالة الماهرة مكان العمالة الأقل مهارة، ...الخ. ومثل هذه التغيرات يُمكن أن تؤثر على ما تتطلبه المنتجات من عوامل الإنتاج الداخلة في عملية إنتاجها، وهو ما يؤدي إلى تغير في معاملات المتغيرات في القيود. وعند حدوث هذا لا بد من دراسة أثر هذه التغيرات على الحل الأمثل للبرنامج الخطي.

إذا السؤال المطروح هنا: ما هي الحدود الدنيا والحدود القصوى لمعامالت المتغي ارت في القيود حتى يبقى الحل حال أمثال؟

**أ- معامالت المتغيرات الحقيقية داخل األساس:**

**أ-1- في حالة قيد سعر ظله يساوي الصفر:**

يتم دراسة حساسية معامالت المتغيرات الحقيقية داخل األساس للقيد الذي سعر ظله يساوي الصفر كما يلي: **في حالة قيد إشارته "أقل من أو يساوي":**

– نُقسم قيمة المتغيرة المكملة (التي تمت إضافتها للقيد عند تحويل البرنامج الخطي إلى صبيغته القياسية) في العمود bi في جدول الحل الأمثل على قيمة المتغيرة الحقيقية داخل الأساس، والقيمة المتحصل عليها تعبّر عن أقصـى زيادة ممكنة في معامل المتغيرة الحقيقية داخل الأساس حتى يبقى الحل أمثلاً، ونرمز لمها بـ  $\Delta a^*_{ij}$  ، أي:

$$
\Delta a_{ij}^* = \frac{\text{bi } \text{12.35 }}{\text{2.12}} = 0.02
$$

وهذا يعني أنه كلما كانت قيمة التغير في معامل المتغيرة داخل الأساس أقل من أو تساوي  $\Delta a^*_{ij}$ ، فإن الحل يبقى أمثال.ً

نجمع قيمة معامل المتغيرة داخل الأساس  $a_{ij}$  وقيمة أقصىي زيادة ممكنة فيها  $\Delta a_{ij}^*$ ، ولنتفرض أن حاصل  $-$ الجمع هو w، أي:

$$
w = a_{ij} + \Delta a_{ij}^*
$$
 يبقي الحل أمثلاً كلما كانت 
$$
a^*_{ij} \leq w
$$
عتىش كاما كانت
$$
a^*_{ij}
$$
حيت 
$$
a^*_{ij}
$$
يىن مىش قىد قىدالىرىن مىن أى يىماوي":

– نُقسم قيمة المتغيرة المكملة (التي تم طرحها من القيد عند تحويل البرنامج الخطي إلى صبيغته القياسية) في العمود bi في جدول الحل الأمثل على قيمة المتغيرة الحقيقية داخل الأساس، والقيمة المتحصل عليها تعبّر عن  $\Delta a^*_{ij}$  أقصىي نقص في معامل المتغيرة الحقيقية داخل الأساس حتى يبقى الحل أمثلاً، ونرمز لمها بـ : أي $\Delta a_i^*$ 

قيمة المتغيرة المكملة في العمود 
$$
\Delta a_{ij}^* = \Delta a_{ij}^*
$$

وهذا يعني أنه كلما كانت قيمة التغير في معامل المتغيرة داخل الأساس أقل من أو تساوي  $\Delta a^*_{ij}$ ، فإن الحل يبقى أمثال.ً

نطرح قيمة أقصىي نقص $\alpha_{ij}^*$  من قيمة معامل المتغيرة داخل الأساس  $a_{ij}$ ، ولنتفرض أن حاصل الطرح هو  $$ w، أي:

$$
w = a_{ij} - \Delta a_{ij}^*
$$

 $a^*{}_{ij} \geq w$  يبقى الحل أمثلاً كلما كانت  $\cdot$  حيث  $a^*{}_{ij}$  تمثل قيمة المعامل الجديد للمتغيرة داخل الأساس **مالحظة:**

 $a^\ast{}_{ij}$  جميع قيم الحل الأمثل تبقى نفسها ما عدا قيمة المتغيرة المكملة للقيد حيث تتغير بتغير w. فإذا أخذت القيمة w، فإن قيمة المتغيرة المكملة ستساوي الصفر، وكلما إنخفضت قيمة w بواحد في حالة قيد إشارته أقل من أو يساوي، أو إرتفعت بواحد في حالة قيد إشارته أكبر من أو يساوي، سترتفع قيمة المتغيرة المكملة بقيمة المتغيرة ناخل الأساس التي يُدرس حساسية معاملها. ويُلاحظ أيضاً أن المتغيرة المكملة يُمكن أن تكون خارج الأساس عندما لأنه عند هذه القيمة ستكون هناك حالة التفكك.  $a^*{}_{ij}=w$ 

> **أ-2- في حالة قيد سعر ظله يختلف عن الصفر:** أيّ تغير في قيمة معامل المتغيرة داخل الأساس في القيد يؤدي إلى تغير الحل الأمثل.

## **ب- معامالت المتغيرات خارج األساس:**

## **ب-1- في حالة قيد سعر ظله يختلف عن الصفر:**

يتم دراسة حساسية معاملات المتغيرات الحقيقية خارج الأساس للقيد الذي سعر ظله يختلف عن الصفر كما يلي:
في حالة قيد إشارته "أقل من يسوي":

\n– نحسب قيمة أدنى زيادة ممكنة في معامل المتغيرة الحقیقية خارج الأسابس ونرمز لها بـ ∆مΔا يلي:

\n– نحسب قيمة أدنى زيادة ممكنة في معامل المتغيرة الحقية خارج الأساس في المف مِ-
$$
C_j-Z_j
$$

\nمِم

وهذا يعني أنه كلما كانت قيمة التغير في معامل المتغيرة خارج الأساس أكبر من أو تساوي  $\Delta a^*_{ij}$ ، فإن الحل يبقى أمثال.ً

نجمع قيمة معامل المتغيرة خارج الأساس  $a_{ij}$  وقيمة أدنى زيادة ممكنة فيها  $\Delta a^*_{ij}$ ، ولنتفرض أن حاصل الجمع − هو w، أي:

$$
w = a_{ij} + \Delta a_{ij}^*
$$
\n
$$
a^*_{ij} \ge w
$$
\n
$$
\Delta^*_{ij} \ge w
$$
\n
$$
a^*_{ij} \ge w
$$
\n
$$
a^*_{ij} \ge a^*_{ij}
$$
\n
$$
a^*_{ij} \ge a^*
$$
\n
$$
a^*_{ij} \ge a^*
$$
\n
$$
a^*_{ij} \ge a^*
$$
\n
$$
a^*_{ij} \ge a^*
$$
\n
$$
a^*_{ij} \ge a^*
$$
\n
$$
a^*_{ij} \ge a^*
$$
\n
$$
a^*_{ij} \ge a^*
$$
\n
$$
a^*_{ij} \ge a^*
$$
\n
$$
a^*_{ij} \ge a^*
$$
\n
$$
a^*_{ij} \ge a^*
$$
\n
$$
a^*_{ij} \ge a^*
$$
\n
$$
a^*_{ij} \ge a^*
$$
\n
$$
a^*_{ij} \ge a^*
$$
\n
$$
a^*_{ij} \ge a^*
$$
\n
$$
a^*_{ij} \ge a^*
$$
\n
$$
a^*_{ij} \ge a^*
$$
\n
$$
a^*_{ij} \ge a^*
$$
\n
$$
a^*_{ij} \ge a^*
$$
\n
$$
a^*_{ij} \ge a^*
$$
\n
$$
a^*_{ij} \ge a^*
$$
\n
$$
a^*_{ij} \ge a^*
$$
\n
$$
a^*_{ij} \ge a^*
$$
\n
$$
a^*_{ij} \ge a^*
$$
\n
$$
a^*_{ij} \ge a^*
$$
\n
$$
a^*_{ij} \ge a^*
$$
\n
$$
a^*_{ij} \ge a^*
$$
\n
$$
a^*_{ij} \ge a^*
$$
\n
$$
a^*_{ij} \ge a^*
$$
\n
$$
a^*_{ij} \ge a^*
$$
\n
$$
a^*
$$
\n
$$
a^*
$$
\n
$$
a^*
$$
\n
$$
a^*
$$
\n
$$
a^*
$$
\n
$$
a^*
$$
\n
$$
a^
$$

وهذا يعني أنه كلما كانت قيمة التغير في معامل المتغيرة خارج الأساس أقل من أو تساوي  $\Delta a^*_{ij}$ ، فإن الحل يبقى أمثال.ً

− نجمع قيمة معامل المتغيرة خارج الأساس  $a_{ij}$  وقيمة أقصىي زيادة ممكنة فيها  $\Delta a_{ij}^*$ ، ولنتفرض أن حاصل الجمع هو w، أي:

 $w = a_{ij} + \Delta a_{ij}^*$ 

 $a^*{}_{ij} \leq w$  يبقى الحل أمثلاً كلما كانت  $\cdot$  حيث  $a^*{}_{ij}$  تمثل قيمة المعامل الجديد للمتغيرة خارج الأساس **في حالة قيد إشارته "يساوي":**

يتم دراسة حساسية قيمة معامالت المتغيرات خارج األساس في حالة قيد إشارته "يساوي" إما على النحو الذي تناولناه في حالة قيد إشارته "أقل من أو يساوي" أو على النحو الذي تناولناه في حالة قيد إشارته "أكبر من أو يساوي" حسب حالة دالة المهدف وإشارة سعر ظل القيد كما يلي:

- دالة الهدف في حالة التعظيم وسعر ظل القيد إشارته موجبة أو دالة الهدف في حالة التقليل وسعر الظل القيد إشارته سالبة: دراسة حساسية قيمة المعامالت على نحو ما تم شرحه في حالة قيد إشارته أقل من أو يساوي؛

- دالة الهدف في حالة التعظيم وسعر ظل القيد إشارته سالبة أو دالة الهدف في حالة التقليل وسعر الظل القيد إشارته موجبة: دراسة حساسية قيمة المعاملات على نحو ما تم شرحه في حالة قيد أكبر من أو يساوي؛

**مالحظات:**

- ال تتغير القيم المثلى للبرنامج الخطي عندما يبقى الحل أمثالً؛ **-** أخذ معامل المتغيرة خارج األساس للقيمة w سينتج لنا حالة ما ال نهاية الحلول المثلى. **ب-2- في حالة قيد سعر ظله يساوي الصفر:**

أيّ تغير يحدث في قيمة معاملات المتغيرات خارج الأساس في القيود لا يؤثر على الحل الأمثل مهما كانت إشارة القيد.

**مالحظة عامة:** جميع الحاالت المتعلقة بدراسة حساسية قيم معامالت المتغيرات داخل األساس وخارج األساس التي تم تناولها تبقى صحيحة في حالة أن جميع قيم المتغيرات الأساسية في جدول الحل الأمثل تكون أكبر من الصفر . **مثال :25**

ليكن لديك البرنامج الخطي التالي وجدول الحل األمثل له كما يلي:

$$
s/c \begin{cases} \n\text{Min } Z=3X_1+3/2X_2+2X_3\\ \n3X_1+2X_2+X_3 \ge 10\\ \n2X_1+3X_2+2X_3=12\\ \nX_1 \ge 0, X_2 \ge 0, X_3 \ge 0 \n\end{cases}
$$

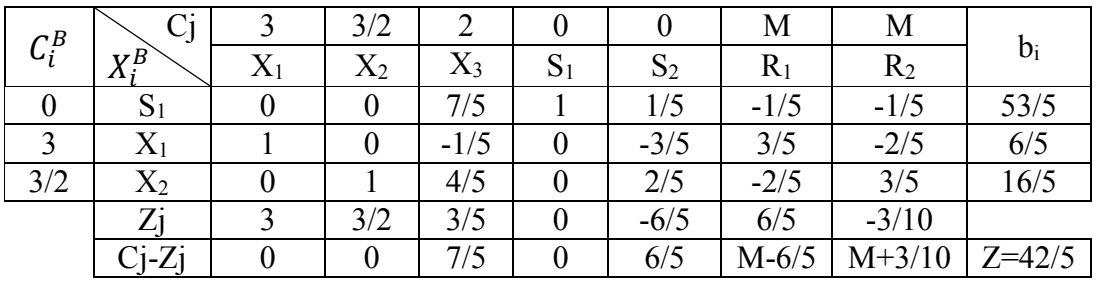

سنحاول دراسة حساسية قيم معامالت المتغيرات حسب ترتيب هذه األخيرة كما يلي:

## **المتغيرة 1X:**

ُالحظ أن ال ي متغيرة الحقيقية 1X هي متغيرة داخل األساس. ويتم دراسة حساسية قيمة معامل هذه المتغيرة حسب القيد الذي تنتمي إليه كما يلي:

**القيد األول: سعر ظله يساوي الصفر:**

يتم دراسة حساسية قيمة معامل المتغيرة، مع العلم أن القيد إشارته "أقل من أو يسايي"، كما يلي:  
\n
$$
\Delta a_{11}^* = \frac{SI}{X1} = \frac{53}{\frac{6}{5}} = \frac{53}{6}
$$
\n
$$
\Delta a_{11}^* = \frac{1}{X1} = \frac{53}{\frac{6}{5}} = \frac{53}{6}
$$
\n
$$
W = a_{11} + \Delta a_{11}^* = 1 + \frac{53}{6} = \frac{59}{6}
$$

إذا:  $a^\ast{}_{11} \leq \frac{59}{6}$  كلما كانت ، فإن الحل يبقى أمثلا. $a^*_{11} \leq \frac{3}{6}$ 

**القيد الثاني: سعر ظله يساوي :6/5** ّ أي تغير في قيمة معامل المتغيرة سيؤثر على الحل األمثل. **القيد الثالث: سعر ظله يساوي :-10/3** أي تغير في قيمة معامل المتغيرة سيؤثر على الحل األمثل. **المتغيرة 2X:**  يُلاحظ أن المتغيرةِ الحقيقية X2 هي متغيرة داخل الأساس. ويتم دراسة حساسية قيمة معامل هذه المتغيرة حسب القيد الذي تنتمي إليه كما يلي: **القيد األول: سعر ظله يساوي الصفر:** يتم دراسة حساسية قيمة معامل المتغيرة، مع العلم أن القيد إشارته "أقل من أو يساوي"، كما يلي:  $\Delta a_{12}^* =$ قيمة المتغيرة المكملة 1S قيمة المتغيرة الحقيقية 2X = 53 5 16 5 = 53 16  $w = a_{12} + \Delta a_{12} = 1 +$ 53  $\frac{16}{16}$  = 69 16 رهذا يعني أنه كلما كانت قيمة التغير في معامل المتغيرة X2 أقل من أو تساوي 59 فإن الحل يبقى أمثلاً. إذا:  $a^*_{12} \leq \frac{69}{16}$  كلما كانت ، فإن الحل يبقى أمثلا. $a^*_{12} \leq \frac{3}{16}$ **القيد الثاني: سعر ظله يساوي :6/5** ّ أي تغير في معامل المتغيرة سيؤثر على الحل األمثل. **القيد الثالث: سعر ظله يساوي :-10/3** ّ أي تغير في معامل المتغيرة سيؤثر على الحل األمثل. **المتغيرة 3X:** يُلاحظ أن المتغيرةِ الحقيقية X3 هي متغيرة خارج الأساس. ويتم دراسة حساسية قيمة معامل هذه المتغيرة حسب القيد الذي تنتمي إليه كما يلي: **القيد األول: سعر ظله يساوي الصفر:** الحل يبقى حلاً أمثلاً مهما تغيرت قيمة معامل المتغيرة. **القيد الثاني: سعر ظله يساوي :6/5** يتم دراسة حساسية قيمة معامل المتغيرة، مع العلم أن القيد إشارته "أكبر أو يساوي"، كما يلي:

 $\Delta a_{23}^* =$  $\mathcal{C}j-\mathcal{Z}j$  قيمة المتغيرة الحقيقية  $X3$  في الصف سعر ظل القيد = 7 5 6 5 = 7 6 رهذا يعني أنه كلما كانت قيمة التغير في معامل المتغيرة 2x أقل من أو تساوي <sup>7</sup> فإن الحل يبقى أمثلاً.  $w = a_{23} + \Delta a_{23}^* = 1 +$ 7 6 = 13 6 إذا:  $a^\ast_{\phantom{i}23} \leq \frac{13}{6}$  كلما كانت ، فإن الحل يبقى أمثلا. $a^*{}_{23} \leq \frac{12}{6}$ **القيد الثالث: سعر ظله يساوي :-10/3** يتم دراسة حساسية معامل المتغيرة كما يلي، مع العلم أن القيد إشارته "يساوي"، ودالة الهدف في حالة التقليل:  $\Delta a_{33}^* =$  $\mathcal{C}j-\mathcal{Z}j$  قيمة المتغيرة الحقيقية  $X3$  في الصف سعر ظل القيد = 7 5 − 3 10 = − 14 3 رهذا يعني أنه كلما كانت قيمة التغير في معامل المتغيرة X3 أكبر من أو تساوي  $\frac{14}{3}$  ، فإن الحل يبقى أمثلاً.  $w = a_{33} + \Delta a_{33}^* = 2$  – 14 3 = − 8 3 إذا:  $a^*{}_{33} \geq -\frac{8}{3}$  كلما كانت ، فإن الحل يبقى أمثلا. $a^*_{33} \geq -\frac{3}{3}$ **-4-6 إضافة متغيرة جديدة:** عند إضافة متغيرة جديدة إلى البرنامج الخطي، فإننا ندرس تأثير هذا التغير على الحل الأمثل من خلال ضرب قيم معاملات عمود المتغيرة الجديدة في مصفوفة المتغيرات المكملة أو الإصطناعية في جدول الحل الأمثل كما يلي: **في حالة قيد أقل من يساوي:** نأخد قيم معامالت عمود المتغيرة المكملة؛ **في حالة قيد أكبر من أو يساوي:** نأخذ إما قيم معامالت عمود المتغيرة المكملة بعد ضربها في ،-1 أو قيم معامالت عمود المتغيرة اإلصطناعية؛ **في حالة قيد يساوي:** نأخد قيم معامالت عمود المتغيرة اإلصطناعية؛ ثم يتم حساب قيمة C<sub>j</sub>-Zj (السطر الأخير من جدول السمبلكس) في عمود المتغيرة المُضافة، وهنا نكون أمام حالتين: **قيمة Zj-C<sup>j</sup> سالبة:** إذا كانت دالة الهدف في حالة التعظيم، فإضافة متغيرة جديدة ال يؤثر على الحل األمثل، أما إذا كانت دالة الهدف في حالة التقليل فهذا يعني أن الحل سيصبح غير أمثل، وبالتالي ينبغي مواصلة الحل؛ **قيمة Zj-C<sup>j</sup> موجبة:** إذا كانت دالة الهدف في حالة التعظيم، فإضافة متغيرة جديدة سيجعل من الحل غير أمثل، وبالتالي ينبغي مواصلة الحل، أما إذا كانت دالة الهدف في حالة التقليل فهذا يعني أن إضافة المتغيرة الجديدة لن يؤثر على الحل األمثل.

### **مثال :25**

ما هو تأثير إضافة متغيرة ثالثة (X3) على الحل الأمثل للبرنامج الخطي التالي (تم حله سابقا)؟ نضرب قيم معاملات عمود المتغيرة 3X في مصفوفة المتغيرتين الإصطناعيتين  $R_1$  و $R_2$  كما يلي:  $\binom{2}{2}$ 3  $\prod$ 0 1 7 −1 6 7  $=$   $\vert$ 3 7 4 7 ] s/c Min  $Z=3x_1+10x_2+5x_3$  $5x_1+6x_2+2x_3 \ge 10$  $2x_1+7x_2+3x_3 \ge 14$  $x_1 \ge 0, x_2 \ge 0, x_3 \ge 0$ 

نظيف العمود المتحصل عليه إلى جدول الحل الأمثل ونحسب قيمة 2<sub>3</sub>-Z كما يلي:

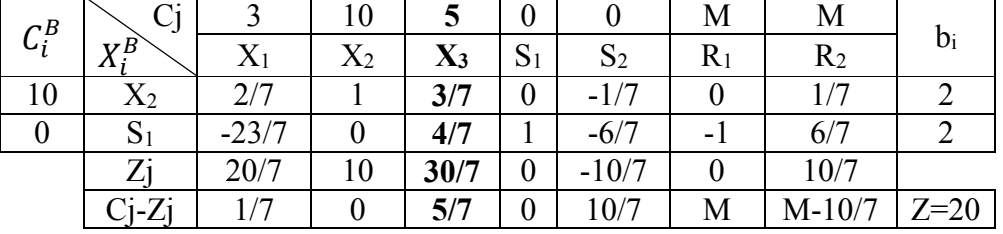

يُلاحظ أن قيمة C3-Z3 هي قيمة موجبة (5/7). وبما أن دالة الهدف في حالة التقليل، فإن الحل يبقى أمثل بنفس متغيرات الأساس وقيمها وقيمة دالة الهدف.

إذا إفترضنا أن قيمة معامل المتغيرة المُضـافة في دالة الـهدف هي 4، ففي هذه الحالة تكون قيمة 2<sub>3</sub>−2<sub>3</sub> هي (−<br>. 2/7)، وبالتالي سيصبح الحل غير أمثل، وفي هذه الحالة ينبغي متابعة الحل حيث تدخل المتغيرة 3x إلى الأساس في جدول الحل الموالي ويتم اإلستمرار في الحل حتى الوصول إلى الحل األمثل الجديد التالي:  $X_1 =$ 2  $\frac{1}{11}$ ,  $X_2 = 0$ ,  $X_3 =$ 50  $\frac{1}{11}$ , S<sub>1</sub> = 0, S<sub>2</sub> = 0, Min Z = 206 11 **-5-6 إضافة قيد جديد:**

إذا إفترضنا أننا أضفنا قيداً ثالثاً إلى برنامج خطي يتكون من قيدين (تم حله سابقاً)، حيث يتشكل لنا البرنامج الخطي الجديد التالي:

Min Z=3x<sub>1</sub>+10x<sub>2</sub>  
\ns/c  
\n
$$
s/c
$$
\n
$$
5x_1+6x_2 \ge 10
$$
\n
$$
2x_1+7x_2 \ge 14
$$
\n
$$
x_1+5x_2 \ge 8
$$
\n
$$
x_1 \ge 0, x_2 \ge 0
$$

نعوض قيم  $\mathsf{X}_1$  و $\mathsf{X}_2$  التـي تم الحصـول عليها سابقأ عند حل البرنامج الخطـي وهـي علـي التوالـي  $0$  و $2$  فـي القيد الثالث المُضاف كما يل*ي*:<br>-

$$
X_1 + 5X_2 \ge 8 \Rightarrow 0 + 5(2) \ge 8 \Rightarrow 10 \ge 8
$$

يُلاحظ أن القيد مُحقق، وبالتالي فنقطة الحل الأمثل لا تتغير . لنفترض قيداً ثالثاً جديداً اخر حيث يصبح البرنامج الخطي الجديد كما يلي: نعوض قيم  $\mathsf{X}_1$  و $\mathsf{X}_2$  في القيد الثالث المُضاف كما يلي:  $X_1 + 3X_2 \ge 8 \Rightarrow 0 + 3(2) \ge 8 \Rightarrow 6 \ge 8$ ُالحظ ي أن القيد الثالث الجديد في هذه الحالة غير محقق. ولدراسة تأثير هذا القيد الجديد على الحل األمثل نقوم بما يلي: يتم تحويل القيد إلى معادلة كما يلي:  $X_1 + 3X_2 - S_3 + R_3 = 8$ من جدول الحل الأمثل (قبل إضافة القيد الجديد) نستخرج قيم المتغيرات الحقيقية الأساسية. يُلاحظ أن المتغيرة الحقيقية الوحيدة داخل الأساس هي 2x، وقيمتها هي كما يلي:<br>-2  $\frac{1}{7}X_1 + X_2 + 0S_1 -$ 1  $\frac{1}{7}S_2 + 0R_1 +$ 1  $\frac{1}{7}R_2 = 2 \Rightarrow X_2 = 2 -$ 2  $\frac{1}{7}X_1 - 0S_1 +$ 1  $\frac{1}{7}S_2 - 0R_1 -$ 1  $\frac{1}{7}R_2$ حيث ضربنا قيم معاملات الصف الأول (صف المتغيرة الأساسية 2X) في المتغيرات المقابلة لها، ثم إستنتجنا قيمة  $\cdot X_2$ الخطوة التالية هي تعويض قيمة 2x في القيد الثالث الجديد المُحوّل إلى معادلة والمُتحصل عليه سابقاً كما يلي:<br>.  $X_1 + 3\left(2-\frac{2}{7}\right)$  $\frac{2}{7}X_1 - 0S_1 + \frac{1}{7}$  $\frac{1}{7}S_2 - 0R_1 - \frac{1}{7}$  $(\frac{1}{7}R_2)-S_3+R_3=8$ ونتحصل على معادلة القيد الثالث الجديد كما يلي: 1  $\frac{1}{7}X_1 +$ 3  $\frac{1}{7}S_2-S_3$  – 3  $\frac{1}{7}R_2 + R_3 = 2$ نضيف هذا القيد إلى جدول الحل الأمثل مع إدخال المتغيرة الإصطناعية R3 إلى الأساس. كما ينبغي أيضاً إضافة العمودين الخاصين بـ S<sub>3</sub> و.R<sub>3</sub> وبعد هذه العملية يُلاحظ أن الجدول أصبح غير أمثل، لهذا ينبغي الإستمرار في الحل حتى الوصول إلى الحل األمثل كما يلي: s/c Min  $Z=3x_1+10x_2$  $5x_1+6x_2 \ge 10$  $2x_1+7x_2 \ge 14$  $x_1+3x_2\ge8$  $\sum_{1}^{x} \geq 0, x_2 \geq 0$ 

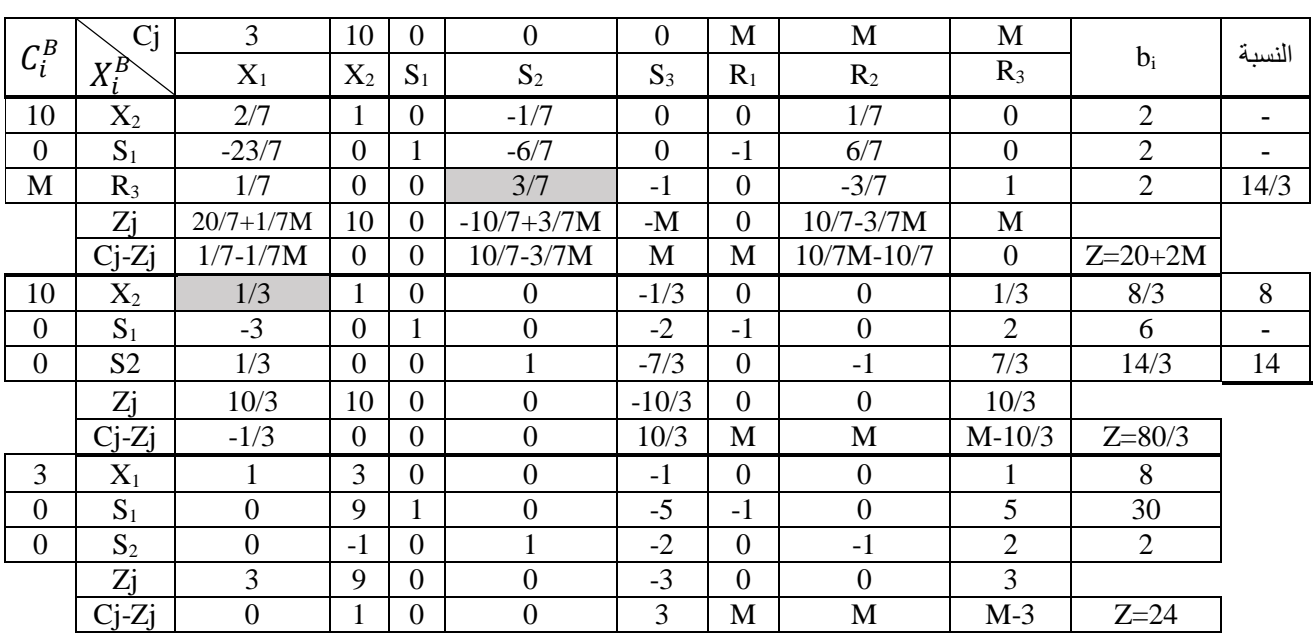

والجدول الأخير هو جدول الحل الأمثل، وتتمثل نقطة الحل الأمثل الجديدة بعد إضافة القيد الثالث فيما يلي:

$$
X_1 = 8, X_2 = 0, S_1 = 30, S_2 = 2, Min Z = 24
$$

<mark>ملاحظة:</mark> يُمكن تطبيق طريقة السمبلكس للنموذج المقابل إذا حصل ما يستوجب ذلك عند إضافة قيد جديد.<br>-

#### **تمرين مقترح:**

تريد إحدى المؤسسات إنتاج ثلاثة أنواع من الملابس باستخدام ثلاثة أنواع من الأقمشة. يتطلب إنتاج وحدة واحدة من النوع الأول من الملابس مترين ونصف من النوع الأول من الأقمشة، ومترين من النوع الثاني من الأقمشة. ويتطلب إنتاج وحدة واحدة من النوع الثاني من المالبس متر ونصف من النوع الثاني من األقمشة، وثالثة أمتار من النوع الثالث من الأقمشة. أما النوع الثالث من الملابس فيتطلب إنتاج وحدة واحدة منه نصف متر من النوع الأول من الأقمشة، متر من النوع الثاني من الأقمشة، ومتر من النوع الثالث من الأقمشة.

تملك المؤسسة في مخازنها من الأنواع الثلاثة من الأقمشة 60 متر، 49 متر ، و33 متر على التوالي، مع العلم أن النوع الأول من الأقمشة يعرف نذرة حادة في السوق ويصعب التموين منه بسهولة، أما النوع الثاني من الأقمشة فيتميز بالوفرة وانخفاض سعره في السوق، ويمكن التموين منه في أي وقت، وبسهولة تامة، في حين أن النوع الثالث من الأقمشة، فالمؤسسة تريد التخلص من مخزونها منه بسرعة نظرا لمخاطر تلفه.

تُقدّر تكلفة إنتاج وحدة واحدة من كل نوع من الأنواع الثلاثة من الملابس بـ 13 وحدة نقدية، 9.5 وحدة نقدية، و11.5 وحدة نقدية على التوالي. أما سعر بيع وحدة واحدة من كل نوع من الأنواع الثلاثة من الملابس فهي 15 وحدة نقدية، 12.5 وحدة نقدية، و13 وحدة نقدية على التوالي.

- **المطلوب:**
- .1 أكتب البرنامج الخطي الذي من شأنه تعظيم ربح المؤسسة؟
- 2. أوجد التشكيلة المثلي من الأنواع الثلاثة من الملابس لتحقيق أعظم ربح للمؤسسة بطريقة السمبلكس؟
	- .3 أوجد البرنامج الخطي المقابل للبرنامج الخطي المتحصل عليه في المطلوب رقم 1؟
	- 4. باستخدام ما تم التوصل إليه في المطلوب رقم 3، أوجد أسعار ظل قيود البرنامج الخطي الأولى؟
		- .5 ما هو تأثير إنخفاض سعر بيع النوع الثاني من المالبس إلى 11.5 وحدة نقدية؟
			- .6 ما هو تأثير تلف أربعة أمتار من النوع الثالث من األقمشة؟
- .7 إذا إفترضنا أن إنتاج وحدة واحدة من النوع الثاني من المالبس أصبح يتطلب مترين من النوع الثاني من األقمشة، ما هو تأثير هذا التغير؟
- .8 تخطط إدارة المؤسسة للشروع في إنتاج نوع رابع من المالبس، حيث يتطلب إنتاج وحدة واحدة من هذا النوع متر ونصف من النوع الثاني من الأقمشة، ومتر من النوع الثالث من الأقمشة، مع العلم أن الربح المتحقق من إنتاج وبيع وحدة واحدة من المنتج الرابع هو 2.5 وحدة نقدية. ما هو تأثير هذا التغير؟
- 9. من أجل تحسين جودة منتجاتها، قررت المؤسسة إستخدام نوع رابع من الأقمشة ذو جودة عالية. ونظراً لنذرة هذا النوع من الأقمشة وكثرة الطلب عليه، إشترت المؤسسة بصعوبة شديدة 14 متر فقط. ويُستخدم هذا النوع من الأقمشة في إنتاج النوعين الثاني والثالث من الملابس، حيث يتطلب إنتاج وحدة واحدة من كل نوع متر ونصف متر على التوالي. ما هو تأثير هذا القرار؟

.10 إذا إفترضنا أن المؤسسة تريد التخلي عن إنتاج النوع الثالث من المالبس، وأن المقادير المتوفرة من األنواع الثلاثة من الأقمشة هي 15 متر، 6 أمتار، و6 أمتار على التوالي، وأن جميع معطيات المسألة الأخرى تبقى كما هي. أوجد التشكيلة المثلى من النوعين الأول والثاني من الملابس لتعظيم ربح المؤسسة بالطريقة البيانية؟

**مراجع الفصل:**

- د. محمد راتول: بحوث العمليات، ديوان المطبوعات الجامعية، الجزائر، .2004

- أ. د. محمد سالم الصفدي: بحوث العمليات: تطبيق وخوارزميات، الطبعة األولى، دار وائل للطباعة والنشر، عمان، األردن، .2009

- أ. د. محمد عبد العال النعيمي و آخرون: بحوث العمليات، دار وائل للنشر والتوزيع، عمان، األردن، .2011

**-** د. منعم زمزير الموسوي: بحوث العمليات: مدخل علمي إلتخاذ الق ار ارت، الطبعة األولى، دار وائل للنشر والتوزيع، عمان، الأردن، 2009.

– د. لحسن عبد الله باشيوة: بحوث العمليات، الطبعة العربية، دار اليازوري العلمية للنشر والتوزيع، عمّان، الأردن، .2011

- محمد أحمد الطراونة وسليمان خالد عبيدات: مقدمة في بحوث العمليات، الطبعة الثانية، دار المسيرة للنشر والتوزيع والطباعة، عمان، الأردن، 2009.

– د. حامد سعد نور الشمرتي: بحوث العمليات "مفهوما وتطبيقا"، الطبعة الأولى، مكتبة الذاكرة، بغداد، العراق، 2010. - أحمد محمد الهزاع الصمادي: أساسيات بحوث العمليات، الطبعة األولى، دار قنديل للنشر والتوزيع، عمان، األردن، .2009

- د. دالل صادق الجواد ود. حميد ناصر الفتال: بحوث العمليات، الطبعة العربية، دار اليازوري العلمية للنشر والتوزيع، عمان، الأردن، 2008.

- أ.د. أنمار أمين البرواري ود. عربية عبد الرحمن داؤد: الرياضيات والبرمجة الخطية وتطبيقاتها اإلدارية واإلقتصادية، الطبعة الأولى، دار مجدلاوي للنشر والتوزيع، عمان، الأردن، 2010.

- د. سهيلة عبد هللا سعيد: الجديد في األساليب الكمية وبحوث العمليات، الطبعة األولى، دار الحامد للنشر والتوزيع، عمان، الأردن، 2007.

- أ. د. سليمان خالد عبيدات: األساليب الكمية في اإلدارة، الطبعة األولى، دار المسيرة للنشر والتوزيع والطباعة، عمان،  $.2015$  الأردن،  $\mathfrak{z}$ 

- دونالد س. واتسون وماري أ. هولمان: نظرية السعر واستخداماتها، ترجمة ضياء مجيد الموسوي، الجزء األول، ديوان المطبوعات الجامعية، بدون تاريخ.

- د. عثمان بن إبراهيم السلوم: علم اإلدارة واستخدام الحاسوب، النشر العلمي والمطابع، جامعة الملك سعود، المملكة العربية السعودية، .2010 تاريخ اإلسترداد 11 أكتوبر، ،2020 من .[https://fac.ksu.edu.sa/sites/default/files/217\\_qua-lm\\_ldr\\_wstkhdm\\_lhsb.pdf](https://fac.ksu.edu.sa/sites/default/files/217_qua-lm_ldr_wstkhdm_lhsb.pdf)

– استخدام الاساليب الكمية وبحوث العمليات في خفض التكاليف، مجلة المحاسب العربي، مركز المحاسب العربي للتدريب وتكنولوجيا المعلومات، مصر. تاريخ اإلسترداد 16 فيفري، ،2021 من [-aam.www://https](https://www.aam-web.com/ar/create_pdf/accounting/45) [web.com/ar/create\\_pdf/accounting/45](https://www.aam-web.com/ar/create_pdf/accounting/45)

- Yadolah Dodge: Optimisation appliquée, Springer-Verlag, France, 2005.

- Robert Faure et al. : Précis de recherche opérationnelle: Méthode et exercices d`application, 7 e édition, Dunod, Paris, 2014.

- Jacques Teghem: Recherche opérationnelle, Tome 1: Méthodes d'optimisation, Collection Références sciences, Ellipses Édition.

- http://www.phpsimplex.com/

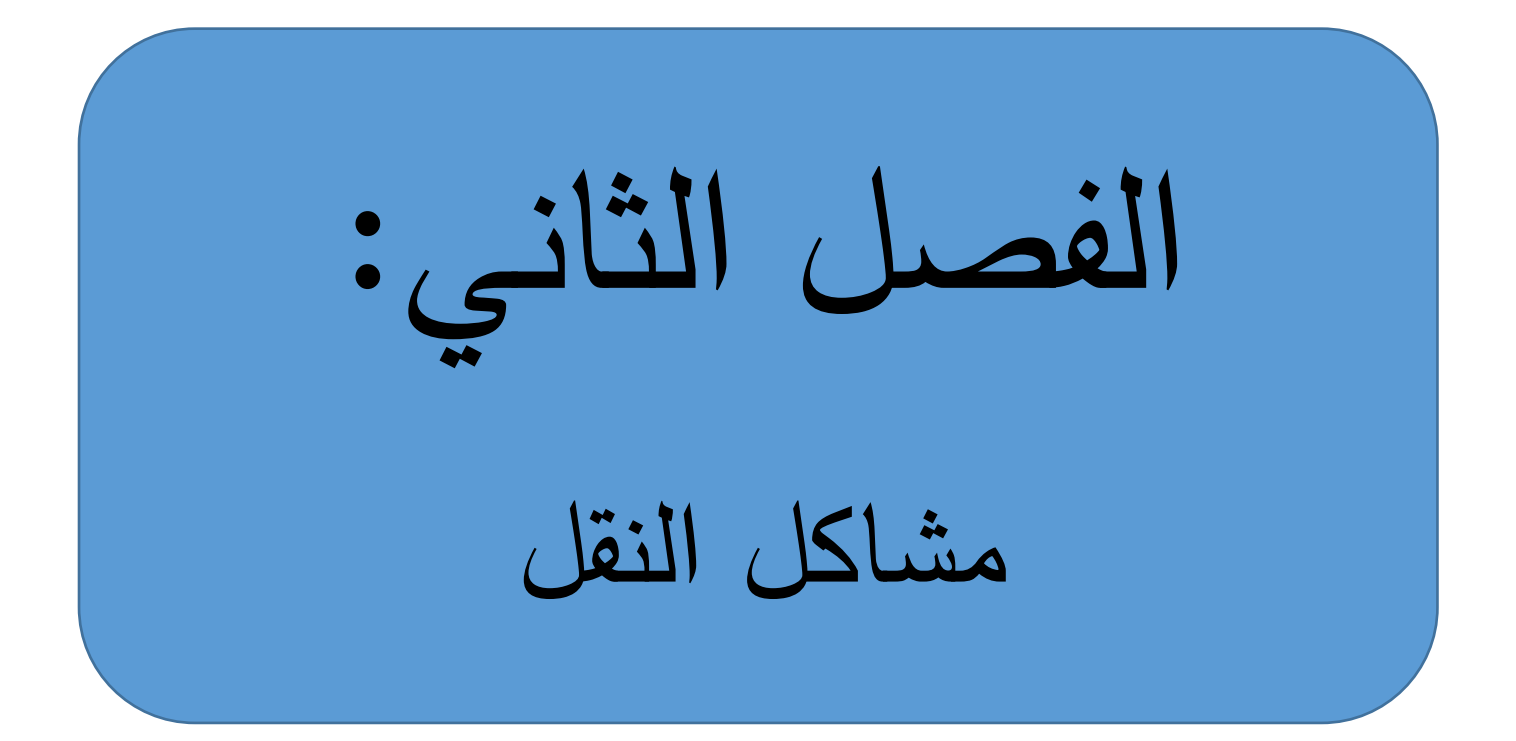

**-1 مفهوم مشكلة النقل:** مشكلة النقل هي حالة خاصـة من مشاكل البرمجة الخطية، تهدف لتحديد عدد الوحدات المنقولة من أيّة بضـاعة من مصـادر عرضـها إلـى الأماكن التي تطلبها، بحيث تكون قيمة تكلفة النقل أقل ما يُمكن في حالة كان الـهدف هو التقليل، أو تكون قيمة الربح أو العائد المتحقق من عملية النقل في أقصى حده في حالة كان الهدف هو التعظيم. ويُعتمد على مسائل النقل في حل العديد من المشاكل الإقتصادية، وفي العديد من القطاعات مثل قطاع نقل البضائع. وبالرغم من أنّه يُمكن إستخدام طريقة السمبلكس في حل مشاكل النقل، إلا أن المواصفات الخاصـة التي تتمتع مشاكل النقل تُمكّننا من إستخدام طرق خاصـة أسهل بكثير . وهناك عناصـر ينبغي توفرها في مشاكل النقل مكن حلها باستخدام ُ حتى ي طريقة حل مشكلة النقل: - مواقع التوزيع )مصانع، مستودعات...،(، لكل منها كمية عرض محددة؛ - مواقع الطلب )مراكز تجارية، زبائن...،(، لكل منها كمية طلب محددة؛ – هناك تكلفة (ربح) نقل محددة مسبقا لنقل البضاعة من مواقع التوزيع إلى مواقع الطلب؛ – كمية العرض يجب أن تساوي تماماً كمية الطلب. **-2 صياغة مشكلة النقل:** لنفترض أن مؤسسة تملك m وحدة لتوزيع بضاعة معينة، وتقع الوحدات في أماكن متباعدة، حيث: الوحدة الأولى تقوم بعرض الكمية a<sub>،</sub>  $\mathbf{a}_{_2}^{\phantom{\dag}}$ الوحدة الثانية تقوم بعرض الكمية . . . <sup>m</sup> الوحدة m تقوم بعرض الكمية a. ُطلق على الوحدات وي **بالمنابع.** تقوم المؤسسة من خالل وحداتها بتموين n منطقة بالبضاعة، حيث تقع هذه المناطق في أماكن متباعدة، حيث: الكمية التي تطلبها المنطقة الأولى هي  $\mathbf{b}_1^{}$ الكمية التي تطلبها المنطقة الثانية هي  $\mathbf{b}_2^{}$ . . . <sup>n</sup> الكمية التي تطلبها المنطقة n هي b . ُطلق على المناطق وي **بالمصاب.** Cij. تكلفة نقل الوحدة الواحدة من البضاعة من الوحدة i إلى المنطقة المراد تموينها j هي ويُمكن تمثيل أُيّة مشكلة نقل من خلال جدول النقل التالي:

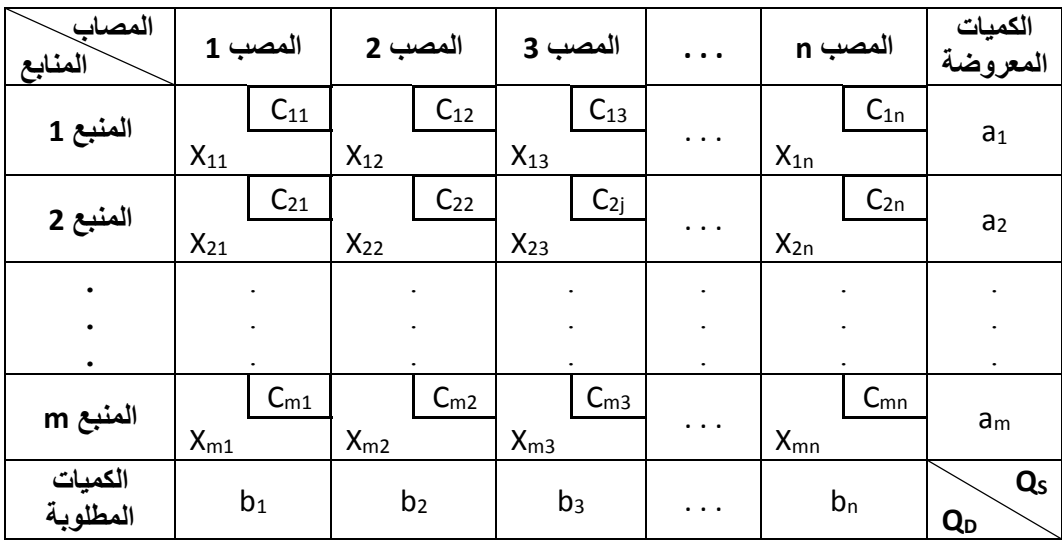

وينقسم جدول النقل إلى قسمين: جدول التكاليف وجدول التوزيع. فالأول يُظهر التكاليف الوحدوية لنقل البضاعة من المنابع إلى المصاب والمبينة في أعلى كل خانة إلى اليمين، فمثال نقل وحدة واحدة من المنبع 1 إلى المصب هي C $_{11}$  وحدة نقدية، ونقل وحدة واحدة من المنبع m إلى المصب n هي C<sub>mn</sub> وحدة نقدية، أما الثاني فيُظهر  $\,$ الكميات X<sub>ij</sub> المنقولة من المنابع إلى المصاب وهي موضحة أسفل كل خلية إلى اليسار . ويكون المطلوب هو تلبية طلب المصاب بالبضاعة من خالل ما تعرضه المنابع بأقل تكلفة كلية ممكنة.

ويُمكن تمثيل مشكلة النقل أيضا من خلال الشكل التالي:

 **تمثيل مشكلة النقل بيانيا**

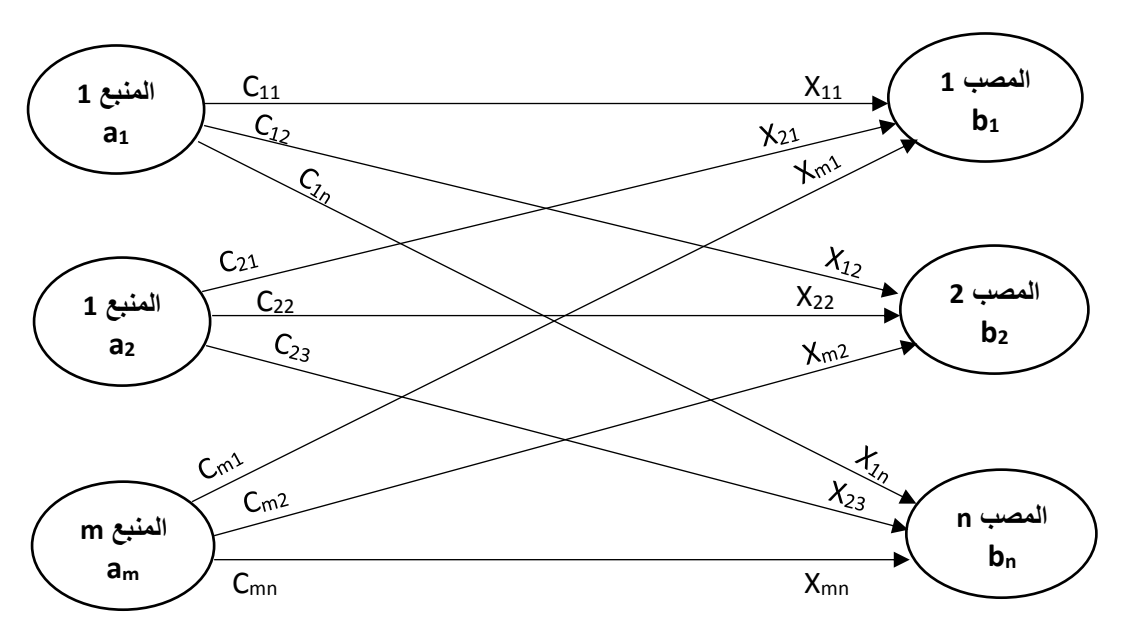

وينطبق الشرح السابق على مشكلة النقل التي هدفها هو تعظيم الربح أو العوائد، ويتم إستبدال فقط تكاليف نقل .P<sub>ij</sub> الوحدة من البضاعة C<sub>ij</sub> بالربح أو العائد المتحقق من نقل وحدة واحدة من البضاعة P<sub>ij</sub>. ويتم كتابة الصيغة الرياضية لمشكلة النقل حسب الهدف من المشكلة كما يلي:

**أ- حالة التقليل:** التكلفة الكلية التي تتحملها المؤسسة من مشكلة النقل هي: Min Z =  $\sum C_{ij}$  $\boldsymbol{n}$  $j=1$  $X_{ij}$  $\boldsymbol{m}$  $i=1$ الكمية التي يعرضها كل منبع هي:  $\sum X_{ij}$  $\boldsymbol{n}$  $j=1$  $= a_i$   $_{i=1,2,...,m}$ حيث m هو عدد المنابع. الكمية التي يطلبها كل مصب هي:  $\sum X_{ij}$  $\boldsymbol{m}$  $i=1$  $= b_j$   $_{j=1,2,...,n}$ حيث n هو عدد المصاب. رتَكتب الصياغة الرياضية لمشكلة النقل في حالة التقليل كما يلي: Min Z =  $\sum C_{ij}$  $\boldsymbol{n}$  $j=1$  $X_{ij}$  $\boldsymbol{m}$  $i=1$  $S/C$  $\overline{\mathcal{L}}$  $\mathbf{I}$  $\mathbf{I}$  $\mathbf{I}$  $\mathbf{I}$  $\mathbf{I}$  $\mathbf{I}$  $\overline{1}$  $\bigcup X_{ij}$  $\boldsymbol{n}$  $j=1$  $= a_i \t_{i=1,2,...,m}$  $\sum X_{ij}$  $\boldsymbol{m}$  $i=1$  $= b_j$   $_{j=1,2,...,n}$  $\sum a_i$  $\boldsymbol{m}$  $i=1$  $=$   $\sum_{i} b_i$  $\boldsymbol{n}$  $j=1$  $X_{ij} \geq 0$ والمطلوب هو إيجاد القيم Xij التي من شأنها تخفيض التكاليف الكلية إلى أدنى حد. **ب- حالة التعظيم:**

الربح الكلي الذي تحققه المؤسسة من مشكلة النقل هو:

$$
Max Z = \sum_{i=1}^{m} \sum_{j=1}^{n} P_{ij} X_{ij}
$$

الكمية التي يعرضها كل منبع هي:

$$
\sum_{j=1}^{n} X_{ij} = a_i \quad i = 1, 2, \dots, m
$$

حيث m هو عدد المنابع.

الكمية التي يطلبها كل مصب هي:  $\sum X_{ij}$  $= b_j$   $_{j=1,2,...,n}$ 

 $\boldsymbol{m}$ 

 $i=1$ 

حيث n هو عدد المصاب.

ريُكتب النموذج الرياضي لمشكلة النقل بصيغة البرمجة الخطية في حالة التعظيم كما يلي:<br>- $Max Z = \sum P_{ij}$  $\boldsymbol{n}$  $j=1$  $X_{ij}$  $\boldsymbol{m}$  $i=1$  $S/C$  $\overline{\mathcal{L}}$  $\mathbf{I}$  $\mathbf{I}$  $\mathbf{I}$  $\perp$  $\mathbf{I}$  $\mathbf{I}$  $\mathbf{I}$  $\bigcup X_{ij}$  $\boldsymbol{n}$  $j=1$  $= a_i$   $_{i=1,2,...,m}$  $\sum X_{ij}$  $\boldsymbol{m}$  $i=1$  $= b_j$   $_{j=1,2,...,n}$  $\sum a_i$  $\boldsymbol{m}$  $i=1$  $=$   $\sum b_j$  $\boldsymbol{n}$  $j=1$  $X_{ij} \geq 0$ والمطلوب هو إيجاد القيم Xij التي من شأنها الوصول بالربح إلى أقصى حد. **مثال :1** 

تقوم إحدى المؤسسات المختصة في إنتاج وتوزيع مادة الدقيق بتموين 4 مناطق متباعدة بهذه المادة من خالل وحداتها الثالثة المتواجدة في أماكن متباعدة أيضا. طاقة العرض لكل وحدة من وحدات المؤسسة من مادة الدقيق هي 120 طن، 200 طن و180 طن على التوالي. أما ما تطلبه كل منطقة من مادة الدقيق فهي 90 طن، 110 طن، 170 طن و130 طن على التوالي.

تكلفة نقل كل طن من كل وحدة من الوحدات التي تتكون منها المؤسسة إلى كل منطقة موضحة في الجدول التالي (وحدة نقدية):

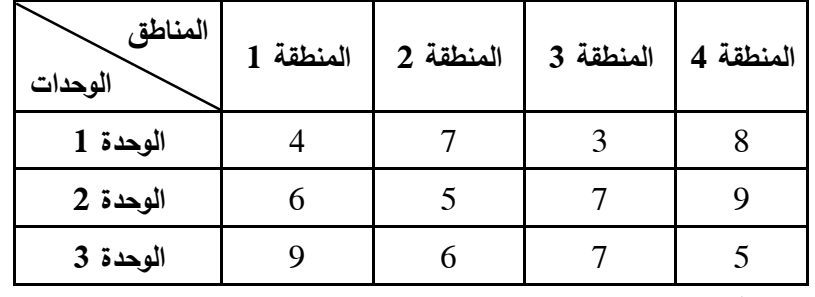

**المطلوب**: اكتب جدول المسألة؟

#### **الحل:**

كتب جدول مسألة النقل كما يلي: ُ ي

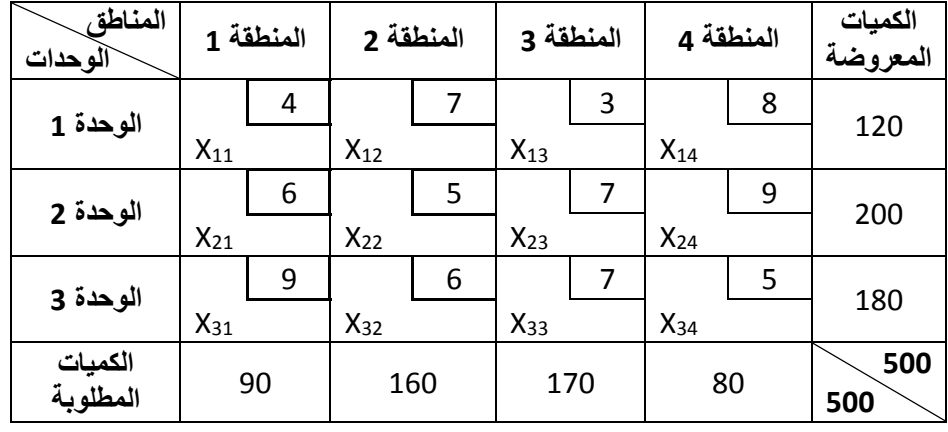

ويُلاحظ توفر شرط تساوي الكمية المعروضة مع الكمية المطلوبة.<br>.

**-3 حل مشاكل النقل باستخدام الشبكات:**

يُعتبر الأسلوب البياني أحد الطرق المستخدمة لحل مشاكل النقل. والحل الشبكي لمشاكل النقل لا يعتمد على المصفوفات العددية، بل يعتمد على تمثيل وحل هذه المشاكل على الشبكات.

**-1-3 تمثيل مشكلة النقل على الشبكة:**

يتم تمثيل مختلف بيانات مشكلة النقل (الكميات المعروضة، الكميات المطلوبة والتكاليف الوحدوية أو الأرباح الوحدوية من كل منبع نحو كل مصب) على الشبكة كما يلي:

- المصاب أو المنابع يتم تمثيلها من خالل دوائر، كل دائرة تمثل منبع أو مصب. ويتم التعبير عن المنبع بوضع طاقة العرض بإشارة موجبة داخل الدائرة، في حين يتم التعبير عن المصب بوضع إشارة سالبة أمام كمية الطلب داخل الدائرة. ويتم وضع إسم كل منبع وكل مصب داخل الدائرة أو فوق الدائرة.

- خطوط تمثل إتجاهات اإلتصال بين المنابع والمصاب، وهذه الخطوط تعني الطرق أو المم ارت أو المسا ارت التي يُمكن أن تسلكها البضاعة بتكلفة وحدوية أو ربح وحدوي من كل منبع إلى كل مصب. ويُمكن للشحنة أن تمر عبر منبع آخر أو مصب آخر ، وبالتالي تصبح التكلفة (الربح) مساوية لمجموع تكلفة (ربح) الممرين أو المسارين. إذا تُعطى شروط وقيود مشكلة النقل مباشرة على الشبكة من خلال التعبير عنها بدوائر وخطوط إتصال.

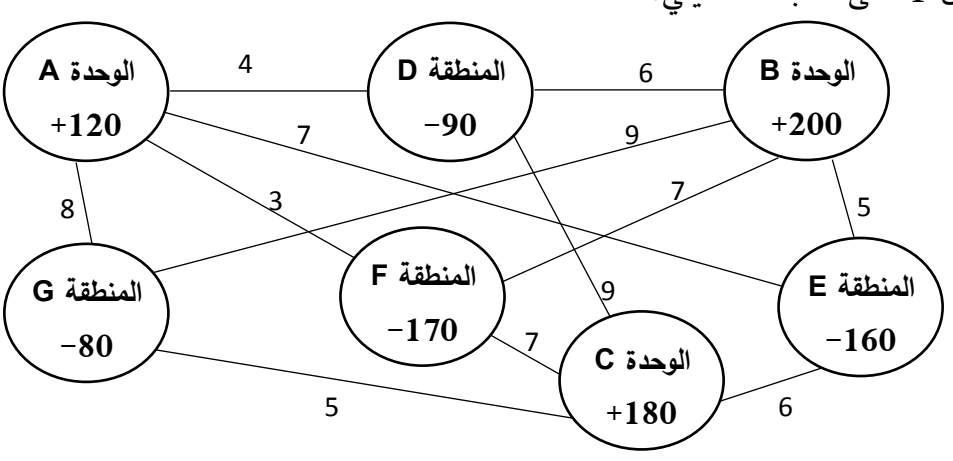

ويُمكن تمثيل المثال 1 على الشبكة كما يلي:<br>.

واستبدلنا الأرقام المعترة عن ترتيب الوحدات والمناطق بحروف لتساعدنا على شرح حل المثال لاحقاً. **-2-3 عرض حل مشكلة النقل بطريقة الشبكة:**

## **-1-2-3 إيجاد خطة التوزيع األولى:**

إن الهدف من تمثيل مشكلة النقل على الشبكة هو البحث عن الحل الأمثل لها، أي خطة التوزيع التي تحقق أقل تكلفة كلية في حالة كان الهدف هو التقليل، أو التي تحقق أقصى ربح في حالة كان الهدف هو التعظيم. و يتم البحث عن الحل األمثل لمشكلة النقل باستخدام الشبكة مباشرة وبالطريقة المرحلية، حيث أن كل مرحلة من مراحل الحل تمثل خطة توزيع أكثر مثلوية من خطة التوزيع السابقة لها.

وتبدأ عملية البحث عن الحل الأمثل بوضع الخطة الأولية للحل على الشبكة مباشرة، أي خطة التوزيع الأولى، بحيث يتم توزيع كامل الكميات المعروضة وتلبية كامل الكميات المطلوبة. ويُراعى في هذه العملية التكاليف الدنيا في نقل الشحنات بين المنابع والمصاب في حالة التقليل، وأعلى األرباح أو اإليرادات في حالة التعظيم. ويتم وضع هذه الشحنات ضمن أسهم تبين إتجاه الشحنة وحجمها.

ويجب على كل خطة توزيع (الخطة الأولى والخطط اللاحقة) أن تحقق الشروط التالية:

- يجب توزيع كامل الكمية المعروضة من طرف المنابع، وتلبية كامل الكمية المطلوبة من طرف المصاب؛
- يجب أن تكون كل دائرة في شبكة النقل موصولة مع باقي الشبكة بشحنة واحدة على األقل، ويتمثل هذا الوصل من خالل أسهم الشحنات؛
	- عدد أسهم الشحنات في شبكة النقل يجب أن يكون دائماً مساوياً إلى مجموع عدد الدوائر ناقص واحد؛
		- األسهم ال يجب أن تشكل حلقة مغلقة، بحيث تعود الشحنة إلى نفس المكان الذي خرجت منه؛
- لا يُمكن لدائرتين أن تتصلان بأكثر من سهم واحد، وعند الحاجة تُجمع الشحنات المارة من نفس الخط في قيمة واحدة فقط توضع على السهم الوحيد للشحنة المارة بين دائرتين.

وبتطبيق ما سبق على المثال رقم 1 الذي تم تمثيله على الشبكة يُمكن إيجاد خطة التوزيع الأولى كما يلي (مع التذكير أننا في حالة تقليل التكلفة):

- نبحث عن أقل تكلفة شحن على شبكة النقل، ونجد أن قيمة هذه التكلفة هي 3 وحدات نقدية والموجودة على المسار الرابط بين الوحدة A و المنطقة F. الكمية التي تطلبها المنطقة F هي 170 طن، في حين أن طاقة العرض للوحدة A هي 120 طن. في هذه الحالة تم ّ ون الوحدة A المنطقة F بكامل طاقة عرضها، وبالتالي تبقى المنطقة F في حاجة لكمية 50 طن. ويتم تمثيل هذه العملية من خالل وضع سهم إتجاهه من الدائرة التي تمثل الوحدة A نحو الدائرة التي تمثل المنطقة F، وكمية الشحنة التي يحملها السهم هي 120 طن.

– أقل تكلفة شحن موالية تصـاعديا على شبكة النقل هي 4 وحدات نقدية والموجودة على المسار الرابط بين الوحدة A والمنطقة D. وبما أن الوحدة A إستنفدت كامل طاقة عرضها، فإن هذا المسار ال يمكن تمرير شحنة عبره. – أقل تكلفة شحن موالية تصـاعدياً على الشبكة هي 5 وحدات نقدية والموجودة علـى مسارين: المسار الرابط بين الوحدة B والمنطقة E، والمسار الرابط بين الوحدة C والمنطقة G. نحدد الكمية التي يُمكن إمرارها عبر كل مسار من هذين المسارين ونختار المسار الذي يُمكن إمرار عبره أكبر كمية. فيما يخص المسار الأول، الكمية التي تطلبها

المنطقة E هي 160 طن، وهي كمية يُمكن تلبيتها بالكامل من الوحدة B لأن طاقة عرضها هي 200 طن. إذا كمية الشحنة التي يُمكن إمرارها عبر هذا المسار هي 160 طن. أما فيما يخص المسار الثاني، الكمية التي تطلبها المنطقة G هي 80 طن، وهي كمية يُمكن تلبيتها بالكامل من الوحدة C لأن طاقة عرضها هي 180 طن. إذا كمية الشحنة التي يُمكن إمرارها عبر هذا المسار هي 80 طن. وبما أن الشحنة التي يُمكن إمراراها على المسار الأول أكبر من الشحنة التي يُمكن إمرارها على المسار الثاني، إذا نختار المسار الأول، أي المسار الرابط بين الوحدة B والمنطقة E. نضع سهم يتجه من الدائرة التي تمثل الوحدة B نحو الدائرة التي تمثل المنطقة E يحمل شحنة بـ 160 طن.

– أقل تكلفة شحن موالية تصاعديا قيمتها هي نفس قيمة التكلفة الأقل السابقة وهي 5 وحدات نقدية والموجودة على المسار الرابط بين الوحدة C والمنطقة G، وهو المسار الذي لم يتم إختياره في الخطوة السابقة. الكمية التي تطلبها المنطقة G وهي 80 مكن تلبيتها بالكامل من طرف الوحدة ُ طن ي C التي طاقة عرضها 180 طن. نضع سهم يتجه من الدائرة التي تمثل الوحدة C نحو الدائرة التي تمثل المنطقة G يحمل شحنة بو 80 طن.

– أقل تكلفة شحن موالية تصاعدياً على الشبكة هي 6 وحدات نقدية والموجودة على مسارين: المسار الرابط بين الوحدة C والمنطقة E، والمسار الرابط بين الوحدة B والمنطقة D. المسار الأول لا يُمكن إمرار شحنة عبره لأن المنطقة E تحصلت على كامل الكمية المطلوبة. أما فيما يخص المسار الثاني، فالكمية التي تطلبها المنطقة D هي 90 طن، في حين أن الكمية التي مازالت تعرضها الوحدة B هي 40 طن فقط، ألن هذه الوحدة، والتي طاقة عرضها 200 طن، قامت بتموين المنطقة E بو 160 طن. نضع سهم يتجه من الدائرة التي تمثل الوحدة B نحو الدائرة التي تمثل المنطقة D يحمل شحنة بـ 40 طن.

– أقل تكلفة شحن موالية تصـاعديا على الشبكة هي 7 وحدات نقدية والموجودة على 3 مسارات: المسار الرابط بين الوحدة A والمنطقة E، المسار الرابط بين الوحدة B والمنطقة F، والمسار الرابط بين الوحدة C والمنطقة F. ويُلاحظ أن المسارين الأول والثاني لا يُمكن إمرار عبرهما أية شحنة لأن الوحدتين A و B وزعتا كامل الكميتان اللتين تعرضانها، باإلضافة إلى أن المنطقة E إستوفت كامل الكمية التي تطلبها. أما فيما يخص المسار الثالث، المنطقة F مازالت في حاجة لـ 50 طن، بعد أن تحصلت على 120 طن من الوحدة A، وهي كمية يُمكن تلبيتها بالكامل من الوحدة C التي مازالت تمتلك كمية بو 100 طن ّ بعد أن مونت المنطقة G بو 80 طن.

– أقل تكلفة شحن موالية تصـاعديا على الشبكة هي 8 وحدات نقدية والموجودة على المسار الرابط بين الوحدة A والمنطقة G. ويُلاحظ أن هذا المسار لا يُمكن إمرار شحنة عبره لأن الوحدة A إستنفدت كامل الكمية التي تعرضها، كما أن المنطقة G إستوفت كامل الكمية التي تطلبها.

– أقل نكلفة شحن موالية تصـاعدياً على الشبكة هي 9 وحدات نقدية والموجودة علـى مسارين: المسار الرابط بين الوحدة B والمنطقة G، والمسار الرابط بين الوحدة C والمنطقة D. المسار الأول لا يُمكن إمرار شحنة عبره لأن الوحدة B إستنفدت كامل الكمية التي تعرضها، والمنطقة G إستوفت كامل الكمية التي تطلبها. أما فيما يخص المسار الثاني، المنطقة D مازالت في حاجة لـ 50 طن، بعد أن تحصلت على 40 طن من الوحدة B، وهي كمية يُمكن الحصول عليها بالكامل من الوحدة C التي مازالت تملك كمية بـ 50 طن بعد أن موّنت كل من المنطقة G<br>.

والمنطقة F بو 80 طن و50 طن على التوالي. نضع سهم يتجه من الدائرة التي تمثل الوحدة C نحو الدائرة التي تمثل المنطقة D يحمل شحنة بـ 50 طن.

وبهذا تكون الوحدات الثالثة قد وزعت كامل الكميات التي تعرضها، والمناطق األربعة قد تحصلت على كامل الكميات التي تطلبها كما هو موضح على شبكة النقل التالية التي تمثل خطة التوزيع الأولى:

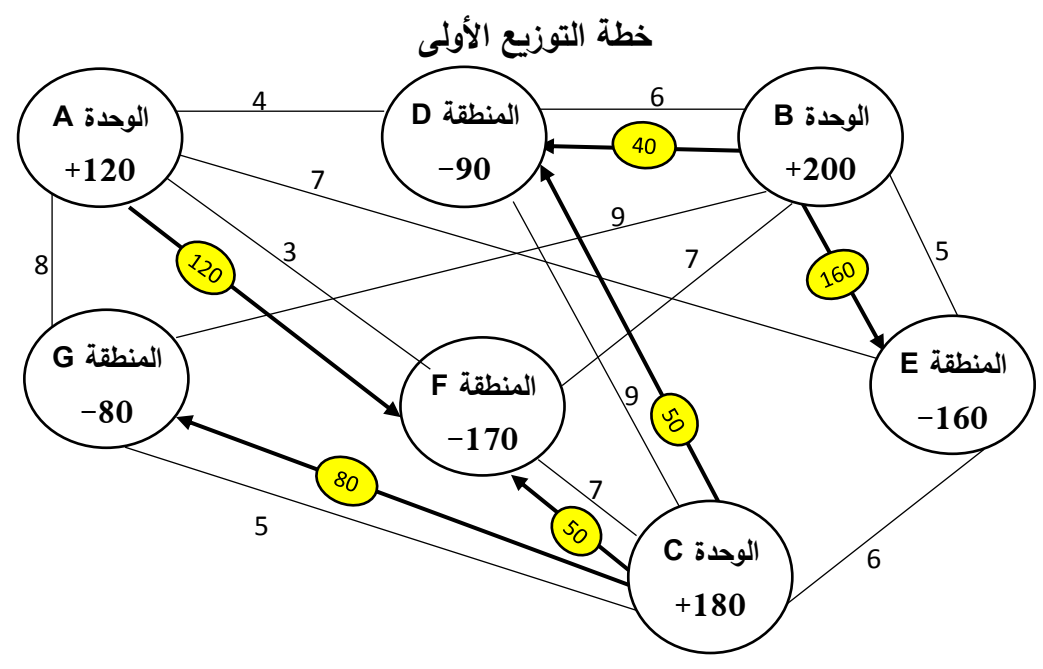

رتُحسب قيمة التكلفة الكلية عند خطة التوزيع الأولى بجمع مضروب كل شحنة بالتكلفة الوحدوية المقابلة لها على نفس المسار كما يلي:

 $Min Z = (40 \times 6) + (160 \times 5) + (50 \times 9) + (50 \times 7) + (120 \times 3) + (80 \times 5) =$  2600 وحدة نقدية وكما وضحناه أعاله، فإن أية خطة توزيع يجب أن تتوفر فيها عدد من الشروط والتي سنتحقق من توفرها في هذه الخطة:

- جميع الوحدات وزعت كامل الكميات التي تعرضها، و جميع المناطق تحصلت على كامل الكميات المطلوبة، وبالتالي ال يوجد فائض أو عجز في الكميات المعروضة أو المطلوبة؛ - ال توجد أية دائرة غير موصولة بسهم )شحنة(؛ - عدد األسهم هو 6 أسهم، أي بعدد الدوائر التي عددها سبعة ناقص واحد؛ - األسهم لم تشكل حلقة مغلقة؛ - ال توجد دائريتن تتصالن بأكثر من سهم واحد. إذا جميع الشروط متوفرة في خطة التوزيع األولى. **-2-2-3 إختبار مثلوية خطة التوزيع وتمثيل خطة التوزيع الموالية:**

إلختبار ما إذا كانت أية خطة توزيع مثلى أو ال، ينبغي أوالً حساب قيم فرضيات خطة التوزيع عند كل دائرة من دوائر شبكة النقل. ولحساب هذه القيم نفترض عند إحدى الدوائر قيمة، ويُفضّل أن تكون قريبة من تكاليف النقل (أرباح النقل)، لكن يُمكن أن نفترض أية قيمة، ثم نقوم بإضافة تكاليف النقل (أرباح النقل) إلى هذه القيمة أو طرحها منها حسب إتجاه السهم (كما سنبينه أدناه)، حيث يجب أن تتوفر لدينا قيمة فرضية أمام كل دائرة. سنعيد رسم شبكة النقل التي تمثل خطة التوزيع الأولى، ونفترض القيمة 10 كقيمة لفرضية الدائرة التي تمثل

الوحدة A، ثم نحسب باقي قيم فرضيات الدوائر كما يلي:

**قيمة فرضية الدائرة التي تمثل الوحدة A:** تم إفتراض القيمة **.10**

**قيمة فرضية الدائرة التي تمثل المنطقة F**: إتجاه السهم من الدائرة التي تمثل الوحدة A إلى الدائرة التي تمثل المنطقة F، وتكلفة الشحن الوحدوية على هذا المسار هي 3 وحدات نقدية. قيمة فرضية الدائرة التي تمثل المنطقة F هي حاصل جمع قيمة فرضية الدائرة التي تمثل الوحدة A وتكلفة الشحن الوحدوية، أي **3+10=.13**

**قيمة فرضيىة الدائرة التي تمثل الوحدة C**: إتجاه السهم من الدائرة التي تمثل الوحدة C إلى الدائرة التي تمثل المنطقة F، وتكلفة الشحن الوحدوية على هذا المسار هي 7 وحدات نقدية. نتحصل على قيمة فرضية الدائرة التي

تمثل الوحدة C بطرح قيمة تكلفة الشحن الوحدوية من قيمة فرضية الدائرة التي تمثل المنطقة F، أي **7-13=.6 قيمة فرضية الدائرة التي تمثل المنطقة G**: إتجاه السهم من الدائرة التي تمثل الوحدة C إلى الدائرة التي تمثل المنطقة G، وتكلفة الشحن الوحدوية على هذا المسار هي 5 وحدات نقدية. قيمة فرضية الدائرة التي تمثل المنطقة G هي حاصل جمع قيمة فرضية الدائرة التي تمثل الوحدة C وتكلفة الشحن الوحدوية، أي **5+6=.11**

**قيمة فرضية الدائرة التي تمثل المنطقة D**: إتجاه السهم من الدائرة التي تمثل الوحدة C إلى الدائرة التي تمثل المنطقة D، وتكلفة الشحن الوحدوية على هذا المسار هي 9 وحدات نقدية. قيمة فرضية الدائرة التي تمثل المنطقة D هي حاصل جمع قيمة فرضية الدائرة التي تمثل الوحدة C وتكلفة الشحن الوحدوية، أي **9+6=.15**

**قيمة فرضيىة الدائرة التي تمثل الوحدة B**: إتجاه السهم من الدائرة التي تمثل الوحدة B إلى الدائرة التي تمثل المنطقة D، وتكلفة الشحن الوحدوية على هذا المسار هي 6 وحدات نقدية. نتحصل على قيمة فرضية الدائرة التي تمثل الوحدة B بطرح قيمة تكلفة الشحن الوحدوية من قيمة فرضية الدائرة التي تمثل المنطقة D، أي **6-15=.9 قيمة فرضية الدائرة التي تمثل المنطقة E**: إتجاه السهم من الدائرة التي تمثل الوحدة B إلى الدائرة التي تمثل المنطقة E، وتكلفة الشحن الوحدوية على هذا المسار هي 5 وحدات نقدية. قيمة فرضية الدائرة التي تمثل المنطقة E هي حاصل جمع قيمة فرضية الدائرة التي تمثل الوحدة B وتكلفة الشحن الوحدوية، أي **5+9=.14** رجميع قيم فرضيات الدوائر موضّحة على شبكة النقل بمربعات خضراء أمام كل دائرة كما يلي:

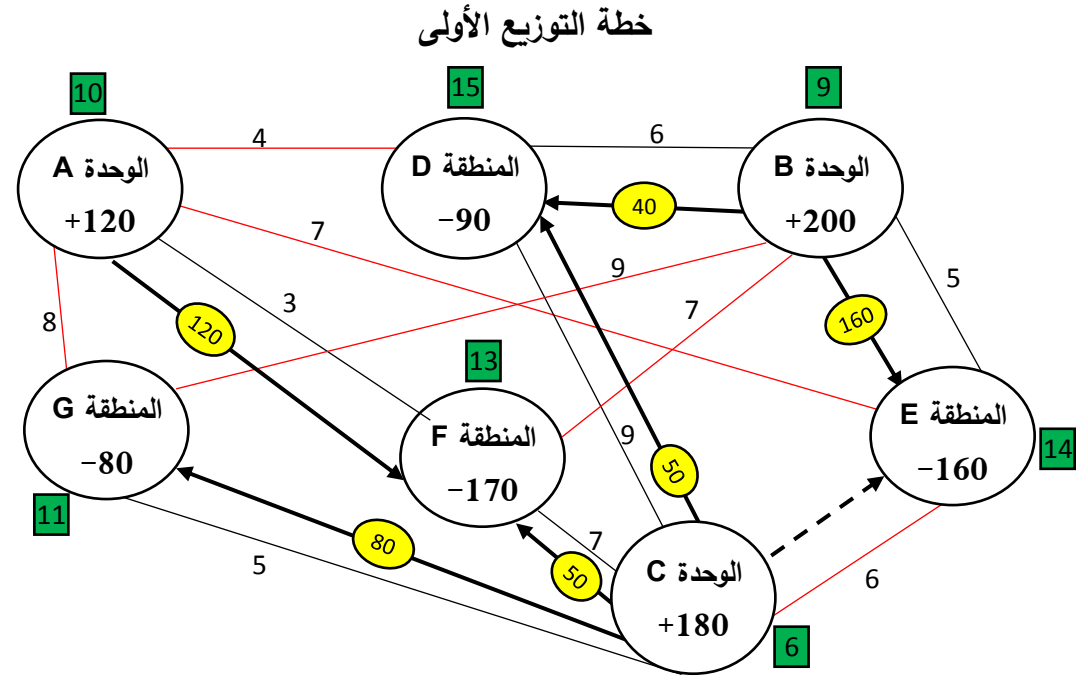

ريُمكن إستخدام قيم فرضيات الدوائر في حساب قيمة التكلفة الكلية من خلال جمع حاصل ضرب كل قيمة فرضية دائرة بمحتوى الدائرة المقابلة لها، مع المحافظة على اإلشارة الجبرية كما يلي:

Min Z=[10x(120)]+[13x(-170)]+[6x(180)]+[11x(-80)]+[15x(-90)]+[9x(200)]+[14x(-160)] **وحدة نقدية 2600** =|-2600|=

حيث نأخذ القيمة المتحصل عليها بقيمتها المطلقة.

وبعد إيجاد قيم فرضيات الدوائر، يتم إختبار مثلوية كل خطة توزيع بحساب قيم على المسارات التي ال تحمل شحنات يُرمز لمها بـ  $E_{ij}$ ، وتكون خطة التوزيع مثلى عندما تحقق جميع الفرضيات الشرط 0 $E_{ij}\geq 0$  في حالة كان الهدف هو التقليل، و 0  $E_{ij}\leq$  في حالة كان الهدف هو التعظيم. ويتم حساب قيم  $E_{ij}$  حسب العلاقة التالية:  $E_{ij} = C_{ij} - (V_i - U_i)$ 

حيث:

**Eij:** مقياس مثلوية التوزيع من الدائرة )i )إلى الدائرة )j )على مسار ال يحمل شحنة؛ **Cij:** تكلفة الشحن من الدائرة )i )إلى الدائرة )j )على مسار ال يحمل شحنة. و في حالة التعظيم نستبدل Cij بو Pij؛ **Vj:** قيمة فرضية الدائرة )j )على مسار ال يحمل شحنة. والدائرة )j )تمثل دائرة يمكن أن تتلقى شحنة؛ **Ui:** قيمة فرضية الدائرة )i )على مسار ال يحمل شحنة. والدائرة )i )تمثل دائرة يمكن أن تكون مصدر شحنة؛ نقوم بحساب قيم Eij( المسارات التي ال تحمل شحنات تم توضيحها باللون األحمر على شبكة النقل التي تمثل خطة التوزيع األولى أعاله( كما يلي :

$$
E_{AD} = 4 - (15 - 10) = -1
$$
  
\n
$$
E_{AG} = 7 - (11 - 10) = 6
$$
  
\n
$$
E_{AE} = 7 - (14 - 10) = 3
$$
  
\n
$$
E_{CE} = 6 - (14 - 6) = -2
$$
  
\n
$$
E_{BG} = 9 - (11 - 9) = 7
$$
  
\n
$$
E_{BF} = 7 - (13 - 9) = 3
$$

ويُلاحظ أن هناك قيمتين سالبتين وهما **F<sub>CE</sub>=−2 وE<sub>CE</sub>=−2، وهذا يعني** أن خطة التوزيع الأولى غير مثلى. يتم إختيار أكبر قيمة سالبة وهي 2-، ويتم إعداد خطة التوزيع الثانية كما يلي: - بما أن القيمة السالبة التي تم إختيارها تم حسابها على المسار الذي ال يحمل شحنة و الرابط بين الدائرة التي تمثل الوحدة C والدائرة التي تمثل المنطقة E، فإنه يتم وضع سهم جديد إتجاهه من الدائرة التي تمثل الوحدة C نحو الدائرة التي تمثل المنطقة E (تم تمثيل السهم بخط متقطع على شبكة النقل التي تمثل خطة التوزيع الأولى للتوضيح فقط(؛

- البحث عن سلسلة الشحنات التي يغلقها السهم الجديد، ونجد أن هذه السلسلة تمر بالدوائر التي تمثل الوحدات .C-E-B-D والمناطق

- على سلسلة الشحنات المتحصل عليها من الخطوة السابقة نحدد األسهم التي لها إتجاه معاكس للسهم الجديد، ّ ونحدد أيهم يحمل أقل شحنة. و نجد أن هناك سهمين لهما إتجاه معاكس للسهم الجديد هما السهم المتجه من الدائرة التي تمثل الوحدة B نحو الدائرة التي تمثل المنطقة E ويحمل شحنة بـ 160 طن، والسهم المتجه من الدائرة التي تمثل الوحدة C نحو الدائرة التي تمثل المنطقة D ويحمل شحنة بو 50 طن، وبالتالي فإن أقل شحنة هي 50 طن و التي يحملها السهم الثاني.

– نضـع كمية الشحنة المتحصـل عليها في الخطوة السابقة ضمن السهم الجديد، وهذا يعني أن الوحدة C تموّن المنطقة E بـ 50 طن، ثم نقوم بإضافة نفس الكمية إلى الأسهم التي لها نفس إتجاه السهم الجديد، ونطرحها من الأسهم التي لها إتجاه معاكس للسهم الجديد وهذا بالنسبة للأسهم الموجودة ضمن السلسلة فقط، أما باقي الأسهم خارج السلسلة فتبقى بدون تغيير.

وشبكة النقل التالية تمثل خطة التوزيع الثانية:

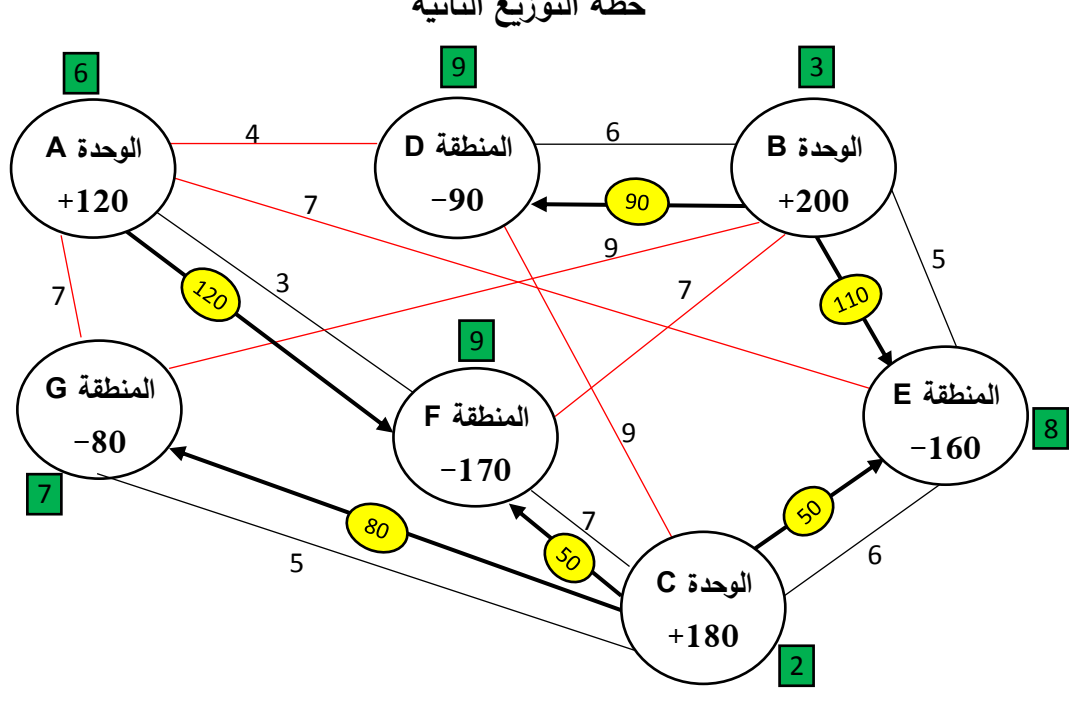

**خطة التوزيع الثانية**

ويتم حساب قيمة التكلفة الكلية كما يلي: Min  $Z = (90 \times 6) + (110 \times 5) + (50 \times 6) + (50 \times 7) + (120 \times 3) + (80 \times 5) = 2500$ ريُلاحظ أن قيمة التكلفة الكلية إنخفضت بـ 100 وحدة نقدية.<br>-ريُمكن أيضا معرفة قيمة الإنخفاض في التكلفة الكلية من خلال ضرب كمية الشحنة التي يحملها السهم الجديد  $50 \times (-2) = -100$  في قيمة E<sub>CE</sub> أي: وحدة نقدية 100 وبعد الحصول على خطة التوزيع الثانية، نقوم باختبارها لمعرفة ما إذا كانت مثلى أو لا باتباع نفس الخطوات التي تم شرحها سابقاً. **حساب قيم فرضيات خطة التوزيع الثانية:** قيمة فرضيىة الدائرة التي تمثل الوحدة A: نفترض القيمة .6 قيمة فرضيىة الدائرة التي تمثل المنطقة F: 3+6=.9 قيمة فرضيىة الدائرة التي تمثل الوحدة C: 7-9=.2 قيمة فرضية الدائرة التي تمثل المنطقة G: 5+2=.7 قيمة فرضيىة الدائرة التي تمثل المنطقة E: 6+2=.8 قيمة فرضيىة الدائرة التي تمثل الوحدة B: 5-8=.3 قيمة فرضيىة الدائرة التي تمثل المنطقة D: 6+3=.9 ريُمكن حساب التكلفة الكلية لخطة التوزيع الثانية باستخدام قيم الفرضيات كما يلي: Min Z= [6x(120)]+[9x(-170)]+[2x(180)]+[7x(-80)]+[8x(-160)]+[3x(200)]+[9x(-90)]

**وحدة نقدية 2500**=|-2500|=

**حساب قيم Eij:**

$$
E_{AD} = 4 - (9 - 6) = 1
$$
  
\n
$$
E_{AG} = 7 - (7 - 6) = 6
$$
  
\n
$$
E_{AE} = 7 - (8 - 6) = 5
$$
  
\n
$$
E_{BG} = 9 - (7 - 3) = 5
$$
  
\n
$$
E_{BF} = 7 - (9 - 3) = 1
$$
  
\n
$$
E_{CD} = 9 - (9 - 2) = 2
$$
  
\n[∴  
\n[∴  
\n[∴  
\n[∴  
\n[∴  
\n[∴  
\n[∴  
\n[∴  
\n[∴  
\n[∴  
\n[∴  
\n[∴  
\n[∴  
\n[∴  
\n[∴  
\n[∴  
\n[∴  
\n[∴  
\n[∴  
\n[∴  
\n[∴  
\n[∴  
\n[∴  
\n[∴  
\n[∴  
\n[∴  
\n[∴  
\n[∴  
\n[∴  
\n[∴  
\n[∴  
\n[∴  
\n[∴  
\n[∴  
\n[∴  
\n[∴  
\n[∴  
\n[∴  
\n[∴  
\n[∴  
\n[∴  
\n[∴  
\n[∴  
\n[∴  
\n[∴  
\n[∴  
\n[∴  
\n[∴  
\n[∴  
\n[∴  
\n[∴  
\n[∴  
\n[∴  
\n[∴  
\n[∴  
\n[∴  
\n[∴  
\n[∴  
\n[∴  
\n[∴  
\n[∴  
\n[∴  
\n[∴  
\n[∴  
\n[∴  
\n[∴  
\n[∴  
\n[∴  
\n[∴  
\n[∴  
\n[∴  
\n[∴  
\n[∴  
\n[∴  
\n[∴  
\n[∴  
\n[∴  
\n[∴  
\n[∴  
\n[∴  
\n[∴  
\n[∴  
\n[∴  
\n[∴  
\n[∴  
\n[∴  
\n[∴  
\n[∴  
\n[∴  
\n[∴  
\n[∴  
\n[∴  
\n[∴  
\n[∴  
\n[∴  
\n[∴  
\n[∴  
\n[∴  
\n[∴

 $(9, 6)$ 

 **- الوحدة C تمون:**

- المنطقة  $\,$  بـ 50 طن من الدقيق.  $-$ - المنطقة F بـ 50 طن من الدقيق.  $-$ - المنطقة G بـ 80 طن من الدقيق.  $-$ 

والتكلفة الكلية التي تتحملها المؤسسة من عملية توزيع الدقيق من وحداتها الثالثة نحو المناطق األربعة هي 2500 وحدة نقدية.

**مالحظات:**

-ُ مكن توضيح ي عملية تحديد السلسلة التي يغلقها السهم الجديد كما يلي: يكون اإلنطالق من الدائرة التي ينطلق منها السهم الجديد، ثم يتم تتبع المسار الذي يحتوي بشكل متتابع على أسهم تحمل شحنات حتى نصل إلى السهم الذي نهايته تكون عند الدائرة التي إنطلقنا منها.

– عند تساوي أكبر قيمتين سالبتين (أو أكثر) عند حساب قيم E<sub>ij</sub>، فإنه يتم المفاضلة بينهما على أساس أكبر شحنة يمكن أن يحملها السهم الجديد في كل سلسلة.

**مثال :2**

ّ ليكن لديك شبكة النقل التالية والتي تبين الكميات التي تعرضها الوحدات، والكميات التي تطلبها المناطق، واألرباح الوحدوية المتحققة من شحن الكميات من الوحدات إلى المناطق (الوحدة من الكميات: طن، الوحدة من الأرباح الوحدوية: وحدة نقدية):

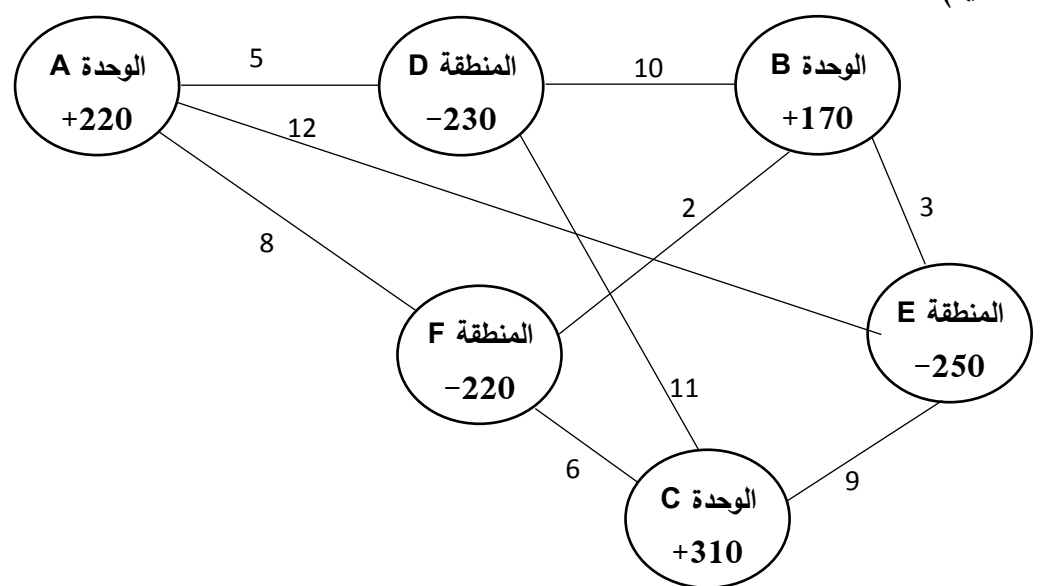

**المطلوب:** أوجد خطة التوزيع التي تحقق أعظم ربح كلي؟ **الحل:**

لا تختلف خطوات حل مسائل النقل على الشبكات في حالة التعظيم عنها في حالة التقليل إلا في الخطوتين التاليتين: – عملية توزيع الشحنات على شبكة النقل في خطة التوزيع الأولى تتم على أساس أعلى الأرباح الوحدوية؛ - تكون خطة التوزيع مثلى عندما تحقق قيم فرضيات خطة التوزيع الشرط ≥ .

نبحث عن أعلى ربح وحدوي على الشبكة، ونجد أن قيمة هذا الربح هي 12 وحدة نقدية والموجود على المسار الرابط بين الدائرة التي تمثل الوحدة A والدائرة التي تمثل المنطقة E. الكمية التي تطلبها المنطقة E هي 250 طن، في حين أن طاقة عرض الوحدة A هي 220 ّ طن. في هذه الحالة تمون الوحدة A المنطقة E بكامل طاقة عرضها، وتبقى المنطقة E في حاجة إلى 30 طن (250 طن–220 طن). نضع سهم يتجه من الدائرة التي تمثل الوحدة A نحو الدائرة التي تمثل المنطقة E يحمل شحنة بو 220 طن.

أعلى ربح وحدوي موالي تتازلياً هو 11 وحدة نقدية والموجود على المسار الرابط بين الدائرة التي تمثل الوحدة C والدائرة التي تمثل المنطقة D. الكمية التي تطلبها المنطقة D هي 230 طن، في حين أن طاقة عرض الوحدة C هي 310 طن. في هذه الحالة الوحدة C ّ تمون بالكامل ما تطلبه المنطقة D، وتبقى لدى الوحدة C كمية بو 80 طن )310 طن 230- طن(. نضع سهم يتجه من الدائرة التي تمثل الوحدة C نحو الدائرة التي تمثل المنطقة D يحمل شحنة بـ 230 طن.

أعلى ربح وحدوي موالي تنازلياً هو 10 وحدات نقدية والموجود على المسار الرابط بين الدائرة التي تمثل الوحدة ُ B والدائرة التي تمثل المنطقة D. و مكن تمرير هذا المسار ال ي شحنة عبره ألن المنطقة D إستوفت كامل الكمية التي تطلبها.

أعلى ربح وحدوي موالي نتازلياً هو 9 وحدات نقدية والموجود على المسار الرابط بين الدائرة التي تمثل الوحدة C والدائرة التي تمثل المنطقة E. المنطقة E مازالت في حاجة لـ 30 طن، في حين أن الوحدة C مازالت تملك كمية بو 80 طن. في هذه الحالة الوحدة C ّ تمون المنطقة E بو 30 طن، وبهذا تكون المنطقة E قد إستوفت كامل الكمية التي تطلبها، وتبقى لدى الوحدة C كمية بو 50 طن. نضع سهم يتجه من الدائرة التي تمثل الوحدة C نحو الدائرة التي تمثل المنطقة E يحمل شحنة بو 30 طن.

أعلى ربح وحدوي موالي تنازليا 8 وحدات نقدية والموجود على المسار الرابط بين الوحدة A والمنطقة F. وهذا ً هو المسار لا يُمكن تمرير شحنة عبره لأن الوحدة A إستنفدت كامل الكمية التي تعرضها.<br>-

أعلى ربح وحدوي موالي تنازلياً هو 6 وحدات نقدية والموجود على المسار الرابط بين الدائرة التي تمثل الوحدة C والدائرة التي تمثل المنطقة F. المنطقة F في حاجة لـ 220 طن، في حين أن الوحدة C مازالت تملك كمية بـ 50 ّ طن. في هذه الحالة الوحدة C تمون المنطقة F بو 50 طن، وبهذا تكون الوحدة C قد إستنفدت كامل طاقة عرضها، في حين تبقى المنطقة F في حاجة لو 170 طن. نضع سهم يتجه من الدائرة التي تمثل الوحدة C نحو الدائرة التي تمثل المنطقة F يحمل شحنة بـ 50 طن.

أعلى ربح وحدوي موالي تنازلياً هو 5 وحدات نقدية والموجود على المسار الرابط بين الدائرة التي تمثل الوحدة A والدائرة التي تمثل المنطقة D. وهذا المسار لا يُمكن تمرير شحنة عبره لأن المنطقة D إستوفت كامل الكمية التي تطلبها، والوحدة A إستنفدت كامل الكمية التي تعرضها.

أعلى ربح وحدوي موالي تنازلياً هو 3 وحدات نقدية والموجود على المسار الرابط بين الدائرة التي تمثل الوحدة B والدائرة التي تمثل المنطقة E. وهذا المسار لا يُمكن تمرير شحنة عبره لأن المنطقة E إستوفت كامل الكمية التي تطلبها.

أعلى ربح وحدوي موالي تنازلياً هو وحدتين نقديتين والموجود على المسار الرابط بين الدائرة التي تمثل الوحدة B والدائرة التي تمثل المنطقة F. المنطقة B مازالت في حاجة لـ 170 طن، والوحدة B طاقة عرضها 170 طن. في هذه الحالة الوحدة B تموّن بكامل طاقة عرضها الكمية المطلوبة المتبقية من طرف المنطقة F. نضع سهم يتجه من الدائرة التي تمثل الوحدة B نحو الدائرة التي تمثل المنطقة F يحمل شحنة بو 170 طن. وشبكة النقل التالية تمثل خطة التوزيع الأولى:

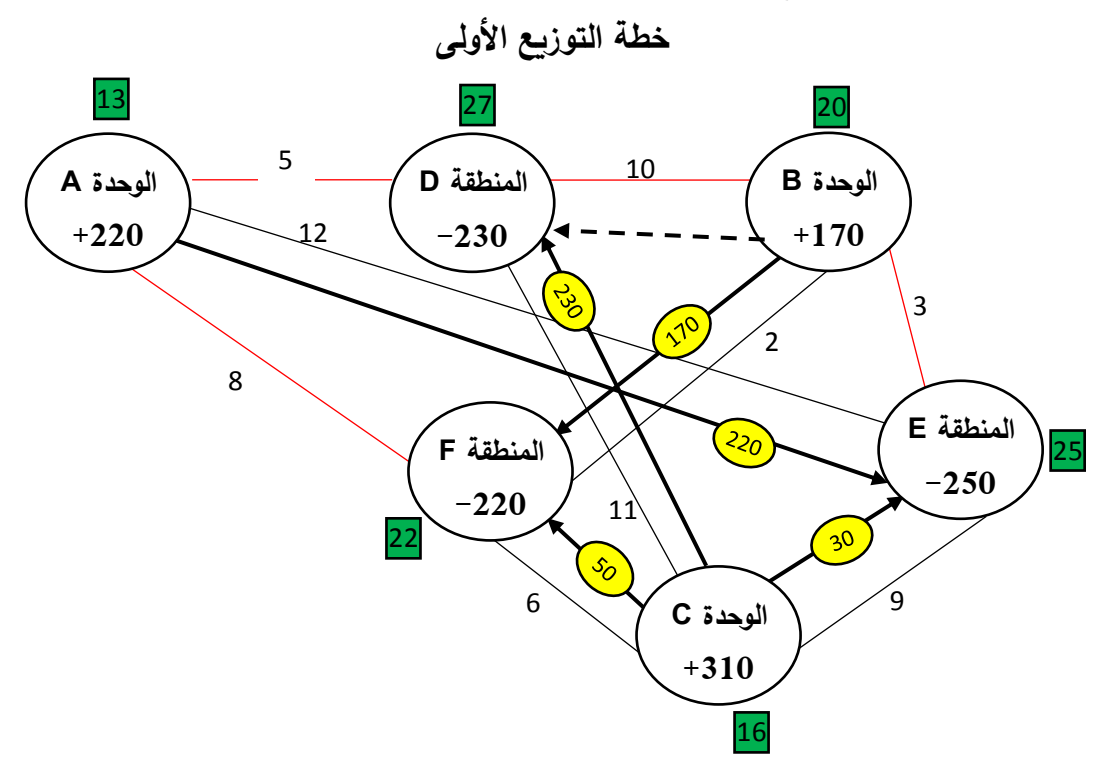

وقيمة الربح الكلي هي:

 $\text{Max } Z = (220 \times 12) + (230 \times 11) + (30 \times 9) + (50 \times 6) + (170 \times 2) = 6080$  وحدة نقدية ولإختبار مثلوية خطة التوزيع الأولى يتم أولاً حساب قيم فرضيات خطة التوزيع عند كل دائرة بنفس الطريقة التي حسبنا بها هذه القيم في المثال ،1 حيث نفترض القيمة 13 كقيمة فرضية الدائرة التي تمثل الوحدة A، ثم نحسب باقي قيم الفرضيات عند كل دائرة كما هي موضحة في شبكة النقل التي تمثل خطة التوزيع الأولى أعلاه (قيم الفرضيات موضحة في المربعات الخضراء).

ريُمكن إستخدام قيم الفرضيات لحساب قيمة الربح الكلي كما يلي: Max Z= [13x(220)]+[ 27x(-230)]+[ 20x(170)]+[ 25x(-250)]+[ 16x310)]+[ 22x(-220)] **وحدة نقدية 6080**=|-6080|=

ونأخذ قيمة الريح الكلي بقيمته المطلقة.  
\n
$$
E_{AD} = 5 - (27 - 13) = -9
$$
\n
$$
E_{AF} = 8 - (22 - 13) = -1
$$
\n
$$
E_{BD} = 10 - (27 - 20) = 3
$$
\n
$$
E_{BE} = 3 - (25 - 20) = -2
$$

بما أن هناك قيمة موجبة وهي 3=EBD، فهذا يعني أن خطة التوزيع األولى غير مثلى، وبالتالي ينبغي إعداد خطة التوزيع الثانية كما يلي: - وضع سهم جديد إتجاهه من الدائرة التي تمثل الوحدة B نحو الدائرة التي تمثل المنطقة D( تم تمثيل السهم بخط متقطع على شبكة النقل التي تمثل خطة التوزيع األولى للتوضيح فقط(؛ - البحث عن سلسلة الشحنات التي يغلقها هذا السهم. ونجد أن هذه السلسلة تمر بالدوائر التي تمثل الوحدات .B-D-C-F والمناطق

- على سلسلة الشحنات المتحصل عليها في الخطوة السابقة نحدد األسهم التي لها إتجاه معاكس للسهم الجديد، ونحدد ّ أيهم يحمل أقل شحنة. و نجد أن هناك سهمين لهما إتجاه معاكس للسهم الجديد هما السهم المتجه من الدائرة التي تمثل الوحدة B نحو الدائرة التي تمثل المنطقة F ويحمل شحنة بو 170 طن، والسهم المتجه من الدائرة التي تمثل الوحدة C نحو الدائرة التي تمثل المنطقة D ويحمل شحنة بو 230 طن، وبالتالي فإن أقل شحنة هي 170 طن والتي يحملها السهم الأول.

– نضـع كمية الشحنة المتحصـل عليها في الخطوة السابقة ضمن السهم الجديد، وهذا يعني أن الوحدة B تموّن المنطقة D بو 170 طن، ثم نقوم بإضافة نفس الكمية إلى األسهم التي لها نفس إتجاه السهم الجديد، ونطرحها من األسهم التي لها إتجاه معاكس للسهم الجديد وهذا بالنسبة لألسهم الموجودة ضمن السلسلة، أما باقي األسهم خارج السلسلة فتبقى بدون تغيير.

وشبكة النقل التالية تمثل خطة التوزيع الثانية:

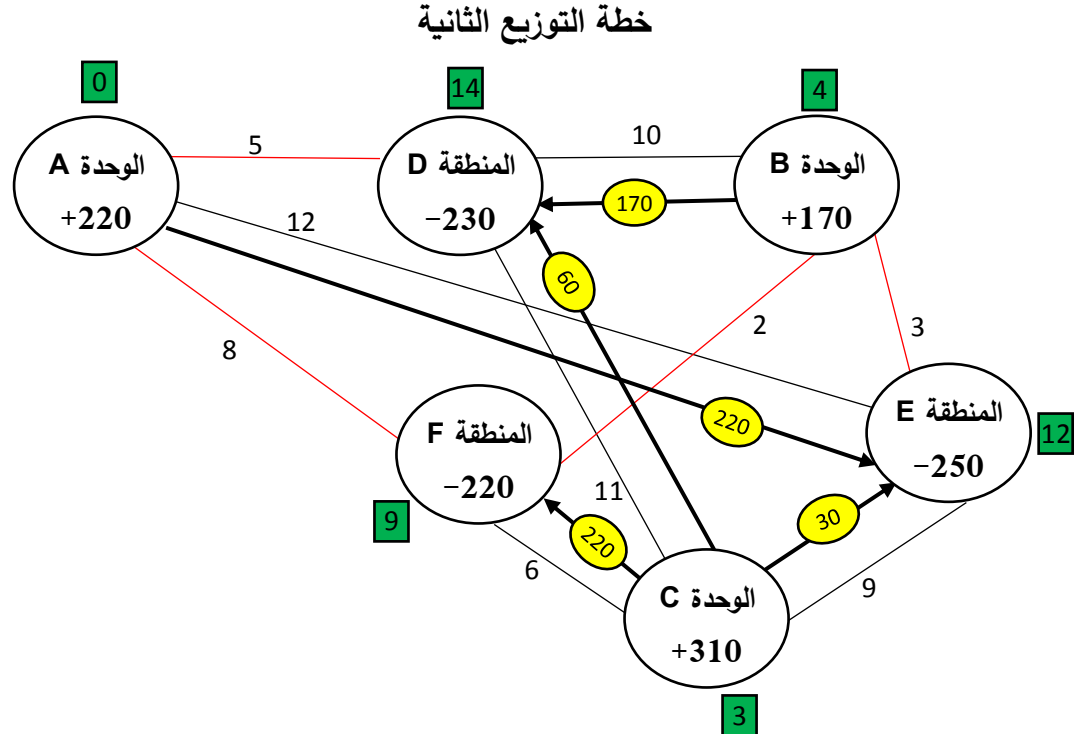

حساب قيمة الربح الكلي:

 $\text{Max } Z = (220 \times 12) + (60 \times 11) + (170 \times 10) + (30 \times 9) + (220 \times 6) = 6590$ ويُلاحظ إرتفاع في قيمة الربح الكلي بـ 510 وحدة نقدية.

مكن ُ ً معرفة قيمة اإلرتفاع في الربح الكلي من خالل ضرب كمية الشحنة التي يحملها السهم الجديد في وي أيضا وحدة ، أي: نقدية 510 = 3 × 170 قيمة EBD و بعد الحصول على خطة التوزيع الثانية، نقوم باختبارها لمعرفة ما إذا كانت مثلى أو ال باتباع نفس الخطوات التي تم شرحها سابقا نحسب قيم فرضيات خطة التوزيع الثانية عند كل دائرة )كما هي موضحة في المربعات ،ً حيث الخضراء في شبكة النقل التي تمثل خطة التوزيع الثانية أعاله(، حيث إفترضنا القيمة 12 كقيمة فرضية الدائرة التي Eij كما يلي: تمثل المنطقة E، ثم نحسب قيم = 5 − (14 − 0) = −9 = 8 − (9 − 0) = −1 = 2 − (9 − 4) = −3 = 3 − (12 − 4) = −5 ُالحظ أنه ال توجد أية قيمة موجبة لو وي Eij، وبالتالي فخطة التوزيع الثانية هي خطة التوزيع المثلى. إذا:  **- الوحدة A تمون:** - المنطقة E بو 220 طن.  **- الوحدة B تمون:** - المنطقة D بو 170 طن.  **- الوحدة C تمون:** - المنطقة D بو 60 طن. - المنطقة E بو 30 طن. - المنطقة F بو 220 طن. والربح الكلي المتحقق من عملية التوزيع من الوحدات الثالثة نحو المناطق الثالثة هي 6080 وحدة نقدية. **مالحظات:** ُ - عند تساوي أكبر ربحين وحدويين أو أكثر، فإننا نختار الربح الوحدوي على المسار مكن إم ارر الذي ي أكبر شحنة عبره؛ - عند تساوي أكبر قيمتين موجبتين )أو أكثر( عند حساب قيم Eij، فإنه يتم المفاضلة بينهما على أساس أكبر شحنة يمكن أن يحملها السهم الجديد في كل سلسلة؛ وبالرغم من أن المثالين األول والثاني السابقين يعالجان عملية الشحن من المصدر نحو المصب مباشرة دون ّال المرور على مصاب أخرى أو مصادر أخرى، إ ّ أن مكن أن تتم عملية الشحن من المصدر ُ ه في بعض األحيان ي نحو المصب عبر مصدر أو مصب آخر، وفي هذه الحالة فإن تكلفة الشحن ستساوي مجموع تكلفة المسارين في حالة التقليل، والربح المتحقق من الشحن سيساوي مجموع ربح المسارين.

## **مثال :3**

'يكن لديك شبكة النقل التالية والتي تبيّن الكميات التي تعرضها الوحدات، والكميات التي تطلبها المناطق، والتكاليف الوحدوية المترتبة عن شحن الكميات من الوحدات إلى المناطق )الوحدة من الكميات: طن، الوحدة من التكاليف الوحدوية: وحدة نقدية):

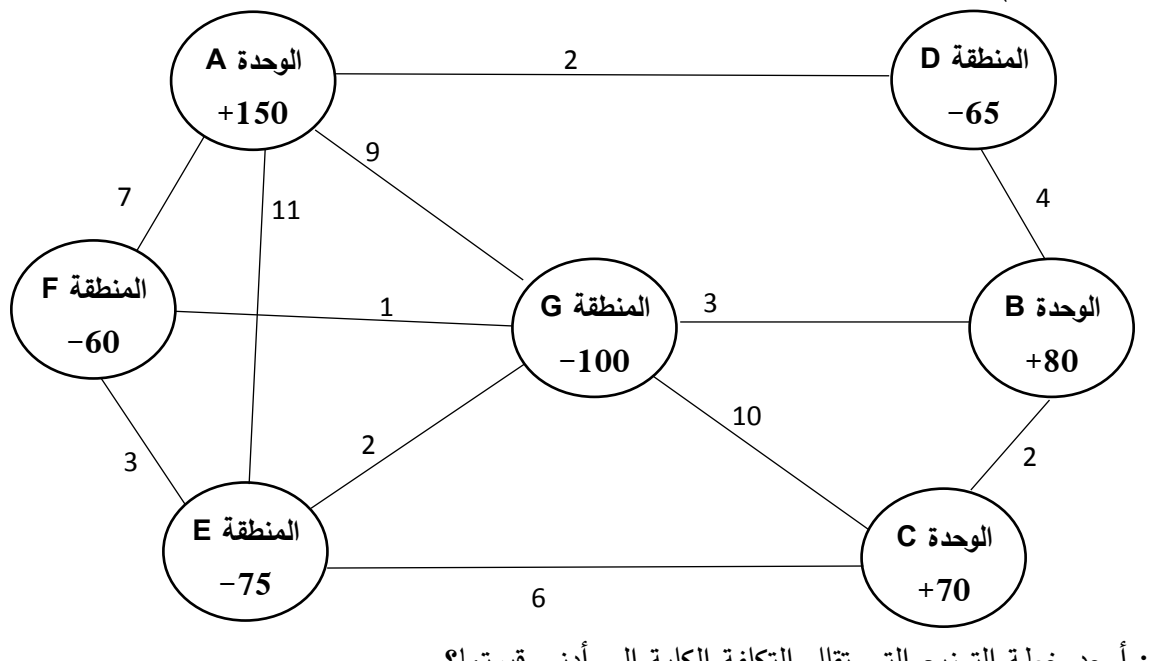

**المطلوب**: أوجد خطة التوزيع التي تقلل التكلفة الكلية إلى أدنى قيمتها؟ **الحل:**

لا يختلف حل المسألة عن المثال الأول، إلّا أن الفرق هو إمكانية تموين مناطق من وحدة عبر وحدة أو وحدات أخرى، أو عبر منطقة أو مناطق أخرى، وهو ما يعني أن تكلفة الشحن ستساوي مجموع تكاليف الشحن الوحدوية على جميع المسارات التي تمر بها الشحنة.

يُلاحظ من شبكة النقل أن هناك خطوط إتصال بين المناطق F ،E و G، وهذا يعني أنّه يُمكن تموين منطقة أو أكثر عبر منطقة أخرى أو أكثر. وسنفترض أن المسارات الرابطة بين هذه المناطق هي مسارات ذات إتجاهين، بمعنى أن المسار الرابط بين منطقتين يُمكن أن يحمل شحنة من وإِلى كلتا المنطقتين. ولفهم حل مثل هذه المسائل )<br>= أكثر سنفترض في شبكة النقل هذه أن جميع خطوط اإلتصال بين الوحدات والمناطق هي مسارات ذات إتجاهين أيضاً، بمعنى إمكانية مرور شحنات إلى وحدات عبر مناطق.

نحدد أقل تكلفة شحن وحدوية على الشبكة تقع على مسار يربط بين وحدة ومنطقة، ونجد هذه التكلفة على المسار الرابط بين الدائرة التي تمثل الوحدة A والدائرة التي تمثل المنطقة D وقيمتها وحدتين نقديتين. و يتم إهمال تكاليف الشحن على المسارات الرابطة بين المناطق، في حين يُمكن الأخذ بعين الإعتبار تكاليف الشحن بين الوحدات في حالة كان مجموع تكلفة الشحن على المسارات التي تربط الوحدات والمنطقة المُراد تموينها تشكّل أقل تكلفة شحن. نضع سهم يتجه من الدائرة التي تمثل الوحدة A نحو الدائرة التي تمثل المنطقة D يحمل شحنة بو 65 طن. أقل تكلفة شحن موالية تصاعدياً هي 3 وحدات نقدية والموجودة على المسار الرابط بين الدائرة التي تمثل الوحدة B والدائرة التي تمثل المنطقة G. نضع سهم يتجه من الدائرة التي تمثل الوحدة B نحو الدائرة التي تمثل المنطقة G يحمل شحنة بو 80 طن.

أقل تكلفة شحن موالية تصاعديا هي 4 وحدات نقدية والموجودة على المسار الرابط بين الدائرة التي تمثل الو حدة B والدائرة التي تمثل المنطقة D. وهذا المسار لا يُمكن إمرار شحنة عبره لأن المنطقة D إستوفت كامل الكمية التي تطلبها.

البحث عن أقل تكلفة شحنة موالية تصاعديا : يُلاحظ أنه يُمكن تموين المنطقة G ببقية الكمية التي مازالت تتطلبها وهي 20 طن من الوحدة C عبر الوحدة B بتكلفة شحن أقل مما لو تم تموينها من الوحدات األخرى مباشرة أو عبر مناطق أخرى، حيث يبلغ مجموع تكلفتي الشحن الوحدويتين على المسار الرابط بين الدائرة التي تمثل الوحدة C والدائرة التي تمثل الوحدة B، والمسار الرابط بين الدائرة التي تمثل الوحدة B والدائرة التي تمثل المنطقة G 5 وحدات نقدية (أي 2+3). نضىع سهم يتجه من الدائرة التي تمثل الوحدة C نحو الدائرة التي تمثل الوحدة B يحمل شحنة بـ 20 ّ طن، ونعدل في قيمة الشحنة التي يحملها السهم المتجه من الدائرة التي تمثل الوحدة B نحو الدائرة التي تمثل المنطقة G من 80 طن إلى 100 طن.

أقل تكلفة شحن موالية تصاعدياً هي 6 وحدات نقدية والموجودة على المسار الرابط بين الدائرة التي تمثل الوحدة C والدائرة التي تمثل المنطقة E. نضع سهم يتجه من الدائرة التي تمثل الوحدة C نحو الدائرة التي تمثل المنطقة E يحمل شحنة بو 50 طن.

أقل تكلفة شحن موالية تصاعدياً هي 7 وحدات نقدية والموجودة على المسار الرابط بين الدائرة التي تمثل الوحدة A والدائرة التي تمثل المنطقة F. نضع سهم يتجه من الدائرة التي تمثل الوحدة A نحو الدائرة التي تمثل المنطقة F يحمل شحنة بـ 60 طن.

يُلاحظ أن جميع المناطق إستوفت كامل الكمية المطلوبة ماعدا المنطقة E التي مازالت في حاجة لـ 25 طن، رهي كمية يُمكن تلبيها مباشرة من الوحدة A بتكلفة شحن وحدوية بـ 11 وحدة نقدية، أو من الوحدة A عبر المنطقة F بتكلفة شحن وحدوية بو 10 وحدات نقدية )مجموع تكلفة الشحن الوحدوية على المسار الرابط بين الدائرة التي تمثل الوحدة A والدائرة التي تمثل المنطقة F، وتكلفة الشحن الوحدوية على المسار الرابط بين الدائرة التي تمثل المنطقة F والدائرة التي تمثل المنطقة E). وبما أننا سنختار تكلفة الشحن الوحدوية الأقل، فإننا نعدّل في قيمة الشحنة التي يحملها السهم المتجه من الدائرة التي تمثل الوحدة A نحو الدائرة التي تمثل المنطقة F من 60 طن إلى 85 طن، ونضع سهم يتجه من الدائرة التي تمثل المنطقة F نحو الدائرة التي تمثل المنطقة E يحمل شحنة بو 25 طن.

وشبكة النقل التالية تمثل خطة التوزيع الأولى:

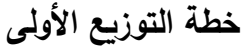

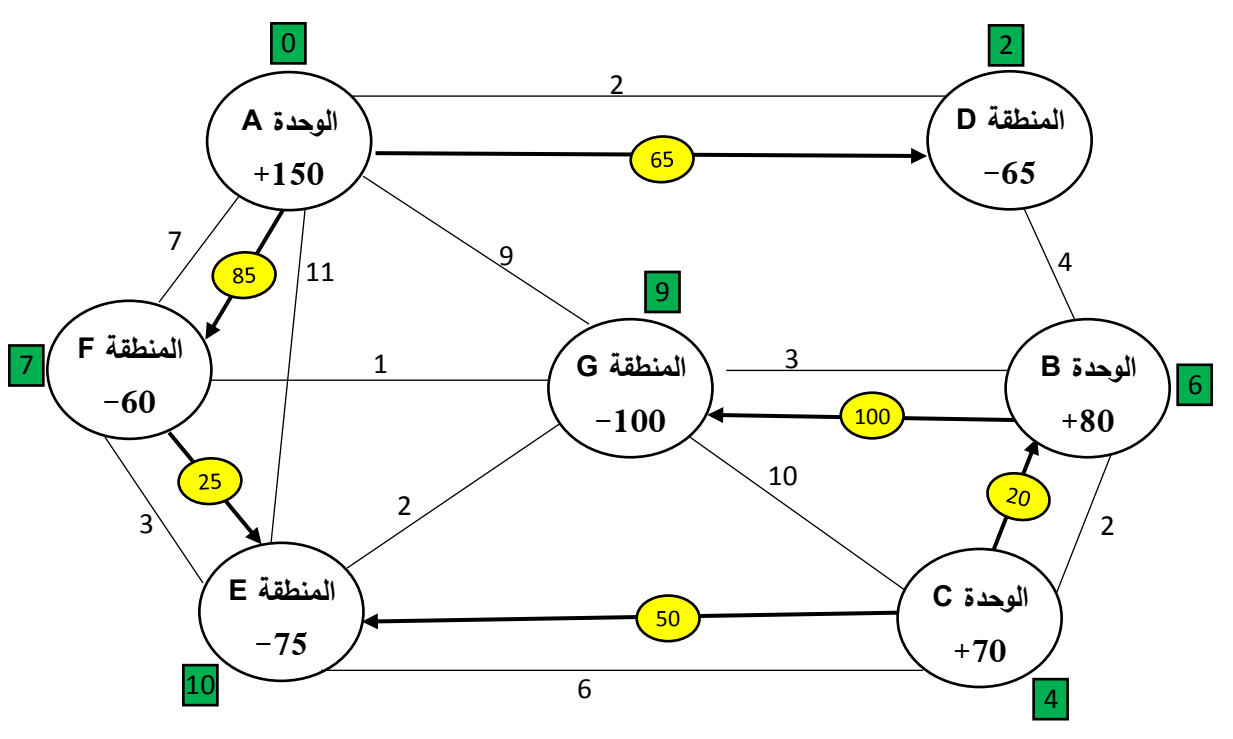

التكلفة الكلية: **1440 وحدة نقدية**

**حساب قيم فرضيات خطة التوزيع األولى:**

نحسب قيم فرضيات خطة التوزيع عند كل دائرة (كما هي مبينة في المربعات الخضراء على شبكة النقل التي تمثل خطة التوزيع الأولى أعلاه)، حيث إفترضنا القيمة 0 كفرضية الدائرة التي تمثل الوحدة A. **حساب قيم Eij:**

في المثالين 1 و2 السابقين تم حساب قيم E<sub>ij</sub> على أساس أن المسارات الرابطة بين الدوائر هي مسارات أحادية، بمعنى أن المسار الرابط بين دائرتين يُمكن نقل شحنة عبره في إتجاه واحد. لكن في حالة المسارات ذات الإتجاهين، بمعنى إمكانية تمرير شحنة من دائرة نحو أخرى أو العكس، يتم حساب قيم E<sub>ij</sub> حسب العلاقة التالية:  $E_{ii} = C_{ii} - (V_i - U_i)$ 

حيث:

**Eij:** مقياس مثلوية التوزيع من الدائرة )i )إلى الدائرة )j )على مسار ال يحمل شحنة؛ **Cij:** تكلفة الشحن من الدائرة )i )إلى الدائرة )j )على مسار ال يحمل شحنة. وفي حالة التعظيم نستبدل Cij بو Pij؛ **Vj:** قيمة الفرضية الكبيرة على المسار الذي ال يحمل شحنة؛ **Ui:** قيمة الفرضية الصغيرة على المسار الذي ال يحمل شحنة؛ وسيكون إتجاه السهم الجديد في خطة التوزيع الموالية من الدائرة (i) نحو الدائرة (j) وليس العكس. وللتبسيط أكثر ، فإن إتجاه السهم سيكون من الدائرة التي قيمة فرضيتها صغيرة إلى الدائرة التي قيمة فرضيتها كبيرة.

أما في حالة المسارات ذات الإتجاه الواحد، فيتم حساب قيم E<sub>ij</sub> كما تم تناوله سابقاً في المثالين 1و2 (بما في ذلك المسار ذو الإتجاه الواحد الرابط بين وحدة ووحدة أو بين منطقة ومنطقة).

ويتم حساب قيم Eij كما يلي:  $E_{AG} = 9 - (9 - 0) = 0$  $E_{AF} = 11 - (10 - 0) = 1$  $E_{GE} = 2 - (10 - 9) = 1$  $E_{FG} = 1 - (9 - 7) = -1$  $E_{CG} = 10 - (9 - 4) = 5$  $E_{BD} = 4 - (6 - 2) = 0$ بما أن هناك قيمة سالبة وهي -1=EFG، فهذا يعني أن خطة التوزيع األولى غير مثلى، وبالتالي ينبغي إعداد خطة التوزيع الثانية على النحو الذي تم شرحه في المثالين 1 و.2 وشبكة النقل التالية تمثل خطة التوزيع الثانية:

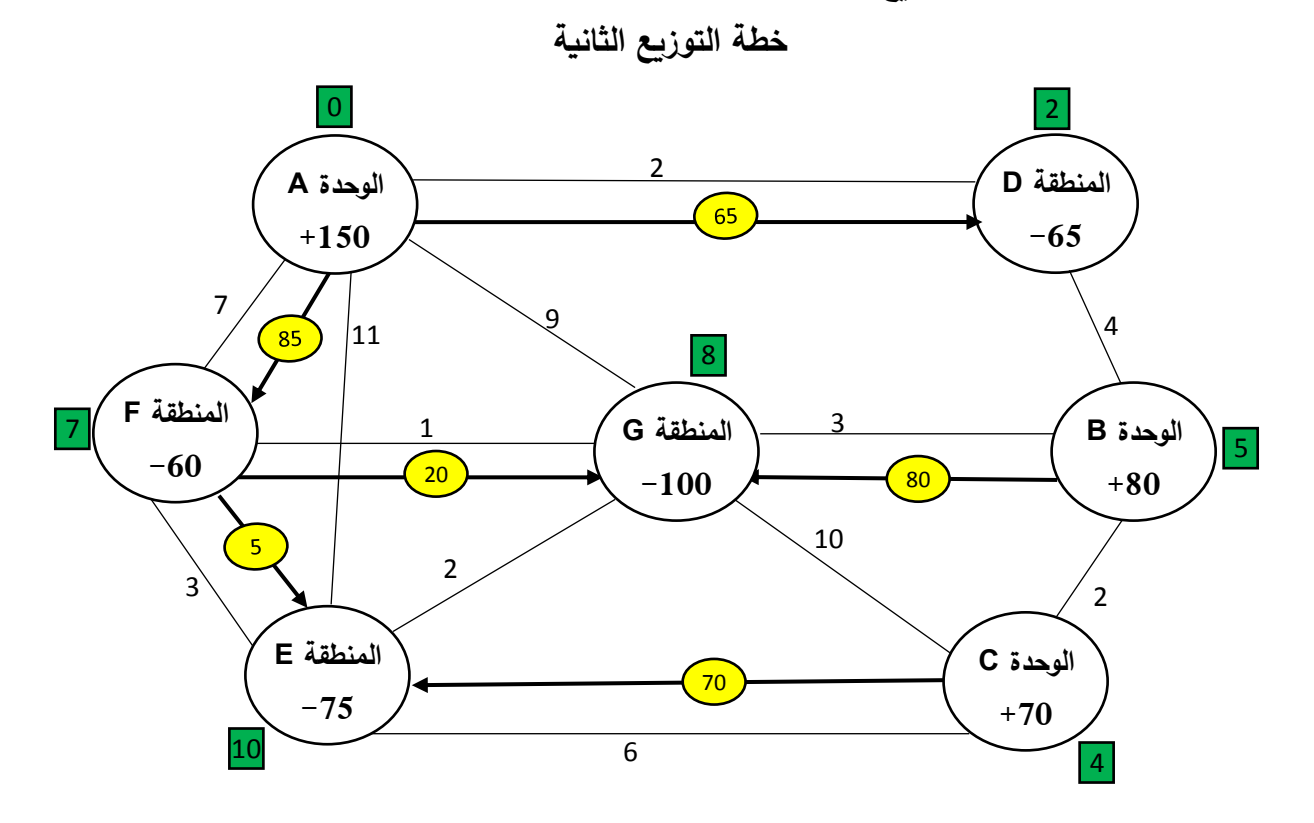

التكلفة الكلية: **1420 وحدة نقدية**

**حساب قيم فرضيات خطة التوزيع الثانية:**

نحسب قيم فرضيات خطة التوزيع عند كل دائرة (كما هي مبينة في المربعات الخضراء على شبكة النقل التي تمثل خطة التوزيع الثانية أعاله(، حيث إفترضنا القيمة 0 كفرضية الدائرة التي تمثل الوحدة A. **حساب قيم Eij:**

> $E_{AC} = 9 - (8 - 0) = 1$  $E_{AF} = 11 - (10 - 0) = 1$  $E_{GE} = 2 - (10 - 8) = 0$  $E_{CB} = 2 - (5 - 4) = 1$  $E_{cc} = 10 - (8 - 4) = 6$  $E_{DB} = 4 - (5 - 2) = 1$

وبما أنه لا توجد قيم سالبة لـ E<sub>ij</sub>، فإن خطة التوزيع الثانية هي خطة التوزيع المثلي. إذا:  **- الوحدة A تمون:** - المنطقة D بـ 65 طن. - المنطقة F بو 60 طن. - المنطقة E بو 5 طن. - المنطقة G به 20 طن.  **- الوحدة B تمون:** - المنطقة G بـ 80 طن.  **- الوحدة C تمون:** - المنطقة  $E$  بـ 70 طن. والتكلفة الكلية المترتبة عن عملية التوزيع من الوحدات الثالثة نحو المناطق األربعة هي 1420 وحدة نقدية. إن حل مسائل النقل على الشبكات التي تتضمن تموين مصاب من منابع عبر منابع أخرى و/أو عبر مصاب أخرى يُمكن في بعض الأحيان أن تكون معقدة حسب عدد المنابع والمصـاب، عدد المسارات ذات الإتجاهين بين المنابع والمصاب، وبين المنابع أو المصاب نفسها.

# **-3-3 حاالت خاصة:**

**أ- عدم تحقق شرط تساوي العرض و الطلب:**

إن التوازن بين الـعرض والطلب هو شرط لـحل مسائل النقل، إلّا أنّه في الـحياة الـعملية قلما يتحقق هذا الشرط، وهو ما يستدعي تعديل هذه المسائل لخلق التوازن من خالل إضافة منابع وهمية أو مصاب وهمية حسب الحالة كما يلي:

**أ-1- الطلب أكبر من العرض:**

يتم في هذه الحالة إضافة منبع وهمي، والكمية التي يعرضها هذا المنبع هي قيمة الفرق بين مجموع الطلب ومجموع العرض، و تكاليف النقل أو أرباح النقل من هذا المنبع إلى أي مصب فنفترضها تكاليف أو أرباح صفرية، كما نفترض أن هذا المنبع الوهمي يُمكن أن يموّن جميع المناطق.<br>.

**أ-2- العرض أكبر من الطلب:**

يتم في هذه الحالة إضافة مصب وهمي، والكمية التي يطلبها هذا المصب هي قيمة الفرق بين مجموع العرض ومجموع الطلب، و تكاليف النقل أو أرباح النقل من أي منبع إلى هذا المصب فنفترضها تكاليف أو أرباح صفرية، كما نفترض أن هذا المصب يُمكن أن يتلقى شحنة من أيّ منبع.<br>-

وبعد تحقيق شرط التوزان بين العرض والطلب، يتم حل مسألة النقل بشكل عادي على الشبكة، وعند الوصول إلى خطة التوزيع المثلى يتم إهمال الكميات المنقولة من المصدر الوهمي، أو الكميات التي تحصلت عليها المصاب الوهمية.

# **ب- حالة التفكك )الدورانية(:**

تقع هذه الحالة عندما يكون عدد األسهم التي تحمل الشحنات أقل من عدد الدوائر ناقص واحد، وفي هذه الحالة يتم إضافة سهم أو أكثر حتى يتحقق شرط مساواة عدد األسهم بعدد الدوائر ناقص واحد، مع إفتراض أن كمية الشحنة التي يحملها السهم المُضـاف قيمتها صفر . ويُمكن أن تقع حالة التفكك في خطـة التوزيع الأولـى أو خطط التوزيع الموالية. ففيما يتعلق بخطة التوزيع األولى، تحدث حالة التفكك عندما تتم عملية توزيع البضاعة من المنابع نحو المصاب وينتج لنا عدد أسهم أقل من عدد الدوائر ناقص واحد، أما في خطط التوزيع الموالية، تحدث حالة التفكك عندما يكون هناك سهمين أو أكثر لهما إتجاه معاكس للسهم الجديد ضمن السلسلة التي تغلق هذا السهم تحمل نفس أصغر شحنة.

**ج- وجود أكثر من حل لمشكلة النقل:**

عند الوصول إلى خطة التوزيع المثلى، إذا كانت إحدى قيم Eij أو أكثر تساوي الصفر، فهذا يعني أن هناك أكثر من خطة توزيع مثلـى تعطـي كلـها نفس قيمة دالـة الـهدف. ويُلاحظ من المثال 3 أعلاه أن قيمـة E<sub>GE</sub>=0، وهذا يعنـي أن إمرار شحنة نحو المنطقة E عبر المنطقة G سينتج خطة توزيع مثلى أخرى بدون تغير قيمة التكلفة الكلية. **مثال :4 )حول الحالة الخاصة األولى(:**

ليكن لديك شبك النقل التالية: (الوحدة من الكميات: طن، الوحدة من التكاليف الوحدوية: وحدة نقدية)

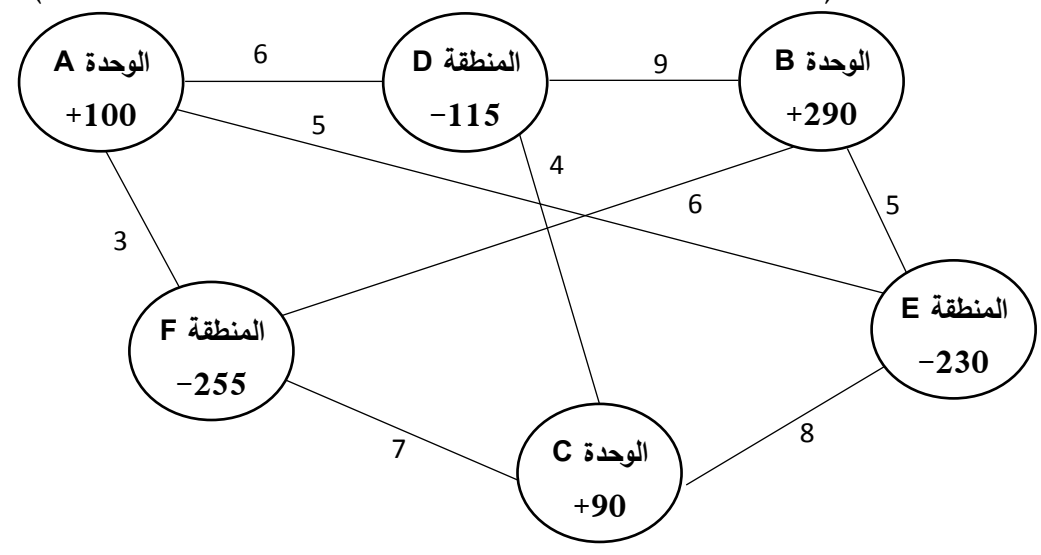

ا**لمطلوب**: أوجد خطة التوزيع التي تُحقق أقل تكلفة كلية، مع العلم أن عملية التوزيع من الوحدات نحو المناطق تتم مباشرة بدون المرور على وحدات أو مناطق أخرى؟

**الحل:**

ُالحظ أن الكمية المطلوبة من المناطق الثالثة تتجاوز كمية ما تعرضه الوحدات الثالثة. ولتحقيق التوازن بين ي الكميات المطلوبة والكميات المعروضة يتم إضافة وحدة وهمية نرمز لها بـ D، طاقة عرضها هي 120 طن (الفرق بين كمية الطلب وكمية العرض(، وتكاليف الشحن الوحدوية منها نحو مختلف المناطق هي تكاليف صفرية. ونقوم أيضا بإعادة ترميز المناطق على الترتيب بـ F، E و G. ويكون حل المسألة كما يلي:

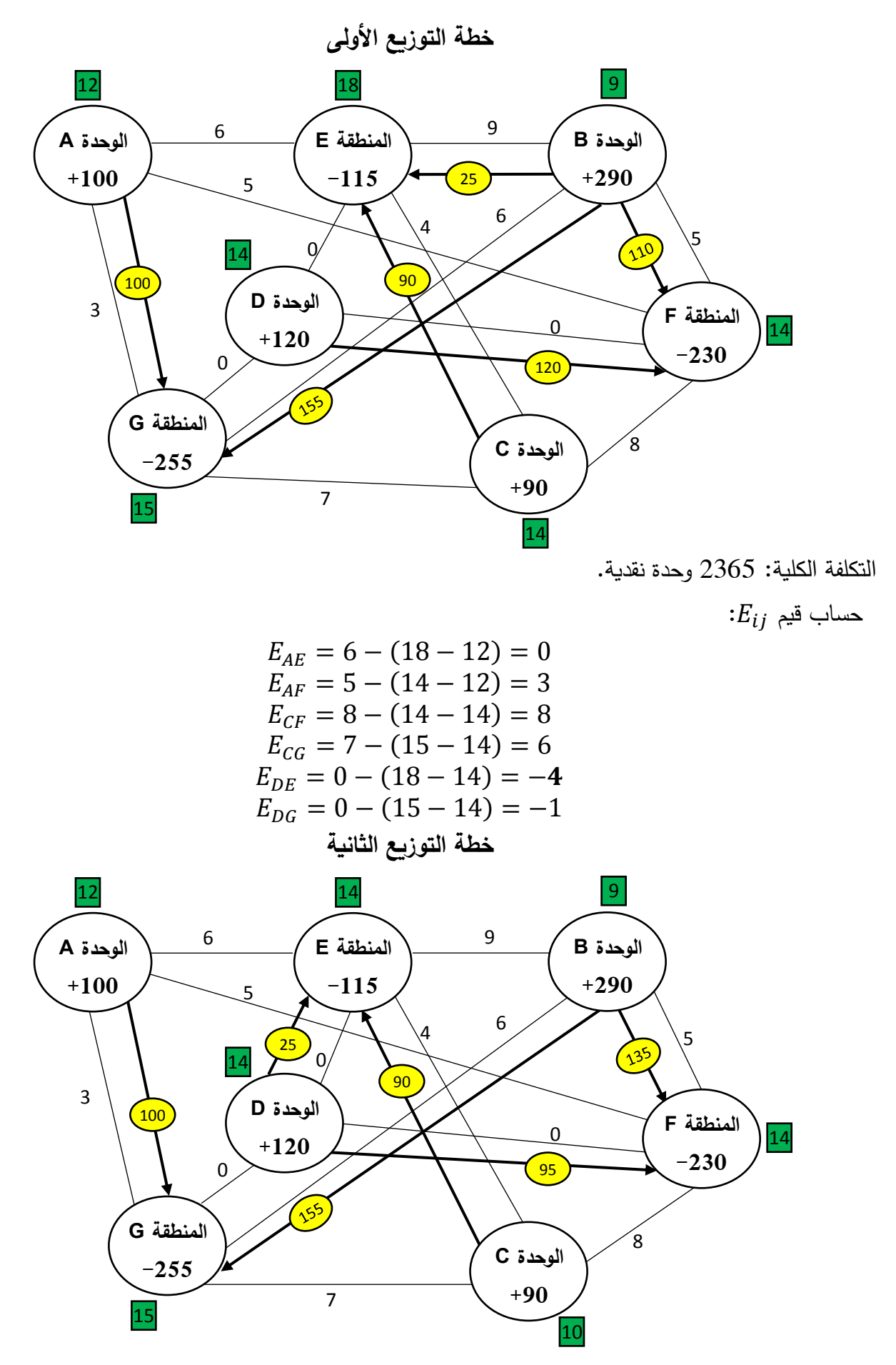

التكلفة الكلية: 2265 وحدة نقدية.
$:E_{ij}$  حساب قيم:

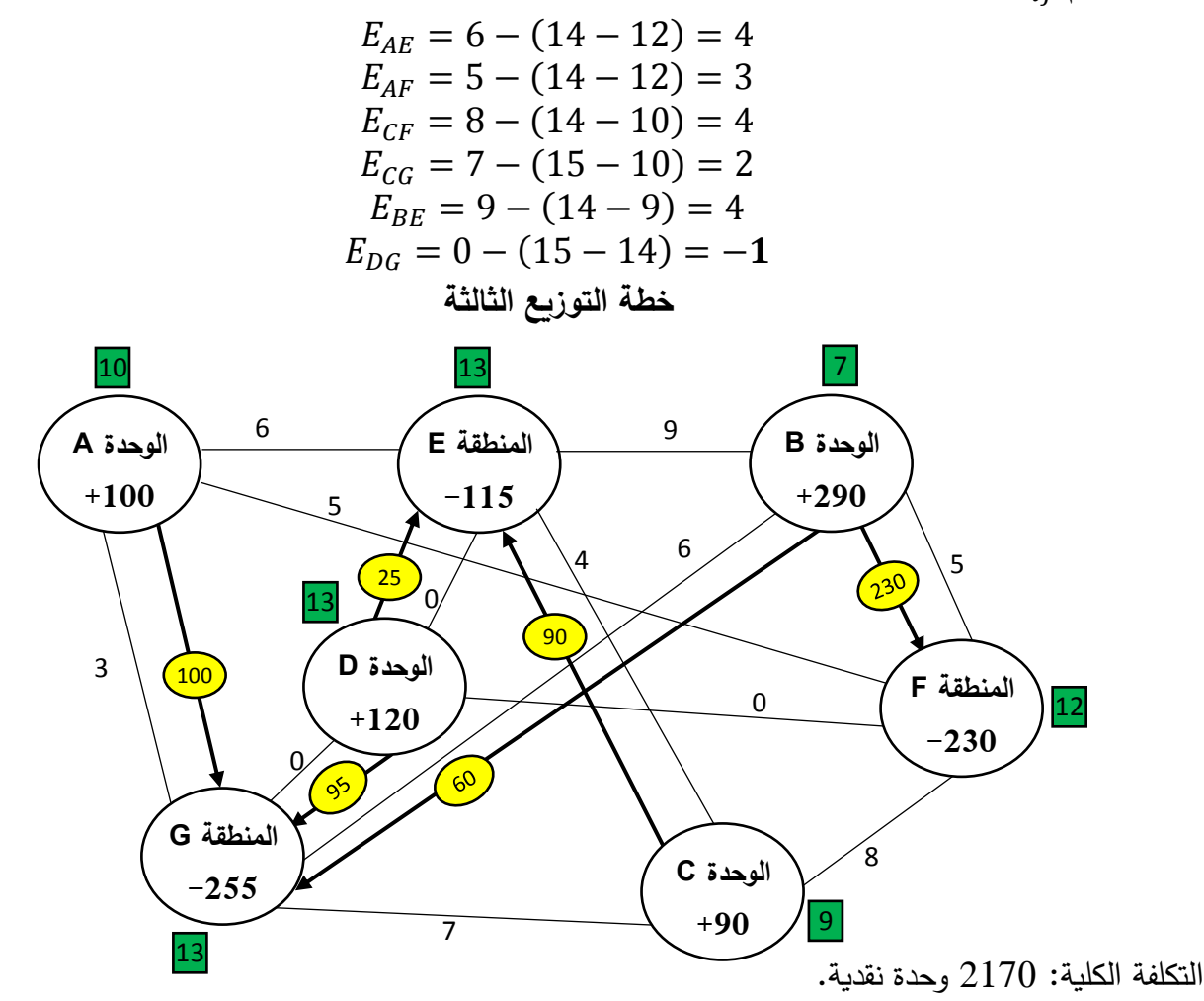

 $:E_{ij}$  حساب قيم:

 $E_{AF} = 6 - (13 - 10) = 3$  $E_{AF} = 5 - (12 - 10) = 3$  $E_{CF} = 8 - (12 - 9) = 5$  $E_{CG} = 7 - (13 - 9) = 3$  $E_{BF} = 9 - (13 - 7) = 3$  $E_{DF} = 0 - (12 - 13) = 1$ 

وعليه، فخطة التوزيع الثالثة هي الخطة المثلى. وبما أن الوحدة D هي وحدة وهمية، فإن تموينها لكل من المنطقتين ّ E وG هو تموين وهمي، وبالتالي فإن الكميات التي مونت بها الوحدة D المنطقتين E وG وهي 25 طن و95 طن على التوالي تُعتبر عجز بالنسبة للمنطقتين. وتتمثل خطة التوزيع الحقيقية فيما يلي:  **- الوحدة A تمون:**

- المنطقة G بـ 100 طن.  $-$ 
	- **- الوحدة B تمون:**
- المنطقة F بو 230 طن. - المنطقة G بـ 60 طن.

# **- الوحدة C تمون:**

- المنطقة E بو 90 طن.

والتكلفة الكلية المترتبة عن عملية التوزيع من الوحدات الثالثة نحو المناطق الثالثة هي 2170 وحدة نقدية. **مثال :5 )حول الحالة الخاصة الثانية(:**

ليكن لديك شبكة النقل التالية: (الوحدة من الكميات: طن، الوحدة من الأرباح الوحدوية: وحدة نقدية)

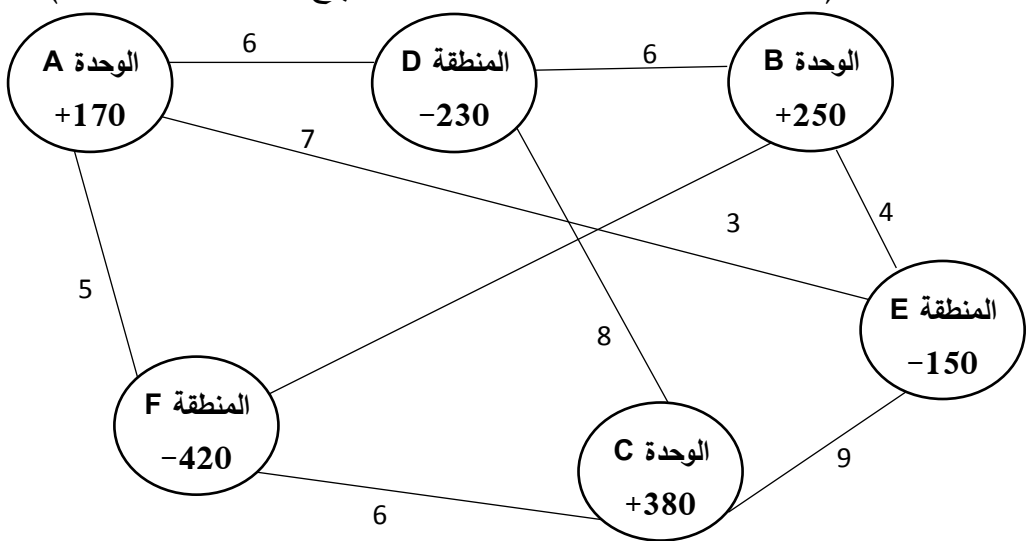

ا<mark>لمطلوب: أ</mark>وجد خطة التوزيع التي تُحقق أعظم ربح كلي لشبكة النقل، مع العلم أن عملية التوزيع من الوحدات نحو المناطق تتم مباشرة بدون المرور على وحدات أو مناطق أخرى؟

**الحل:**

يُلاحظ أنّه بعد إتمام عملية التوزيع من الوحدات إلى المناطق نتج عن هذه العملية 4 أسهم فقط (4 شحنات)، ما يعني عدم توفر شرط أن يكون عدد األسهم هو بعدد الدوائر ناقص واحد. وينبغي في هذه الحالة وضع سهم يحمل ثىحنة وهمية قيمتها صفر حتى يتحقق الشرط المذكور . وهناك العديد من المسارات التي يُمكن إمرار عبرها شحنة وهمية. وبالرغم من أنّه يُمكن إختيار أي مسار، إلا أنّه يُمكن المفاضلة بين هذه المسارات لتقليص عدد خطط<br>-التوزيع، والوصول بشكل أسرع لخطة التوزيع المثلى. وتتم عملية المفاضلة بوضع السهم الجديد كل مرة على إحدى المسارات، وحساب قيم E<sub>ij</sub>، ثم تحديد أقل شحنة تحملها الأسهم المعاكسة للسهم الجديد وحساب قيمة الزبادة الممكنة في الربح الكلي في خطة التوزيع الثانية كما يلي:

- المسار الذي يربط الدائرة التي تمثل الوحدة A بالدائرة التي تمثل المنطقة D: سنجد أن أكبر قيمة موجبة لو Eij هي 2=EBD، وأقل شحنة تحملها األسهم المعاكسة للسهم الجديد على السلسلة هي .0 وضع السهم الجديد على هذا المسار سوف لن يغير من قيمة الربح الكلي في خطة التوزيع الثانية، إلا أن الإستمرار في الحل سيوصلنا إلى خطة التوزيع المثلى.

- المسار الذي يربط الدائرة التي تمثل الوحدة A بالدائرة التي تمثل المنطقة E: سنجد أن أكبر قيمة موجبة لو Eij هي 2=EBD، وأقل شحنة تحملها األسهم المعاكسة للسهم الجديد على السلسلة هي .0 وضع السهم الجديد على هذا المسار سوف لن يغير من قيمة الربح الكلي في خطة التوزيع الثانية، إلا أن الإستمرار في الحل سيوصلنا إلى خطة التوزيع المثلى.

- المسار الذي يربط الدائرة التي تمثل الوحدة B بالدائرة التي تمثل المنطقة D: سنجد أن أكبر قيمة لو Eij هي 1=ECF، وأقل شحنة تحملها األسهم المعاكسة للسهم الجديد على السلسلة هي 230 طن. وضع السهم الجديد على هذا المسار سيؤدي إلى إرتفاع قيمة الربح الكلي في خطة التوزيع الثانية بـ 230 وحدة نقدية (1x230).

- المسار الذي يربط الدائرة التي تمثل الوحدة B بالدائرة التي تمثل المنطقة E: سنجد أن أكبر قيمة موجبة لو Eij هي 3=EBD، وأقل شحنة تحملها األسهم المعاكسة للسهم الجديد على السلسلة هي .0 وضع السهم الجديد على هذا المسار سوف لن يغير من قيمة الربح الكلي في خطة التوزيع الثانية، إلا أن الإستمرار في الحل سيوصلنا إلى خطة التوزيع المثلى.

- المسار الذي يربط الدائرة التي تمثل الوحدة C بالدائرة التي تمثل المنطقة F: سنجد أن أكبر قيمة لو Eij هي 1=EBD، وأقل شحنة تحملها األسهم المعاكسة للسهم الجديد على السلسلة هي 230 طن. وضع السهم الجديد على هذا المسار سيؤدي إلى إرتفاع قيمة الربح الكلي في خطة التوزيع الثانية بـ 230 وحدة نقدية (1x230).

ومما سبق يتضح أنه يُمكن إختيار إما المسار الذي يربط الدائرة التي تمثل الوحدة B بالدائرة التي تمثل المنطقة D، أو المسار الذي يربط الدائرة التي تمثل الوحدة C بالدائرة التي تمثل المنطقة F، ألن كال وضع السهم الجديد في أي من المسارين سيؤدي إلى إرتفاع قيمة الربح الكلي بـ 230 وحدة نقدية في خطة التوزيع الثانية.

سنختار وضع السهم الذي يحمل الشحنة الوهمية التي قيمتها 0 في المسار الذي يربط الدائرة التي تمثل الوحدة C بالدائرة التي تمثل المنطقة F.

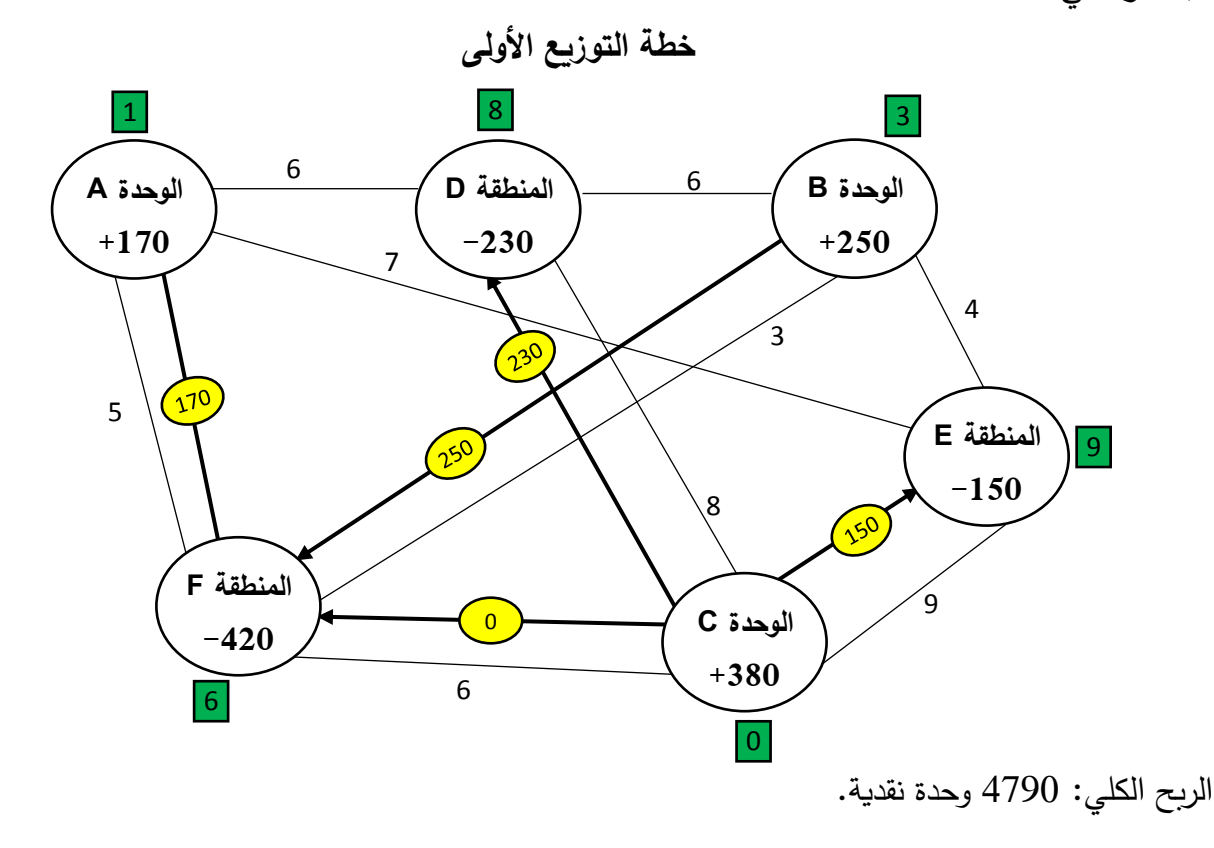

 $:E_{ij}$  حساب قيم:  $E_{AD} = 6 - (8 - 1) = -1$  $E_{AF} = 7 - (9 - 1) = -1$  $E_{BD} = 6 - (8 - 3) = 1$  $E_{BE} = 4 - (9 - 3) = -2$ **خطة التوزيع الثانية** 1 9 3 6 **الوحدة A المنطقة D** 6 **الوحدة B**  $\sqrt{230}$ **+170 -230+250** 7 4 3  $\sqrt{10}$ 5 **المنطقة E** 9  $\gamma$ **-150** 8 <mark>्<br>९</mark> **المنطقة F** 9 **الوحدة C** 230 **-420 +380** 6 6  $|0|$ الربح الكلي: 5020 وحدة نقدية.  $:E_{ij}$  حساب قيم:  $E_{AD} = 6 - (9 - 1) = -2$  $E_{AE} = 7 - (9 - 1) = -1$  $E_{BE} = 4 - (9 - 3) = -2$  $E_{CE} = 9 - (9 - 0) = 0$ وعليه، فخطة التوزيع الثانية هي الخطة المثلى، حيث:  **- الوحدة A تمون:** - المنطقة F بو 170 طن.  **- الوحدة B تمون:** - المنطقة D بو 230 طن. - المنطقة F به 20 طن.  **- الوحدة C تمون:** - المنطقة E بو 150 طن. - المنطقة F بو 230 طن. والربح الكلي المتحقق من عملية التوزيع من الوحدات الثالثة نحو المناطق الثالثة هو 5020 وحدة نقدية.

#### **تمارين مقترحة:**

### ال**ت**مرين الأول:

ّ تمون إحدى المؤسسات عبر ثالثة وحدات إنتاجية ثالثة مناطق بمادة السكر. طاقة عرض كل وحدة والكميات التي تطلبها كل منطقة والربح المتحقق من شحن كل وحدة من السكر من كل وحدة إنتاجية نحو كل منطقة موضّحة على شبكة النقل التالية: (الوحدة من مادة السكر = 100 كلغ، الربح المتحقق من شحن كل وحدة من مادة السكر : وحدة نقدية(

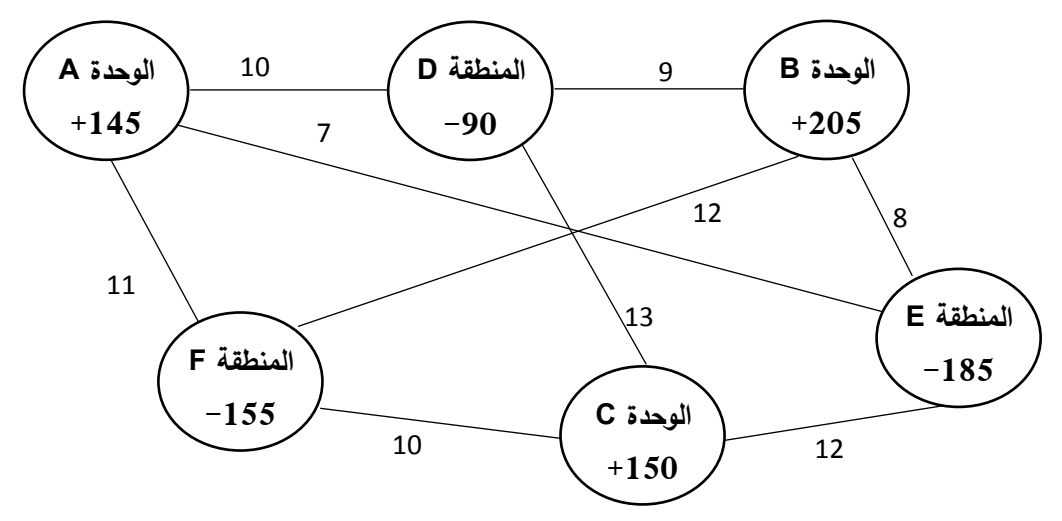

ا<mark>لمطلوب:</mark> أوجد خطة التوزيع التي تُحقق أعظم ربح للمؤسسة، وما هي قيمة الربح الكلي عند هذه الخطة؟ **التمرين الثاني:**

ّ تمون إحدى المؤسسات عبر ثالثة وحدات إنتاجية ثالثة مناطق بمادة زيت المائدة. طاقة عرض كل وحدة وكميات التي تطلبها كل منطقة وتكلفة شحن كل وحدة من زيت المائدة من كل وحدة إنتاجية نحو كل منطقة موضّحة على شبكة النقل التالية: (الوحدة من مادة زيت المائدة $0.00 = 100$  لتر ، تكلفة شحن كل وحدة من مادة زيت المائدة: 10 وحدات نقدية(

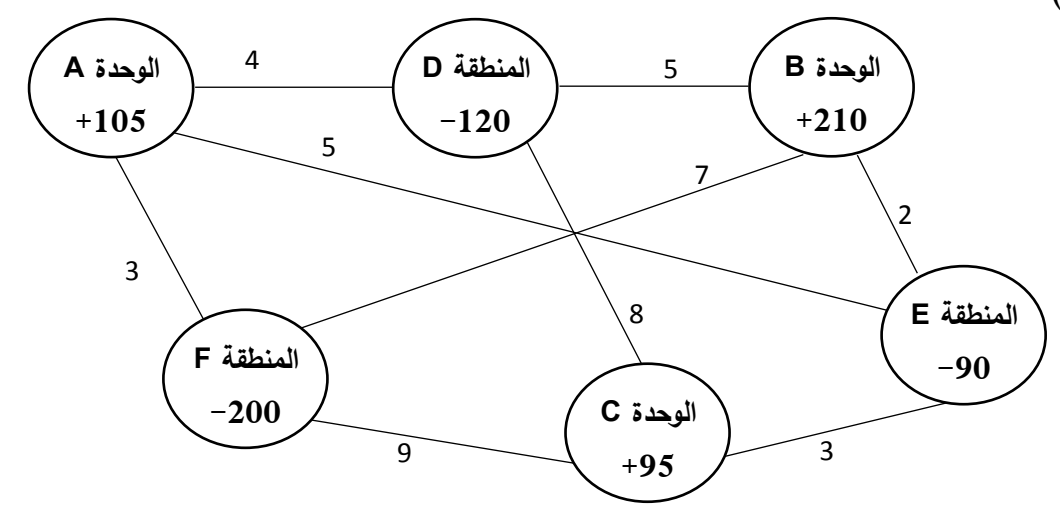

ا**لمطلوب:** أوجد خطة التوزيع التي تُحقق أدنى تكلفة للمؤسسة، وما هي قيمة االتكلفة الكلية عند هذه الخطة؟

## **التمرين الثالث:**

مؤسسة مختصة في تعبئة وتوزيع المياه المعدنية تموّن ثلاثة مناطق بهذه البضاعة عبر وحدتين تتكون منهما المؤسسة. طاقة عرض كل وحدة، وكمية طلب كل منطقة من المياه المعدنية )الوحدة من المياه المعدنية: 100 لتر)، وأرباح الشحن الوحدوية (الوحدة: وحدة نقدية) موضّحة على شبكة النقل التالية:

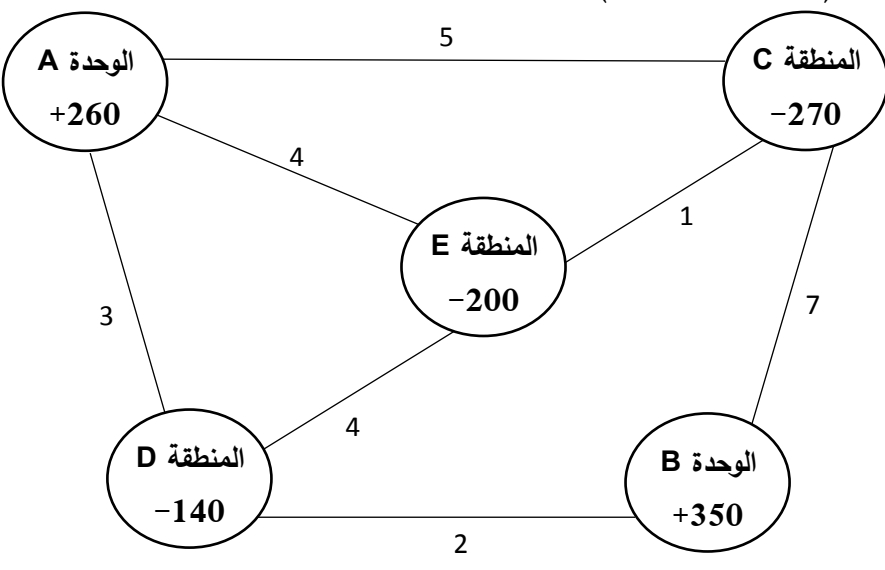

#### **المطلوب:**

إذا علمت أن خطوط اإلتصال بين المناطق هي مسارات ذات إتجاهين، وأن خطوط اإلتصال بين الوحدات والمناطق هي مسارات ذات إتجاه واحد (من الوحدات نحو المناطق)، أوجد خطة التوزيع التي تُحقق أعظم ربح كلي للمؤسسة؟

**مراجع الفصل:** - د. محمد راتول: بحوث العمليات، ديوان المطبوعات الجامعية، الجزائر، .2004 - أ. د. محمد سالم الصفدي: بحوث العمليات: تطبيق وخوارزميات، الطبعة األولى، دار وائل للطباعة والنشر، عمان، الأردن، 2009. - أ. د. محمد عبد العال النعيمي وآخرون: بحوث العمليات، دار وائل للنشر والتوزيع، عمان، األردن، .2011 – د. حامد سعد نور الشمرتي: بحوث العمليات "مفهوماً وتطبيقا"، الطبعة الأولى، مكتبة الذاكرة، بغداد، العراق، .2010 - د. لحسن عبد هللا باشيوة: بحوث العمليات، الطبعة العربية، دار اليازوري العلمية للنشر والتوزيع، عمان، األردن، .2011 – د. سهيلة عبد الله سعيد: الجديد في الأساليب الكمية وبحوث العمليات، الطبعة الأولى، دار الحامد للنشر والتوزيع، عمان، الأردن، 2007. - أ. د. سليمان خالد عبيدات: األساليب الكمية في اإلدارة، الطبعة األولى، دار المسيرة للنشر والتوزيع والطباعة، عمان، الأردن، 2015.

الفصل الثالث: مدخل للبرمجة غير الخطية بقيود أو بدون قيود

**-1 مفهوم البرنامج غير الخطي Program linear-Non:**

جميع البرامج التي تم تتاولها في الفصل الأول هي من النوع الخطي، بمعنى أن المتغيرات أسها مرفوع إلى الدرجة راحد، إلا أن الواقع الإقتصادي يشير إلى أن العديد من العلاقات الإقتصادية تتمثل في معادلات غير خطية، وبالتالي تتطلب معالجات خاصة.

و يتم إعتبار البرنامج بأنه برنامج غير خطي إذا تم صياغة عالقة أو أكثر من عالقة في صورة غير خطية. وبمعنى اخر ، فإنه في العلاقات غير الخطية تحمل جميع أو بعض متغيرات العلاقة الإقتصادية أسآ أعلى من الدرجة الأولى. والعلاقات غير الخطية لا تشكل خطا مستقيما. وتتنوع صيغ الدوال غير الخطية. و نذكر منها:

$$
f(X) = aX^2 + bX + c
$$
الدالة التريعية Quadratic Function: ويُعبر عنها بالصيغة التالية:

- $f(X) = aX^3 + bX^2 + cX + d$  الدالة التكعيبية Cubic function: ويُعبّر عنها بالصنيغة التالية:
	- $f(X) = \log_b x$ : يُمكن كتابتها بالصيغة التالية Logarithmic function
		- $f(X) = b^X$  الدالة الأسية: Exponential function : يُمكن كتابتها بالصيغة التالية:

وقبل التطرق إلى أساليب حل البرامج غير الخطية، سنتطرق إلى مفهوم النهايات العظمى والدنيا والتي يقوم عليها حل هذه البرامج.

**-2 النهايات العظمى والدنيا المحلية والكلية:**

 $f(X)$  لنفترض الدالة  $f(X)$  والتمثيل البياني لها كما يلي:

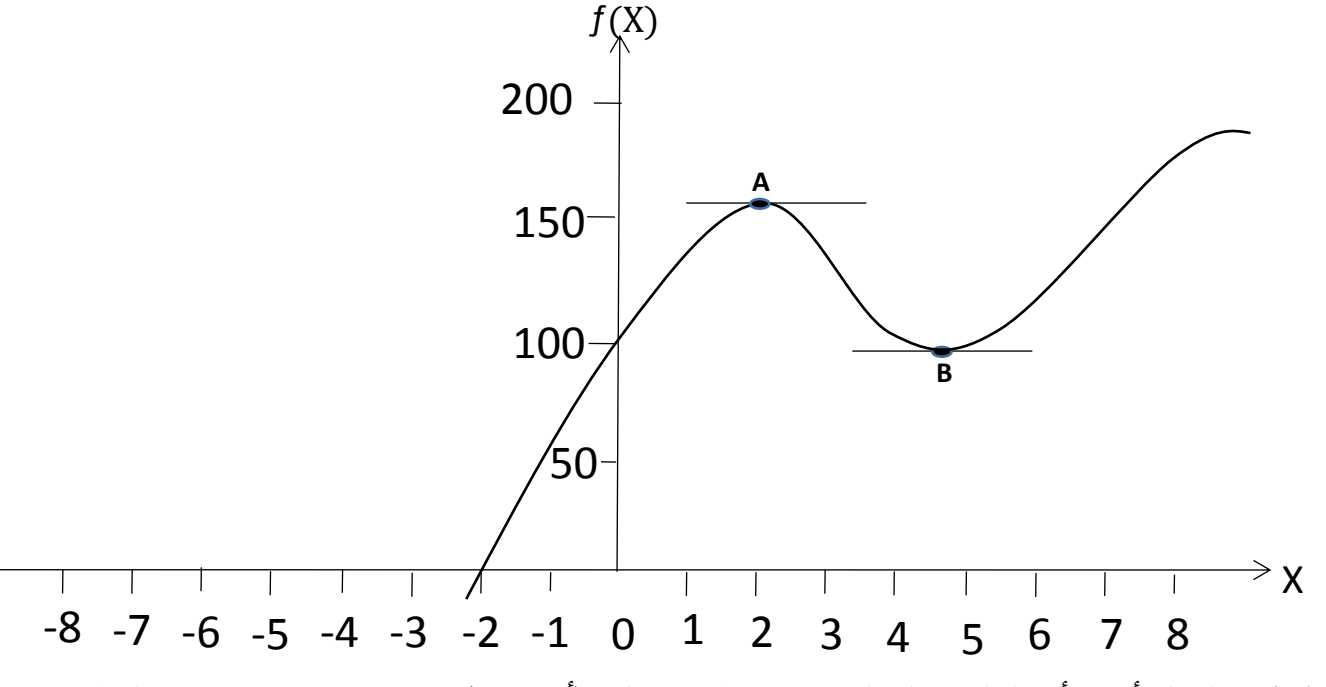

يُوضّح الشكل أعلاه أن الدالة تصل إلى نهاية عظمى محلية (أو نسبية) Local maximum عند النقطة A،<br>. بمعنى أن الدالة تكون قيمتها عند هذه النقطة أكبر من قيمتها عند أية نقطة مجاورة للنقطة A. وأُطلق عليها نهاية عظمى محلية أو نسبية لأن الدالة يُمكن أن تأخذ قيمة أعلى عند نقاط أخرى، وبالتالي فهي ليست نهاية مطلقة أو

كلية. وعند النهاية العظمى المحلية يكون رسم الدالة متنازلا على الجانبين، وهو ما يُلاحظ عند النقطة A حيث تتنازل الدالة على جانبي النقطة. وعند هذه النقطة تكون الدالة مستقرة Stationary، أي أنها ال متزايدة وال متناقصة، ويكون المماس للدالة عند هذه النقطة أفقياً، ما يعني أن ميله بيساوي الصفر .

وتصل الدالة إلى نهاية دنيا محلية )أو نسبية( minimum Local عند النقطة B، بمعنى أن الدالة تكون قيمتها عند هذه النقطة أصغر من قيمتها عند أية نقطة مجاورة للنقطة B. وأُطلق عليها نهاية دنيا محلية أو نسبية ألن الدالة يُمكن أن تأخذ قيمة أدنى عند نقاط أخرى، وبالتالي فهي ليست نهاية مطلقة أو كلية. وعند النهاية الدنيا المحلية تتصاعد الدالة على جانبي النهاية، وهو ما يُمكن ملاحظته عند النقطة B. وعند هذه النقطة تكون الدالة مستقرة، أي أنـها لا متزايدة ولا متناقصـة، ويكون المماس للدالـة عند هذه النقطـة أفقياً، ما يـعنـي أن ميلـه يساوي الصفر.

ريُطلق على القيم التي تحقق نـهاية عظمـى أو دنيا للدالـة بالنقاط الـحرجـة (Critical points أو Stationary points. ويُمكن أن تكون هناك قيم أعلى من القيم التي تحقق نـهايـة عظمـى للدالـة أو قيم أدنـى من القيم التي تحقق نـهاية دنيا للدالـة إلا أنّـها لا تُعّد نقاط حرجة لأن الميل عند تلك القيم لا يساوي الصـفر . ويُمكن أن تمثل النقاط الحرجة نقاط إنعطاف حيث تقطع الدالة خط المماس وتتحول من محدبة Convex إلى مقعرة Concave أو العكس. ولفهم أكبر لمعنى النهايات العظمى (الدنيا) المحلية أو الكلية ننظر إلى الأشكال التالية:

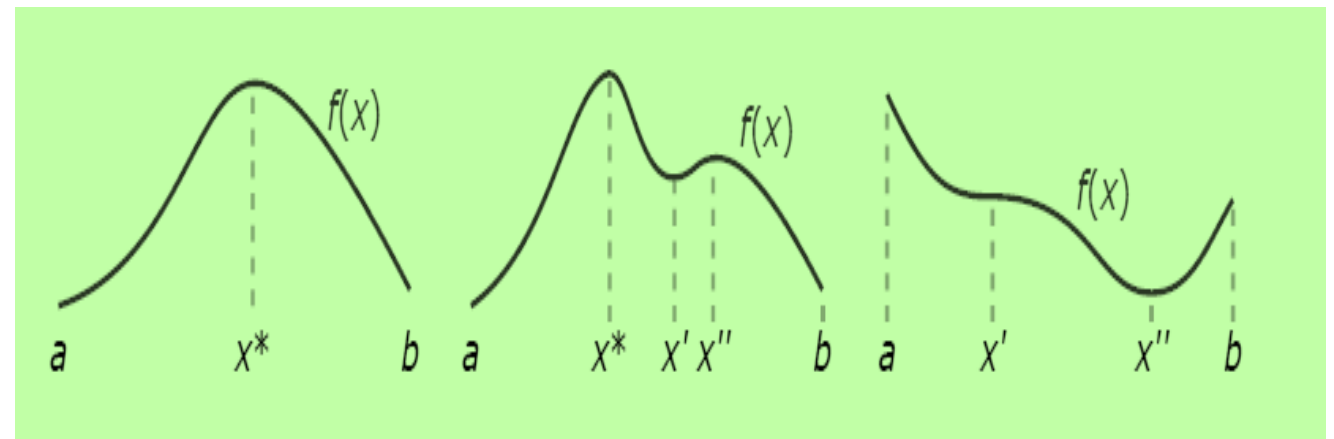

**أشكال تو ضح بعض المفاهيم حول النقاط الحرجة والنهايات** 

 $f(X)$  الشكل الأيسر يوضّح وجود نقطة حرجة واحدة $X^*$  وهي نهاية عظمى كلية للدالة  $f(X)$ ؛ − الشكل الأوسط يحتوي على ثلاثة نقاط حرجة وهي`` $X^*, X^*, X^*$ . النقطة الحرجة  $X^*$  هي نهاية عظمى كلية، النقطة الحرجة  $X^{`}$  هي نهاية دنيا محلية والنقطة الحرجة  $X^{`}$  هي نهاية عظمى محلية؛  $X$  للشكل الأيمن يتضمن نقطتين حرجتين $X^{\cdot}, X^{\cdot}$ . النقطة الحرجة  $X$  هي نقطة إنعطاف، أما النقطة الحرجة  $Y$ 

فهي نهاية دنيا كلية.

ولنقاط الإنعطاف أهمية قليلة في مجال الإقتصاد، أما النهايات الصغرى والعظمى فهي مهمة جداً. رفيما يخص النهايات العظمى (الدنيا) الكلية فهي تُعتبر نهايات عظمى (دنيا) محلية. ويتم الإشارة أحياناً إلى النهايات العظمى (الدنيا) المحلية كنهايات عظمى (دنيا) كلية للتأكيد على أنها ليست فقط نهايات عظمى (دنيا) محلية.

وفي النظرية اإلقتصادية تقريبا يتم دائما اإلهتمام بالنهايات العظمى الكلية وليس مجرد النهايات العظمى المحلية. وعند حل البرامج غير الخطية سنهتم فقط بكيفية إيجاد نقاط الحلول المثلى والتي هي نهايات محلية، بدون التطرق ً نهايات كلية. إلى طرق التحقق من كونها أيضا **-3 طرق حل الب ارمج غير الخطية:** ستخدمة في إيجاد الحل األمثل للب ارمج غير الخطية حسب ُ تتعدد الطرق الم الحاالت التالية: - عدد متغيرات البرنامج غير الخطي؛ - وجود أو عدم وجود قيود؛ - وجود قيد أو أكثر في شكل متباينة. **-1-3 حل البرامج غير الخطية بدون قيود: -1-1-3 البرامج غير الخطية التي تحتوي على متغيرة واحدة:** لنفترض الدالة التالية: = ƒ() حتى تكون الدالة عند نهايتها العظمى أو الدنيا ينبغي توفر شرطين: **- الشرط الضروري:** إن الشرط الضروري للحصول على نهاية عظمى أو نهاية دنيا للدالة هو أن تكون مشتقة هذه

الأخيرة تساوي الصفر ، أي:  $\frac{\delta Y}{\delta X}=0$  . وهذا الشرط لا يُوضّح ما إذا كانت الدالة عند نهايتها العظمى أو الدنيا بل يُوضّح فقط وجود نقاط حرجة، وبالتالي لابد من توفر الشرط الثاني. **- الشرط الكافي:** وهذا الشرط يسمح بمعرفة صنف النقاط الحرجة ما إذا كانت الدالة عند هذه القيم عند نهايتها العظمى أو الدنيا. و يتحقق هذا الشرط عندما تكون قيمة المشتقة الثانية للدالة عند النقاط الحرجة كما يلي:  $\frac{\delta^{2}\text{Y}}{\delta\text{v}z}< 0$  الحالة الأولى: قيمة المشتقة الثانية سالبة، أي: وهي تعني وجود قيمة عظمى. والإشارة السالبة  $\frac{\delta^2\Upsilon}{\delta X^2}< 0$ للمشتقة الثانية تعني أن منحنى الدالة يتجه نحو التناقص بعد أن وصل إلى النهاية العظمى؛  $\frac{\delta^{2}\rm Y}{\delta\rm v2}>0:$ ا**لحالة الثانية:** قيمة المشتقة الثانية موجبة، أي: 0 وهي تعني وجود قيمة دنيا. والإشارة الموجبة للمشتقة: $\frac{\delta^{2}\text{Y}}{\delta X^{2}}>0$ الثانية تعني أن المنحنى يتجه نحو التزايد بعد أن وصل إلى النهاية الدنيا؛  $\frac{\delta^2\Upsilon}{\delta z^2}=0:$ ا**لحالة الثالثة:** قيمة المشتقة الثانية معدومة، أي: 9 وهي تعني أن النقطة الحرجة هي نقطة إنعطاف،  $\frac{\delta^2\Upsilon}{\delta X^2}=0$ أو يُمكن أن تكون نهاية عظمى أو نهاية دنيا وتحتاج إلى معلومات أخرى لتمييزها. ويُمكن لإشارات المشتقات من درجة أعلى أن تحدد ما إذا كانت النقاط الحرجة هي نهاية عظمى أو نهاية دنيا. وعمليا، فإن هذه الشروط نادراً ما تكون مفيدة.

مكن تلخيص ُ وي شروط النهايات العظمى والنهايات الدنيا للدوال ذات المتغيرة الواحدة كما يلي:

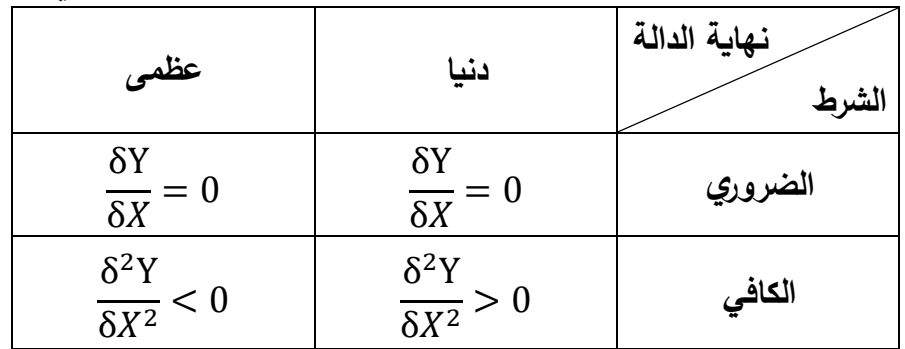

# **مثال :1**

ليكن لديك دالة الربح الكلي التالية:

$$
\pi = \frac{1}{3}X^3 - 3.5X^2 + 10X + 35
$$

<mark>المطلوب:</mark> حدد حجم الإنتاج من X الذي يُحقق أعظم ربح كلي، وما هي قيمة هذا الربح عند هذا الحجم من اإلنتاج؟

**الحل:**

**- الشرط الضروري:** نجد المشتقة األولى ونساويها بالصفر:

$$
\frac{\delta \pi}{\delta X} = X^2 - 7X + 10 = 0
$$

نقوم بحل المعادمة السابقة، وهي معادੋة تربيعية، بطریعة الممیز كما للي: 
$$
\Delta = b^2 - 4ac = (-7)^2 - 4(1)(10) = 49 - 40 = 9
$$

بما أن 0 
$$
\Delta
$$
هالمعادله الترييعية لها جذران حقیقيان غير منساويان يُمکن إيجادهما وفقا للقانون التالي:  
\n $-b \pm \sqrt{b^2 - 4ac}$ 

$$
X = \frac{2a}{2a}
$$
  

$$
X = \frac{-(-7) \pm \sqrt{(-7)^2 - 4(1)(10)}}{2(1)} = \frac{7 \pm 3}{2}
$$
  

$$
\therefore X_1 = \frac{7 - 3}{2} = 2
$$
  

$$
\therefore X_2 = \frac{7 + 3}{2} = 5
$$

 $X_2$ هناك نقطتين حرجتين هما: 2 $X_1$  و $X_2$ <mark>ملاحظة</mark>: إقتصاديا تُرفض القيم السالبة إن وُجدت. **- الشرط الكافي:**

نجد المشتقة الثانية كما يلي:

$$
\frac{\delta^2 \pi}{\delta X^2} = 2X - 7
$$
نقوم بتحويض القيم الحرجه في معادله المشتقة الأنية كما يلي:

#### **عندما 2=X:**

$$
\frac{\delta^2 \pi}{\delta X^2} = 2(2) - 7 = -3 < 0
$$

## **عندما 5=X:**

$$
\frac{\delta^2 \pi}{\delta X^2} = 2(5) - 7 = 3 > 0
$$

ُالحظ أن قيمة المشتقة الثانية عند ي 2=X أقل من الصفر، وهذا يعني أن هناك نهاية عظمى عند هذه النقطة الحرجة. قيمة الربح الكلي القصوى هي:

$$
Max \pi = \frac{1}{3}(2)^3 - 3.5(2)^2 + 10(2) + 35 = \frac{131}{3}
$$

واذا إفترضنا أن الدالة السابقة هي دالة التكلفة الكلية، وكان المطلوب هو إيجاد حجم الإنتاج الذي يقلل إلى أدنى حد التكلفة الكلية، ففي هذه الحالة فإن 5=x تحقق هذا الحل ألن قيمة المشتقة الثانية عند هذه النقطة الحرجة موجبة، وقيمة التكلفة الكلية ستكون:

$$
Min C = \frac{1}{3}(5)^3 - 3.5(5)^2 + 10(5) + 35 = \frac{235}{6}
$$

**مثال :2**

بعد دراسات معمقة توصلت إحدى المؤسسات الصناعية إلى صياغة دالتي اإليراد الكلي والتكلفة الكلية الخاصة بمنتجها كما يلي:

$$
TR = -6X^2 + 1480X
$$

$$
TC = 40X + 1500
$$

حيث: TR: اإليراد الكلي TC: التكلفة الكلية X: المنتج **المطلوب:** - أوجد دالة الربح الكلي؟ - حدد مستوى اإلنتاج الذي يعظم الربح الكلي، وما هي قيمة هذا الربح عند هذا المستوى من اإلنتاج؟ **الحل: - إيجاد دالة الربح الكلي:** بما أن الربح الكلي يساوي الإيراد الكلي ناقص التكلفة الكلية، إذا:  $\pi = TR - TC = (-6X^2 + 1480X) - (40X + 1500) = -6X^2 + 1440X - 1500$ 

**- تحديد مستوى اإلنتاج الذي يعظم قيمة الربح الكلي وقيمة هذا الربح عند هذا المستوى من اإلنتاج:** لدينا:

$$
\pi = -6X^2 + 1440X - 1500
$$

**- الشرط الضروري:** نجد المشتقة األولى ونساويها بالصفر: δπ  $\delta X$  $= -12X + 1440 = 0 \Rightarrow X =$ 1440  $\frac{12}{12}$  = 120 هناك نقطة حرجة واحدة قيمتها 120=X **- الشرط الكافي:** نجد المشتقة الثانية كما يلي:  $δ<sup>2</sup>π$  $\frac{1}{6X^2} = -12 < 0$ بما أن قيمة المشتقة الثانية سالبة فهذا يعني وجود نهاية عظمى لدالة الربح الكلي عند حجم إنتاج 120 وحدة، وتبلغ قيمة هذا الربح عند هذا الحجم من اإلنتاج:  ${\it Max~}$ رحدة نقدية  ${\it 1440}$ 900  $-$  1500  ${\it 1500}$   ${\it 1440}$ **-2-1-3 البرامج غير الخطية التي تحتوي على متغيرتين:** ال ترتبط الدوال اإلقتصادية بمتغيرة واحدة فقط بل الكثير منها يرتبط بمتغيرتين أو أكثر. فعلى سبيل المثال نجد أن عملية إنتاج منتوج ما يتطلب العديد من عناصر اإلنتاج مثل العمل ورأس المال. وسنعالج في هذا الجزء البرامج غير الخطية التي تحتوي على متغيرتين، وفي جزء لاحق سنعالج البرامج غير الخطية التي تحتوي على أكثر من متغيرتين. لنفترض الدالة التالية:  $Y = f(X_1, X_2)$ حتى تكون الدالة عند نهايتها العظمى أو الدنيا ينبغي توفر شرطين: **- الشرط الضروري:** المشتقات الجزئية األولى للدالة ينبغي أن تساوي الصفر، أي: δY  $\frac{\delta Y}{\delta X_2} = 0$  و  $\frac{\delta Y}{\delta X_1} = 0$  $\frac{\partial}{\partial X_2} = 0$ 

وهذا الشرط لا يُوضّح ما إذا كانت الدالة عند نـهايتها الـعظمـى أو الدنيا بل يُوضّح فقط وجود نقاط حرجة، وبالتالمي البد من توفر الشرط الثاني.

$$
- \t\text{lim} \ \text{lim} \ \text{lim}
$$

وهناك شرط ثالث في كال الحالتين وهو أن جداء المشتقة الجزئية األولى والمشتقة الجزئية الثانية ينبغي أن يكون أكبر من مربع المشتقة الجزئية الثانية المتقاطعة، أي:

$$
\left(\frac{\delta^2 Y}{\delta X_1^2}\right) \left(\frac{\delta^2 Y}{\delta X_2^2}\right) > \left(\frac{\delta^2 Y}{\delta X_1 \delta X_2}\right)^2
$$

ألن عدم توفر هذا الشرط يضعنا أمام الحالتين التاليتين: -الدالة عند **نقطة سرج** point Saddle عندما يتوافر الشرط التالي عند القيم الحرجة للمتغيرتين:

(

(

$$
\frac{\delta^{2}Y}{\delta X_{1}^{2}}\Big)\left(\frac{\delta^{2}Y}{\delta X_{2}^{2}}\right) < \left(\frac{\delta^{2}Y}{\delta X_{1}\delta X_{2}}\right)^{2}
$$
\n
$$
\frac{\delta^{2}Y}{\delta X_{2}^{2}} \xrightarrow{\delta^{2}Y} \frac{\delta^{2}Y}{\delta X_{1}^{2}} \xrightarrow{\delta^{2}Y} \frac{\delta^{2}Y}{\delta X_{1}^{2}} \xrightarrow{\delta^{2}Y} \frac{\delta^{2}Y}{\delta X_{2}^{2}} \xrightarrow{\delta^{2}Y} \frac{\delta^{2}Y}{\delta X_{1}^{2}}
$$
\n
$$
= \frac{\delta^{2}Y}{\delta X_{1}^{2}}\Big)\left(\frac{\delta^{2}Y}{\delta X_{2}^{2}}\right) < \left(\frac{\delta^{2}Y}{\delta X_{1}\delta X_{2}}\right)^{2}
$$
\n
$$
\frac{\delta^{2}Y}{\delta X_{2}^{2}} \xrightarrow{\delta^{2}Y} \frac{\delta^{2}Y}{\delta X_{1}^{2}} \xrightarrow{\delta^{2}Y} \frac{\delta^{2}Y}{\delta X_{1}^{2}} \xrightarrow{\delta^{2}Y} \frac{\delta^{2}Y}{\delta X_{1}^{2}}
$$
\n
$$
\frac{\delta^{2}Y}{\delta X_{2}^{2}} \xrightarrow{\delta^{2}Y} \frac{\delta^{2}Y}{\delta X_{1}^{2}}
$$
\n
$$
\frac{\delta^{2}Y}{\delta X_{1}^{2}}\Big|\left(\frac{\delta^{2}Y}{\delta X_{1}^{2}}\right)\Big| \left(\frac{\delta^{2}Y}{\delta X_{2}^{2}}\right) = \left(\frac{\delta^{2}Y}{\delta X_{1}\delta X_{2}}\right)^{2}
$$
\ninconclusive,  $\frac{\log_{1}\left(\frac{\delta^{2}Y}{\delta X_{1}\delta X_{2}}\right)}{\log_{1}\left(\frac{\delta^{2}Y}{\delta X_{1}\delta X_{2}}\right)}$ 

فإن الفحص غير قطعي inconclusive.

مكن تلخيص طريقة إيجاد وتصنيف النقاط الحرجة للدالة ُ وي ذات المتغيرتين كما يلي:

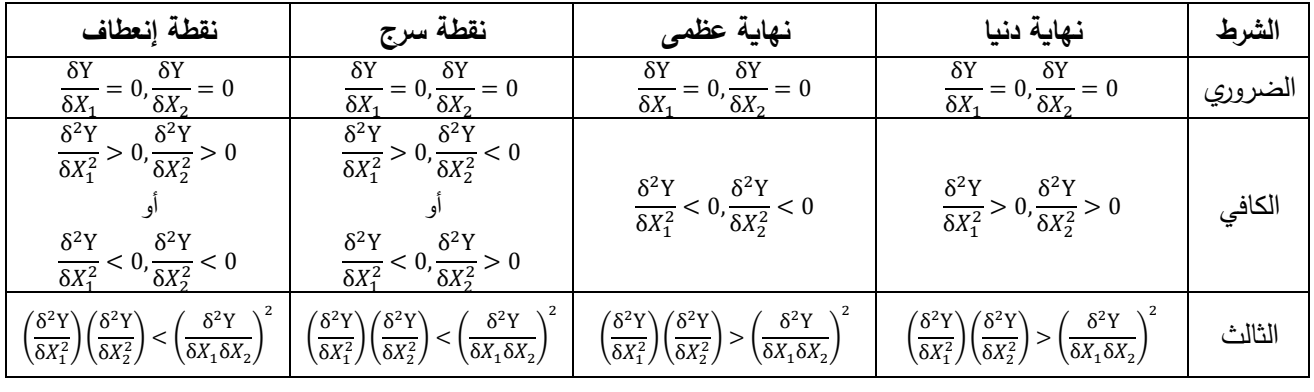

**مثال :3**

ليكن لديك دالة التكلفة الكلية التالية:

 $C = 5X_1^2 + 2X_2^2 - 20X_1 - 12X_2 + 100$ **المطلوب:** أوجد حجم اإلنتاج التي يحقق أدنى تكلفة كلية ممكنة، وما هي قيمة هذه التكلفة عند هذا الحجم من اإلنتاج؟

**الحل:**

**-الشرط األول:** إيجاد القيم الحرجة:

$$
\frac{\delta C}{\delta X_1} = 10X_1 - 20 = 0 \Rightarrow X_1 = \frac{20}{10} = 2
$$

$$
\frac{\delta C}{\delta X_2} = 4X_2 - 12 = 0 \Rightarrow X_2 = \frac{12}{4} = 3
$$

$$
\frac{\delta^2 C}{\delta X_1^2} = 10 > 0
$$

$$
\frac{\delta^2 C}{\delta X_2^2} = 4 > 0
$$

 $X_1 = 2, X_2 = 3$  وبما أن المشتقتين الجزئيتين موجبتين فإن دالة التكلفة لها نهاية دنيا عند النقاط الحرجة نقوم بإجراء الفحص الثالث للتأكد من عدم وجود نقطة إنعطاف.

$$
\left(\frac{\delta^2 Y}{\delta X_1^2}\right)\left(\frac{\delta^2 Y}{\delta X_2^2}\right) > \left(\frac{\delta^2 Y}{\delta X_1 \delta X_2}\right)^2
$$
  
(10)(4) > (0)<sup>2</sup>  
40 > 0

والنتيجة تعني عدم وجود نقطة إنعطاف.  $X_1 = 2, X_2 = 3$  إذاً تتحقق أدنى تكلفة كلية عند مستويات الإنتاج التالية: وقيمة أدنى تكلفة هي:

$$
Min Z = 5(2)^2 + 2(3)^2 - 20(2) - 12(3) + 100 = 62
$$
وحدة نقدي في
$$
\underbrace{\text{dist}_2 \cdot \text{dist}_2} = 3 - 1 - 3
$$

لنفترض الدالة التالية:

$$
Y = f(X_1, X_2, X_3, \dots X_n)
$$
\n
$$
\text{AEx}_{n}
$$
\n
$$
\text{AEx}_{n}
$$
\n
$$
\text{AEx}_{n}
$$
\n
$$
\text{AEx}_{n}
$$
\n
$$
\text{AEx}_{n}
$$
\n
$$
\text{AEx}_{n}
$$
\n
$$
\text{AEx}_{n}
$$
\n
$$
\text{AEx}_{n}
$$
\n
$$
\text{AEx}_{n}
$$
\n
$$
\text{AEx}_{n}
$$
\n
$$
\text{AEx}_{n}
$$
\n
$$
\text{AEx}_{n}
$$
\n
$$
\text{AEx}_{n}
$$
\n
$$
\text{AEx}_{n}
$$
\n
$$
\text{AEx}_{n}
$$
\n
$$
\text{AEx}_{n}
$$
\n
$$
\text{AEx}_{n}
$$
\n
$$
\text{AEx}_{n}
$$
\n
$$
\text{AEx}_{n}
$$
\n
$$
\text{AEx}_{n}
$$
\n
$$
\text{AEx}_{n}
$$
\n
$$
\text{AEx}_{n}
$$
\n
$$
\text{AEx}_{n}
$$
\n
$$
\text{AEx}_{n}
$$
\n
$$
\text{AEx}_{n}
$$
\n
$$
\text{AEx}_{n}
$$
\n
$$
\text{AEx}_{n}
$$
\n
$$
\text{AEx}_{n}
$$
\n
$$
\text{AEx}_{n}
$$
\n
$$
\text{AEx}_{n}
$$
\n
$$
\text{AEx}_{n}
$$
\n
$$
\text{AEx}_{n}
$$
\n
$$
\text{AEx}_{n}
$$
\n
$$
\text{AEx}_{n}
$$
\n
$$
\text{AEx}_{n}
$$
\n
$$
\text{AEx}_{n}
$$
\n
$$
\text{AEx}_{n}
$$
\n
$$
\text{AEx}_{n}
$$
\n
$$
\text{AEx}_{n}
$$
\n
$$
\text{AEx}_{n}
$$
\n
$$
\text{AEx}_{n}
$$
\n
$$
\text{AEx}_{n}
$$
\n
$$
\text{AEx}_{n}
$$
\n
$$
\text{AEx}_{n}
$$
\n
$$
\text{AEx}_{n}
$$
\n
$$
\text{AEx}_{n}
$$
\n

وهذا الشرط لا يُوضّح ما إذا كانت النهاية عظمى أو دنيا بل يُوضّح فقط وجود نقاط حرجة، وبالتالي لابد من توفر الشرط الثاني.

**- الشرط الكافي:** إن تطبيق هذا الشرط في حالة الدوال متعددة المتغيرات )بما فيما الدوال التي تتكون من متغيرتين( يتطلب إستخدام المحدد الهيسيdeterminant Hessian لمعرفة ما إذا كانت الدالة عند القيم الحرجة عند نهايتها العظمى أو الدنيا.

والمحدد الهيسي يتكون من المشتقات الجزئية الثانية لكل متغيرة بالنسبة لنفس المتغيرة و تقع على القطر الرئيسي، والمشتقات الجزئية الثانية المتقاطعة و تقع خارج القطر الرئيسي كما يلي:

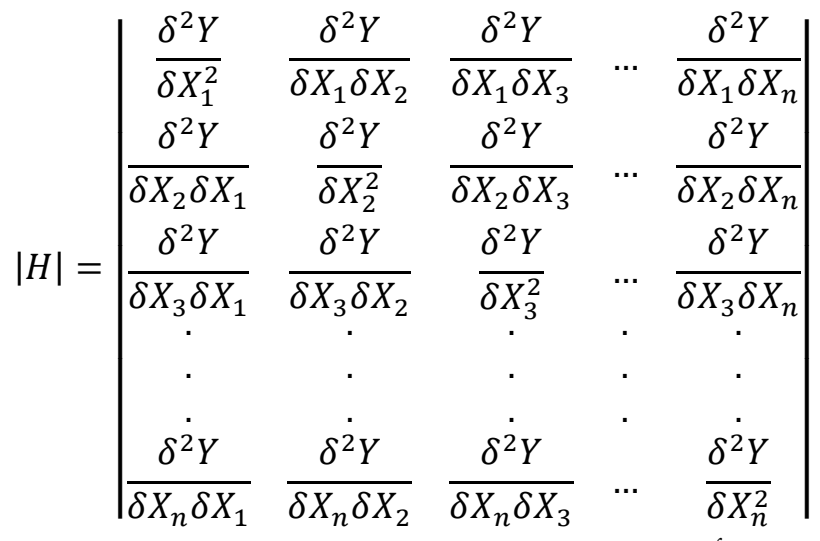

وبحساب قيمة المحدد نكون أمام حالتين:

- إذا كان المحدد الهيسي أكيد اإليجابية تكون النقاط الحرجة عبارة عن نقاط تحقق نهاية دنيا للدالة. ويكون المحدد الهيسي أكيد اإليجابية عندما تكون جميع محيدداته الرئيسية القطرية موجبة، أي:  $\vert H_1 \vert, \vert H_2 \vert, \vert H_3 \vert, \ldots, \vert H_n \vert > 0$ 

- إذا كان المحدد الهيسي أكيد السلبية تكون النقاط الحرجة عبارة عن نقاط تحقق نهاية عظمى للدالة. ويكون المحدد الهيسي أكيد السلبية عندما تتبادل جميع محيدداته الرئيسية القطرية اإلشارة فيما بينها بين السلبية واإليجابية  $|{\rm H}_1| < 0$ ,  $|{\rm H}_2| > 0$ ,  $|{\rm H}_3| < 0$  , ... بتدئة بالإشارة السالبة كما يلي:

وإذا لم يكن المحدد الـهيسي أكيد الإيجابية ولا أكيد السلبية تكون النقاط الحرجة عبارة عن نقاط سرجية، أي أن ا<br>ء النقاط ال تحقق نهاية دنيا وال نهاية عظمى للدالة.

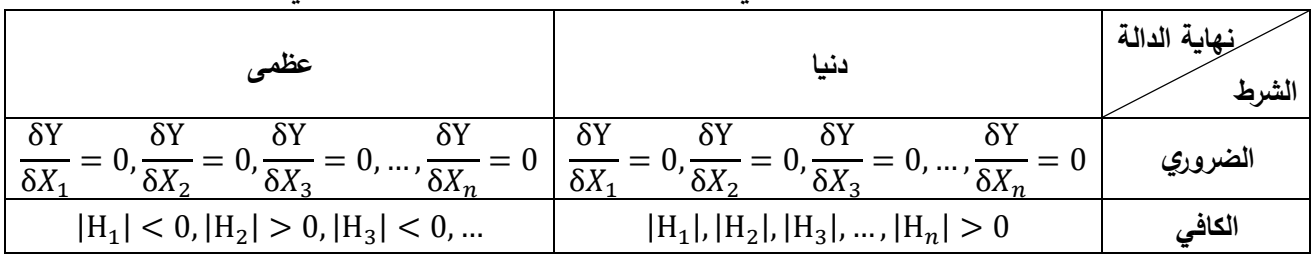

يُمكن تلخيص شروط النهايات الدنيا والعظمى في حالة وجود أكثر من متغيرتين كما يلي:<br>ح

**مثال :4**

ليكن لديك دالة التكلفة الكلية التالية:

 $C = X_1^2 + 2X_2^2 + 3X_3^2 - 2X_1 - 8X_2 - 18X_3$ **المطلوب:** أوجد قيم 1X، 2X و3X التي تحقق أدنى تكلفة كلية، وما هي قيمة هذه التكلفة عند هذه القيم؟ **الحل:**

**- الشرط الضروري:**

$$
\frac{\delta C}{\delta X_1} = 2X_1 - 2 = 0 \Rightarrow X_1 = 1
$$

$$
\frac{\delta C}{\delta X_2} = 4X_2 - 8 = 0 \Rightarrow X_2 = 2
$$

$$
\frac{\delta C}{\delta X_3} = 6X_3 - 18 = 0 \Rightarrow X_3 = 3
$$
\n
$$
X_1 = 1, X_2 = 2, X_3 = 3
$$
\n
$$
= \lim_{t \to 0} \frac{1}{t} \log \frac{1}{t} = 1, X_2 = 2, X_3 = 3
$$
\n
$$
= \lim_{t \to 0} \frac{1}{t} \log \frac{1}{t} = \begin{vmatrix} 2 & 0 & 0 \\ 0 & 4 & 0 \\ 0 & 0 & 6 \end{vmatrix}
$$
\n
$$
|H| = \begin{vmatrix} 2 & 0 & 0 \\ 0 & 4 & 0 \\ 0 & 0 & 6 \end{vmatrix}
$$
\n
$$
= |H_1| = |2| > 0
$$
\n
$$
|H_2| = \left| \frac{2}{0} \right| = 8 > 0
$$

$$
|H_3| = \begin{vmatrix} 2 & 0 & 0 \\ 0 & 4 & 0 \\ 0 & 0 & 6 \end{vmatrix} = 48 > 0
$$

بما أن جميع المحيددات الرئيسية القطرية موجبة فهذا يعني أن المحدد الهيسي أكيد اإليجابية، وبالتالي فإن دالة 3 - التكلفة الكلية تكون عند نهاية دنيا عند القيم الحرجة X $_1=1,$ X $_2=2,$  التكلفة أدنى تكلفة كلية هي  $Min C = (1)^2 + 2(2)^2 + 3(3)^2 - 2(1) - 8(2) - 18(3) = -36$ 

# **-2-3 حل البرامج غير الخطية المقيدة :optimization Constrained:**

تُعتبر الدوال غير الخطية التي تم تتاولها سابقا دوالًا حرة لأنها لا ترتبط بقيود، وفي هذه الحالة يُمكن لمتغيرات هذه الدوال أن تأخذ أية قيمة، إلا أن هذه الحالة غير واقعية، فالمنشات التي ترغب في تخفيض تكاليفها أو تعظيم أرباحها عليها أن تأخذ بعين الإعتبار العديد من العناصر مثل حجم الطلب على منتجاتها، محدودية الموارد مثل المواد الأولية....الخ، وهي عناصر تُمثل قيوداً على دوال المهدف. ويأخذ البرنامج غير الخطي المقيد الشكل التالي:

Max Z (Min Z) =  $f(X_1, ... X_n)$ 

$$
\int g_1(X_1, \ldots, X_n) = b_1
$$

$$
s/c \rightarrow g_m(X_1, ..., X_n) = b_m
$$
  

$$
h_1(X_1, ..., X_n) \le k_1
$$

. .

ويتم حل البرامج غير الخطية المقيّدة باستخدام طريقة التعويض، طريقة لاغرانج وطريقة كروش–كوهن–تاكر في حالة وجود متباينات.  $h_s(X_1, ..., X_n) \leq k_s$ 

\n**23.** 
$$
-6 - 1 - 2 - 3
$$
   
\n**24.**  $-1 - 2 - 3$    
\n**25.**  $-1 - 2 - 3$    
\n**26.**  $-1 - 2 - 3$    
\n**27.**  $-1 - 2 - 3$    
\n**28.**  $-1 - 2 - 3$    
\n**29.**  $-1 - 2 - 3$    
\n**29.**  $-1 - 2 - 3$    
\n**21.**  $|1 - 2 - 3$    
\n**23.**  $-1 - 2 - 3$    
\n**24.**  $-1 - 2 - 3$    
\n**25.**  $-1 - 2 - 3$    
\n**29.**  $-1 - 2 - 3$    
\n**21.**  $-1 - 2 - 3$    
\n**23.**  $-1 - 2 - 3$    
\n**24.**  $-1 - 2 - 3$    
\n**25.**  $-1 - 2 - 3$    
\n**29.**  $-1 - 2 - 3$    
\n**21.**  $-1 - 2 - 3$    
\n**23.**  $-1 - 2 - 3$    
\n**24.**  $-1 - 2 - 3$    
\n**25.**  $-1 - 2 - 3$    
\n**29.**  $-1 - 2 - 3$    
\n**21.**  $-1 - 2 - 3$    
\n**29.**  $-1 - 2 - 3$    
\n**21.**  $-1 - 2 - 3$    
\n**23.**  $-1 - 2 - 3$    
\n

$$
X_1 = 20 + X_2^2 - 8X_2
$$
\n20 + X\_2^2 - 8X\_2

\n21.  $20 + X_2^2 - 8X_2 + 2X_2 \Rightarrow Min Z = 20 + X_2^2 - 6X_2$ 

\n22.  $20 + X_2^2 - 6X_2$ 

\n23.  $20 + X_2^2 - 8X_2 + 2X_2 \Rightarrow Min Z = 20 + X_2^2 - 6X_2$ 

\n24.  $20 + X_2^2 - 6X_2$ 

$$
\frac{6C}{\delta X_2} = 2X_2 - 6 = 0 \Rightarrow X_2 = 3
$$
\n
$$
X_1 \xrightarrow{d} X_1 \xrightarrow{d} X_2 \xrightarrow{d} X_2 \xrightarrow{d} X_2 \xrightarrow{d} X_3 \xrightarrow{d} X_4 = 20 + (3)^2 - 8(3) = 5
$$

المشتقة الثانية:

$$
\frac{\delta^2 C}{\delta X_2^2} = 2 > 0
$$

 $X_1=5$ ,  $X_2=3$  وبما أن إشارة المشتقة الثانية موجبة، فإن الدالة تصل إلى نهاية دنيا عند وقيمة أدنى تكلفة كلية هي:

$$
Min C = 5 + 2(3) = 11
$$
وحدية نقدية

## **:Method of lagrange multiplier الغرانج مضاعف طريقة -2-2-3**

تُعتبر المرحلة الأولى من طريقة التعويض(التعبير عن متغيرة بمتغيرة أخرى) أصعب مرحلة، وهو ما لم يتم مالحظته في المثال رقم 5 أعاله. ففي حالة كون جميع متغيرات القيد من درجات أعلى من الواحد سيصعب التعبير عن متغيرة بمتغيرة أخرى، وأيضاً ستصعب عملية التعويض في دالة الهدف، وخاصـة إذا كانت هذه الأخيرة بدورها غير خطية. كذلك تظهر الصعوبة في تطبيق طريقة التعويض عندما يتضمن البرنامج غير الخطي أكثر من قيد، أو يتكون من العديد من المتغيرات. ولمعالجة مثل هذه الصعوبات يتم إستخدام طريقة مضاعف لاغرانج. ويتم تطبيق طريقة مضاعف الغرانج كما يلي: لنفترض دالة الهدف التالية:

 $Max Z ( Min Z) = f(X_1, X_2, ... X_n)$ 

ونريد إيجاد القيمة المثلى لها مع وجود القيود التالية:

$$
S/C \begin{cases} g_1(X_1, X_2, ..., X_n) = K_1 \\ g_2(X_1, X_2, ..., X_n) = K_2 \\ \vdots \\ g_m(X_1, X_2, ..., X_n) = K_m \ (j = 1, ..., m) \\ \vdots \\ g_m(X_1, X_2, ..., X_n) = K_m \ (j = 1, ..., m) \end{cases}
$$
is by all  $[X_1, X_2, ..., X_n]$ 

$$
L = f(X_1, X_2, ..., X_n) + \lambda_1 [K_1 - g_1(X_1, X_2, ..., X_n)] + \lambda_2 [K_2 - g_2(X_1, X_2, ..., X_n)] + \dots + \lambda_m [K_m - g_m(X_1, X_2, ..., X_n)]
$$

$$
L(X_1, X_2, \ldots, X_n, \lambda_1, \ldots, \lambda_m) = f(X_1, X_2, \ldots X_n) + \sum_{j=1}^m \lambda_j [K_j - g_j(X_1, X_2, \ldots X_n)]
$$

-cيث يشير  $\lambda_j$  إلى مضاعف لاغرانج، وهو يقيس درجة تغير دالة الهدف عندما تتغير قيمة ثابت القيد j. وينبغي في مثل هذه الدوال لتكون عند نهايتها العظمى أو الدنيا أن يتوفر الشرطين التاليين: **- الشرط الضروري:** المشتقات الجزئية األولى للدالة ينبغي أن تساوي الصفر، أي: δL  $\delta X_1$  $= 0,$ δL  $\delta X_2$  $= 0, ...,$ δL  $\delta X_n$  $= 0,$ δL  $δλ_1$  $= 0,$ δL  $\delta\lambda_2$  $= 0, ...$ δL  $δλ<sub>m</sub>$  $= 0$ 

**- الشرط الكافي:** إن تطبيق هذا الشرط في حالة تعدد المتغيرات يتطلب إستخدام محدد هيسين المؤطر The bordered Hessian determinant لمعرفة ما إذا كانت الدالة عند القيم الحرجة عند نهايتها العظمى أو الدنيا. ريُدعى محدد هيسين بالمؤطر لكونه مؤطر بالمشتقات الأولى لقيود البرنامج غير الخطي. إذا إفترضنا أن البرنامج غير الخطي يتكون من n متغيرة وm كتب كما يلي: ُ قيد، فالمحدد الهيسي المؤطر ي

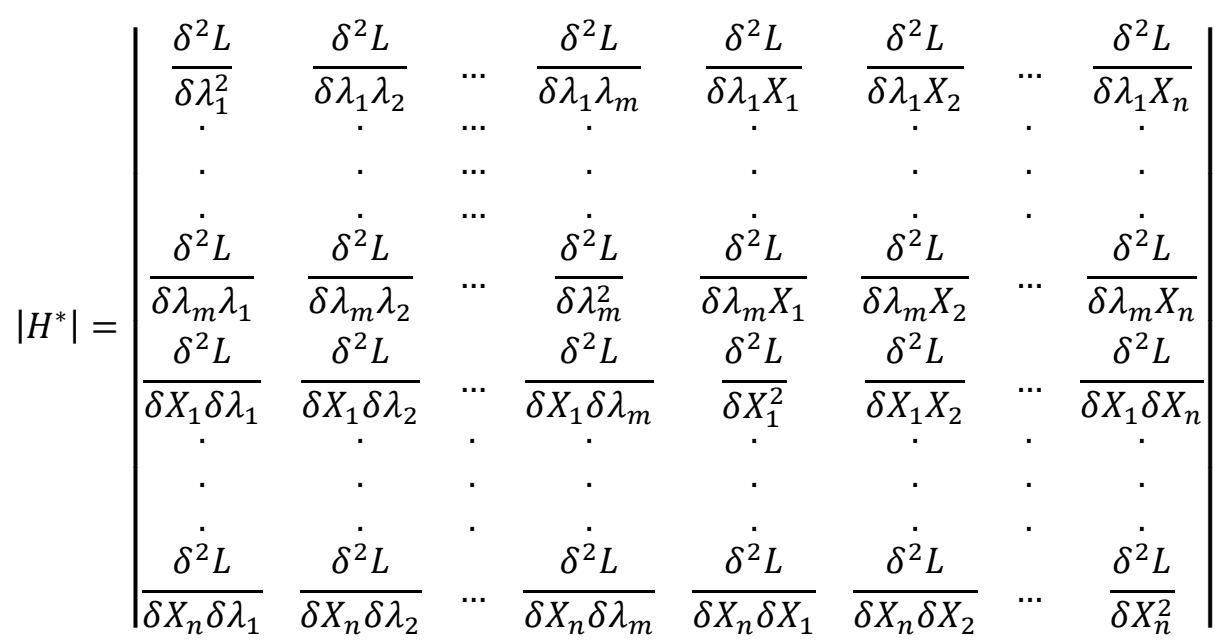

إذا كان عدد المتغيرات أكبر من عدد القيود، أي  $m>m$ ، يتحقق الشرط الكافي باستخدام محدد هيسين المؤطر كما يلي )باإلضافة إلى الشرط الضروري(:

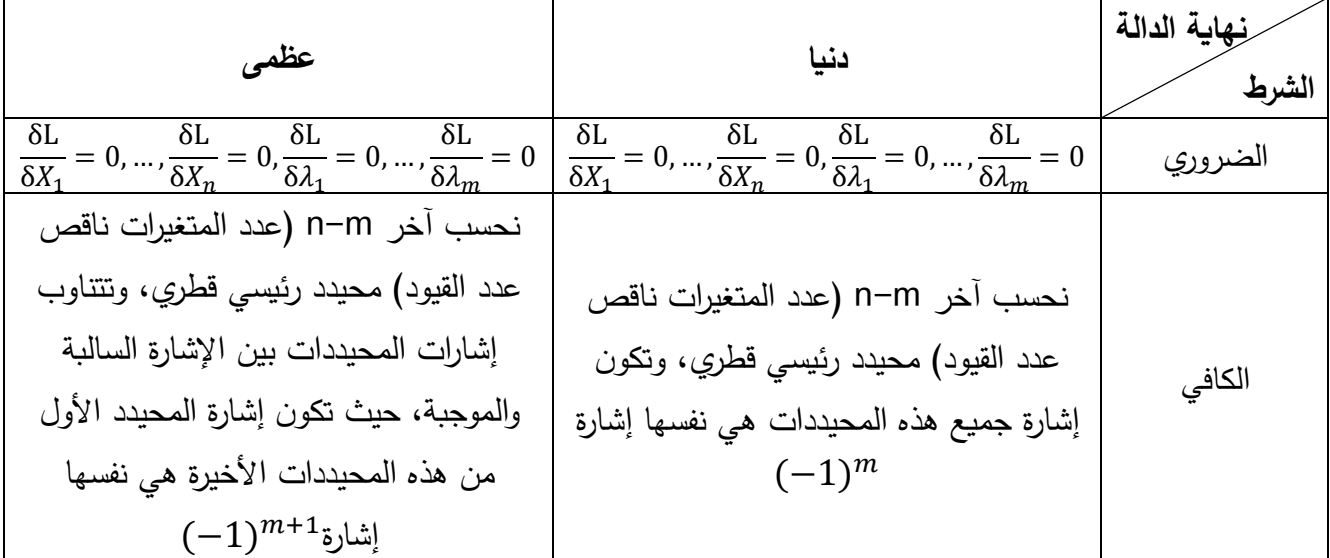

**مثال :6**

تتحي إحدى المؤسسان ثلائة أنواع من الإّلان، التكلفة الكلية المشتركة لهذه الإّلات ممثله في الدالة التالية:  
\n
$$
C = 4X_1^2 + 2X_2^2 + X_3^2 - 2X_1X_2 + X_2X_3 - 30X_2 - 30X_3
$$
\nisedط المؤسست لېنتاج ما مجموعه 100 وحدة من جميع أنواع الألات.

\nلمله.: 24, 24 = 100

\nلط: 14

\n100 معدة 24. 24 = 24

\n11

\n12

\n13

\n14

\n15

\n16

\n17

\n18

\n19

\n19

\n10

\n11

\n11

\n12

\n13

\n14

\n15

\n16

\n17

\n18

\n19

\n10

\n11

\n12

\n13

\n14

\n15

\n16

\n17

\n18

\n19

\n10

\n11

\n12

\n13

\n14

\n15

\n16

\n17

\n18

\n19

\n10

\n11

\n12

\n13

\n24

\n25

\n26

\n27

\n28

\n29

\n10

\n10

\n20

\n21

\n22

\n24

\n25

\n26

\n27

\n28

\n29

\n20

\n20

\n20

\n21

\n22

\n23

\n

$$
L = 4X_1^2 + 2X_2^2 + X_3^2 - 2X_1X_2 + X_2X_3 - 30X_2 - 30X_3 + \lambda(100 - X_1 - X_2 - X_3)
$$
  
\n
$$
\vdots
$$
  
\n
$$
\frac{\delta L}{\delta X_1} = 8X_1 - 2X_2 - \lambda = 0
$$
  
\n
$$
\frac{\delta L}{\delta X_2} = 4X_2 - 2X_1 + X_3 - 30 - \lambda = 0
$$
  
\n
$$
\frac{\delta L}{\delta X_3} = 2X_3 + X_2 - 30 - \lambda = 0
$$
  
\n
$$
\frac{\delta L}{\delta X_1} = 100 - X_1 - X_2 - X_3 = 0
$$
  
\n
$$
\frac{\delta L}{\delta \lambda} = 100 - X_1 - X_2 - X_3 = 0
$$
  
\n
$$
X_1 = 20, X_2 = 30, X_3 = 50, \lambda = 100
$$
  
\n
$$
\vdots
$$
  
\n
$$
|H^*| = \begin{vmatrix} 0 & -1 & -1 & -1 \\ -1 & 8 & -2 & 0 \\ -1 & -2 & 4 & 1 \\ -1 & 0 & 1 & 2 \end{vmatrix}
$$
  
\n
$$
3 = (n)
$$

$$
n-m=2
$$

وهذا يعني أنه للتحقق من صنف نهاية الدالة عند النقاط الحرجة  $X_1, X_2, X_3$  يجب حساب المحيددين الرئيسين القطربين الأخيرين كما يلي:

$$
|H_3^*| = \begin{vmatrix} 0 & -1 & -1 \\ -1 & 8 & -2 \\ -1 & -2 & 4 \end{vmatrix} = -16 < 0
$$

$$
|H_4^*| = |H^*| = \begin{vmatrix} 0 & -1 & -1 & -1 \\ -1 & 8 & -2 & 0 \\ -1 & -2 & 4 & 1 \\ -1 & 0 & 1 & 2 \end{vmatrix} = -39 < 0
$$

ويُلاحظ أن إشارة المحيددين هي نفس إشارة ™(1−)، وهذا يعني أن دالة الهدف تصل إلى نهايتها الدنيا عند النقاط الحرجة 50 $X_1 = 20, X_2 = 20, X_1 = 2$ . إذا تحقق المؤسسة أدنى تكلفة كلية بإنتاج 20 آلة من النوع األول، 30 آلة من النوع الثاني و50 آلة من النوع الثالث، وقيمة التكلفة الكلية عند هذا المستوى من اإلنتاج هي:

 $Min Z = 3800$  وحدة نقدية

### **-3-2-3 شروط كروش-كوهن-تاكر Tucker–Kuhn–Karush( KKT):**

جميع البرامج غير الخطية المقيّدة التي تم تناولها سابقاً تتضمن فقط قيوداً في شكل معادلات، إلا أن قيود مشاكل الأمثلية غالباً ما تكون تحت شكل متباينات. وفي حالة تضمن البرامج غير الخطية لقيود في شكل متباينات يتم إستخدام شروط كروش-كوهن-تاكر. وتم تقديم هذه الشروط كتعميم لنظرية مضاعف الغرانج الكالسيكية لحل المسائل المقيّدة بمتباينات، وهي مسائل تُعتبر جوهر البرمجة الرياضية في وقتنا الحاضر . لنفترض البرنامج غير الخطي التالي: تُكتب دالة لاغرنج كما يلي:  $L(X_1, ..., X_n, \lambda_1, ..., \lambda_m, \mu_1, ..., \mu_s) = f(X_1, ..., X_n) - \sum_{i} \lambda_i [g_i(X_1, ..., X_n) - b_i]$  $\boldsymbol{m}$  $i=1$  $\sum_{i} \mu_j [h_j(X_1, ... X_n) - k_j]$ S  $j=1$ رتُكتب شروط كروش–كوهن–تاكر كما يلي: s/c Max  $(\text{Min})Z = f(X_1, ... X_n)$  $g_1(X_1, ..., X_n) = b_1$ . .  $g_m(X_1, ..., X_n) = b_m$  $h_1(X_1, ..., X_n) \leq k_1$ . .  $h_s(X_1, ..., X_n) \leq k_s$ δL  $\delta X_1$  $= 0$ 

$$
\frac{\delta L}{\delta X_n} = 0
$$
\n
$$
\frac{\delta L}{\delta X_n} = 0
$$
\n
$$
\frac{\delta L}{\delta \lambda_n} = 0
$$
\n
$$
\frac{\delta L}{\delta \lambda_m} = 0
$$
\n
$$
h_1(X_1, ..., X_n) - k_1 \le 0
$$
\n
$$
h_s(X_1, ..., X_n) - k_s \le 0
$$
\n
$$
\mu_1(h_1(X_1, ..., X_n) - k_1) = 0
$$
\n
$$
\vdots
$$
\n
$$
\mu_s(h_s(X_1, ..., X_n) - k_s) = 0
$$
\n
$$
\mu_1 \ge 0, ..., \mu_s \ge 0
$$

و إليجاد القيم التي تحقق الحل األمثل للبرنامج غير الخطي يتم أوالً إيجاد مختلف الحلول التي تحقق شروط كروش-كوهن-تاكر باستخدم مختلف مكن تشكيلها من ُ التوليفات التي ي الشروط التكميلية ثم تحديد الحل الذي يحقق أعظم قيمة لدالة الهدف في حالة التعظيم أو أدنى قيمة لها في حالة التقليل. ُ من شروط كروش-كوهن-تاكر السابقة نفترض أن 2=s. كتب الشروط التكميلية كما يلي: ت 1 (<sup>1</sup> ) = 0 2 (<sup>2</sup> ) = 0 تعطي الشروط التكميلية أربعة توليفات ممكنة وهي: <sup>1</sup> = 0, <sup>2</sup> = 0 <sup>1</sup> = 0, <sup>2</sup> = 0 <sup>2</sup> = 0, <sup>1</sup> = 0 <sup>1</sup> = 0, <sup>2</sup> = 0 وهذا يعني أن عملية البحث عن مختلف الحلول التي تحقق شروط كروش-كوهن-تاكر تكون عند كل توليفة. لنفترض اآلن أن 3=s. كتب الشروط التكميلية كما يلي: ُ ت 1 (<sup>1</sup> ) = 0 2 (<sup>2</sup> ) = 0 3 (<sup>3</sup> ) = 0 تعطي الشروط التكميلية ثمانية توليفات ممكنة وهي: <sup>1</sup> = 0, <sup>2</sup> = 0, <sup>3</sup> = 0 <sup>1</sup> = 0, <sup>2</sup> = 0, <sup>3</sup> = 0 <sup>1</sup> = 0, <sup>2</sup> = 0, <sup>3</sup> = 0 <sup>1</sup> = 0, <sup>2</sup> = 0, <sup>3</sup> = 0 <sup>1</sup> = 0, <sup>2</sup> = 0, <sup>3</sup> = 0 <sup>1</sup> = 0, <sup>2</sup> = 0, <sup>3</sup> = 0 <sup>1</sup> = 0, <sup>2</sup> = 0, <sup>3</sup> = 0 <sup>1</sup> = 0, <sup>2</sup> = 0, <sup>3</sup> = 0 وهذا يعني أن عملية البحث عن مختلف الحلول التي تحقق شروط كروش-كوهن-تاكر تكون عند كل توليفة. ُالحظ أنه كلما إرتفع عدد المتابينات في البرنامج غير الخطي، إرتفعت معه عدد التوليفات وي التي مكن تشكيلها ُ ي من الشروط التكميلية. **مالحظات:** - في حالة وجود متباينة إشارتها "أكبر من أو تساوي" يتم تحويلها إلى متباينة إشارتها "أقل من أو تساوي" بضرب طرفيها في اإلشارة السالبة كما يلي: لنتفترض المتباينة التالية: ℎ(<sup>1</sup> , … , ) ≥ يتم تحويل إشارة المتباينة إلى "أقل من أو تساوي" كما يلي: −ℎ(<sup>1</sup> , … , ) ≤ − **الشروط التكميلية: أربعة توليفات ممكنة الشروط التكميلية: ثمانية توليفات ممكنة**

- من بين الطرق التي يمكن إستخدامها لمعالجة حالة دالة الهدف في صيغة التقليل هي ضرب دالة الهدف في اإلشارة السالبة لتحويلها إلى دالة هدف في صيغة التعظيم ثم يتم إيجاد نقطة الحل األمثل بطريقة عادية ألن عملية البحث عن أدنى قيمة للدالة  $f(X_1, ... X_n)$  في مجال معين هي في الحقيقة نفس عملية البحث عن أقصى قيمة للدالة  $-f(X_1, ... X_n)$  في هذا المجال. إذا يُمكن تحويل دالة هدف في حالة تقليل إلى دالة هدف في حالة تعظيم كما يلي: Min  $Z = f(X_1, ... X_n) = \text{Max } Z = -f(X_1, ... X_n)$ − لنفترض\*X نقطة الحل الأمثل للبرنامج غير الخطي: يكون القيد محقق أو غير محقق عندما: . القيد محقق حيث يكون مضاعف لاغرانج المرتبط بهذا القيد أكبر من الصفر: $h_j(X^*)=K_j=$ القيد غير محقق حيث يكون مضاعف لاغرانج المرتبط بهذا القيد معدوم.  $h_j(X^*) < k_j \;$ **مثال :7** لنفترض دالة الربح الكلي التالية لمؤسسة ما:  $\pi = X_1^2 + X_2^2$ حيث تمثل كل من  $\mathsf{X}_1$  و $\mathsf{X}_2$  نوعين من المنتجات تنتجهما المؤسسة. تستخدم المؤسسة لإنتاج  $\mathsf{X}_1$  و $\mathsf{X}_2$  مادتين أوليتنين. يتطلب إنتاج وحدة واحدة من  $\mathsf{X}_1$  وحدتين من المادة الأولية الأولى ووحدة واحدة من المادة الأولية الثانية، أما إنتاج وحدة واحدة من 2X فيتطلب وحدة واحدة من المادة الأولية األولى ووحدة واحدة من المادة األولية الثانية. تملك المؤسسة مخزون من المادتين الأوليتين يُقدّر بـ 15 وحدة بالنسبة للمادة الأولية الأولى و 11 وحدة بالنسبة للمادة الأولية الثانية. ونظراً لقرب إنتهاء تاريخ صلاحية المادة الأولية الأولى فالمؤسسة يجب أن تتخلص في أسرع وقت من كامل مخزونها من هذه المادة. **المطلوب:** أوجد قيم 1X و2X لتعظيم ربح المؤسسة؟ **الحل:** من معطيات المسألة يتشكل لدينا البرنامج غير الخطي التالي:  $S/C \begin{cases} 2X_1 + X_2 = 15 \end{cases}$ Max  $\pi = X_1^2 + X_2^2$  $X_1 + X_2 \le 11$ 

$$
L(X_1, X_2, \lambda, \mu) = X_1^2 + {X_2}^2 - \lambda(2X_1 + X_2 - 15) - \mu(X_1 + X_2 - 11)
$$

شروط كروش-كوهن-تاكر**:**

$$
\frac{\delta L}{\delta X_1} = 2X_1 - 2\lambda - \mu = 0 \dots \dots \dots (1)
$$
  

$$
\frac{\delta L}{\delta X_2} = 2X_2 - \lambda - \mu = 0 \dots \dots \dots \dots (2)
$$
  

$$
\frac{\delta L}{\delta \lambda} = 2X_1 + X_2 - 15 = 0 \dots \dots \dots \dots (3)
$$
  

$$
X_1 + X_2 - 11 \le 0 \dots \dots \dots \dots \dots \dots (4)
$$
  

$$
\mu(X_1 + X_2 - 11) = 0 \Big\}
$$
  

$$
\mu \ge 0
$$

إيجاد مختلف الحلول التي تحقق شروط كروش-كوهن-تاكر <u>عندما 0 =  $\mu$ :</u>

من المعادلتين 1 و2 نجد:

$$
\begin{array}{c}\n2X_1 - 2\lambda = 0 \\
2X_2 - \lambda = 0\n\end{array}\n\bigg\{\n\begin{array}{c}\nX_1 = 2X_2 \dots \dots (5)\n\end{array}\n\bigg\}
$$

نعوض 5 في 3 نجد:

 $2(2X_2) + X_2 - 15 = 0 \Rightarrow X_2 = 3$ 

ومنه:

$$
X_1 = 2(X_2) = 2(3) = 6
$$
  
2X<sub>1</sub> - 2\lambda = 0  $\Rightarrow$  \lambda = 6

إذا:

(X<sub>1</sub>, X<sub>2</sub>, 
$$
\lambda
$$
,  $\mu$ ) = (6,3,6,0)  
\n...  
\n2(11 – X<sub>2</sub>) + X<sub>2</sub> – 15 = 0 ⇒ X<sub>1</sub> = 11 – X<sub>2</sub>....(5)  
\n
$$
X_1 + X_2 - 11 = 0 \Rightarrow X_1 = 11 - X_2 ....(5)
$$
\n
$$
X_2 = 4
$$

ومنه:

$$
X_1 = 11 - (4) = 7
$$

بحل المعادلتين 1 و2 نجد:

 $\lambda = -6$ 

ومنه:

$$
\mu = 20
$$
  

$$
(X_1, X_2, \lambda, \mu) = (7, 4, -6, 20)
$$
وجمیع هذہ القيم تحقی شروط کروش–کوهن–تاکر .

يُلاحظ أن شروط كروش−كوهن−تاكر لها حلين وهما:  
\n
$$
(X_1, X_2, \lambda, \mu) = (6,3,6,0)
$$
\n
$$
(X_1, X_2, \lambda, \mu) = (7,4, -6,20)
$$
\n
$$
(X_1, X_2, \lambda, \mu) = (7,4, -6,20)
$$
\n
$$
\text{Max } \pi = (6)^2 + (3)^2 = 45
$$
\n
$$
\text{Max } \pi = (7)^2 + (4)^2 = 65
$$
\n
$$
X_1 = 7, X_2 = 4, \text{Max } \pi = 65
$$
\n
$$
X_2 = 4, \text{Max } \pi = 65
$$
\n
$$
X_3 = 7, X_4 = 7, X_5 = 6
$$
\n
$$
X_4 = 7, X_2 = 4, \text{Max } \pi = 65
$$
\n
$$
X_5 = 7, X_6 = 6
$$

وحدات من المنتج الثاني.

#### **في حالة وجود قيود عدم السالبية:**

تتميز العديد من مشاكل الأمثلية في النظرية الإقتصادية باحتوائها على قيود عدم سالبية المتغيرات. ويتم إعتبار قيد عدم السالبية لكل متغيرة كمتباينة إضافية حيث يتم التعامل معها مثل باقي متباينات البرنامج غير الخطي كما ثىرحنا سابقاً، إلا أنّه كلما زاد عدد المتغيرات ستصبح عملية البحث عن الحل الأمثل أكثر صعوبة لأنه سيتم التعامل مع مضاعفات لاغرانج عددها بعدد متباينات البرنامج غير الخطي، بالإضافة إلى مضاعفات لاغرانج المرتبطة بالقيود في شكل معادلات وعدد المتغيرات. ولتجاوز مثل هذه العقبة يُمكن إستخدام طريقة تتمثل في تشكيل دالة ّ الغرانج ال معدلة )Lagrangean modified The )كما يلي:

لنفترض البرنامج غير الخطي التالي:

$$
\begin{aligned}\n\text{Max } Z &= f(X_1, \dots, X_n) \\
\int g_1(X_1, \dots, X_n) &= b_1 \\
\vdots \\
\int g_m(X_1, \dots, X_n) &= b_m \\
h_1(X_1, \dots, X_n) &\leq k_1 \\
\vdots \\
h_s(X_1, \dots, X_n) &\leq k_s \\
X_1 &\geq 0, \dots, X_n \geq 0\n\end{aligned}
$$

يُلاحظ وجود قيود عمم سالبية المتغيرات 0, ... , 
$$
X_n \ge 0
$$
  
يتم تشكيل دالة لاغرانج المعدّة كما يلي:  

$$
M(X_1, ..., X_n, \lambda_1, ..., \lambda_m, \mu_1, ..., \mu_s) = f(X_1, ... X_n) - \sum_{i=1}^m \lambda_i [g_i(X_1, ..., X_n) - b_i] - \sum_{j=1}^s \mu_j [h_j(X_1, ... X_n) - k_j]
$$
  
ييُلاحظ أن دالة لاغرانج المعدّة لا تحتوي بشكل صريح على قيود عمر سالبية المتغيرات.

$$
\begin{cases}\n\frac{\delta M}{\delta X_1} \leq 0 \\
X_1 \frac{\delta M}{\delta X_1} = 0 \\
\vdots \\
\frac{\delta M}{\delta X_n} \leq 0 \\
X_n \frac{\delta M}{\delta X_n} = 0 \\
X_n \frac{\delta M}{\delta X_n} = 0 \\
\frac{\delta L}{\delta \lambda_1} = 0 \\
\vdots \\
\frac{\delta L}{\delta \lambda_m} = 0 \\
h_1(X_1, \ldots, X_n) - k_1 \leq 0 \\
h_2(X_1, \ldots, X_n) - k_2 \leq 0 \\
\vdots \\
h_s(X_1, \ldots, X_n) - k_s \leq 0 \\
\mu_1(h_1(X_1, \ldots, X_n) - k_1) = 0 \\
\vdots \\
\mu_s(h_s(X_1, \ldots, X_n) - k_s) = 0 \\
X_1 \geq 0, \ldots, X_n \geq 0, \mu_1 \geq 0, \ldots, \mu_s \geq 0\n\end{cases}
$$

وبدالً من البحث عن القيم التي تحقق شروط كروش-كوهن-تاكر باستخدام مختلف التوليفات الممكنة للشروط التكميلية، يتم إستخدام أسلوب آخر كما هو موضح في المثال 8 أدناه.

**مثال :8**

ليكن لديك البرنامج غير الخطي التالي:

Min 
$$
Z = X_1^2 + X_2^2
$$
  
s/c $\begin{cases} X_1 + 3X_2 \ge 10 \\ X_1 \ge 0, X_2 \ge 0 \end{cases}$ 

**المطلوب:** أوجد الحل األمثل للبرنامج غير الخطي؟ **الحل:** بما أن دالة الهدف في حالة التقليل، يتم ضربها في اإلشارة السالبة لتحويلها إلى دالة هدف في صيغة التعظيم كما يلي: 2

Min 
$$
Z = Max Z = -X_1^2 - X_2^2
$$

أيضاً يتمٰ خويل إشازة المتباينة في البرنامج غير الخطي من "أكبر من أو تساري" إلى "أقل من أو تساوي" كما يلي:  
\n
$$
-X_1 - 3X_2 \le -10
$$
\n
$$
L(X_1, X_2, \mu) = -X_1^2 - X_2^2 - \mu(-X_1 - 3X_2 + 10)
$$
\n
$$
\mu(X_1, X_2, \mu) = -X_1^2 - X_2^2 - \mu(-X_1 - 3X_2 + 10)
$$
\n
$$
M(X_1, X_2, \mu) = -X_1^2 - X_2^2 - \mu(-X_1 - 3X_2 + 10)
$$
\n
$$
\therefore \text{Equation (1)}.
$$

$$
\begin{bmatrix}\n\frac{\delta M}{\delta X_1} = -2X_1 + \mu \le 0 \dots \dots \dots \dots \dots (1) \\
X_1 \frac{\delta M}{\delta X_1} = X_1(-2X_1 + \mu) = 0 \dots \dots \dots (2) \\
\frac{\delta M}{\delta X_2} = -2X_2 + 3\mu \le 0 \dots \dots \dots \dots \dots (3) \\
X_2 \frac{\delta M}{\delta X_2} = X_2(-2X_2 + 3\mu) = 0 \dots \dots (4) \\
-X_1 - 3X_2 + 10 \le 0 \dots \dots \dots (5) \\
\mu(-X_1 - 3X_2 + 10) = 0 \dots \dots \dots \dots (6) \\
X_1 \ge 0, X_2 \ge 0, \mu \ge 0\n\end{bmatrix}
$$

| $X_1 = 0$                                                                                                    | $X_2 = 0$ |
|----------------------------------------------------------------------------------------------------|-----------|
| [ <i>i</i>   <i>0</i>   <i>0<!--</i--></i> |           |

بمساواة المعادلتين )7( و)8( نجد:  $X_1 =$ 1  $\frac{1}{3}X_2$  ... ... ... (9) بما أن 0 <  $\mu > \mu > 0$ كما توضحه المعادلة 7)، فمن الشرط 6:  $-X_1 - 3X_2 + 10 = 0$  ... ... (10) نعوض المعادلة (9) في المعادلة (10) لنتحصل على:  $X_1 = 1, X_2 = 3$ : نعوض  $X_1$  في المعادلة (7) فنجد  $\mu = 2(1) = 2$ إذا شروط كروش-كوهن-تاكر لها حل وحيد وهو:  $(X_1, X_2, \mu) = (1, 3, 2)$ وبالتالي فإن نقطة الحل الأمثل للبرنامج غير الخطي التي تحقق أدنى قيمة لدالة الهدف هي:  $X_1 = 1$  $X_2 = 3$ Max  $Z = -(1)^2 - (3)^2 = -10 \Rightarrow$  Min  $Z = 10$ ومما يُمكن إستنتاجه من حل المثال السابق أنه كلما زاد عدد متغيرات البرنامج غير الخطي (و/أو زيادة عدد المتابينات) تصبح عملية البحث عن الحل الأمثل عملية أكثر تعقيداً.

 $122 FV + 1520 F$ 

 $2v^2$ 

**تمارين مقترحة:**

ال**ت**مرين الأول:

ليكن لديك دالة التكلفة لمؤسسة صناعية كما يلي:

$$
C = 3X^2 - 122.5X + 1326.5
$$

**التمرين الثاني:**

ليكن لديك دالة الربح التالية:

$$
\pi = -X_1^2 - X_2^2 + 8X_1 + 10X_2 - 20
$$

تُنتج إحدى المؤسسات المختصة في صناعة المنتجات الجلدية نوعين من الحقائب الجلدية: الكبيرة والصغيرة. دالة الربح الكلي المشتركة الخاصة بهذين المنتجين تتمثل فيما يلي:

$$
Z = X_1^2 + X_1 X_2 - \frac{1}{2} X_2^2
$$

يتطلب إنتاج حقيبة كبيرة واحدة 1.5 متر من الجلد الطبيعي، في حين يتطلب إنتاج حقيبة صغيرة واحدة متر واحد من الجلد الطبيعي.

المؤسسة تملك في مخازنها 52 متر من الجلد الطبيعي. ا<mark>لمطلوب</mark>: أوجد الكميات التي يُمكن للمؤسسة إنتاجها من الحقائب الجلدية الكبيرة والحقائب الجلدية الصخيرة لتعظيم ربحها الكلي إذا علمت أنها تريد إستخدام كامل مخزونها من الجلد الطبيعي؟ **التمرين الثالث:**

تُنتج إحدى المؤسسات نوعين من الألبسة باستخدام نوعين من الأقمشة. يتطلب إنتاج وحدة واحدة من النوع الأول من الألبسة مترا واحد من النوع الأول من الأقمشة ومترين من النوع الثاني من الأقمشة، أما النوع الثاني من الأقمشة فيتطلب إنتاج وحدة واحدة منه مترين ونصف من النوع الأول من الأقمشة ومتر من النوع الثاني من الأقمشة. يتوفر مخزون المؤسسة على 35 متر و40 متر من كل من النوع االول من االقمشة والنوع الثاني من االقمشة على التوالي، مع العلم أن المؤسسة تريد التخلص بسرعة من مخزونها من النوع الثاني من األقمشة.  $Max\ Z = X_1 + X_2^2$  بعمليات حسابية دقيقة توصلت المؤسسة إلى دالة الربح التالية: ا<mark>لمطلوب:</mark> أوجد مختلف الكميات من النوعين من الألبسة التي تنتجهما المؤسسة لتعظيم ربحها (مع الأخذ بعين الإعتبار قيود عدم سالبية المتغيرات).

#### **مر اجع الفصل:**

- أ. د. وليد إسماعيل السيفو ود. عيد أحمد أبو بكر: أساليب رياضيات األعمال وتطبيقاتها في العلوم المالية، الإدارية والاقتصادية، الطبعة الأولى، الأهلية للنشر والتوزيع، عمان، الأردن، 2009.

- د. عيد أحمد أبو بكر و أ. د. وليد إسماعيل السيفو: مبادئ التحليل الكمي، الطبعة العربية، دار اليازوري العلمية للنشر والتوزيع، عمان، األردن، .2008

- د. حسن ياسين طعمة و أ. د. محمود حسين الوادي: اإلقتصاد الرياضي، الطبعة األولى، دار المسيرة للنشر والتوزيع والطباعة، عمان، الأردن، 2012.

- د. مناضل الجواري: اإلقتصاد الرياضي، الطبعة العربية، دار اليازوري العلمية للنشر والتوزيع، عمان، األردن، .2010

- د. مجيد على حسين و د. عفاف عبد الجبار سعيد: اإلقتصاد الرياضي، الطبعة األولى، دار وائل للطباعة والنشر، عمان، األردن، .2000

- د. وليد حميدات وآخرون: مبادئ االقتصاد الرياضي، مؤسسة حمادة للدراسات الجامعية والنشر والتوزيع ودار اليازوري العلمية للنشر والتوزيع ، األردن، .2014

- شمعون شمعون: الرياضيات اإلقتصادية،الطبعة الثانية، ديوان المطبوعات الجامعية، الجزائر، .2005

- د. عثمان بن إبراهيم السلوم: علم اإلدارة واستخدام الحاسوب، النشر العلمي والمطابع، جامعة الملك سعود، المملكة العربية السعودية، .2010 تاريخ اإلسترداد 11 أكتوبر، ،2020 من

.[https://fac.ksu.edu.sa/sites/default/files/217\\_qua-lm\\_ldr\\_wstkhdm\\_lhsb.pdf](https://fac.ksu.edu.sa/sites/default/files/217_qua-lm_ldr_wstkhdm_lhsb.pdf)

- علي درب كسار الحيالي: االقتصاد الرياضي، جامعة بغداد، .2014 تاريخ اإلسترداد 12 نوفمبر، ،2020 من [http://coagri.uobaghdad.edu.iq/wp-](http://coagri.uobaghdad.edu.iq/wp-content/uploads/sites/10/2019/08/%D8%A7%D9%84%D8%A7%D9%82%D8%AA%D8%B5%D8%A7%D8%AF-%D8%A7%D9%84%D8%B1%D9%8A%D8%A7%D8%B6%D9%8A.pdf)

[content/uploads/sites/10/2019/08/%D8%A7%D9%84%D8%A7%D9%82%D8%AA%D8%B5%D8](http://coagri.uobaghdad.edu.iq/wp-content/uploads/sites/10/2019/08/%D8%A7%D9%84%D8%A7%D9%82%D8%AA%D8%B5%D8%A7%D8%AF-%D8%A7%D9%84%D8%B1%D9%8A%D8%A7%D8%B6%D9%8A.pdf)

.[%A7%D8%AF-%D8%A7%D9%84%D8%B1%D9%8A%D8%A7%D8%B6%D9%8A.pdf](http://coagri.uobaghdad.edu.iq/wp-content/uploads/sites/10/2019/08/%D8%A7%D9%84%D8%A7%D9%82%D8%AA%D8%B5%D8%A7%D8%AF-%D8%A7%D9%84%D8%B1%D9%8A%D8%A7%D8%B6%D9%8A.pdf)

- Yadolah Dodge: Optimisation appliquée,Springer-Verlag, France, 2005.

- Richard Lusby: Karush-Kuhn-Tucker Conditions. Retrieved 24 January, 2021, from <http://www2.imm.dtu.dk/courses/02711/lecture3.pdf>

- Max Cerf: Techniques d'optimisation, 2018. Consulté

le 20 novembre, 2020, sur

[https://www.ljll.math.upmc.fr/~cerf/Techniques\\_Optimisation\\_2018.pdf.](https://www.ljll.math.upmc.fr/~cerf/Techniques_Optimisation_2018.pdf)

- Joshua Wilde: Constrained Optimization, revised by Isabel Tecu, Takeshi Suzuki and María José Boccardi, 2013. Retrieved 26 January, 2021, from [http://www.columbia.edu/~md3405/Constrained\\_Optimization.pdf.](http://www.columbia.edu/~md3405/Constrained_Optimization.pdf)

- Martin J. Osborne: Mathematical methods for economic theory. Retrieved 2 February, 2021, from [https://mjo.osborne.economics.utoronto.ca/index.php/tutorial/index/1/toc.](https://mjo.osborne.economics.utoronto.ca/index.php/tutorial/index/1/toc)

- Julien Grenet: Vade mecum : Optimisation statique. Lagrangien et conditions de Kuhn et Tucker. TD d'Économie, École Normale Supérieure, Année 2007-2008. Consulté le 2 février, 2021, sur [http://www.parisschoolofeconomics.com/grenet-julien/TD/Annexe1.pdf.](http://www.parisschoolofeconomics.com/grenet-julien/TD/Annexe1.pdf)

- Fabian Bastin: Modèles de Recherche Opérationnelle. Consulté le 18 décembre, 2020, sur [https://www.iro.umontreal.ca/~bastin/Cours/IFT1575/IFT1575.pdf.](https://www.iro.umontreal.ca/~bastin/Cours/IFT1575/IFT1575.pdf)

- Eivind Eriksen: Lecture 5: Principal Minors and the Hessian, October 01, 2010. Retrieved 5 February, 2021, from [https://www.dr-eriksen.no/teaching/GRA6035/2010/lecture5.pdf.](https://www.dr-eriksen.no/teaching/GRA6035/2010/lecture5.pdf)

- Fabián Flores-Bazán: Characterizing FJ and KKT conditions in nonconvex mathematical programming with applications. Retrieved 9 February, 2021, from

[https://www.ci2ma.udec.cl/pdf/pre-publicaciones/2014/pp14-28.pdf.](https://www.ci2ma.udec.cl/pdf/pre-publicaciones/2014/pp14-28.pdf)

- Mathematics for Economists: optimisation, University of Cape Town's official online learning system, University of Cape Town, South Africa. Work licenced under a [http://creativecommons.org/licenses/by-nc-sa/2.5/za/deed.en South Africa Licence. Retrieved](http://creativecommons.org/licenses/by-nc-sa/2.5/za/deed.en%20South%20Africa%20Licence.%20Retrieved%2011%20February,%202021,%20from)  [11 February, 2021, from](http://creativecommons.org/licenses/by-nc-sa/2.5/za/deed.en%20South%20Africa%20Licence.%20Retrieved%2011%20February,%202021,%20from)

[https://vula.uct.ac.za/access/content/group/95dfae58-9991-4317-8a1d-](https://vula.uct.ac.za/access/content/group/95dfae58-9991-4317-8a1d-e2d58f80b3a3/Published%20OER%20UCT%20Resources/Mathematics%20for%20Economics/Notes/ECO4112F%20Section%203%20Optimisation.pdf)

[e2d58f80b3a3/Published%20OER%20UCT%20Resources/Mathematics%20for%20Economi](https://vula.uct.ac.za/access/content/group/95dfae58-9991-4317-8a1d-e2d58f80b3a3/Published%20OER%20UCT%20Resources/Mathematics%20for%20Economics/Notes/ECO4112F%20Section%203%20Optimisation.pdf) [cs/Notes/ECO4112F%20Section%203%20Optimisation.pdf.](https://vula.uct.ac.za/access/content/group/95dfae58-9991-4317-8a1d-e2d58f80b3a3/Published%20OER%20UCT%20Resources/Mathematics%20for%20Economics/Notes/ECO4112F%20Section%203%20Optimisation.pdf)

#### **قائمة المراجع:**

- د. محمد راتول: بحوث العمليات، ديوان المطبوعات الجامعية، الجزائر، .2004

- أ. د. محمد سالم الصفدي: بحوث العمليات: تطبيق وخوارزميات، الطبعة األولى، دار وائل للطباعة والنشر، عمان، الأردن، 2009.

- أ. د. محمد عبد العال النعيمي وآخرون: بحوث العمليات، دار وائل للنشر والتوزيع، عمان، األردن، .2011

**-** د. منعم زمزير الموسوي: بحوث العمليات: مدخل علمي إلتخاذ الق ار ارت، الطبعة األولى، دار وائل للنشر والتوزيع، عمان، الأردن، 2009.

– د. لحسن عبد الله باشيوة: بحوث العمليات، الطبعة العربية، دار اليازوري العلمية للنشر والتوزيع، عمّان، الأردن، .2011

- محمد أحمد الطراونة وسليمان خالد عبيدات: مقدمة في بحوث العمليات، الطبعة الثانية، دار المسيرة للنشر والتوزيع والطباعة، عمان، الأردن، 2009.

– د. حامد سعد نور الشمرتي: بحوث العمليات "مفهوما وتطبيقا"، الطبعة الأولى، مكتبة الذاكرة، بغداد، العراق، 2010. - أحمد محمد الهزاع الصمادي: أساسيات بحوث العمليات، الطبعة األولى، دار قنديل للنشر والتوزيع، عمان، األردن، .2009

- د. دالل صادق الجواد ود. حميد ناصر الفتال: بحوث العمليات، الطبعة العربية، دار اليازوري العلمية للنشر والتوزيع، عمان، الأردن، 2008.

- أ.د. أنمار أمين البرواري ود. عربية عبد الرحمن داؤد: الرياضيات والبرمجة الخطية وتطبيقاتها اإلدارية واإلقتصادية، الطبعة الأولى، دار مجدلاوي للنشر والتوزيع، عمان، الأردن، 2010.

– د. سهيلة عبد الله سعيد: الجديد في الأساليب الكمية وبحوث العمليات، الطبعة الأولى، دار الحامد للنشر والتوزيع، عمان، الأردن، 2007.

- أ. د. سليمان خالد عبيدات: األساليب الكمية في اإلدارة، الطبعة األولى، دار المسيرة للنشر والتوزيع والطباعة، عمان،  $.2015$  الأردن،  $\mathfrak{z}$ 

- دونالد س. واتسون وماري أ. هولمان: نظرية السعر واستخداماتها، ترجمة ضياء مجيد الموسوي، الجزء األول، ديوان المطبوعات الجامعية، بدون تاريخ.

- د. عثمان بن إبراهيم السلوم: علم اإلدارة واستخدام الحاسوب، النشر العلمي والمطابع، جامعة الملك سعود، المملكة العربية السعودية، .2010 تاريخ اإلسترداد 11 أكتوبر، ،2020 من .[https://fac.ksu.edu.sa/sites/default/files/217\\_qua-lm\\_ldr\\_wstkhdm\\_lhsb.pdf](https://fac.ksu.edu.sa/sites/default/files/217_qua-lm_ldr_wstkhdm_lhsb.pdf)

- أ. د. وليد إسماعيل السيفو ود. عيد أحمد أبو بكر: أساليب رياضيات األعمال وتطبيقاتها في العلوم المالية، الإدارية والاقتصادية، الطبعة الأولى، الأهلية للنشر والتوزيع، عمان، الأردن، 2009.

- د. عيد أحمد أبو بكر و أ. د. وليد إسماعيل السيفو: مبادئ التحليل الكمي، الطبعة العربية، دار اليازوري العلمية للنشر والتوزيع، عمان، األردن، .2008

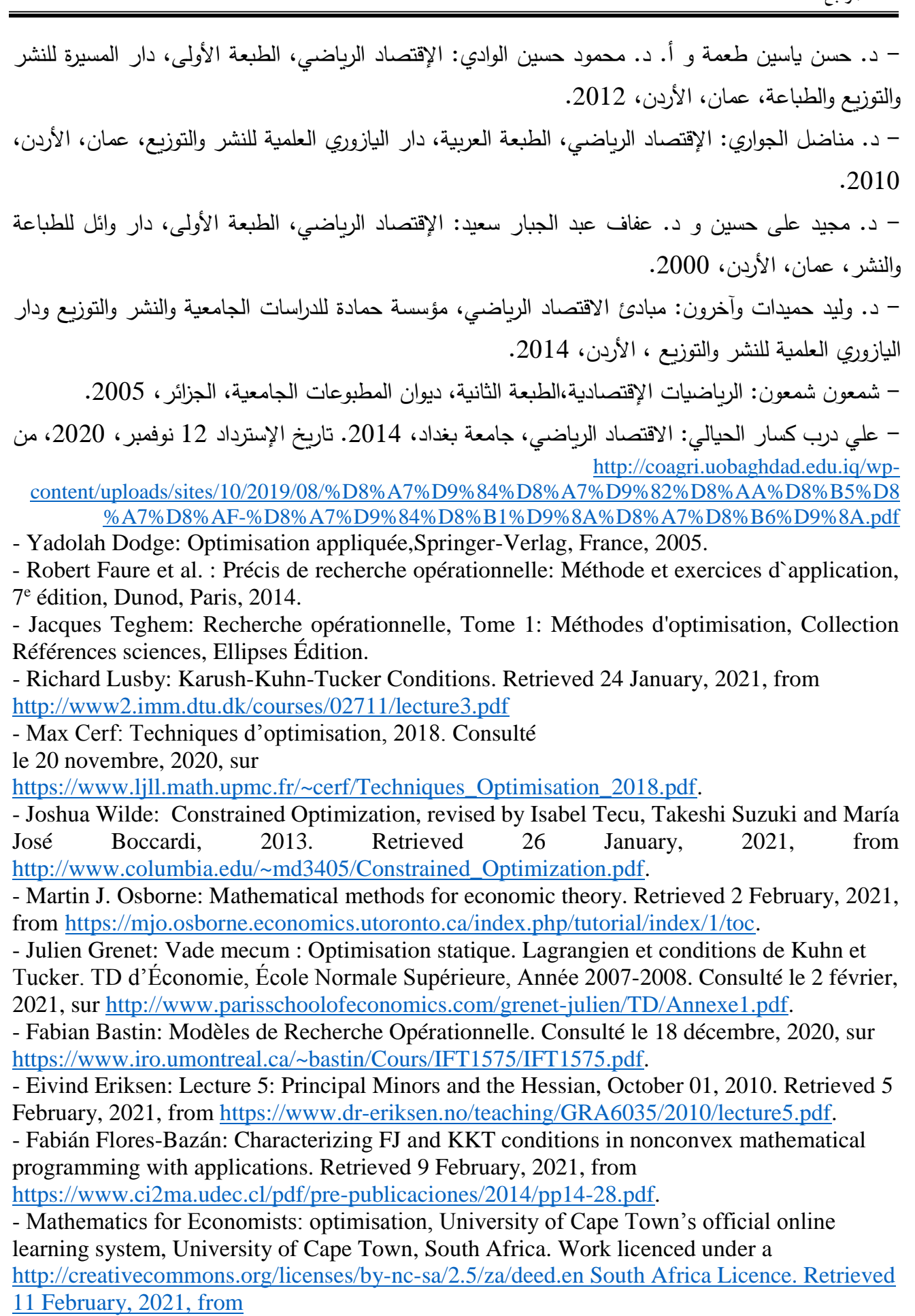

[https://vula.uct.ac.za/access/content/group/95dfae58-9991-4317-8a1d](https://vula.uct.ac.za/access/content/group/95dfae58-9991-4317-8a1d-e2d58f80b3a3/Published%20OER%20UCT%20Resources/Mathematics%20for%20Economics/Notes/ECO4112F%20Section%203%20Optimisation.pdf)[e2d58f80b3a3/Published%20OER%20UCT%20Resources/Mathematics%20for%20Economi](https://vula.uct.ac.za/access/content/group/95dfae58-9991-4317-8a1d-e2d58f80b3a3/Published%20OER%20UCT%20Resources/Mathematics%20for%20Economics/Notes/ECO4112F%20Section%203%20Optimisation.pdf) [cs/Notes/ECO4112F%20Section%203%20Optimisation.pdf](https://vula.uct.ac.za/access/content/group/95dfae58-9991-4317-8a1d-e2d58f80b3a3/Published%20OER%20UCT%20Resources/Mathematics%20for%20Economics/Notes/ECO4112F%20Section%203%20Optimisation.pdf)

- http://www.phpsimplex.com/